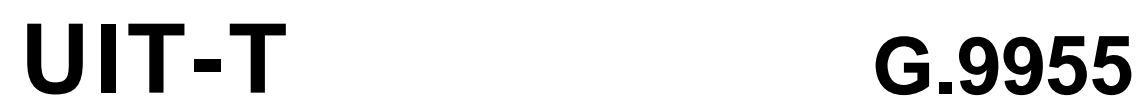

SECTEUR DE LA NORMALISATION DES TÉLÉCOMMUNICATIONS DE L'UIT

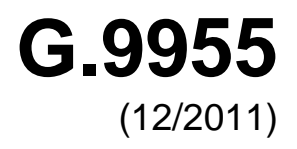

SÉRIE G: SYSTÈMES ET SUPPORTS DE TRANSMISSION, SYSTÈMES ET RÉSEAUX NUMÉRIQUES

Réseaux d'accès – Réseaux intérieurs

**Emetteurs-récepteurs à multiplexage par répartition orthogonale de la fréquence (OFDM) à bande étroite utilisant les courants porteurs en ligne – Spécification de la couche physique** 

Recommandation UIT-T G.9955

i

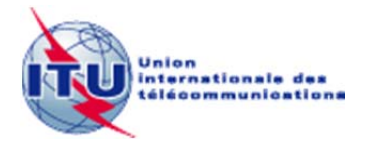

RECOMMANDATIONS UIT-T DE LA SÉRIE G

# **SYSTÈMES ET SUPPORTS DE TRANSMISSION, SYSTÈMES ET RÉSEAUX NUMÉRIQUES**

| CONNEXIONS ET CIRCUITS TÉLÉPHONIQUES INTERNATIONAUX                                                                                                    | $G.100-G.199$     |
|----------------------------------------------------------------------------------------------------|-------------------|
| CARACTÉRISTIQUES GÉNÉRALES COMMUNES À TOUS LES SYSTÈMES<br>ANALOGIQUES À COURANTS PORTEURS                                                                      | $G.200 - G.299$   |
| CARACTÉRISTIQUES INDIVIDUELLES DES SYSTÈMES TÉLÉPHONIQUES<br>INTERNATIONAUX À COURANTS PORTEURS SUR LIGNES MÉTALLIQUES                                          | $G.300-G.399$     |
| CARACTÉRISTIQUES GÉNÉRALES DES SYSTÈMES TÉLÉPHONIQUES<br>INTERNATIONAUX HERTZIENS OU À SATELLITES ET INTERCONNEXION AVEC LES<br>SYSTÈMES SUR LIGNES MÉTALLIQUES | G.400-G.449       |
| COORDINATION DE LA RADIOTÉLÉPHONIE ET DE LA TÉLÉPHONIE SUR LIGNES                                                                                               | $G.450 - G.499$   |
| CARACTÉRISTIQUES DES SUPPORTS DE TRANSMISSION ET DES SYSTÈMES<br><b>OPTIQUES</b>                                                                                | $G.600-G.699$     |
| EQUIPEMENTS TERMINAUX NUMÉRIQUES                                                                                                    | $G.700-G.799$     |
| RÉSEAUX NUMÉRIQUES                                                                                                    | $G.800-G.899$     |
| SECTIONS NUMÉRIQUES ET SYSTÈMES DE LIGNES NUMÉRIQUES                                                                                                    | $G.900-G.999$     |
| QUALITÉ DE SERVICE ET DE TRANSMISSION MULTIMÉDIA – ASPECTS GÉNÉRIQUES ET ASPECTS LIÉS À L'UTILISATEUR                                                           | G.1000-G.1999     |
| CARACTÉRISTIQUES DES SUPPORTS DE TRANSMISSION                                                                                                    | $G.6000 - G.6999$ |
| DONNÉES SUR COUCHE TRANSPORT - ASPECTS GÉNÉRIQUES                                                                                                    | G.7000-G.7999     |
| ASPECTS RELATIFS AUX PROTOCOLES EN MODE PAQUET SUR COUCHE<br><b>TRANSPORT</b>                                                                                   | G.8000-G.8999     |
| RÉSEAUX D'ACCÈS                                                                                                    | G.9000-G.9999     |
| Réseaux d'accès métalliques                                                                                                    | G.9700-G.9799     |
| Systèmes de transmission par ligne optique pour les réseaux locaux et les réseaux d'accès                                                                       | G.9800-G.9899     |
| Réseaux intérieurs                                                                                                    | G.9900-G.9999     |
|                                                                                                    |                   |

*Pour plus de détails, voir la Liste des Recommandations de l'UIT-T.*

# **Recommandation UIT-T G.9955**

# **Emetteurs-récepteurs à multiplexage par répartition orthogonale de la fréquence (OFDM) à bande étroite utilisant les courants porteurs en ligne – Spécification de la couche physique**

#### **Résumé**

La Recommandation UIT-T G.9955 spécifie la couche physique des émetteurs-récepteurs OFDM à bande étroite utilisant les courants porteurs en ligne en vue d'assurer des communications sur des lignes électriques en courant alternatif ou en courant continu à des fréquences inférieures à 500 kHz. Elle a pour objet de pouvoir assurer des communications en intérieur ou en extérieur sur des lignes basse tension ou sur des lignes moyenne tension, passant par des transformateurs basse tensionmoyenne tension ou par des transformateurs moyenne tension-basse tension, aussi bien en zone urbaine qu'en zone rurale sur de longues distances. Cette Recommandation traite des applications de comptage via le réseau électrique, d'une infrastructure de comptage évoluée (AMI, *advanced metering infrastructure*) et d'autres applications de réseau électrique intelligent comme le rechargement des véhicules électriques, la domotique et des scénarios de communication dans les réseaux domestiques (HAN, *home area networking*).

Cette version intègre la Recommandation UIT-T G.9955 (12/2011) et son Amendement 1.

### **Historique**

 $\overline{\phantom{a}}$  , where  $\overline{\phantom{a}}$ 

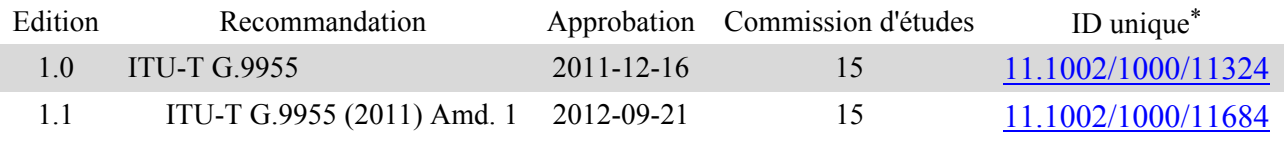

Pour accéder à la Recommandation, reporter cet URL http://handle.itu.int/ dans votre navigateur Web, suivi de l'identifiant unique, par exemple [http://handle.itu.int/11.1002/1000/11830-en.](http://handle.itu.int/11.1002/1000/11830-en)

#### AVANT-PROPOS

L'Union internationale des télécommunications (UIT) est une institution spécialisée des Nations Unies dans le domaine des télécommunications et des technologies de l'information et de la communication (ICT). Le Secteur de la normalisation des télécommunications (UIT-T) est un organe permanent de l'UIT. Il est chargé de l'étude des questions techniques, d'exploitation et de tarification, et émet à ce sujet des Recommandations en vue de la normalisation des télécommunications à l'échelle mondiale.

L'Assemblée mondiale de normalisation des télécommunications (AMNT), qui se réunit tous les quatre ans, détermine les thèmes d'étude à traiter par les Commissions d'études de l'UIT-T, lesquelles élaborent en retour des Recommandations sur ces thèmes.

L'approbation des Recommandations par les Membres de l'UIT-T s'effectue selon la procédure définie dans la Résolution 1 de l'AMNT.

Dans certains secteurs des technologies de l'information qui correspondent à la sphère de compétence de l'UIT-T, les normes nécessaires se préparent en collaboration avec l'ISO et la CEI.

#### NOTE

Dans la présente Recommandation, l'expression "Administration" est utilisée pour désigner de façon abrégée aussi bien une administration de télécommunications qu'une exploitation reconnue.

Le respect de cette Recommandation se fait à titre volontaire. Cependant, il se peut que la Recommandation contienne certaines dispositions obligatoires (pour assurer, par exemple, l'interopérabilité et l'applicabilité) et considère que la Recommandation est respectée lorsque toutes ces dispositions sont observées. Le futur d'obligation et les autres moyens d'expression de l'obligation comme le verbe "devoir" ainsi que leurs formes négatives servent à énoncer des prescriptions. L'utilisation de ces formes ne signifie pas qu'il est obligatoire de respecter la Recommandation.

#### DROITS DE PROPRIÉTÉ INTELLECTUELLE

L'UIT attire l'attention sur la possibilité que l'application ou la mise en œuvre de la présente Recommandation puisse donner lieu à l'utilisation d'un droit de propriété intellectuelle. L'UIT ne prend pas position en ce qui concerne l'existence, la validité ou l'applicabilité des droits de propriété intellectuelle, qu'ils soient revendiqués par un membre de l'UIT ou par une tierce partie étrangère à la procédure d'élaboration des Recommandations.

A la date d'approbation de la présente Recommandation, l'UIT avait été avisée de l'existence d'une propriété intellectuelle protégée par des brevets à acquérir pour mettre en œuvre la présente Recommandation. Toutefois, comme il ne s'agit peut-être pas de renseignements les plus récents, il est vivement recommandé aux développeurs de consulter la base de données des brevets du TSB sous<http://www.itu.int/ITU-T/ipr/>.

#### UIT 2014

Tous droits réservés. Aucune partie de cette publication ne peut être reproduite, par quelque procédé que ce soit, sans l'accord écrit préalable de l'UIT.

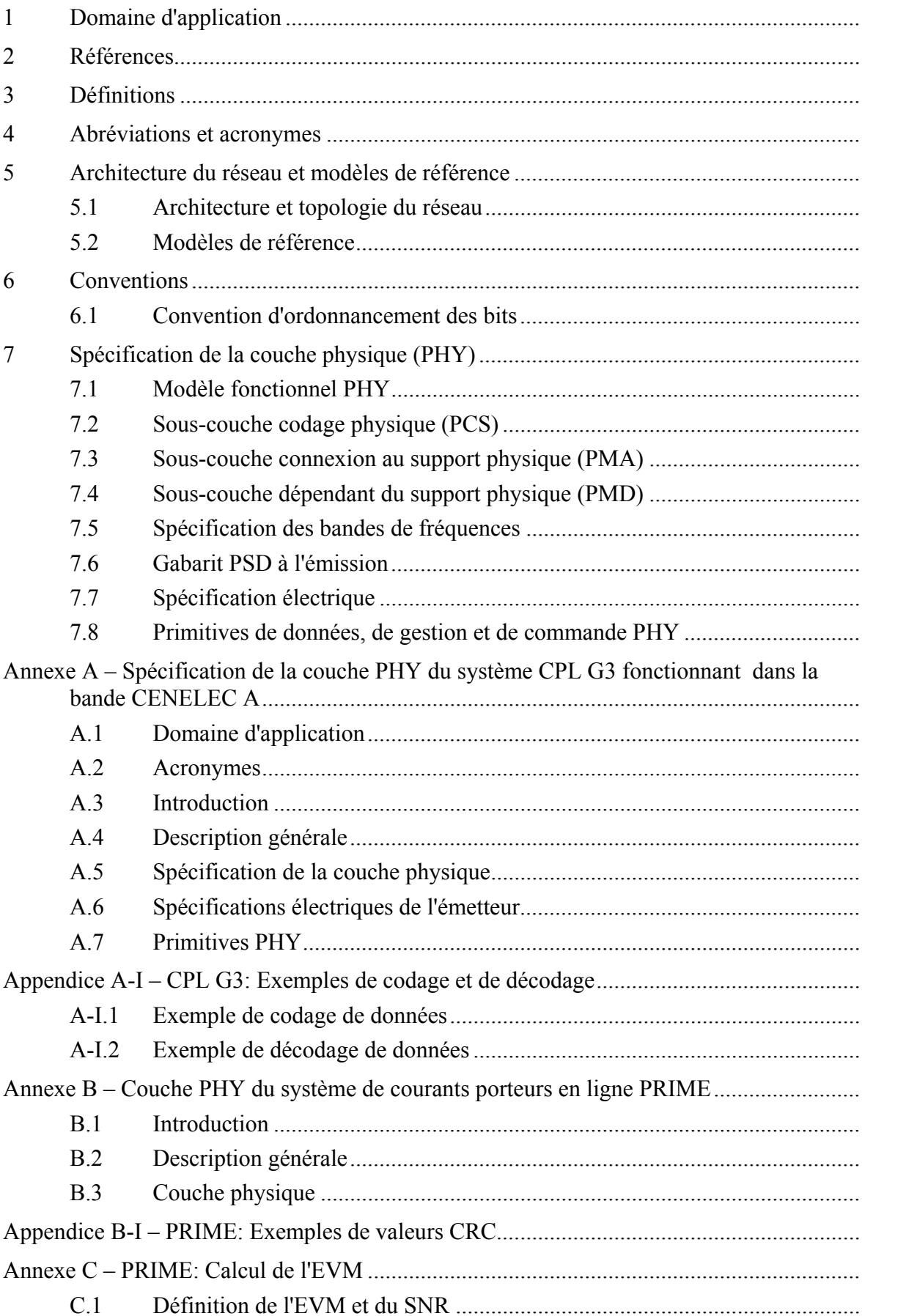

# **TABLE DES MATIÈRES**

 $\mathbf{1}$ 

Page

 $\mathbf{1}$  $\overline{1}$  $\overline{2}$  $\overline{5}$ 

 $\overline{7}$  $\overline{7}$ 

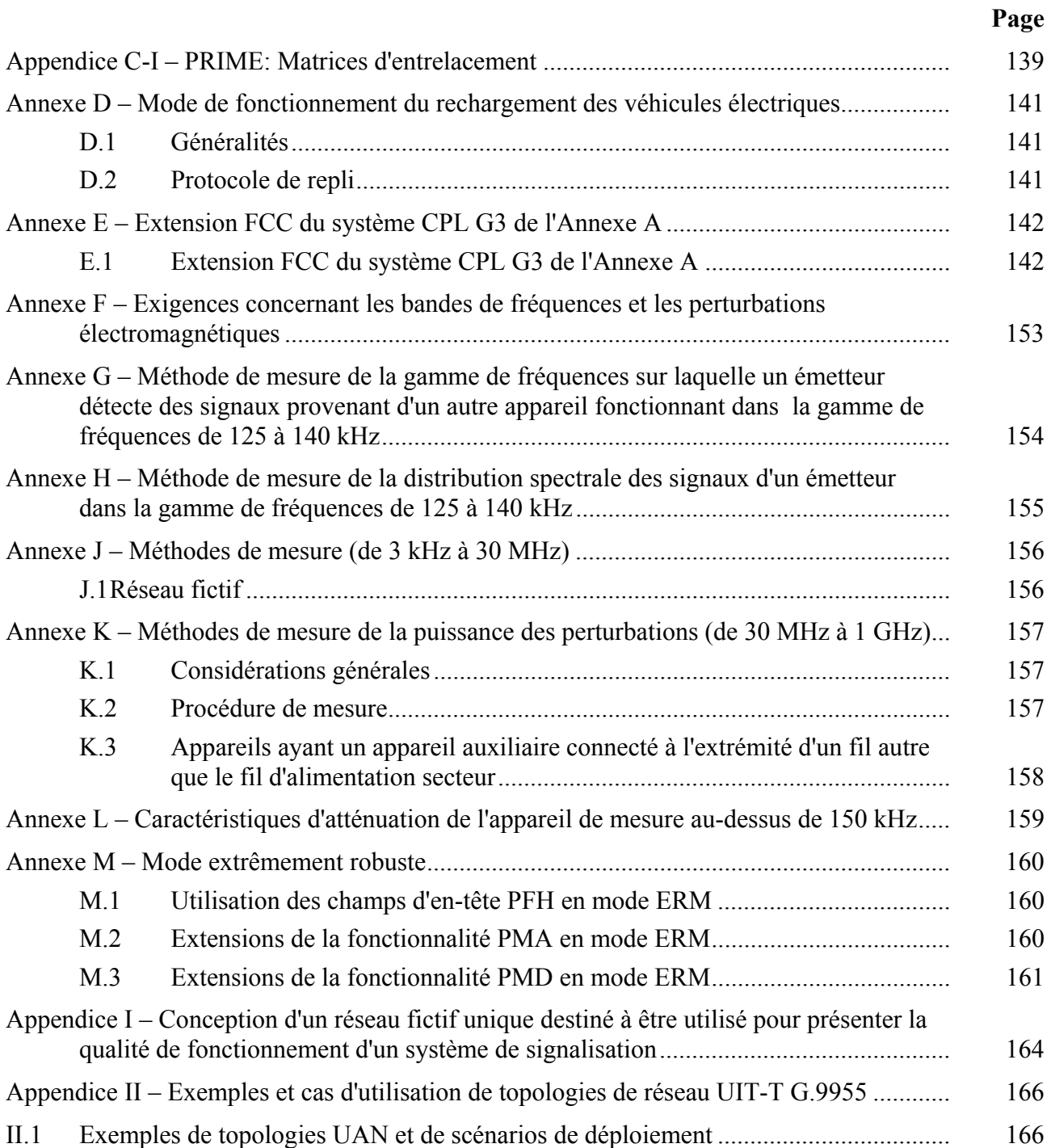

# **Recommandation UIT-T G.9955**

# **Emetteurs-récepteurs à multiplexage par répartition orthogonale de la fréquence (OFDM) à bande étroite utilisant les courants porteurs en ligne – Spécification de la couche physique**

#### **1 Domaine d'application**

La présente Recommandation spécifie la couche physique des émetteurs-récepteurs OFDM à bande étroite utilisant les courants porteurs en ligne en vue d'assurer des communications sur des lignes électriques en courant alternatif ou en courant continu à des fréquences inférieures à 500 kHz. Elle a pour objet de pouvoir assurer des communications en intérieur ou en extérieur sur des lignes basse tension ou sur des lignes moyenne tension, passant par des transformateurs basse tension-moyenne tension ou par des transformateurs moyenne tension-basse tension, aussi bien en zone urbaine qu'en zone rurale sur de longues distances. La présente Recommandation traite des applications de comptage via le réseau électrique, d'une infrastructure de comptage évoluée (AMI, *advanced metering infrastructure*) et d'autres applications de réseau électrique intelligent comme le rechargement des véhicules électriques, la domotique et des scénarios de communication dans les réseaux domestiques (HAN, *home area networking*).

#### **2 Références**

Les Recommandations UIT-T et autres références suivantes contiennent des dispositions qui, par suite de la référence qui y est faite, constituent des dispositions de la présente Recommandation. Au moment de la publication, les éditions indiquées étaient en vigueur. Les Recommandations et autres références étant sujettes à révision, les utilisateurs de la présente Recommandation sont invités à rechercher la possibilité d'appliquer les éditions les plus récentes des Recommandations et autres références énumérées ci-dessous. Une liste des Recommandations UIT-T en vigueur est publiée périodiquement. La référence à un document figurant dans la présente Recommandation ne donne pas à ce document, en tant que tel, le statut d'une Recommandation.

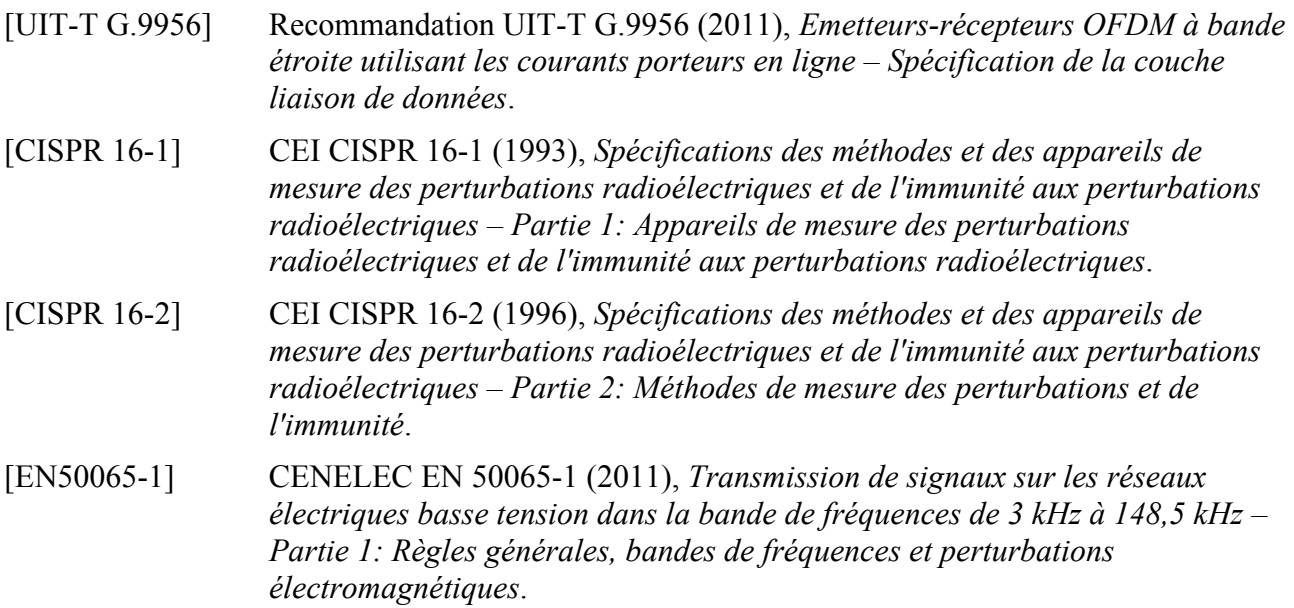

# **3 Définitions**

La présente Recommandation définit les termes suivants:

**3.1 infrastructure de comptage évoluée (AMI,** *advanced metering infrastructure***)**: principal outil d'interaction avec les compteurs sur les sites clients. En plus de la lecture basique des compteurs, AMI assure des communications bidirectionnelles, permettant la collecte et l'analyse des données relatives à la consommation d'énergie et l'interaction avec des dispositifs évolués tels que des compteurs d'électricité, de gaz, de chaleur et d'eau, grâce à différents supports de communication.

**3.2 domaine étranger**: groupe de nœuds non UIT-T G.9955 raccordés au même support ou à un autre support (filaire ou hertzien) situé à proximité. Ces domaines peuvent être utilisés comme dorsales du réseau UIT-T G.9955 ou comme réseaux séparés. La présente Recommandation ne prend pas en charge la fonction de pont L3 vers un domaine étranger ni la coordination avec un domaine étranger pour éviter les brouillages mutuels.

**3.3 plan de bande**: plage spécifique du spectre des fréquences définie par une fréquence inférieure et une fréquence supérieure.

**3.4** bande de base: bande de fréquences définie par une fréquence inférieure  $F_{\text{UC}} = 0$  et une fréquence supérieure  $F_{US} = F_{SC} \times N/2$  (voir le Tableau 7-27).

**3.5 pont vers un domaine/réseau étranger**: dispositif d'application intégrant une fonction de pont L2 ou L3 pour interconnecter un domaine UIT-T G.9955 avec un domaine (ou un réseau) étranger. La présente Recommandation ne prend pas en charge la fonction de pont vers les domaines/réseaux étrangers.

**3.6 radiodiffusion**: type de communication où un nœud envoie la même trame simultanément à tous les autres nœuds dans le réseau domestique ou dans le domaine.

**3.7 détection de porteuse (CRS,** *carrier sense***)**: CRS, qui est généré par le récepteur, indique que le support est utilisé (par exemple, une trame PHY, une séquence de trames PHY ou un signal spécifique tel que INUSE, PR, etc. est actuellement transmis sur le support via un autre nœud). CRS peut être un signal physique de détection de porteuse ou un indicateur virtuel de détection de porteuse.

- La détection physique de porteuse résulte de l'analyse des signaux physiques présents sur le support.
- La détection virtuelle de porteuse est réalisée sur la base des informations relatives à la durée de la trame PHY ou à la durée de la séquence de trames PHY fournies par l'en-tête de trame ou communiquées à un nœud par d'autres moyens (par exemple, dans une autre trame).
- **3.8** *ceiling(x)*: fonction qui renvoie la plus petite valeur entière supérieure ou égale à *x*.

**3.9 bande CENELEC**: bande de fréquences de 3 kHz à 148,5 kHz pouvant être utilisée pour les courants porteurs en ligne (voir l'Annexe F). Il existe quatre bandes CENELEC: A: 3-95 kHz, B: 95-125 kHz, C: 125-140 kHz et D: 140-148,5 kHz.

**3.10 canal**: trajet de transmission entre les nœuds. Un canal est considéré comme étant un trajet de transmission. Logiquement, un canal est un support de communication utilisé aux fins de la transmission de données entre deux nœuds ou plus.

**3.11 en-tête de codage**: partie de l'en-tête utilisée pour acheminer la redondance de codage (comme les bits redondants du codage de correction d'erreurs ou CRC).

**3.12 données**: bits ou octets acheminés sur le support ou via un point de référence transmettant individuellement l'information. Il s'agit des données (d'application) utilisateur mais aussi des

données connexes (en-tête, avec commande, gestion, etc.). Les données ne comprennent pas les bits ou les octets qui ne communiquent aucune information comme le préambule.

**3.13 débit de données**: nombre moyen d'éléments de données (bits, octets ou trames) communiqués (transmis) par unité de temps. Selon l'élément de données, le débit est exprimé en bits, en octets ou en trames. L'unité de temps habituellement employée pour le débit est la seconde.

**3.14 domaine**: partie d'un réseau domestique UIT-T G.9955 qui comprend un maître de domaine et tous les nœuds enregistrés avec ce même maître de domaine. Dans la présente Recommandation, le terme 'domaine' employé sans qualificatif signifie 'domaine UIT-T G.9955' et le terme 'domaine étranger' signifie 'domaine non UIT-T G.9955'.

**3.15 ID de domaine**: identifiant unique d'un domaine.

**3.16 maître de domaine (DM,** *domain master***)**: nœud qui gère (coordonne) tous les autres nœuds du même domaine. Le maître de domaine est un nœud doté de compétences de gestion élargies permettant la formation, le contrôle et le maintien des nœuds associés au domaine.

**3.17 nœud d'extrémité**: nœud qui n'est pas le maître d'un domaine; tous les nœuds du domaine autres que le maître du domaine sont des nœuds d'extrémité.

**3.18 bande FCC**: bande de fréquences de 9 kHz à 490 kHz pouvant être utilisée pour les courants porteurs en ligne.

**3.19** *floor(x)*: fonction qui renvoie la plus grande valeur entière inférieure ou égale à *x*.

**3.20 maître global (GM,** *global master***)**: fonction qui assure la coordination entre différents domaines du même réseau (tels que les ressources de communication, la définition des priorités, les politiques des maîtres de domaine et la réduction du brouillage). Un maître global peut également transmettre les fonctions de gestion lancées par le système de gestion à distance. La spécification de cette fonction et son utilisation seront détaillées ultérieurement.

**3.21 intervalle de garde (GI,** *guard interval***)**: intervalle de temps visant à minimiser la corruption des données transmises par le symbole du fait de l'ISI avec les autres symboles. Dans la présente Recommandation, l'intervalle de garde est mis en place sous la forme d'un préfixe cyclique.

**3.22 réseau domestique (HAN,** *home area network***)**: réseau chez le client reliant les dispositifs de gestion d'énergie et de communication du client à la compagnie d'électricité.

**3.23 pont interdomaines (IDB,** *inter-domain bridge***)**: fonction de pont pour interconnecter les nœuds de deux domaines différents.

**3.24 pont interréseaux (INB,** *inter-network bridge***)**: fonction de pont pour interconnecter les nœuds de deux réseaux UIT-T G.9955 différents.

**3.25 latence**: mesure du temps entre l'instant où le dernier bit d'une trame est envoyé via le point de référence affecté de la pile de protocoles de l'émetteur et l'instant où l'ensemble de la trame arrive au point de référence affecté de la pile de protocoles du récepteur. Les estimations de latence moyenne et maximale sont normalement calculées au 99<sup>e</sup> centile de toutes les mesures de latence. Si la retransmission est requise pour une trame, le temps de retransmission fait partie de la latence pour les points de référence du protocole situés au-dessus de la couche MAC.

**3.26 interface logique (fonctionnelle)**: interface sur laquelle sont définis les attributs sémantiques, syntaxiques et symboliques des flux d'information. Les interfaces logiques n'affichent pas les propriétés physiques des signaux utilisés pour représenter l'information. Celles-ci sont définies par un ensemble de primitives.

**3.27 support**: installation filaire permettant la connexion physique entre les nœuds. Les nœuds raccordés au même support peuvent communiquer sur la couche physique et interférer entre eux, à moins qu'ils n'utilisent des signaux orthogonaux (par exemple, différentes bandes de fréquences, différentes périodes de temps).

**3.28 mod(a,b)**: fonction qui renvoie le reste de la division de *a* par *b*.

**3.29 multidiffusion**: type de communication où un nœud envoie la même trame simultanément à plusieurs nœuds sur le réseau.

**3.30 débit de données net**: débit de données à l'interface A de l'émetteur-récepteur du modèle de référence.

**3.31 réseau**: deux ou plusieurs nœuds pouvant communiquer entre eux soit directement soit par le biais d'un nœud relais au niveau de la couche physique soit en utilisant un pont interdomaines au-dessus de la couche physique.

**3.32 nœud**: tout dispositif de réseau contenant un émetteur-récepteur UIT-T G.9955. Dans la présente Recommandation, le terme 'nœud' employé sans qualificatif signifie 'nœud UIT-T G.9955' et le terme 'nœud étranger' signifie 'nœud non UIT-T G.9955'. D'autres qualificatifs (par exemple, 'relais') peuvent être associés aux termes 'nœud' ou 'nœud étranger'.

**3.33 ID de nœud**: identifiant unique affecté à un nœud à l'intérieur d'un domaine.

**3.34 interface physique**: interface définie sur la base des propriétés physiques des signaux utilisés pour représenter le transfert d'information. Une interface physique est caractérisée par des paramètres de signal tels que la puissance (densité spectrale de puissance), le rythme et le type de connecteur.

**3.35 primitives**: variables et fonctions utilisées pour définir des interfaces logiques et des points de référence.

**3.36 qualité de service (QoS,** *quality of service***)**: série d'exigences relatives à la qualité des communications sur le réseau.

**3.37 point de référence**: emplacement (logique ou physique) sur un flux de trafic offrant un point commun pour l'observation et la mesure du flux de trafic.

**3.38 sous-porteuse (sous-porteuse OFDM)**: fréquence centrale de chaque sous-canal OFDM sur laquelle les bits peuvent être modulés en vue de leur transmission sur le sous-canal.

**3.39 espacement des sous-porteuses**: différence entre les fréquences de deux sous-porteuses OFDM adjacentes quelconques.

**3.40 sous-canal (sous-canal OFDM)**: élément de base de la technique de modulation OFDM. Le modulateur OFDM partage la largeur de bande du canal en une série de sous-canaux ne se chevauchant pas.

**3.41 symbole (symbole OFDM)**: unité de temps fixe d'un signal OFDM. Un symbole OFDM est constitué de plusieurs sous-porteuses ou signaux sinusoïdaux. Chaque sous-porteuse peut être modulée par un certain nombre de bits de données et transmise pendant la période définie appelée période de symbole.

**3.42 trame de symboles**: trame composée des bits d'une période de symbole OFDM. Les trames de symboles sont échangées au point de référence δ entre les sous-couches PMA et PMD de la couche PHY.

**3.43 rapidité de modulation des symboles**: rapidité (exprimée en symboles par seconde) avec laquelle un nœud envoie des symboles OFDM sur un support. La rapidité de modulation des symboles n'est calculée que pour des périodes de transmission continue.

**3.44 débit**: quantité de données transférées depuis l'interface A d'un nœud source vers l'interface A d'un nœud de destination sur un intervalle de temps, en nombre de bits par seconde.

**3.45 en-tête de transmission**: partie de l'en-tête utilisée pour assurer la transmission sur les lignes (par exemple, échantillons du préfixe cyclique, espaces entre les trames et périodes de silence).

**3.46 monodiffusion**: type de communication où un nœud envoie la trame à un seul autre nœud.

**3.47 réseau d'accès de la compagnie d'électricité (UAN,** *utility access network***)**: réseau de courants porteurs en ligne régi par la compagnie d'électricité sur les lignes de distribution d'électricité appartenant à la compagnie d'électricité et assurant la communication entre la compagnie d'électricité et les dispositifs contrôlés par la compagnie d'électricité d'une part et l'infrastructure de réseau chez le client d'autre part.

### **4 Abréviations et acronymes**

La présente Recommandation utilise les abréviations et acronymes suivants:

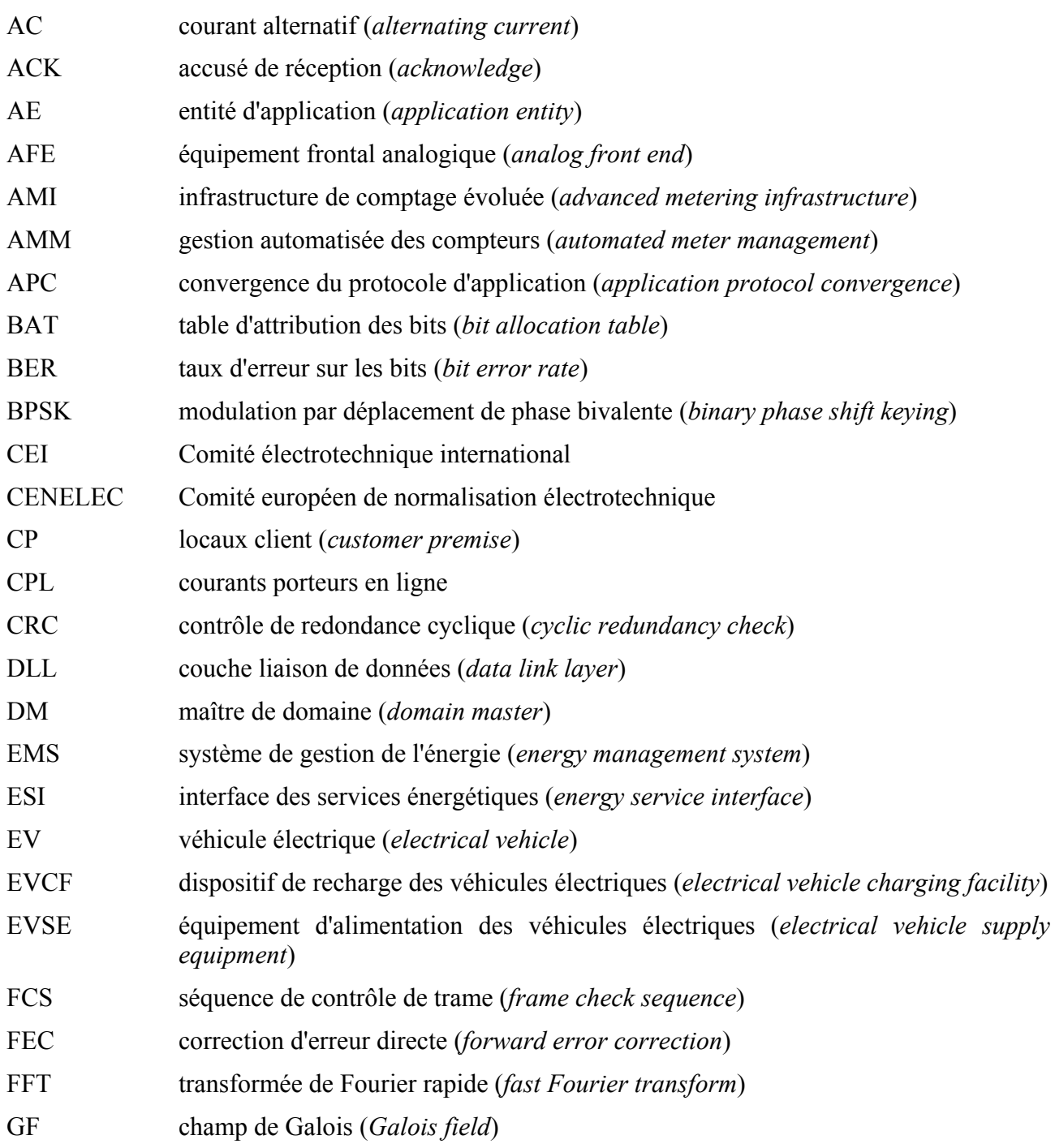

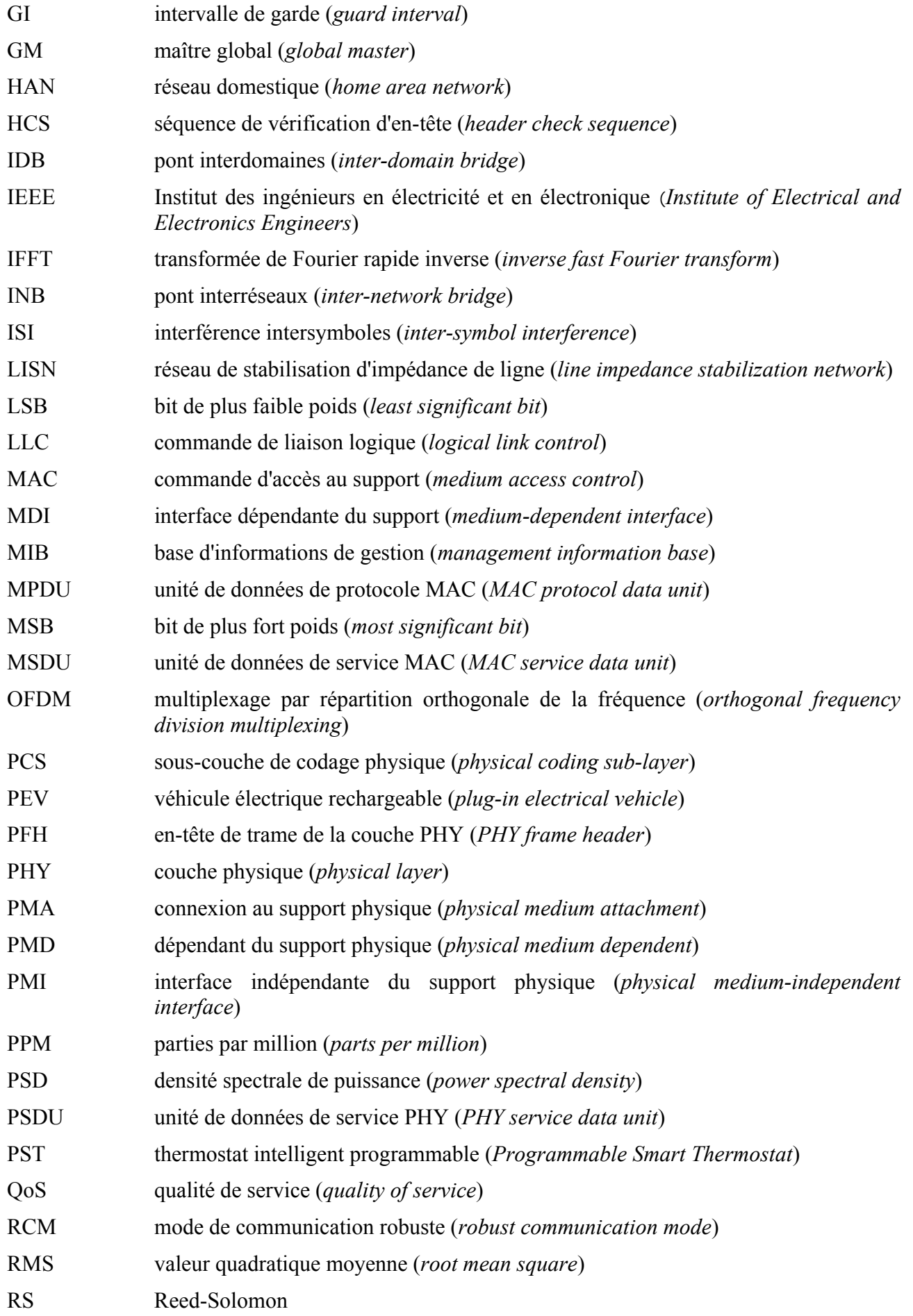

- RX récepteur (*receiver*)
- SNR rapport signal/bruit (*signal to noise ratio*)
- TX émetteur (*transmitter*)
- UAN réseau d'accès de la compagnie d'électricité (*utility access network*)

# **5 Architecture du réseau et modèles de référence**

# **5.1 Architecture et topologie du réseau**

# **5.1.1 Principes de base de la structure du réseau UIT-T G.9955**

Les principes de base de l'architecture du réseau UIT-T G.9955 sont les suivants:

- 1) Le réseau est divisé en domaines:
	- La répartition du réseau physique en domaines est logique; aucune séparation physique n'est requise et les domaines peuvent parfois se chevaucher entièrement ou partiellement, par exemple certains nœuds d'un domaine peuvent communiquer directement (sur la couche physique) avec les nœuds d'un autre domaine.
	- On peut recenser jusqu'à *N* domaines sur le réseau physique.
	- Chaque domaine est identifié par un ID de domaine unique sur le réseau.
	- Les nœuds de différents domaines peuvent communiquer entre eux grâce à des ponts interdomaines (IDB). Cette fonction est assurée par un ou plusieurs nœuds qui jouent le rôle d'un pont IDB.
	- Outre les domaines UIT-T G.9955, un réseau peut aussi inclure des domaines étrangers. Des ponts L3 établissent la connexion entre les domaines UIT-T G.9955 et les domaines étrangers.
	- Le maître global (GM) assure la coordination de différents domaines sur le même réseau. La fonction de GM est associée à l'un des nœuds dans l'un des domaines du réseau.
- 2) Un domaine est un ensemble de nœuds raccordés au même support:
	- L'un des nœuds du domaine joue le rôle de maître de domaine.
	- Chaque domaine peut contenir jusqu'à *M* nœuds (y compris le maître de domaine).
	- Chaque nœud du domaine est identifié par un ID de nœud unique dans le domaine.
	- Tous les nœuds qui appartiennent au même domaine utilisent le même ID de domaine. Un nœud unique spécifique ne peut appartenir qu'à un seul domaine.
	- Les nœuds d'un même domaine peuvent communiquer entre eux soit directement soit par le biais d'autres nœuds du même domaine appelés nœuds relais. Les domaines dans lesquels les nœuds ne peuvent pas tous communiquer directement les uns avec les autres sont dits "partiellement raccordés".
- 3) Les nœuds de différents réseaux UIT-T G.9955 communiquent au moyen de ponts interréseaux (INB):
	- La fonction INB est une fonction de pont L3 associée à un ou plusieurs nœuds dédiés dans les domaines de réseau.

L'architecture générique du réseau UIT-T G.9955 est présentée à la Figure 5-1.

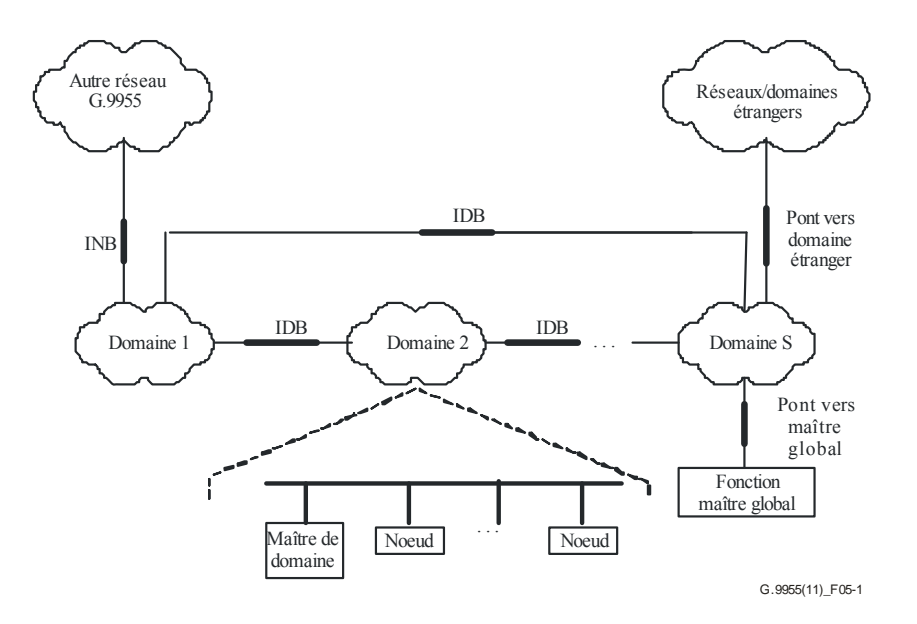

**Figure 5-1 – Architecture générique du réseau** 

Les détails concernant les règles de fonctionnement des domaines, les types de communication au sein d'un domaine de même que les fonctions du maître de domaine et des nœuds d'extrémité dépassent la portée de la présente Recommandation et sont décrits au § 5.1.3 de [UIT-T G.9956]. Un réseau UIT-T G.9955 présente une topologie maillée permettant à chaque nœud de communiquer avec les autres nœuds, soit directement, soit en utilisant un ou plusieurs relais, soit en passant par des relais et des IDB. Il est alors possible de rencontrer tout type de topologie de réseau (en étoile, en arbre, en arbres multiples, etc.). Le nombre maximal de domaines *N* et le nombre maximal de nœuds par domaine *M* dépendent du type spécifique de réseau.

Les domaines étrangers et les ponts vers les domaines étrangers sortent du cadre de la présente Recommandation. [UIT-T G.9956] passe en revue l'ensemble des moyens nécessaires à la prise en charge des fonctions IDB et INB et à l'échange d'informations pertinentes.

La portée de la présente Recommandation est limitée à la couche PHY des émetteurs-récepteurs UIT-T G.9955 capables de fonctionner avec des capacités étendues (par exemple, maître de domaine, nœud relais ou une combinaison des deux) ou sans capacités étendues (nœuds d'extrémité).

# **5.1.2 Architecture et topologie du réseau de gestion de l'énergie**

La Figure 5-2 fournit un exemple de modèle architectural du réseau de gestion de l'énergie (EM). Celui-ci contient la tête de réseau de la compagnie d'électricité, le réseau d'accès de la compagnie d'électricité (UAN) multi-domaines et les réseaux domestiques de gestion de l'énergie (EM-HAN) dans les locaux client (CP). Chaque EM-HAN peut inclure un ou plusieurs domaines (non représentés dans la Figure 5-2 – voir le § 5.1.2.2 pour l'architecture EM-HAN).

Les domaines de l'UAN comprennent tous les dispositifs appartenant physiquement au réseau d'accès de la compagnie d'électricité (par exemple, les compteurs), tandis que le HAN détient tous les dispositifs de gestion de l'énergie appartenant au client et certains dispositifs appartenant à la compagnie d'électricité (par exemple, les appareils électroménagers, PST et EVSE) situés dans les locaux client. Dans l'exemple fourni, chaque HAN est raccordé à un UAN par le biais d'un INB, la fonction INB étant assurée par l'interface des services énergétiques (ESI).

NOTE – Ce modèle architectural n'a qu'une valeur indicative et ne restreint pas l'utilisation des émetteurs-récepteurs UIT-T G.9955 dans le cadre d'autres configurations de réseau.

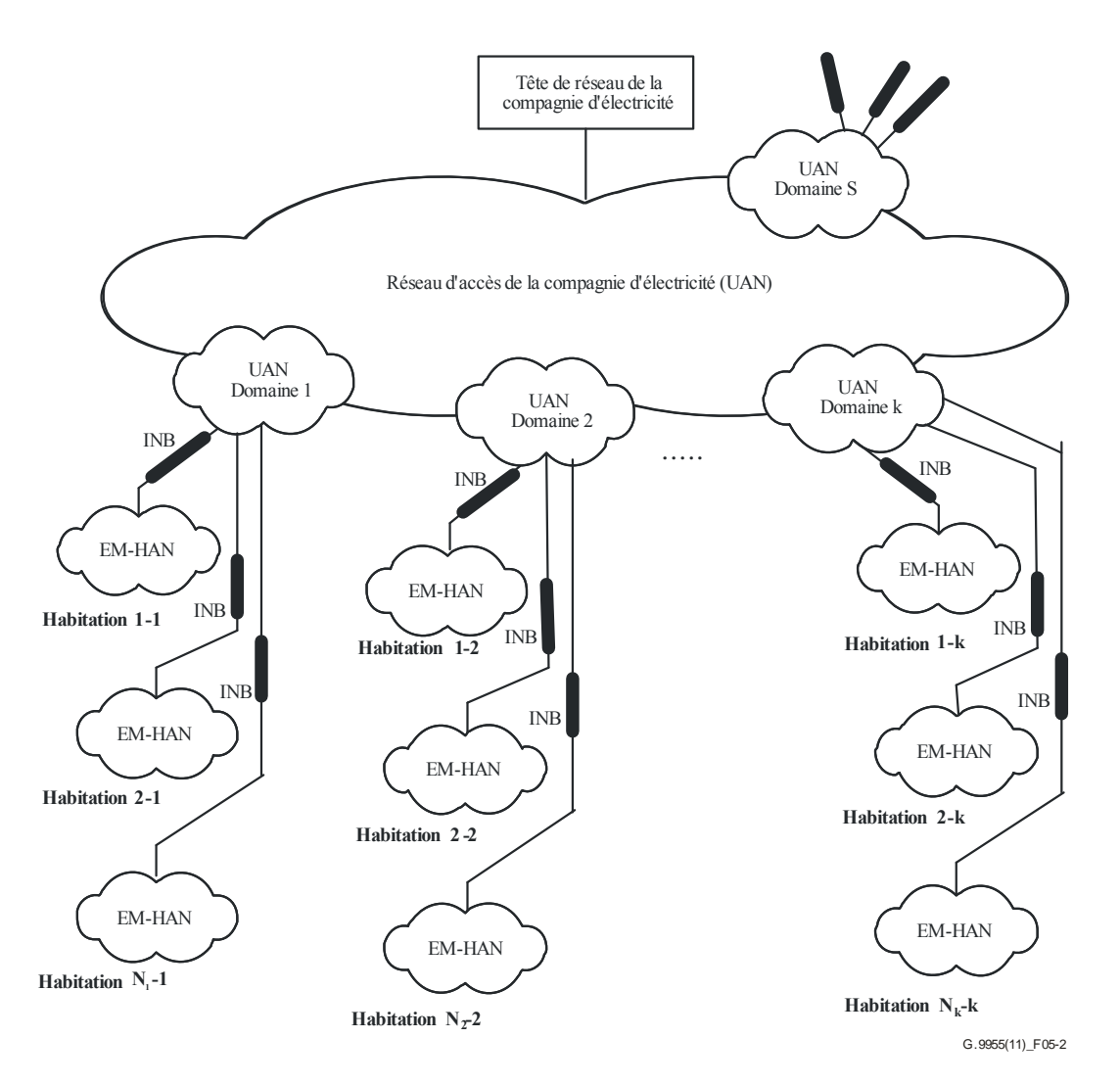

**Figure 5-2 – Architecture générique du réseau EM** 

# **5.1.2.1 Architecture générique UAN**

Le réseau UAN se subdivise logiquement en domaines. A chaque domaine correspond une série spécifique de nœuds UIT-T G.9955 raccordés au même support (par exemple, lignes électriques). Certains nœuds peuvent n'appartenir qu'à un seul domaine (il peut toutefois s'agir d'un dispositif physique qui comprend de multiples nœuds logiques appartenant à différents domaines).

Les nœuds d'un domaine UAN sont tous contrôlés par un maître de domaine; les autres nœuds sont appelés nœuds d'extrémité.

Les nœuds d'un même domaine UAN peuvent communiquer entre eux directement ou par l'intermédiaire d'autres nœuds du même domaine (nœuds relais). Le chevauchement de deux ou plusieurs domaines UAN est possible: les nœuds des domaines qui se chevauchent peuvent "voir" les transmissions des uns et des autres et peuvent donc interférer entre eux.

Les domaines UAN peuvent être connectés les uns aux autres grâce à un ou plusieurs IDB (voir exemple à la Figure 5-5) qui assurent, entre autres, la connexion des nœuds de chaque domaine à la tête de réseau. Les nœuds de différents domaines UAN peuvent ainsi communiquer entre eux via un ou plusieurs IDB. La fonction GM de l'UAN coordonne le fonctionnement de tous les domaines UAN (ressources, priorités, caractéristiques opérationnelles) par le biais des domaines maîtres correspondants. Cette fonction de gestion au niveau supérieur peut être assurée par l'un des nœuds de l'UAN.

NOTE – La structure type d'un réseau UAN prend la forme d'une arborescence (voir la Figure II.3 de l'Appendice II) avec une tête de réseau qui fonctionne comme un maître global UAN. Chaque CP peut héberger un ou plusieurs nœuds, y compris un nœud jouant le rôle d'ESI pour établir la connexion entre les réseaux UAN et EM-HAN.

Outre les domaines UIT-T G.9955, un UAN peut également comprendre des domaines étrangers. Ces domaines sont établis par des technologies non UIT-T G.9955, filaires et hertziennes. La communication peut être établie entre les domaines UAN étrangers et les domaines UIT-T G.9955 par le biais de ponts L3. Les spécifications des ponts vers les domaines UAN étrangers sortent du cadre de la présente Recommandation.

## **5.1.2.2 Architecture générique HAN**

Le réseau EM-HAN (appelé ci-après "HAN") se subdivise logiquement en domaines. A chaque domaine correspond une série spécifique de nœuds UIT-T G.9955. Certains nœuds peuvent n'appartenir qu'à un seul domaine. Les nœuds d'un même domaine HAN communiquent via le support sur lequel le domaine est établi. Les nœuds de différents domaines HAN communiquent entre eux par le biais des IDB. Le réseau HAN est raccordé au réseau UAN (si nécessaire) grâce à un INB qui fait partie de l'interface entre les deux réseaux. Cette interface est appelée ESI.

Les domaines HAN sont établis par le câblage domestique, souvent les lignes électriques, mais peuvent aussi utiliser un autre type de support câblé. Le maître de domaine est l'un des dispositifs du domaine HAN; tous les autres nœuds sont appelés nœuds d'extrémité. Le chevauchement de deux ou plusieurs domaines HAN est possible: les nœuds des domaines qui se chevauchent peuvent "voir" les transmissions des uns et des autres et peuvent interférer entre eux.

Outre les domaines UIT-T G.9955, un HAN peut également comprendre des domaines étrangers. Ces domaines peuvent être établis au moyen d'un support câblé ou hertzien domestique. La communication peut être établie entre les domaines HAN étrangers et les domaines UIT-T G.9955 par le biais de ponts L3. Les spécifications des ponts vers les domaines HAN étrangers sortent du cadre de la présente Recommandation.

La fonction GM de l'un des nœuds assure la coordination entre les domaines HAN (ressources, priorités, caractéristiques opérationnelles) lorsque celle-ci est nécessaire. Cette fonction de gestion avancée peut également réaliser les tâches lancées par un système de gestion à distance.

L'architecture générique d'un réseau HAN comprenant des domaines UIT-T G.9955 et étrangers est présentée à la Figure 5-3.

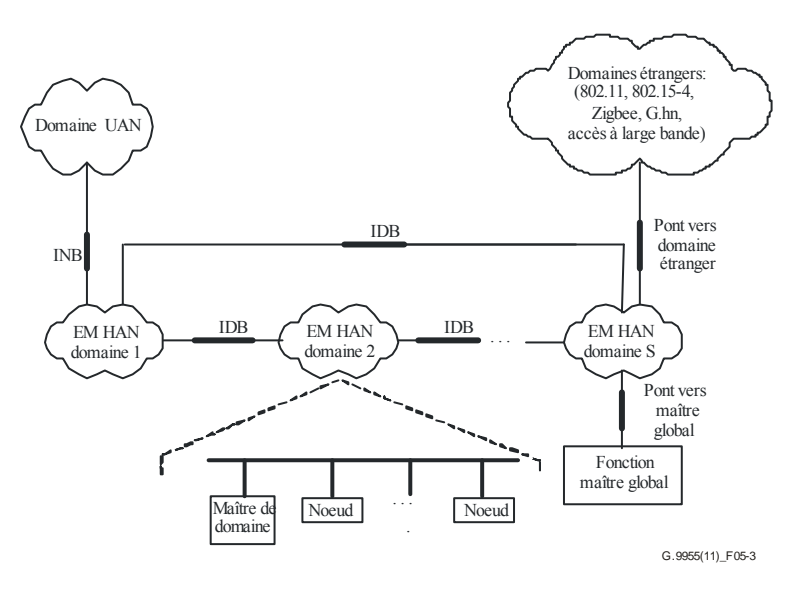

**Figure 5-3 – Architecture générique EM-HAN** 

NOTE 1 – Tous les IDB présentés à la Figure 5-3 ne sont pas nécessairement utilisés. Selon le cas, les domaines peuvent être raccordés en chaîne, en étoile ou présenter une autre topologie de connexion. Les connexions multiroutes entre les domaines feront l'objet d'une étude ultérieure.

NOTE 2 – Les nœuds d'extrémité HAN sont aussi ceux qui fonctionnent dans le dispositif de recharge des véhicules électriques (EVCF), dans la partie fixe – équipement d'alimentation des véhicules électriques (EVSE) – comme dans les véhicules électriques rechargeables (PEV).

La Figure 5-4 présente un exemple de réseau HAN comprenant un domaine UIT-T G.9955 et un domaine étranger. Parmi les nœuds du domaine UIT-T G.9955, un nœud est installé dans un EVSE et un autre sert à raccorder le système domestique de gestion de l'énergie (EMS). La communication peut être établie entre le domaine étranger et le domaine UIT-T G.9955 par le biais d'un pont IDB L3.

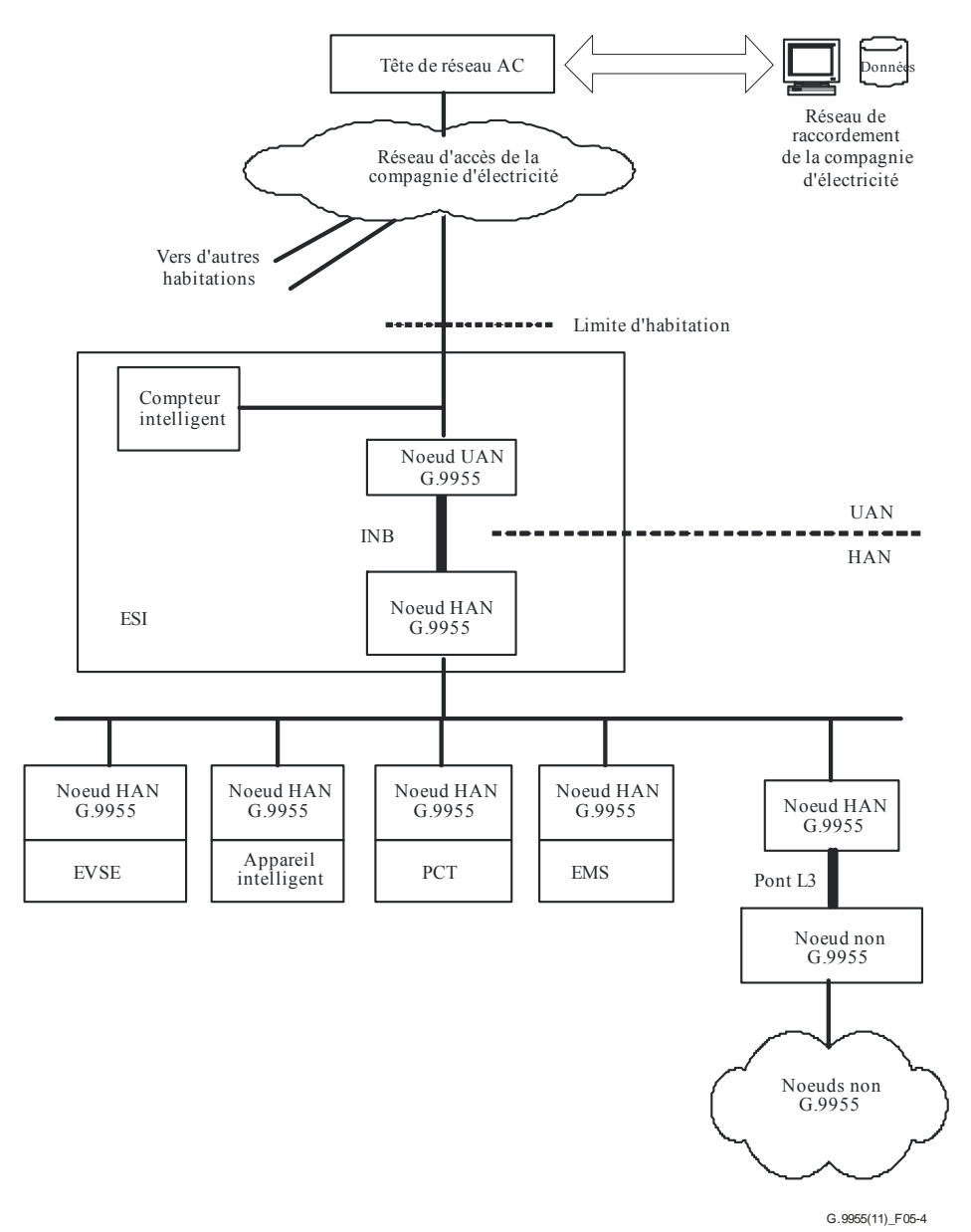

**Figure 5-4 – Exemple de schéma fonctionnel d'un réseau EM-HAN raccordé à la compagnie d'électricité** 

#### **5.1.2.3 Coexistence avec d'autres réseaux CPL**

Deux mécanismes sont définis pour permettre la coexistence avec d'autres réseaux CPL fonctionnant dans la même gamme de fréquences:

– Mécanisme de coexistence avec répartition en fréquence – permet de supprimer les brouillages causés par les systèmes UIT-T G.9955 dans une ou plusieurs bandes de fréquences particulières grâce à l'utilisation de plans de bande UIT-T G.9955 qui ne se chevauchent pas (voir le § 7.5). L'utilisation souple de différents plans de bande permet de faire fonctionner des systèmes utilisant le même support dans des plans de bande distincts qui ne se chevauchent pas. Ce mécanisme permet d'assurer la coexistence à la fois avec les systèmes CPL FSK/PSK à bande étroite et les systèmes CPL à bande élargie.

- Mécanisme de coexistence avec coupure de fréquence permet de supprimer les brouillages causés par les systèmes UIT-T G.9955 dans une gamme de fréquences particulière (relativement étroite) grâce à la coupure d'une ou plusieurs sous-porteuses (voir le § 7.6.1). La coupure de fréquence permet aux systèmes UIT-T G.9955 de coexister avec les systèmes FSK/PSK à bande étroite existants fonctionnant dans la même bande de fréquences.
- Mécanisme de coexistence fondé sur le préambule peut être utilisé par les systèmes UIT-T G.9955 pour utiliser en partage équitablement le support avec les autres types de systèmes CPL fonctionnant dans la même bande de fréquences (et utilisant ce mécanisme de coexistence). Ce mécanisme de coexistence sera défini ultérieurement. Il facilite également la coexistence entre les systèmes UIT-T G.9955 utilisant différents plans de bande qui se chevauchent.

Les mécanismes de coexistence ci-dessus peuvent être appliqués simultanément, ce qui permet d'assurer la coexistence des systèmes UIT-T G.9955 avec plusieurs systèmes CPL fonctionnant sur le même support.

## **5.2 Modèles de référence**

### **5.2.1 Modèle de référence du protocole de l'émetteur-récepteur**

La Figure 5-5 présente le modèle de référence du protocole d'un émetteur-récepteur. On notera la présence de trois principaux points de référence: l'interface d'application (interface A), l'interface indépendante du support physique (PMI) et l'interface dépendant du support (MDI). Deux points de référence intermédiaires, x1 et x2, sont représentés dans la couche liaison de données; deux autres points de référence intermédiaires, α et δ, sont représentés dans la couche physique (voir Figure 5-5). La partie grisée du modèle est définie dans la présente Recommandation; la partie non grisée est définie dans [UIT-T G.9956].

MDI est une interface physique définie en fonction des signaux physiques transmis sur un support et en fonction de la connexion mécanique au support (§ 5.2.2.3).

PMI est à la fois indépendante du support et indépendante de l'application. L'interface A est spécifique au protocole de la couche réseau (couche 3), par exemple Ethernet, IP, etc., PMI et l'interface A sont toutes deux définies comme des interfaces fonctionnelles en fonction des séries de primitives échangées à travers l'interface.

Les points de référence intermédiaires sont tous indépendants du support et sont définis comme des interfaces (logiques) fonctionnelles en fonction des primitives logiques échangées à travers ces points de référence.

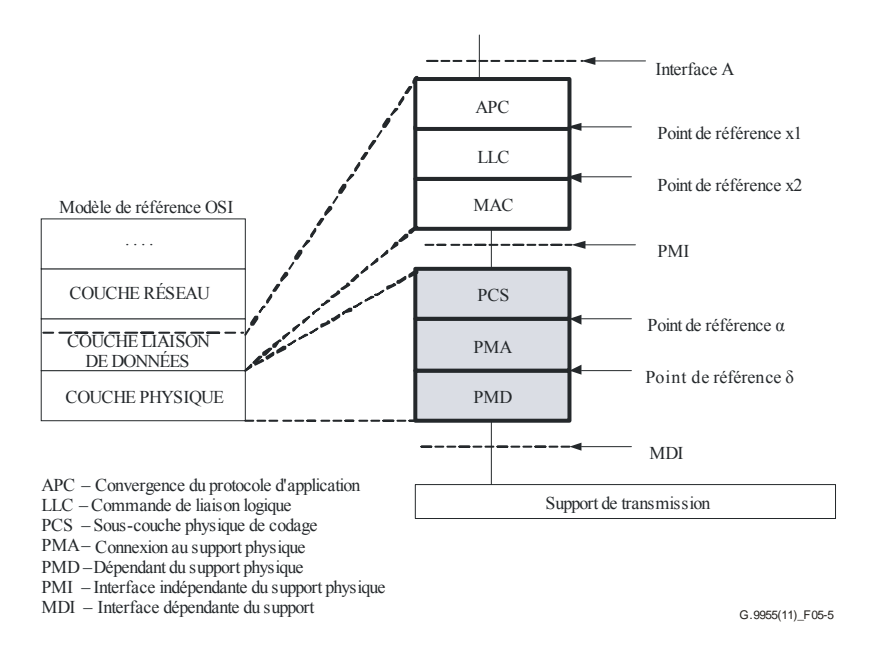

**Figure 5-5 – Modèle de référence du protocole de l'émetteur-récepteur UIT-T G.9955** 

La sous-couche convergence du protocole d'application (APC) fournit une interface avec la couche réseau (couche 3), également appelée entité d'application (AE), qui utilise un protocole spécifique à une application tel que IP. APC assure également l'adaptation du débit binaire entre l'AE et l'émetteur-récepteur.

La sous-couche commande de liaison logique (LLC) coordonne la transmission des nœuds selon les règles de fonctionnement en vigueur dans le domaine. Elle a notamment pour fonction d'établir, de gérer, de réinitialiser et de terminer toutes les connexions du nœud avec les autres nœuds du domaine. LLC permet également de mieux répondre aux exigences de qualité de service (QoS) auxquelles les connexions établies doivent se conformer.

La sous-couche commande d'accès au support (MAC) commande l'accès du nœud au support en utilisant les protocoles d'accès au support définis au § 7.4.

La sous-couche codage physique (PCS) assure également l'adaptation du débit binaire (commande du flux de données) entre MAC et PHY, encapsule les unités de données de protocole MAC (MPDU) émises dans la trame PHY et ajoute l'en-tête de commande et de gestion PHY.

La sous-couche connexion au support physique (PMA) prend en charge l'encodage de la correction d'erreur directe et l'entrelacement du contenu des trames PHY (en-tête et charge utile) pour la transmission sur le support.

La sous-couche dépendant du support physique (PMD) module les trames PHY codées en vue de la transmission sur le support, en utilisant le multiplexage par répartition orthogonale de la fréquence (OFDM). Côté réception, PMD démodule les trames PHY en provenance du support.

Les fonctions DLL et PHY sont les mêmes quel que soit le type de support (câbles d'accès aux services MT/BT, conducteurs électriques domestiques ou autre support similaire) et d'application utilisé, même si leurs paramètres sont spécifiques au support ou à l'application. En définissant des paramètres adaptés (via les fonctions de gestion des émetteurs-récepteurs), il est possible d'ajuster le fonctionnement d'un nœud unique ou de tous les nœuds du domaine au type de support ou à une application spécifique.

Le partitionnement en fonctions de données et de gestion n'est pas représenté à la Figure 5-5 ni décrit au § 5.2.2.

### **5.2.2 Description fonctionnelle des interfaces**

Le présent paragraphe consiste en une description fonctionnelle des interfaces d'émetteur-récepteur UIT-T G.9955 (points de référence) sur la base du modèle de référence du protocole présenté à la Figure 5-6. Les interfaces représentées à la Figure 5-6 sont définies dans la présente Recommandation.

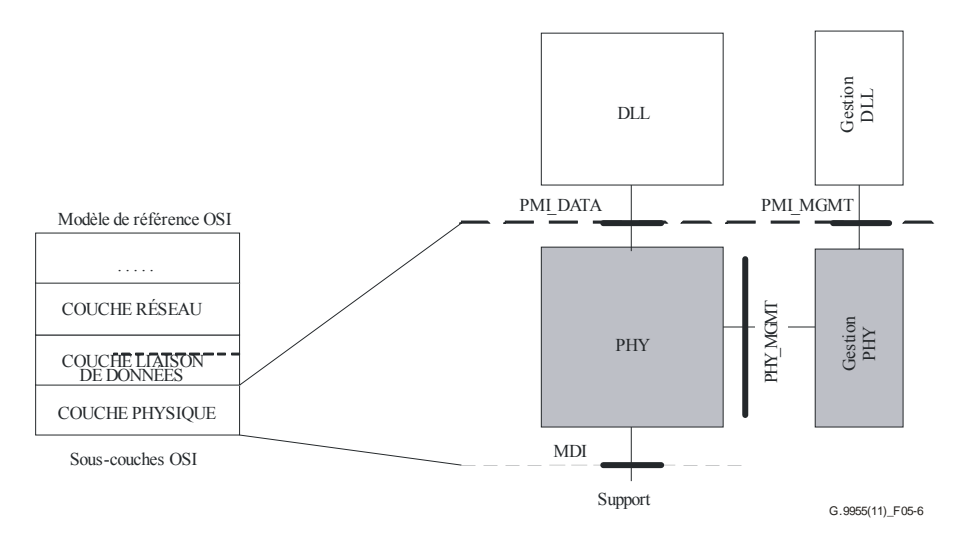

**Figure 5-6 – Points de référence PHY de l'émetteur-récepteur** 

Le modèle de la Figure 5-6 présente les interfaces relatives au trajet des données d'application (PMI\_DATA et MDI) et au trajet des données de gestion (PMI\_MGMT) de même que les interfaces de gestion entre les données et la gestion PHY (PHY\_MGMT). Les interfaces sont toutes identifiées comme points de référence en ce qui concerne les flux de primitives échangées entre les entités correspondantes. La description n'implique pas de mise en œuvre spécifique des interfaces d'émetteurs-récepteurs.

# **5.2.2.1 Interface indépendante du support physique (PMI)**

L'interface PMI se caractérise par des échanges de primitives entre les couches DLL et PHY comme présenté au Tableau 5-1; pour chaque flux, le sens indiqué permet de déterminer l'entité à l'origine de la primitive. Les primitives relatives à l'émission et à la réception des données sont échangées via les unités de données de protocole MAC (MPDU). Les détails des primitives PMI\_DATA et PMI\_MGMT sont fournis au § 7.8.

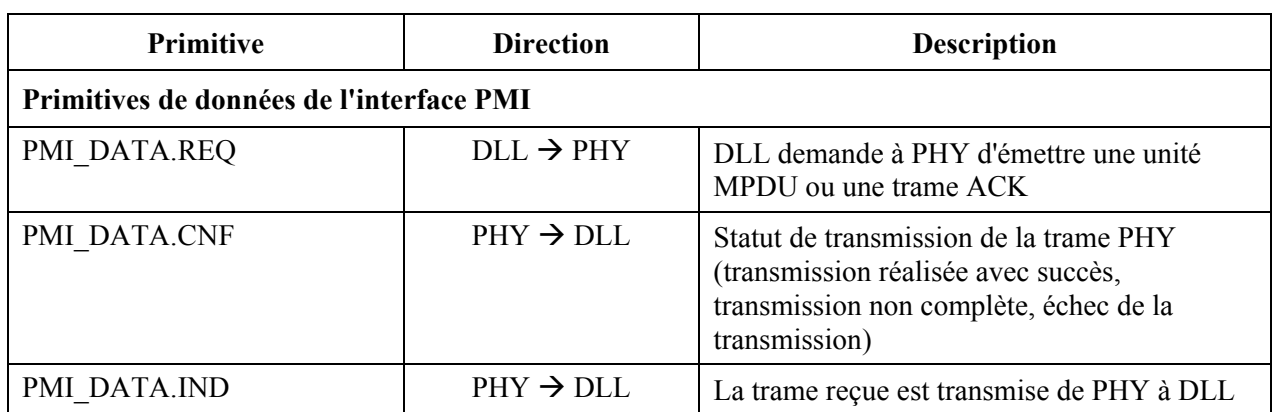

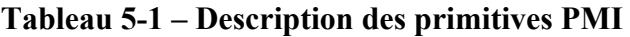

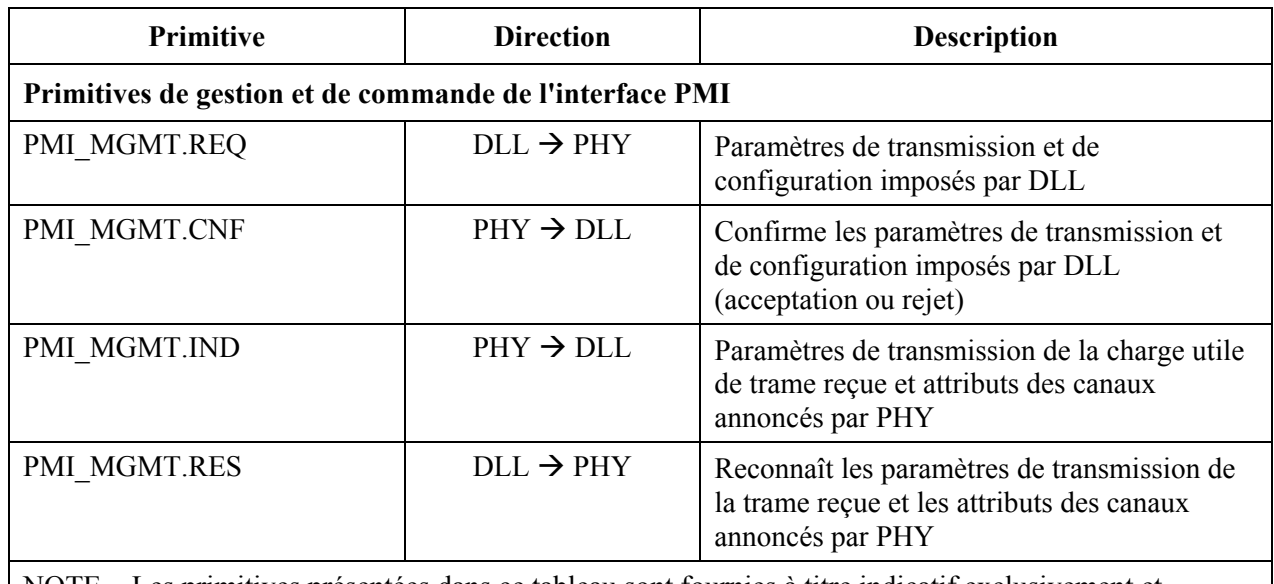

## **Tableau 5-1 – Description des primitives PMI**

NOTE − Les primitives présentées dans ce tableau sont fournies à titre indicatif exclusivement et n'impliquent aucune mise en œuvre spécifique.

# **5.2.2.2 Interface dépendant du support (MDI)**

Les caractéristiques fonctionnelles de l'interface MDI sont liées au flux des signaux:

- Le signal de transmission (TX DATA) correspond à un flux de trames PHY à destination du support.
- Le signal de réception (RX DATA) correspond à un flux de trames PHY en provenance du support.

Les caractéristiques électriques de l'interface MDI sont décrites au § 7.7.

### **5.2.2.3 Interfaces homologues entre les trajets de données et de gestion**

# **5.2.2.3.1 Point de référence PHY\_MGMT**

Ce point de référence définit les primitives de commande et de gestion pour l'ensemble des sous-couches PHY (PCS, PMA, PMD), comme décrit à la Figure 5-5. Ces primitives (PCS\_MGMT, PMA\_MGMT et PMD\_MGMT) sont présentées dans le modèle fonctionnel DLL, au § 7.1, et définies au § 7.8.

### **5.2.3 Modèle fonctionnel de l'émetteur-récepteur**

Le modèle fonctionnel de l'émetteur-récepteur est présenté à la Figure 5-7. Il comprend des nœuds sans capacités étendues et des nœuds avec capacités étendues comme les domaines maîtres*.* La présente Recommandation ne traite que de la partie grisée du modèle fonctionnel; la partie non grisée est décrite dans [UIT-T G.9956].

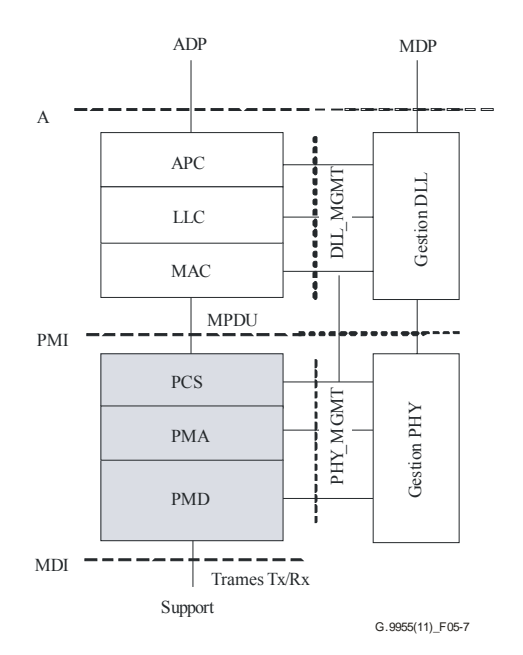

## **Figure 5-7 – Modèle fonctionnel de l'émetteur-récepteur UIT-T G.9955**

Une description détaillée du modèle fonctionnel de la couche PHY est fournie au § 7.1.

#### **6 Conventions**

#### **6.1 Convention d'ordonnancement des bits**

Un bloc de données composé de multiples octets est ordonné selon le nombre d'octets par ordre ascendant: 'octet 0' pour le premier octet, 'octet 1' pour le deuxième octet, etc. Si un bloc de données est segmenté en plusieurs champs, la taille de chaque champ est exprimée en bits. Un champ ne comprend pas toujours un nombre entier d'octets. L'emplacement de chaque champ dans le bloc de données est défini comme suit:

- Les octets d'un bloc de données de *N* octets sont classés par numéro, de 0 (premier octet) à *N*–1 (dernier octet).
- Le bloc est divisé en groups d'octets qui ne se chevauchent pas. Chaque groupe renferme un nombre entier d'octets consécutifs, numérotés de *J* à *J*+*V*–1, où *V* correspond à la taille du groupe, et est décrit comme une série de bits avec 'bit 0', le LSB de l'octet ayant le plus petit nombre (*J*), et 'bit (8×*V*–1)', le MSB de l'octet ayant le plus grand nombre (*J*+*V*–1).
- Chaque groupe se subdivise en un ou plusieurs champs et les limites de chacun de ces champs sont fixées par le LSB et le MSB des bits du groupe auquel appartient le champ.

Les blocs de données sont acheminés, en tout ou partie, dans la pile de protocoles en commençant par l'octet affichant le plus petit numéro. Ainsi, l'octet 0 est le premier octet du bloc à être transmis. Dans chaque groupe d'octets, le LSB (bit 0) de chaque octet part en premier.

Le Tableau 6-1 donne un exemple de description de champ que l'on retrouvera par la suite dans la Recommandation. La colonne "Octet" indique les numéros d'octet du groupe d'octets d'un champ spécifique; la colonne "bits" indique l'emplacement des bits au sein de ce groupe d'octets. L'exemple fourni montre 4 groupes d'octets:

- Groupe  $1 = \text{octet } 0$ , champs A, B, C, D
- Groupe  $2 = \text{octets} 1 \text{ et } 2$ , champs E, F
- Groupe  $3 = \text{octet } 3$ , champ G
- Groupe  $4 = \text{octets } 4$  à 7, champ H.

La Figure 6-1 illustre le mappage de ces champs dans les octets correspondants sur la base de l'exemple fourni dans le Tableau 6-1.

| Champ         | Octet   | <b>Bits</b> | Description |
|---------------|---------|-------------|-------------|
| A             |         | $[2:0]$     | $\cdots$    |
| B             |         | $[3]$       | $\cdots$    |
| $\mathcal{C}$ |         | $[4]$       | $\cdots$    |
| D             |         | $[7:5]$     | $\ddotsc$   |
| E             |         | $[1:0]$     | $\ddotsc$   |
| F             | $1 - 2$ | $[15:2]$    | $\cdots$    |
| G             | 3       | $[7:0]$     | $\ddotsc$   |
| H             | $4 - 7$ | [31:0]      | $\cdots$    |

**Tableau 6-1 – Exemple de description de champ** 

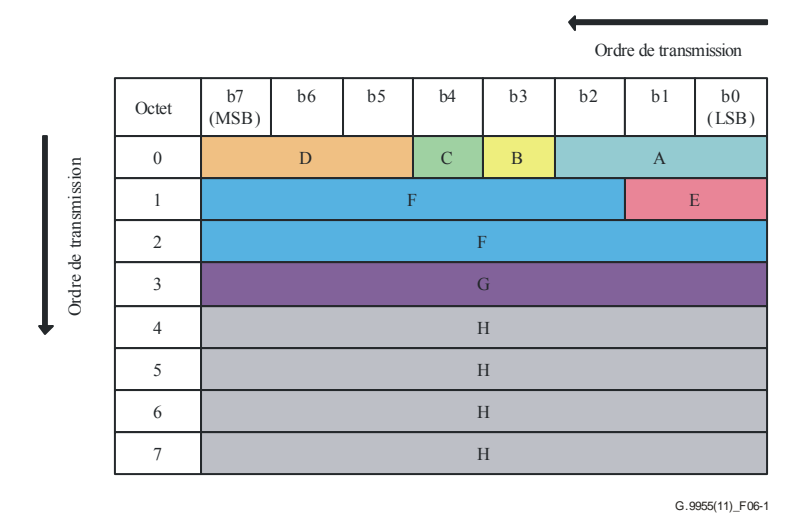

**Figure 6-1 – Exemple de mappage des champs dans les groupes d'octets** 

# **7 Spécification de la couche physique (PHY)**

# **7.1 Modèle fonctionnel PHY**

Le modèle fonctionnel PHY est présenté à la Figure 7-1. Les interfaces PMI et MDI sont deux points de référence de démarcation entre, respectivement, PHY et MAC, et PHY et le support de transmission. Les points de référence internes δ et α séparent PMD et PMA d'une part, PCS et PMA d'autre part. Les primitives de données et les primitives de gestion aux points de référence PMI et MDI sont définies aux § 7.8.1 et 7.8.2, respectivement. Les primitives du point de référence MDI sont définies au § 7.7.

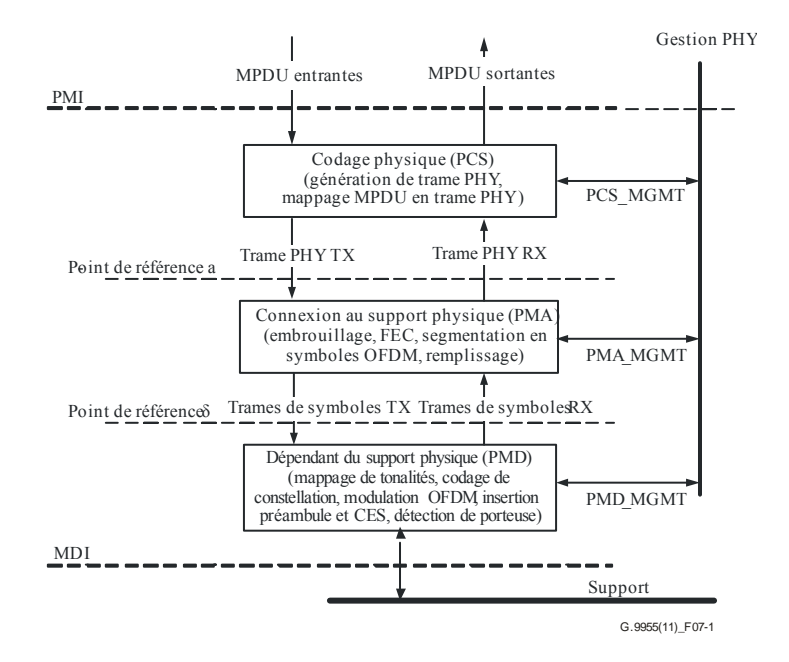

**Figure 7-1 – Modèle fonctionnel PHY** 

Dans le sens de l'émission, les données pénètrent PHY depuis MAC via l'interface PMI par blocs d'octets appelés unités de données de protocole MAC (MPDU). Les MPDU entrantes sont mappées dans la trame PHY générée dans la sous-couche PCS, embrouillées et codées dans la sous-couche PMD puis transmises sur le support en utilisant la modulation OFDM avec les paramètres pertinents. Un préambule et des symboles d'estimation de canal (CES) sont ajoutés dans la PMD pour faciliter la synchronisation et l'estimation de canal.

Dans le sens de la réception, la trame en provenance du support via l'interface MDI est démodulée et décodée. Les MPDU récupérées sont transmises à MAC via l'interface PMI. L'en-tête de trame PHY (PFH) est traité dans PHY pour obtenir les paramètres de trame pertinents spécifiés au § 7.2.3.

### **7.2 Sous-couche codage physique (PCS)**

Le modèle fonctionnel PCS est décrit à la Figure 7-2. Il vise à décrire plus en détail le bloc fonctionnel PCS représenté à la Figure 7-1.

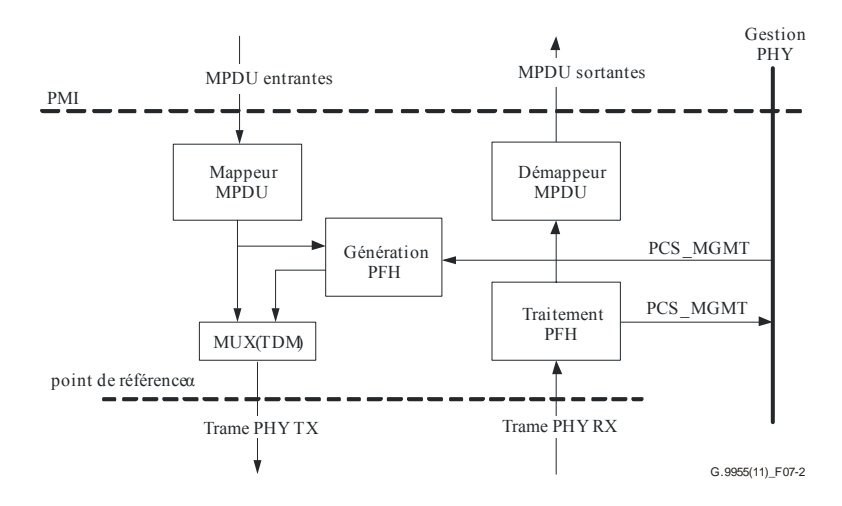

**Figure 7-2 – Modèle fonctionnel PCS** 

Dans le sens de l'émission, les MPDU entrantes sont mappées dans un champ de charge utile d'une trame PHY (§ 7.2.1) comme décrit au § 7.2.2. Un en-tête PFH est par ailleurs généré et ajouté pour

former une trame PHY TX. La trame PHY TX est transmise via le point de référence α en vue d'un traitement ultérieur dans PMA.

Dans le sens de la réception, l'en-tête et la charge utile de la trame PHY sont décodés puis traités. Les MPDU initialement transmises sont récupérées depuis la charge utile de la trame PHY reçue (trame PHY RX) et soumises à l'interface PMI. Les informations de contrôle pertinentes transmises dans l'en-tête PFH sont traitées et soumises à l'entité de gestion PHY, Figure 7-2.

Les primitives de gestion PCS (PCS\_MGMT) sont définies au § 7.8.2.

### **7.2.1 Format de la trame PHY**

Le format de la trame PHY est présenté à la Figure 7-3. La trame PHY comprend le préambule, l'en-tête PFH, les symboles d'estimation de canal (CES) et la charge utile. Le préambule et les CES sont ajoutés à la trame PHY dans PMD. L'en-tête PFH et la charge utile sont générés et formatés dans le PCS. Le préambule et les CES ne transmettent pas de données et sont destinés aux seules fins de la synchronisation et de l'estimation initiale des canaux. La structure du préambule et ses paramètres sont spécifiés au § 7.4.5; les paramètres des CES sont, quant à eux, définis au § 7.4.6.

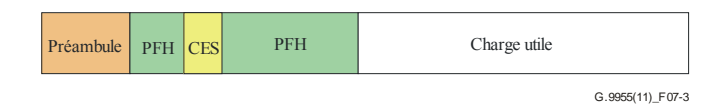

**Figure 7-3 – Format de la trame PHY** 

L'ensemble des composantes de la trame PHY (préambule, PFH, CES et charge utile) correspond à un nombre entier de symboles OFDM.

Le nombre de symboles du PFH dépend du plan de bande appliqué comme le montre le Tableau 7-16. Dans l'en-tête PFH, tous les symboles concernant un plan de bande spécifique sont transmis par le biais d'une série prédéfinie de paramètres de codage et de modulation (voir les § 7.3.2.3, 7.4.2.5 et 7.4.7).

La longueur de la charge utile peut varier d'une trame à l'autre; elle peut aussi être égale à zéro. Concernant la charge utile, différents paramètres de codage et de modulation (y compris le nombre de répétitions, le masquage de tonalités et le chargement des bits) peuvent être utilisés dans différentes trames PHY, selon les spécificités du support en termes de canal et de bruit. Les paramètres de codage et de modulation de la charge utile sont définis dans l'en-tête PFH, comme décrit au § 7.2.3.2.

Les trames PHY se subdivisent en plusieurs types, selon leur finalité. Le type de trame PHY est indiqué dans l'en-tête PFH. Les types de trames PHY spécifiés dans la présente Recommandation sont résumés dans le Tableau 7-1. Le format de la trame PHY pour chacun de ces types est défini au § 7.2.3.1.

| Type de trame | Charge utile  | <b>Description</b>                                                                                            |
|---------------|---------------|----------------------------------------------------------------------------------------------------|
| Trame type 1  | ٦             | Trame PHY comportant un<br>champ de charge utile avec<br>des données utilisateur ou des<br>données de gestion |
| Trame type 2  | $\mathcal{L}$ | Réservée par l'UIT-T (Note)                                                                                   |
| Trame type 3  | Aucune        | Trame PHY ne comportant<br>pas de champ de charge utile                                                       |
| Trame type 4  |               | Réservée par l'UIT-T (Note)                                                                                   |

**Tableau 7-1 – Types de trame PHY** 

NOTE – A réception d'une trame spécifiée "réservée" (autrement dit, une trame de type 2 ou 4) dans le cadre de la révision actuelle de la Recommandation, un nœud doit:

- écarter la trame PHY reçue;
- appliquer les règles d'accès au support sur la base de la valeur Durée indiquée dans l'en-tête PFH (comme spécifié au § 7.2.3.2.2).

# **7.2.2 Mappage MPDU**

Les unités MPDU sont transmises à la couche PHY sous la forme d'une séquence ordonnée d'octets, laquelle est traitée comme un flux de bits ordonné (allant de LSB à MSB au sein de chaque octet). Le premier bit d'une unité MPDU est le premier bit de la charge utile à être transmis.

Les seules tailles de MPDU valables sont celles qui se conforment à la définition donnée dans le Tableau 7-5. Le remplissage des MPDU compte tenu des valeurs valables indiquées au Tableau 7-5 est assuré par la couche DLL, comme défini au § 8.1.3.1 de [UIT-T G.9956]. Les MPDU entrantes comportant des valeurs non valables sont écartées.

# **7.2.3 En-tête de trame PHY (PFH)**

L'en-tête PFH est long de  $PHY_H$  bits; il comprend un tronc commun et une partie variable. Le tronc commun regroupe des champs communs à tous les types de trame PHY. Les champs contenus dans la partie variable varient, quant à eux, en fonction du type de trame PHY. Le type de trame PHY est indiqué dans le champ FT. Le contenu de l'en-tête PFH est protégé par une séquence de vérification d'en-tête (HCS) à 12 bits. Le format PFH est défini dans le Tableau 7-2. La taille du champ variable dépend du plan de bande comme spécifié dans le Tableau 7-2.

| Champ       | Nombre de<br><b>bits</b> | <b>Description</b>                              | Commentaire                                                                                                    |
|-------------|--------------------------|-------------------------------------------------|----------------------------------------------------------------------------------------------------|
| FT          | $\overline{2}$           | Type de trame                                   | Tronc commun                                                                                                    |
| <b>FTSF</b> | Variable                 | Champ spécifique au type de<br>trame            | Pour les plans de bande FCC et<br>FCC-2, le champ FTSP<br>comprend 60 bits<br>Pour les plans de bande<br>CENELEC et FCC-1, le champ<br>FTSP comprend 28 bits |
| <b>HCS</b>  | 12                       | Séquence de vérification<br>d'en-tête (12 bits) | Tronc commun                                                                                                    |

**Tableau 7-2 – Format PFH** 

L'ordonnancement des bits et des octets dans l'en-tête PFH est décrit au § 7.2.3.3.

### **7.2.3.1 Champs du tronc commun**

### **7.2.3.1.1 Type de trame (FT)**

Le champ type de trame (FT) est un champ à 2 bits qui indique le type de trame PHY, comme décrit dans le Tableau 7-3.

| Type de trame   | <b>Valeur</b> |
|-----------------|---------------|
| Trame de type 1 | 00            |
| Trame de type 2 | 01            |
| Trame de type 3 | 10            |
| Trame de type 4 | 11            |

**Tableau 7-3 – Codage du champ FT** 

## **7.2.3.1.2 Séquence de vérification d'en-tête (HCS)**

Le champ HCS est destiné à la vérification de l'en-tête PFH. Il s'agit d'un champ 12 bits qui assure le contrôle de redondance cyclique (CRC). Il est calculé à partir de tous les champs PFH selon l'ordre de transmission, en commençant par le LSB du premier champ PFH (FT) et en terminant par le MSB du dernier champ FTSF.

Le calcul est réalisé sur la base du polynôme générateur de degré 12:

$$
G(x) = x^{12} + x^{11} + x^3 + x^2 + x + 1.
$$

Pour calculer la valeur HCS, on multiplie le contenu des champs de calcul de HCS (polynôme où le premier bit d'entrée est associé au degré le plus élevé,  $x^{PHY}_{H}^{-13}$ , où PHY<sub>H</sub> correspond à la longueur de l'en-tête PFH en bits, et où le dernier bit d'entrée est associé à *x* 0 ) par *x* 12, puis on applique un OU exclusif avec une valeur comportant uniquement des 1 ( $0$ FFF<sub>16</sub>), et on divise par  $G(x)$ .

Le champ HCS est transmis en commençant par le coefficient du terme d'ordre le plus élevé (à savoir  $x^{11}$ ).

### **7.2.3.2 Champs de la partie variable**

Le contenu de la partie variable de l'en-tête PFH dépend du type de trame (valeur du champ FT). Il se présente selon le modèle fourni à la Figure 7-4 et est décrit plus en détail dans le Tableau 7-4.

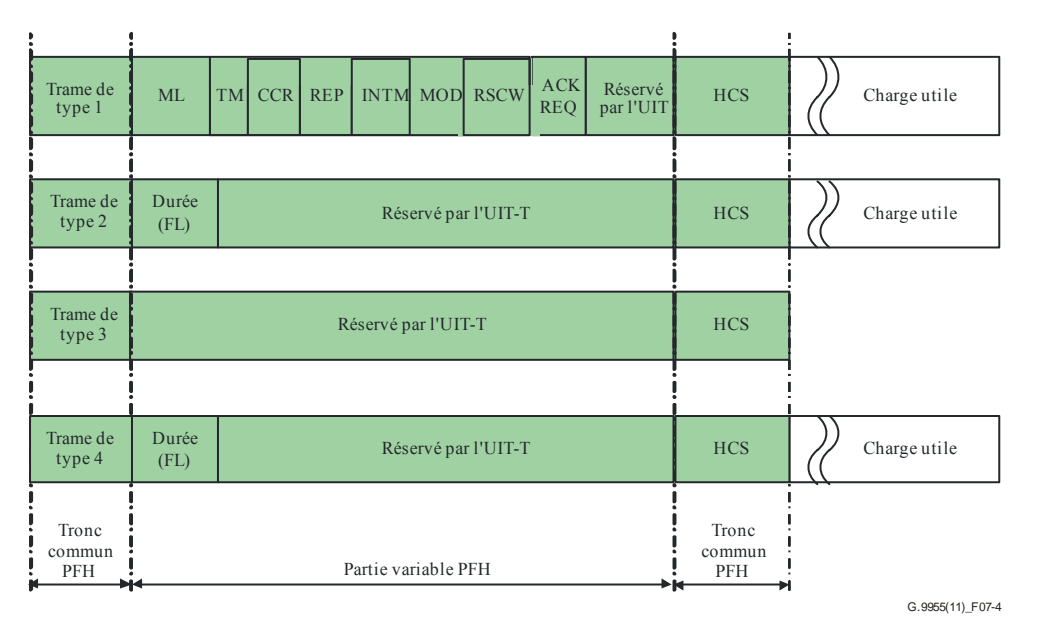

**Figure 7-4 – Contenu PFH selon le champ type de trame** 

| Champ                                            | Nombre de bits      |                    | <b>Description</b>                                                                                   | Référence    |
|--------------------------------------------------|---------------------|--------------------|----------------------------------------------------------------------------------------------------|--------------|
|                                                  | CENELEC,<br>$FCC-1$ | FCC,<br>$FCC-2$    |                                                                                                    |              |
| Longueur<br>MPDU (ML)                            | 8                   | 8                  | Indique la longueur de la charge utile en octets,<br>sur la base d'une échelle logarithmique         | § 7.2.3.2.1  |
| Durée (FL)                                       | $\overline{7}$      | 10                 | Indique la durée de la séquence de trames PHY<br>exprimée en symboles OFDM                           | § 7.2.3.2.2  |
| Masquage de<br>tonalités (TM)                    | 8                   | 40                 | Définit le masquage de tonalités utilisé pour<br>transmettre la charge utile                         | § 7.2.3.2.3  |
| Taille du mot de<br>code RS<br>(RSCW)            | $\mathbf{1}$        | $\mathbf{1}$       | Indique la valeur maximale pour la taille du mot<br>de code RS en vue du codage de la charge utile   | § 7.2.3.2.4  |
| Rendement CC<br>(CCR)                            | $\mathbf{1}$        | $\mathbf{1}$       | Indique le rendement de codage du code<br>convolutionnel utilisé pour transmettre la charge<br>utile | § 7.2.3.2.5  |
| Répétitions<br>(REP)                             | 3                   | $\overline{3}$     | Indique le nombre de répétitions utilisées pour<br>transmettre la charge utile                       | § 7.2.3.2.6  |
| Mode<br>d'entrelacement<br>(INTM)                | $\mathbf{1}$        | $\mathbf{1}$       | Indique le mode d'entrelacement utilisé pour<br>transmettre la charge utile                          | § 7.2.3.2.7  |
| Modulation<br>(MOD)                              | $\overline{2}$      | $\overline{2}$     | Indique la modulation utilisée pour transmettre la<br>charge utile                                   | § 7.2.3.2.8  |
| Demande<br>d'accusé de<br>réception (ACK<br>REQ) | $\mathbf{1}$        | $\mathbf{1}$       | Précise si le récepteur doit fournir un ACK pour<br>indiquer le statut de réception MPDU             | § 7.2.3.2.9  |
| Réservé par<br>l'UIT-T                           | Selon FT            | Selon<br><b>FT</b> | Bits réservés par l'UIT-T pour une utilisation<br>ultérieure                                         | § 7.2.3.2.10 |

**Tableau 7-4 – Champs compris dans la partie variable PFH** 

# **7.2.3.2.1 Longueur MPDU (ML)**

Ce champ de 8 bits indique le nombre d'octets présents dans l'unité MPDU, lequel nombre est représenté sur la base d'un mappage entre la valeur entière non signée du champ ML et la taille MPDU en octets comme affiché dans le Tableau 7-5.

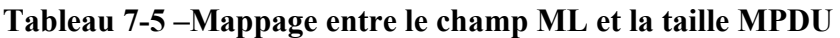

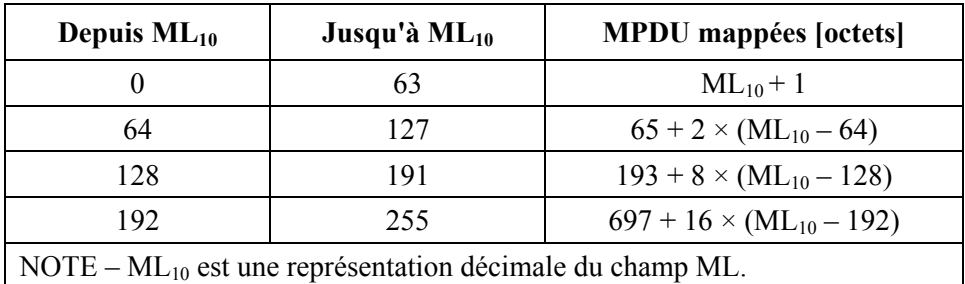

## **7.2.3.2.2 Durée (FL)**

Ce champ entier non signé de 7 bits/10 bits indique la durée de la séquence de trames PHY, hors durée PFH et préambule de la trame transmise, sous la forme de multiples de  $K_{\text{Dur}}$  symboles OFDM comme le montre le Tableau 7-6.

NOTE 1 – La durée du préambule et de l'en-tête PFH est la même pour toutes les trames transmises par les nœuds d'un même domaine (voir le § 7.8).

NOTE 2 – La durée indiquée dans le champ FL est comptée à partir du début du premier symbole de la trame transmise jusqu'à la fin du dernier symbole de la dernière trame de la séquence de trames (le dernier symbole de la trame ACK, si elle est demandée). On trouvera plus de détails au § 8.3.3.1 de [UIT-T G.9956].

Ce champ n'est utilisé qu'avec les trames de type 2 et 4.

| <b>Bande</b>   | $K_{\text{Dur}}$ |
|----------------|------------------|
| <b>CENELEC</b> |                  |
| $FCC-1$        |                  |
| FCC, FCC-2     |                  |

Tableau 7-6 – Valeur K<sub>Dur</sub> par plan de bande

#### **7.2.3.2.3 Masquage de tonalités (TM)**

Ce champ de 8 bits/40 bits est un bitmap qui indique si un groupe de sous-porteuses particulier est actif (appartient à la série ASC) ou inactif (appartient à la série ISC), comme décrit au § 7.4.2.1. La bande effective est subdivisée en groupes de tonalités G selon le plan de bande appliqué, comme spécifié au § 7.4.2.4, et chaque bit du bitmap TM indique si les tonalités G consécutives sont actives (le bit concerné dans le champ TM est égal à 1) ou inactives (le bit concerné dans le champ TM est égal à 0). Le LSB du champ TM correspond au premier groupe de sous-porteuses (avec les indices les plus bas).

La taille de ce champ TM et la valeur de G pour différents plans de bande sont spécifiés respectivement dans les Tableaux 7-4 et 7-7.

| Plan de bande                                                                                                    | G          |  |
|----------------------------------------------------------------------------------------------------|------------|--|
| <b>CENELEC A</b>                                                                                                    | $4$ (Note) |  |
| <b>CENELEC B</b>                                                                                                    |            |  |
| <b>CENELEC CD</b>                                                                                                    |            |  |
| $FCC-1$                                                                                                    |            |  |
| FCC, FCC-2                                                                                                    |            |  |
| NOTE – Les paramètres TM de la dernière tonalité (#33) sont égaux au<br>bit b7 (masqués si défini à 0, non masqués si défini à 1). |            |  |

**Tableau 7-7 – Valeur de G pour différents plans de bande** 

Le champ TM affiche uniquement des zéros en cas d'utilisation d'un BAT de type 0, 1 ou 5; le champ MOD indique 00 en cas d'utilisation d'un BAT de type 0, 01 en cas d'utilisation d'un BAT de type 1, 10 en cas d'utilisation d'un BAT de type 5 et 11 en cas d'utilisation d'un BAT de type 7.

### **7.2.3.2.4 Taille du mot de code RS (RSCW)**

Ce champ de 1 bit indique la valeur à utiliser comme taille maximale du mot de code RS pour diviser l'unité MPDU en mots de code (comme spécifié au § 7.3.3).

Si la taille maximale utilisée pour le mot de code RS est de 239 octets, le champ est défini à 0.

Si la taille maximale utilisée pour le mot de code RS est de 128 octets, le champ est défini à 1.

# **7.2.3.2.5 Rendement CC (CCR)**

Ce champ de 1 bit indique si le rendement CC pour le codage convolutionnel utilisé dans la charge utile est de 1/2 ou de 2/3.

Si le rendement CC utilisé est de 1/2, la valeur du champ est définie à 0.

Si le rendement CC utilisé est de 2/3, la valeur du champ est définie à 1.

# **7.2.3.2.6 Répétitions (REP)**

Ce champ de 3 bits indique le nombre de répétitions utilisées dans la charge utile (valeur de R pour le codage de la charge utile spécifiée au § 7.3.3).

Le Tableau 7-8 présente le mappage entre les valeurs du champ et les valeurs du paramètre R du codeur à répétition de fragment (FRE).

| Valeurs du champ<br><b>REP</b> | Paramètre R du FRE  |
|--------------------------------|---------------------|
| 000                            |                     |
| 001                            |                     |
| 010                            |                     |
| 011                            | 6                   |
| 100                            | 12                  |
| 101-111                        | Réservé par l'UIT-T |

**Tableau 7-8 – Codage du champ REP** 

# **7.2.3.2.7 Mode d'entrelacement (INTM)**

Ce champ de 1 bit indique si le mode d'entrelacement utilisé dans la charge utile est IoF ou IoAC.

Si le mode utilisé est IoF, le champ est défini à 0.

Si le mode utilisé est IoAC, le champ est défini à 1.

# **7.2.3.2.8 Modulation (MOD)**

Ce champ de 2 bits indique la modulation utilisée pour transmettre la charge utile, comme spécifié au § 7.4.3.

Le Tableau 7-9 présente le mappage entre les valeurs du champ et la modulation utilisée pour la transmission de la charge utile.

| Valeur du champ Mod | <b>Modulation utilisée</b> |
|---------------------|----------------------------|
| $\Omega$            | 1 bit                      |
|                     | 2 bits                     |
|                     | 3 bits                     |
|                     | 4 bits                     |

**Tableau 7-9 – Codage du champ MOD** 

### **7.2.3.2.9 Demande d'accusé de réception (ACK REQ)**

Ce champ de 2 bits indique au récepteur si l'émetteur lui demande de répondre par une trame ACK et indique le type de trame ACK comme suit:

- 00 aucune trame ACK n'est demandée
- 10 une trame Imm-ACK normale est demandée
- 01 une trame Imm-ACK étendue est demandée
- 11 réservé par l'UIT-T.

Les formats de la trame Imm-ACK et de la trame Imm-ACK étendue sont définis au § 8.3.3.1.1 de [UIT-T G.9956].

### **7.2.3.2.10 Réservé par l'UIT-T**

Les bits réservés par l'UIT-T doivent faire l'objet d'études ultérieures. Ces bits sont mis à zéro par l'émetteur et ignorés par le récepteur.

La taille du champ (en bits) dépend du type de trame.

#### **7.2.3.3 Ordonnancement des bits et des octets de l'en-tête PFH**

Les Tableaux 7-10 à 7-13 présentent l'ordonnancement des bits et des octets de l'en-tête PFH (par type de trame et plan de bande).

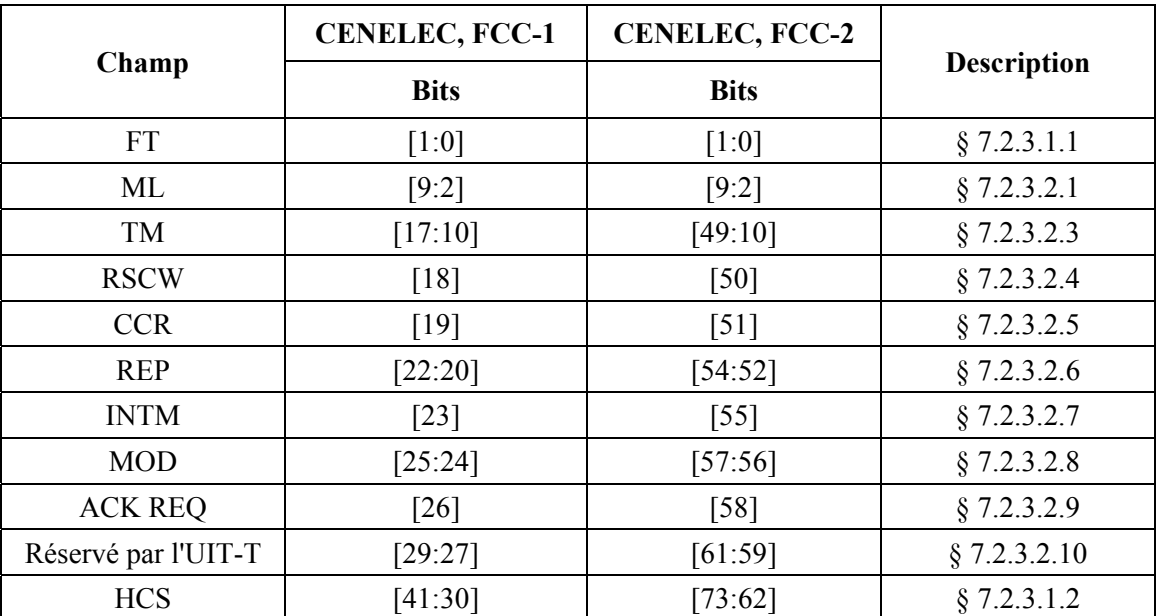

#### **Tableau 7-10 – Ordonnancement des bits et des octets de l'en-tête PFH pour une trame de type 1**

|                        | <b>CENELEC, FCC-1</b> | <b>CENELEC, FCC-2</b> |                    |  |
|------------------------|-----------------------|-----------------------|--------------------|--|
| Champ                  | <b>Bits</b>           | <b>Bits</b>           | <b>Description</b> |  |
| FT                     | $[1:0]$               | [1:0]                 | § 7.2.3.1.1        |  |
| FL                     | $[8:2]$               | [11:2]                | § 7.2.3.2.2        |  |
| Réservé par<br>l'UIT-T | [29:9]                | [61:12]               | § 7.2.3.2.10       |  |
| <b>HCS</b>             | [41:30]               | [73:62]               | § 7.2.3.1.2        |  |

**Tableau 7-11 – Ordonnancement des bits et des octets de l'en-tête PFH pour une trame de type 2** 

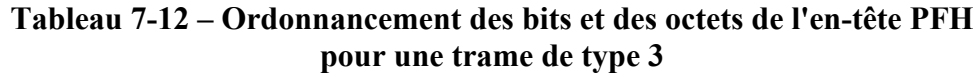

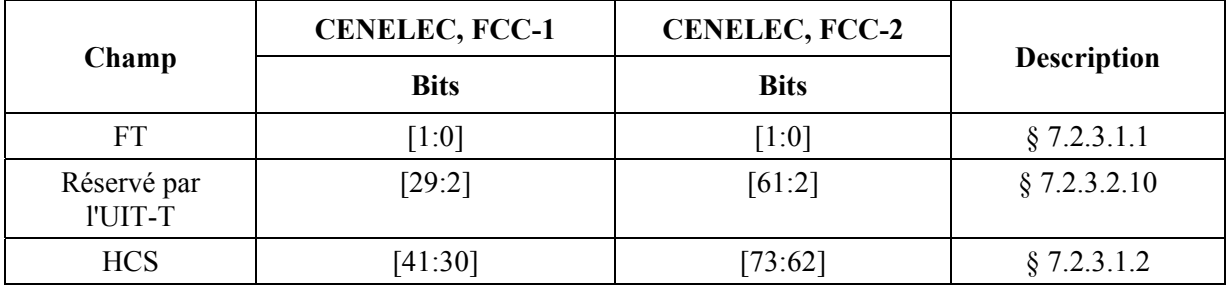

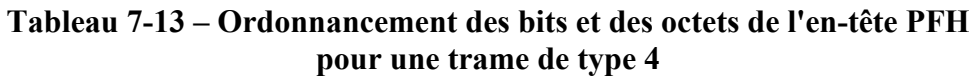

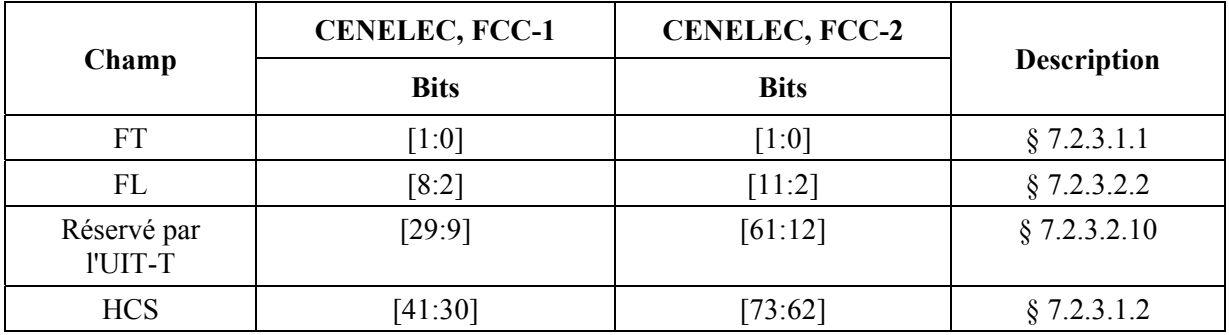

## **7.3 Sous-couche connexion au support physique (PMA)**

Le modèle fonctionnel de la sous-couche PMA est décrit à la Figure 7-5. Il vise à décrire plus en détail le bloc fonctionnel PMA représenté à la Figure 7-1.

Dans le sens de l'émission, l'en-tête PFH et la charge utile de la trame PHY entrante au point de référence α présentent un format tel que défini au § 7.2.1. Les bits PFH et les bits de charge utile de la trame entrante sont embrouillés comme décrit au § 7.3.1. Les bits PFH de la trame entrante sont ensuite codés conformément au § 7.3.4 et les bits de charge utile sont codés conformément au § 7.3.3. Les paramètres du codeur de charge utile sont gérés par l'entité de gestion PHY (primitives PMA\_MGMT). Les paramètres du codeur PFH sont prédéfinis pour chaque plan de bande de manière à faciliter l'interopérabilité.

A l'issue du codage, l'en-tête PFH et la charge utile sont chacun mappés en un nombre entier de trames de symboles comme décrit au § 7.3.6. Les trames de symboles ainsi obtenues sont soumises au PMD (au point de référence δ) en vue de la modulation et de la transmission sur le support.

Dans le sens de la réception, les opérations inverses de décodage et de désembrouillage sont réalisées sur les trames de symboles reçues. L'en-tête PFH et la charge utile récupérés sont transmis au point de référence α, en vue d'un traitement ultérieur dans la sous-couche PCS.

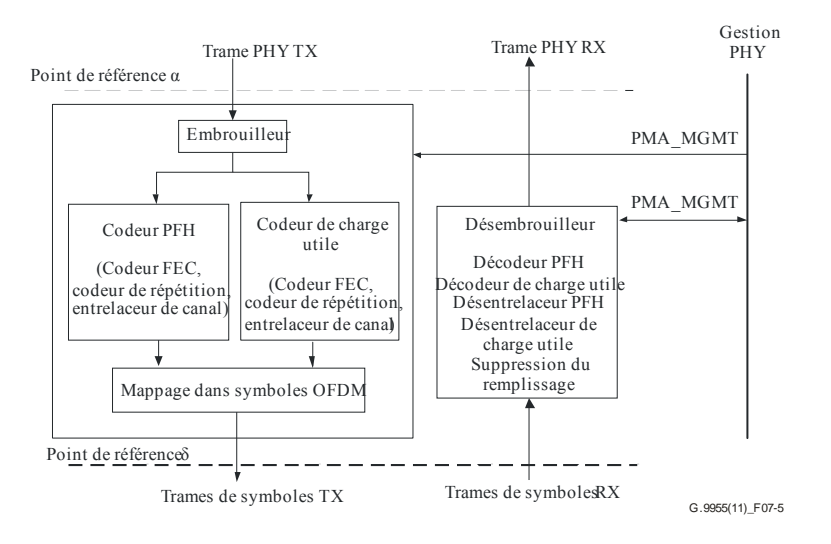

**Figure 7-5 – Modèle fonctionnel PMA** 

Les primitives de gestion PMA (PMA\_MGMT) sont définies au § 7.8.2.3.

### **7.3.1 Embrouilleur**

Tous les bits de données, à commencer par le premier bit de l'en-tête PFH jusqu'au dernier bit de la charge utile, sont embrouillés sur la base d'une séquence pseudo-aléatoire générée par le registre à décalage avec réinjection linéaire (LFSR) au moyen du polynôme  $p(x) = x^7 + x^4 + 1$ , comme le montre la Figure 7-6.

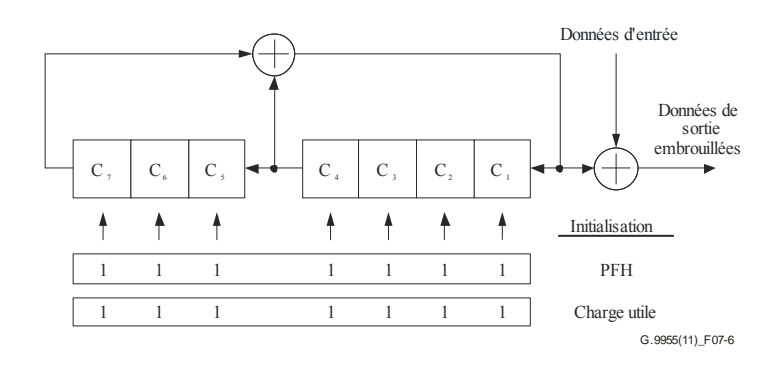

**Figure 7-6 – Embrouilleur** 

Le LFSR est initialisé au premier bit PFH avec un vecteur d'initialisation égal à 0x7F (où le LSB correspond à C1); cette initialisation est utilisée pour l'embrouillage des données PFH. Une deuxième initialisation intervient pour les données de la charge utile, juste après que le dernier bit PFH ait été extrait de l'embrouilleur et avant que le premier bit de la charge utile ne soit lui aussi extrait. Pour cette deuxième initialisation, le vecteur d'initialisation est égal à 0x7F.

# **7.3.2 Codeur FEC**

La Figure 7-7 présente le codeur FEC qui comprend un codeur interne convolutionnel et le codeur externe Reed-Solomon (RS). Les paramètres du codeur FEC sont les suivants:

- le nombre de blocs d'informations RS entrants,  $m \geq 1$ ;
- le nombre d'octets, *K*, dans les blocs d'informations RS entrants;
- le nombre d'octets de contrôle de parité RS, *R;*
- le nombre de bits entrants dans le codeur interne, *kI*;
- le rendement de codage interne, *r<sub>i</sub>*;
- le nombre de bits de sortie, *NFEC* (la taille du mot de code FEC dépend du rendement de codage global).

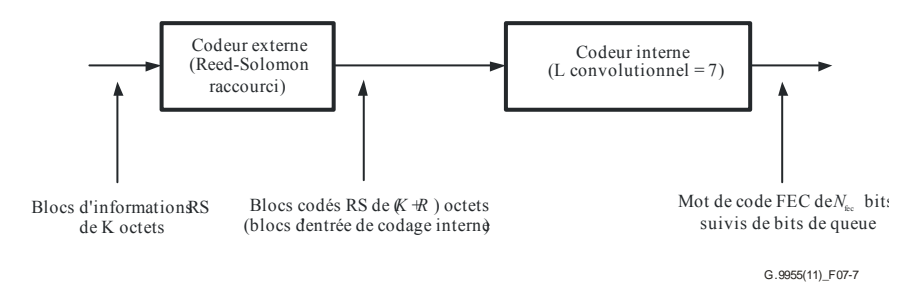

**Figure 7-7 – Codeur FEC** 

Dans un premier temps, l'unité MPDU entrante est divisée en blocs d'informations RS. Le nombre de ces blocs, *m*, dépend de la taille de l'unité MPDU et est déterminé par la primitive PMI\_DATA\_REQ (voir le § 7.8.1.1). La taille de chaque bloc d'informations,  $K_1$ , où  $l = 1, 2, ... m$ , correspond à un nombre entier d'octets et est calculée pour la valeur donnée de *m* comme suit:

- la taille du premier bloc d'informations RS est de 16 octets (la taille du MPH, voir le § 8.1.3.1.1de [UIT-T G.9956]);
- la taille des  $m_1$  blocs d'informations RS suivants est  $K_L = floor[(N_{MPDU} 16)/$  $(m-1)$ ] +1 octets, où  $m_1 = mod[(N_{MPDU} - 16)/(K_L - 1)]$  et  $N_{MPDU}$  est la taille de l'unité MPDU en octets;
- la taille des  $m m_1 1$  blocs d'information restants est  $K_S = K_L 1$  octets.

Les valeurs valides des autres paramètres FEC concernant la charge utile et l'en-tête PFH sont spécifiées respectivement dans les Tableaux 7-14 et 7-15. Les *m* mots de code FEC de sortie suivis des bits de queue générés par le codeur interne sont concaténés dans un bloc de mots de code FEC. Les mots de code FEC dans le bloc de mots de code FEC (à la sortie du codeur FEC) sont ordonnancés de la même manière que dans les blocs d'informations RS correspondants à l'entrée du codeur FEC.

L'en-tête PFH est codé sous la forme d'un seul mot de code. Le codage de la trame Imm-ACK étendue nécessite un complément d'étude.

### **7.3.2.1 Codeur Reed-Solomon**

où

Le codeur externe utilise un code Reed-Solomon standard à base d'octets. Le bloc RS codé comprend  $N = K + R$  octets, où R octets de contrôle  $c_0$ ,  $c_1$ , ...,  $c_{R-2}$ ,  $c_{R-1}$  sont joints aux K octets  $m_0$ , *m*<sub>1</sub>, ..., *m*<sub>*K*-2</sub>, *m*<sub>*K*-1</sub> du bloc d'informations d'entrée. Les octets de contrôle sont calculés à partir des octets d'information en utilisant l'équation suivante:

$$
C(D) = M(D)DR \bmod G(D),
$$

$$
M(D) = m_0 D^{K-1} \oplus m_1 D^{K-2} \oplus ... \oplus m_{K-2} D \oplus m_{K-1}
$$
 est le polynôme représentant le bloc d'entrée,  
\n
$$
C(D) = c_0 D^{R-1} \oplus c_1 D^{R-2} \oplus ... \oplus c_{R-2} D \oplus c_{R-1}
$$
 est le polynôme de contrôle, et  
\n
$$
G(D) = \prod_{i=1}^{R} (D \oplus \alpha^i)
$$
 est le polynôme générateur du code RS.

La valeur du polynôme  $C(D)$  est obtenue en divisant  $M(D)D<sup>R</sup>$  par  $G(D)$ . Le calcul est réalisé dans le champ de Galois GF(256), où α est un élément primitif applicable au polynôme binaire primitif

 $x^8 \oplus x^4 \oplus x^3 \oplus x^2 \oplus 1$ . Les bits  $(d_7, d_6, ..., d_1, d_0)$  de l'octet de données *D* sont identifiés par l'élément du champ de Galois  $d_7\alpha^7 \oplus d_6\alpha^6 \oplus ... \oplus d_1\alpha \oplus d_0$ .

Compte tenu des définitions susmentionnées, un bloc d'entrée de (255-*R*) octets peut être corrigé jusqu'à *t* = *R*/2 octets erronés. Un code de correction de *t* erreurs est obtenu pour tous les blocs d'entrée de plus petite taille selon la procédure suivante:

- le bloc d'entrée est remplacé par l'ajout de zéros à la taille 255-2*t*;
- les *2t* octets de parité sont calculés comme défini ci-dessus;
- le bloc de sortie est constitué suite à l'ajout des 2*t* octets de parité dans le bloc d'entrée.

La valeur maximale de *t* n'excède pas 8 et la taille maximale du bloc d'entrée ne doit pas dépasser 239 octets. La taille du bloc de sortie doit pouvoir être configurée de manière à avoir pour valeur un nombre entier d'octets compris entre 25 et 255 inclus. Pour les blocs d'entrée de moins de 25 octets, le codeur RS est contourné. Les valeurs valides de la capacité de correction d'erreurs, *t = R/2,* pour différentes tailles de blocs d'entrée sont définies dans le Tableau 7-7.

### **7.3.2.2 Codeur convolutionnel**

Chaque bloc d'informations RS codé par le codeur externe est converti en un flux binaire (LSB en premier) pour former un bloc d'entrée interne de  $k_I = 8 \times (K + R)$  bits. Les blocs d'entrée internes sont ensuite concaténés dans le même ordre que les blocs d'informations RS correspondants à l'entrée du codeur FEC. Le dernier bloc interne reçoit six zéros (bits de queue). Les blocs internes concaténés sont un élément du codeur convolutionnel interne, comme le montre la Figure 7-8. Le codeur convolutionnel interne a un rendement de codage initial de 1/2, une longueur de contrainte  $L = 7$  et des polynômes générateurs de codes G1 = 1111001<sub>2</sub> = 171<sub>8</sub> et G2 = 1011011<sub>2</sub> = 133<sub>8</sub>. L'état du codeur convolutionnel doit être fixé à zéro avant que le premier bit du premier bloc interne ne pénètre dans le codeur. Les six zéros ajoutés au dernier bloc interne entrant ont pour fonction de vider le codeur.

Pour le rendement de codage initial  $r_1 = 1/2$ , tous les bits X et Y générés par le codeur (voir la Figure 7-8) sortent dans l'ordre:  $X_0Y_0X_1Y_1...X_kY_k...$ 

Pour un rendement de codage  $r_1 = 2/3$ , on applique la perforation des bits de sortie du codeur convolutionnel selon le schéma [1 1; 0 1]; autrement dit, un X de sortie sur deux est perforé pour former le flux binaire de sortie dans l'ordre suivant:  $X_0Y_0Y_1X_2Y_2Y_3...X_{2k}Y_{2k+1}...$ 

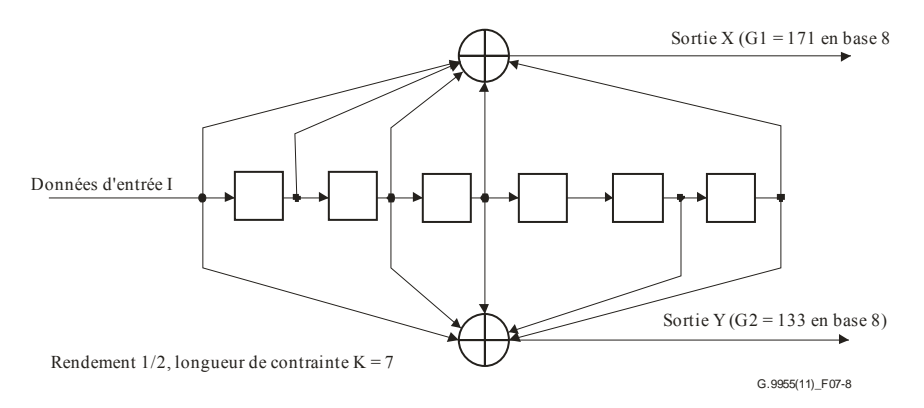

**Figure 7-8 – Codeur de code convolutionnel interne** 

Les bits de sortie du codeur interne correspondant au même bloc d'entrée interne forment le mot de code FEC de sortie. La longueur du mot de code FEC peut être calculée selon la formule:  $N_{\text{FFC}} = k_I / r_I$  bits.

### **7.3.2.3 Paramètres de codage FEC**

Une synthèse des paramètres de codage FEC valides est fournie dans le Tableau 7-14.

| Taille du bloc<br>d'informations<br><b>RS</b><br>K, octets | <b>Rendement</b><br>de codage<br>interne<br>valide, r <sub>I</sub> | Octets de<br>contrôle de<br>parité RS,<br>$R=2_t$ |
|------------------------------------------------------------|--------------------------------------------------------------------|---------------------------------------------------|
| $\leq$ 25                                                  | 1/2, 2/3                                                           |                                                   |
| $26 - 50$                                                  | 1/2, 2/3                                                           |                                                   |
| 51-75                                                      | 1/2, 2/3                                                           |                                                   |
| 76-100                                                     | 1/2, 2/3                                                           | 12                                                |
| 101-239                                                    | 1/2, 2/3                                                           | 16                                                |

**Tableau 7-14 – Valeurs valides des paramètres de codage FEC pour la charge utile** 

La taille du mot de code FEC de sortie, *N*<sub>FEC</sub>, pour les valeurs données *K*,  $r_1$  et *R* affichées dans le Tableau 7-14, peut être calculée comme suit:  $N_{\text{FEC}} = (8 \times (K+R))/r_1$  bits.

Pour l'en-tête PFH, le codeur externe est contourné. La taille du bloc du codeur interne correspond à  $k_I$  = PHY<sub>H</sub> bits (voir le § 7.2.3) et le rendement de codage est de 1/2, comme indiqué dans le Tableau 7-15. La taille du mot de code FEC de sortie est égale à  $(k_1 + 6)/r_1$  bits.

**Tableau 7-15 – Valeurs valides des paramètres de codage FEC pour l'en-tête PFH** 

| Plans de bande | Bits du bloc d'entrée du<br>codeur interne, $k_I$ | Rendement de<br>codage interne, $r_I$ |
|----------------|---------------------------------------------------|---------------------------------------|
| CENELEC, FCC-1 |                                                   |                                       |
| FCC, FCC-2     |                                                   |                                       |

Le nombre total de bits dans un bloc de mots de code FEC correspondant à *m* blocs d'informations d'entrée peut être calculé comme suit:

$$
N_{FECB} = 6/r_I + \sum_{l=1}^{m} N_{FEC,l} = \left[ 6 + 8 \times \sum_{l=1}^{m} (K_l + R) \right] / r_I
$$

NOTE – Le rendement de codage global du codeur FEC peut être calculé comme suit:

$$
r = \left[8 \times \sum_{l=1}^{m} K_l\right] / N_{FECB}
$$

#### **7.3.3 Codeur de charge utile**

Le schéma fonctionnel du codeur de charge utile est présenté à la Figure 7-9. Il contient un codeur FEC, un bloc d'agrégation et de fragmentation (AF), un codeur à répétition de fragment (FRE) et un entrelaceur. Le codeur FRE supporte un mode de communication robuste (RCM) et est contourné en mode de fonctionnement normal (pas de répétition).
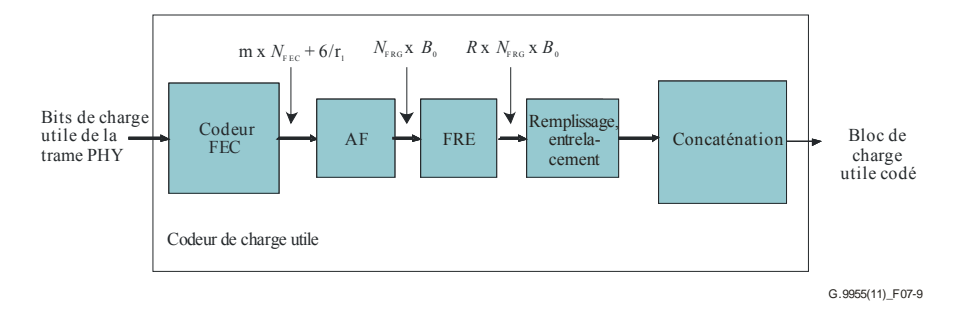

**Figure 7-9 – Schéma fonctionnel du codeur de charge utile** 

Les bits de charge utile de la trame PHY entrante sont subdivisés en m blocs d'informations séquentiels contenant chacun  $K_l$  octets,  $l = 1, 2, \ldots, m$ , et chaque bloc est ensuite codé par le codeur FEC, comme décrit au § 7.3.2. Les valeurs valides des paramètres FEC, *K*, *R* et *r*<sub>I</sub>, et la taille des blocs codés *N*<sub>FEC</sub> sont présentées au § 7.3.2.3. Dans chaque bloc d'informations, les octets sont placés dans le même ordre que dans l'unité MPDU correspondante.

Le bloc AF recueille tout d'abord le bloc de mots de code FEC des bits NFECB généré par FEC pour la charge utile codée. Ce bloc est ensuite divisé en fragments de même taille, de  $B_0$  bits chacun (par exemple  $B_1 - B_4$  dans la Figure 7-10). Le nombre de fragments correspond à  $N_{frg}$  = ceiling( $N_{FECB}/B_0$ ). Pour obtenir un nombre entier de fragments, le bloc de mots de code FEC doit être complété avec un maximum de  $B_P = B_0 \times N_{\text{frg}} - N_{\text{FECB}}$  bits.

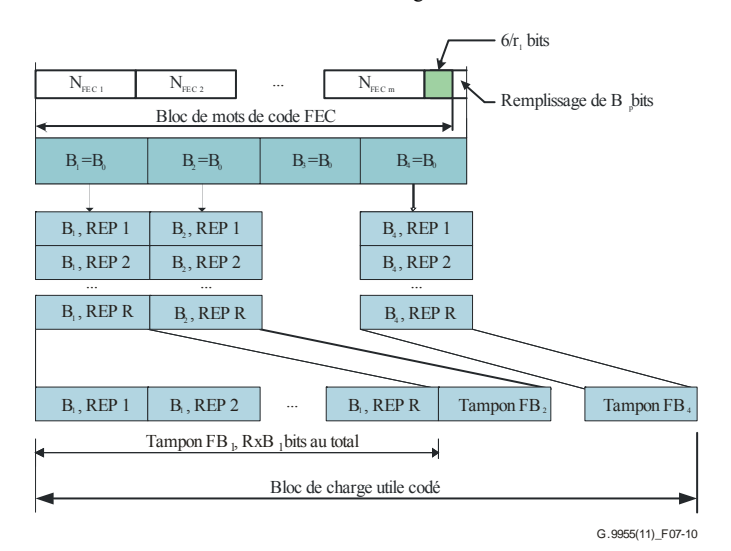

## **Figure 7-10 – Génération du bloc de charge utile codé (***N***frg = 4, décalage cyclique, entrelacement et remplissage de fragments, hors mode IoAC)**

La valeur de  $B_0$  est calculée sous la forme d'un diviseur entier du nombre total de bits dans le bloc de mots de code FEC et est augmentée pour correspondre à un nombre entier de symboles. Il s'agit du plus grand diviseur dont la valeur est inférieure ou égale au minimum concernant:

- le nombre total de bits d'entrée, *N*<sub>FECB</sub>, dans le bloc de mots de code FEC;
- le nombre total de bits, *N<sub>ZC</sub>*, chargés sur les symboles qui s'étendent sur au moins 10 ms pour les lignes AC 50 Hz et au moins 8,33 ms pour les lignes AC 60 Hz ou les lignes sans AC;
- la taille de fragment maximale de  $B_{\text{max}} = 3072$  bits.

Le nombre de bits utilisés pour transformer  $B_0$  en un nombre entier de symboles n'excède pas le nombre de bits chargés sur un symbole  $(k_n)$  moins 1.

Compte tenu des définitions données ci-avant, la taille de fragment,  $B_0$ , et le nombre de bits de remplissage,  $B<sub>P</sub>$ , peuvent être estimés en suivant les étapes suivantes:

- calcul de la limite supérieure de la taille de fragment:  $P = min(N<sub>FECB</sub>, N<sub>ZC</sub>, B<sub>max</sub>)$ ;
- calcul du nombre de fragments:  $N_{\text{frg}} = ceiling(N_{\text{FECB}}/P)$ ;
- calcul de la taille de fragment:  $B_0' = ceiling(N_{\text{FECB}}/N_{frg})$ ;  $B_0 = k_p \times ceiling (B_0'/k_p)$ ;
- calcul du nombre de bits de remplissage  $B_P = B_0 \times N_{\text{frg}} N_{\text{FECB}}$ ,

où  $k_p$  correspond au nombre de bits chargés sur un symbole. Les bits de remplissage,  $B_p$ , sont générés par extraction continue du MSB du LFSR représenté à la Figure 7-17, jusqu'au remplissage complet. Le polynôme générateur est tel que défini au § 7.4.2.6. Le LFSR est initialisé uniquement avec des uns, comme indiqué à la Figure 7-17, avant l'extraction du premier bit de remplissage. Le nombre de bits de remplissage doit être inférieur à  $N_{\text{frg}} \times k_{\text{p}}$ .

Le codeur FRE assure la répétition des fragments avec un débit de répétition de *R*. Chaque fragment est copié *R* fois et toutes les copies sont concaténées dans le tampon de fragment (FB), de manière à ce que le premier bit de chaque copie suive le dernier bit de la copie précédente, voir Figure 7-10. La taille totale de FB est de  $B_0 \times R$  bits. FRE gère les valeurs  $R = 1, 2, 4, 6, 12$  ( $R = 1$  correspond au mode de fonctionnement normal). Lorsque  $R = 1$ , le tampon de fragment ne contient qu'un seul fragment de  $B_0$  bits.

Pour chaque FB, l'ensemble des fragments et des copies sont entrelacés. La méthode d'entrelacement et les paramètres applicables aux entrelaceurs sont définis au § 7.3.5 et sont les mêmes pour toutes les valeurs valides de *R*. On distingue deux modes d'entrelacement:

- IoF (interleave-over-fragment);
- IoAC (interleave-over-AC-cycle).

Le mode d'entrelacement, choisi par l'émetteur, est indiqué dans l'en-tête PFH, comme spécifié au § 7.2.3.2.7. Dans un mode comme dans l'autre et pour chaque fragment, avant l'entrelacement, les bits de chaque copie de fragment – à commencer par la deuxième copie ("Rep 2" dans la Figure 7-10) – sont cycliquement déplacés de M = *ceiling*  $(B_0/R_T)$  bits par rapport à la copie précédente dans le sens LSB vers MSB, en d'autres termes, la copie "Rep(*d*+1)" est déplacée de *d* × M bits par rapport à la copie "Rep 1" de sorte que le LSB de la copie "Rep 1" aura le numéro de bit ( $d \times M$ ) dans la copie "Rep( $d+1$ )". La valeur  $R_T \ge R$  correspond au nombre total de répétitions, y compris le remplissage; elle dépend du mode d'entrelacement choisi.

Si le mode choisi est IoF, chaque fragment de FB est entrelacé séparément. Une fois que toutes les copies du fragment sont entrelacées, le FB est transmis pour concaténation. La valeur de  $R_T$  est égale à *R*.

Si le mode choisi est IoAC, chaque FB (contenant *R* copies du fragment) est complété pour atteindre le nombre entier de symboles le plus proche, lequel est supérieur ou égal au nombre entier de *N<sub>ZC</sub>* le plus proche (voir Figure 7-11). Le remplissage est assuré par la répétition cyclique des bits du même FB, en commençant par le premier bit: le premier bit de remplissage suit le dernier bit du FB et est la répétition du premier bit du même FB.

Par ailleurs, toutes les copies du fragment – d'origine ou remplies – sont entrelacées comme défini au § 7.3.5 pour l'entrelaceur de charge utile. Le nombre total de copies entrelacées est  $R_T =$  *ceiling*(*ceiling*(( $B_0 \times R$ )/ $N_{ZC}$ ) ×  $N_{ZC}/B_0$ ). Concernant la dernière copie, seuls les symboles qui jouent un rôle dans le remplissage du FB, comme illustré à la Figure 7-11, sortent de l'entrelaceur. Une fois que toutes les copies du fragment sont entrelacées, le FB complété est transmis pour concaténation.

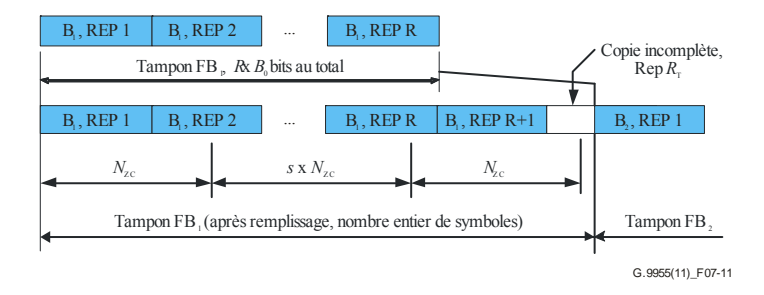

**Figure 7-11 – Remplissage du FB en mode IoAC** 

Les FB traités comme décrit ci-dessus sont concaténés dans un bloc de charge utile codé, dans l'ordre des fragments d'approvisionnement, comme le montre la Figure 7-10.

Le bloc de charge utile codé est transmis pour mappage dans les trames de symboles (voir le  $§ 7.3.6$ ).

## **7.3.4 Codeur PFH**

Le schéma fonctionnel du codeur PFH est présenté à la Figure 7-12 et le rôle des différents blocs fonctionnels est décrit au § 7.3.3.

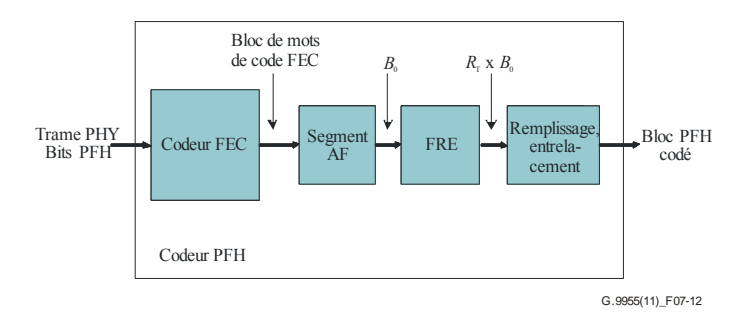

**Figure 7-12 – Schéma fonctionnel du codeur PFH** 

Les bits PFH entrent dans le codeur FEC PFH, dans leur ordre initial, et sont codés comme décrit au § 7.3.2. Les paramètres du codeur FEC PFH sont spécifiés au § 7.3.2.3, Tableau 7-15. A la sortie du codeur FEC, le bloc de mots de code FEC contient un mot de code FEC, et est long de  $2 \times (PHY_H + 6)$  bits, PHY<sub>H</sub> étant défini au § 7.2.3.

La Figure 7-13 illustre le processus de génération d'un bloc PFH codé. La valeur B<sub>0</sub> est égale au bloc de mots de code FEC. Le nombre de répétitions,  $R<sub>T</sub>$ , dépend du plan de bande utilisé; il est déterminé par le nombre de symboles contenant l'en-tête PFH,  $NS_{\rm H}$ , et est calculé selon la formule:  $R_T =$ *ceiling*((*NS*<sub>H</sub> × *k*<sub>H</sub>)/*B*<sub>0</sub>), où  $k$ <sub>H</sub> est le nombre de bits chargés sur un symbole. On définit deux types de valeurs *NS*<sub>H</sub> pour chaque plan de bande: normal et robuste (voir le Tableau 7-16). La valeur particulière de *NS*<sub>H</sub> est déterminée par la primitive PMI\_MGMT.REQ (voir le § 7.8.2.1).

|                   | Nombre de symboles, NSH |       |                |  |
|-------------------|-------------------------|-------|----------------|--|
| Plan de bande     | <b>Normal</b>           |       | <b>Robuste</b> |  |
|                   | 50 Hz, 60 Hz            | 50 Hz | 60 Hz          |  |
| <b>CENELEC A</b>  | 15                      | 30    | 25             |  |
| <b>CENELEC B</b>  | 30                      | 45    | 50             |  |
| <b>CENELEC CD</b> | 45                      | 45    | 50             |  |
| <b>FCC</b>        | 8                       | 30    | 25             |  |
| $FCC-1$           | 19                      | 30    | 25             |  |
| FCC-2             | 10                      | 30    | 25             |  |

**Tableau 7-16 – Nombre de symboles dans l'en-tête PFH codé pour les fréquences de secteur de 50 Hz et de 60 Hz** 

Le bloc de bits  $B_0$  est copié  $R_T$  fois, et les copies sont concaténées par ordre numérique puis divisées en fragments de *NS*I symboles, en commençant par le premier symbole de la première copie, comme présenté à la Figure 7-13. La taille du fragment est définie selon la formule:

 $NS_I = min(float(B_{\text{max}}/k_H),$  ceiling( $N_{\text{ZC}}/k_H)$ ,  $NS_H$ <sub>Normal</sub>),

les valeurs  $B_{\text{max}}$  et  $N_{\text{ZC}}$  étant définies au § 7.3.3 et  $NS_{\text{H-Normal}}$ , qui est la valeur normale de  $NS_{\text{H}}$ , étant définie dans le Tableau 7-16. Le nombre total de fragments correspond à  $R_F =$  ceiling( $NS_H/NS_I$ ). Si le nombre de bits contenus dans les  $R<sub>T</sub>$  copies ne suffit pas à obtenir un nombre entier complet de fragments, le dernier fragment sera complété via l'ajout d'un plus grand nombre de copies du bloc  $B_0$ .

Chaque fragment – à commencer par le deuxième fragment ("Fragment 2" dans la Figure 7-13) – est cycliquement déplacé de M = *ceiling*( $(NS_I \times k_H)/R_F$ ) bits par rapport à la copie précédente, comme décrit au § 7.3.3. A l'issue de ce déplacement cyclique, tous les fragments sont entrelacés comme défini au § 7.3.5 pour l'entrelaceur PFH. Si le dernier fragment n'est pas complet, seuls les bits pour les premiers symboles requis en vue de l'obtention de la taille *NS*<sub>H</sub> du bloc PFH codé sont extraits de l'entrelaceur (voir Figure 7-13).

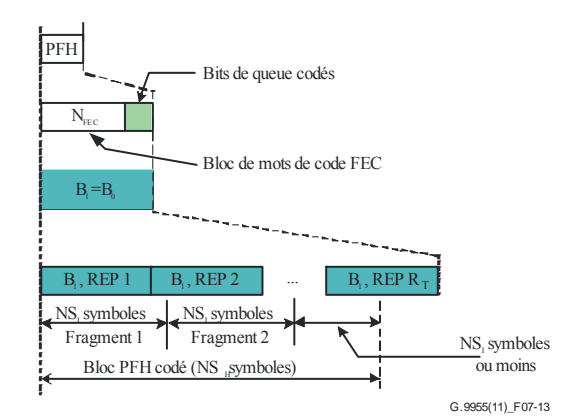

**Figure 7-13 – Génération du bloc PFH codé** 

# **7.3.5 Entrelaceur de canal**

L'entrelaceur de canal entrelace un bloc de  $B<sub>I</sub>$  bits (voir les § 7.3.3, 7.3.4), sur la base du nombre de sous-porteuses par trame de symboles sur lesquelles des bits sont chargés, que l'on désigne dans le présent paragraphe par *m*. Pour la charge utile, ces sous-porteuses sont celles identifiées dans le champ TM de l'en-tête PFH, à l'exception des sous-porteuses des séries PMSC, RMSC (sauf en cas d'utilisation du BAT de type 0) et PSC. Pour l'en-tête PFH, ce sont toutes les sous-porteuses de la série RMSC et de la série SSC qui sont concernées, à l'exception de celles de la série PSC (voir les § 7.4.2.1, 7.4.2.2 et 7.4.2.5).

Pour le codeur de la charge utile,  $B_I = B_0$ ; pour le codeur de l'en-tête PFH,  $B_I = NS_I \times k_H$ . L'entrelaceur n'est défini que pour des valeurs de  $B<sub>I</sub>$  qui sont des multiples de *m*, autrement dit  $n = B_1 / m$  correspond à un nombre entier. Les  $B_{0I}$  bits d'entrée sont chargés dans la matrice de permutation qui comprend *n* lignes et *m* colonnes. L'insertion des bits dans la matrice est réalisée au moyen des équations suivantes:

$$
q = floor(p/(k \times m))
$$
  

$$
r = mod(p, k \times m)
$$
  

$$
i = floor(r, k)
$$
  

$$
j = k \times q + mod(r, k)
$$

où:

- *p* est le numéro séquentiel du bit dans la séquence d'entrée (vecteur d'entrée), compris entre 0 et  $B_1$ -1;
- *k* est la modulation utilisée ( $k = 1$  pour une modulation de 1 bit,  $k = 2$ pour une modulation de 2 bits, etc.);
- *i* est le numéro de la colonne et *j* le numéro de la ligne dans la matrice de permutation, et sont respectivement compris entre 0 et *m*-1 et entre 0 et *n*-1 (*m* colonnes et *n* lignes).

La Figure 7-14 illustre la procédure d'insertion des bits dans une matrice lorsque l'on utilise les équations avec k = 2. Chaque case de la Figure 7-14 correspond à un bit. Le nombre figurant dans la case indique la position du bit dans la séquence binaire d'entrée (vecteur d'entrée) et dans la séquence binaire de sortie (vecteur de sortie), respectivement.

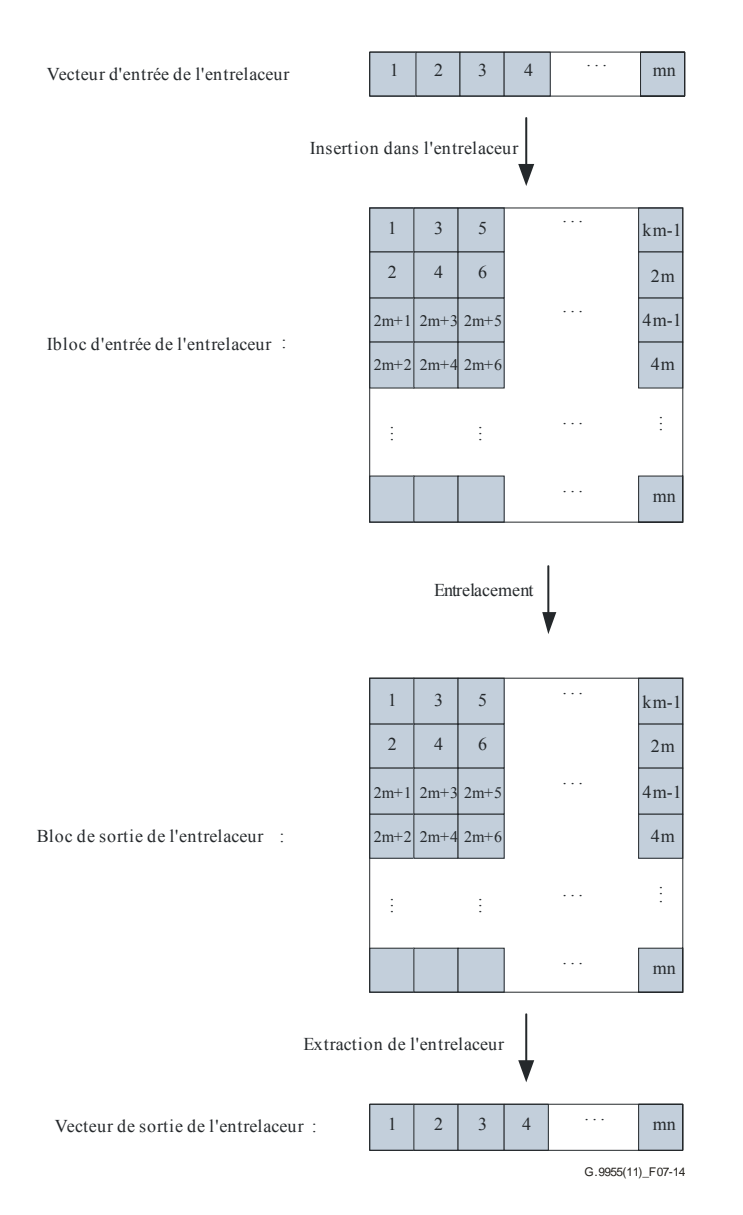

**Figure 7-14 – Ordre d'écriture et de lecture dans la matrice de permutation** 

Les entrées de la matrice  $n \times m$  sont permutées. La relation entre les positions des bits d'entrée et de sortie est déterminée sur la base des formules suivantes: pour le bit ayant la position initiale (*i*, *j*) où *i* = 0,1,..., *m* −1 et j = 0,1,..., *n* − 1, la position du bit après entrelacement (*I*, *J*) est donnée par:

$$
J = (j \times n_j + i \times n_i)
$$
 mod *n*  

$$
I = (i \times m_i + J \times m_j) \text{ mod } m,
$$

où *m\_i*, *m\_j*, *n\_i* et *n\_j* sont déterminées par les valeurs de *m* et *n*, sous réserve que

$$
m_i, m_j, n_i, n_j > 2
$$
  
GCD( $m_i, m$ ) = GCD( $m_j, m$ ) = GCD( $n_i, n$ ) = GCD( $n_j, n$ ) = 1,

où GCD désigne le plus grand diviseur commun.

Les valeurs *n i*, *n j*, *m\_i* et *m\_j* sont calculées comme suit: pour une valeur donnée de *n*, tous les nombres copremiers de *n* à l'exception des chiffres 1 et 2 sont triés par ordre croissant; ainsi, *n\_i* est le premier élément copremier au-dessus de *n*/2 dans cette série d'éléments copremiers et *n\_j* est l'élément suivant *n\_i*. La même procédure est applicable pour calculer les valeurs *m\_i* et *m\_j*, pour une valeur donnée de *m*.

L'exemple qui suit montre comment définir les nombres copremiers pour *n* = 8 et *m* = 10:

- pour *n* = 8, les nombres copremiers correspondants, à l'exception de 1 et 2, sont 3, 5, 7. Le premier nombre copremier au-dessus de  $n/2$  est 5, donc  $n$  i = 5; le copremier suivant est 7, donc  $n_j = 7$ ;
- pour m = 10, les nombres copremiers correspondants, à l'exception de 1 et 2, sont 3, 7, 9.

Le premier nombre copremier au-dessus de  $m/2$  est 7, donc  $m$   $i = 7$ ; le copremier suivant est 9, donc  $m$   $j = 9$ .

A l'issue de la permutation, les bits sont extraits de la matrice de permutation dans le même ordre que celui dans lequel ils y ont été inscrits. La Figure 7-14 fournit un exemple pour une modulation de 2 bits ( $k = 2$ ).

## **7.3.6 Mappage dans les trames de symboles**

Le bloc de charge utile codé à la sortie du codeur de charge utile et le bloc PFH codé à la sortie du codeur PFH sont mappés dans des trames de symboles. Le nombre de bits dans une trame de symboles est égal à  $k_P$  s'il s'agit d'une trame de symboles de charge utile et  $k_H$  s'il s'agit d'une trame de symboles PFH. Les trames de symboles PFH et de charge utile sont transmises à la sous-couche PMD, comme décrit dans la Figure 7-5.

## **7.3.6.1 Mappage de la charge utile**

Le bloc de charge utile codé est mappé dans une ou plusieurs trames de symboles. Le nombre de ces trames, M, correspond au nombre minimum requis pour l'ensemble des bits du bloc de charge utile codé, comme indiqué au § 7.3.3.

NOTE – Le nombre de bits dans le bloc de charge utile codé est toujours un multiple de  $k_P$ .

La première trame de symboles contient les  $k_P$  premiers bits du bloc de charge utile codé, la deuxième trame contient les  $k_P$  bits suivants du bloc de charge utile codé, et ainsi de suite jusqu'à la dernière trame de symboles requise par le bloc de charge utile codé.

La Figure 7-15 illustre la procédure de mappage de la charge utile; elle présente également la convention utilisée pour spécifier le début de chaque trame de symboles, convention qui servira ultérieurement à des fins de référence (le début de la première trame de symboles commence au LSB de l'octet 0 de la charge utile, la deuxième trame de symboles démarre au bit portant le numéro  $(k_P + 1)$  dans le bloc de charge utile, et ainsi de suite).

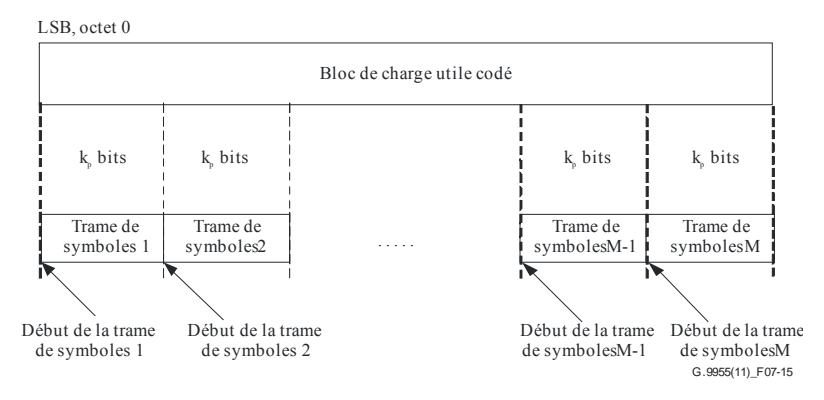

**Figure 7-15 – Mappage de la charge utile** 

## **7.3.6.2 Mappage PFH**

Le bloc PFH codé est segmenté en une ou plusieurs trames de symboles en utilisant le même principe que pour le bloc de charge utile (le nombre de bits dans le bloc PFH codé est un nombre entier de  $k_H$ , voir le § 7.3.4).

## **7.4 Sous-couche dépendant du support physique (PMD)**

Le modèle fonctionnel de la sous-couche PMD est présenté à la Figure 7-16. Dans le sens de l'émission, le mappeur de tonalités divise les trames de symboles entrantes PFH et de charge utile en groupes de bits et associe chaque groupe de bits à une sous-porteuse spécifique sur laquelle le groupe sera chargé, comme indiqué au § 7.4.2. Le codeur de constellation convertit chaque groupe de bits entrants en un nombre complexe qui représente le point de constellation de la sous-porteuse. La procédure de mappage de constellation est décrite au § 7.4.3. Les sous-porteuses pilotes et sous-porteuses inutilisées sont modulées par une séquence de bits pseudo-aléatoires conformément aux informations fournies aux § 7.4.2.6 et 7.4.2.7, respectivement.

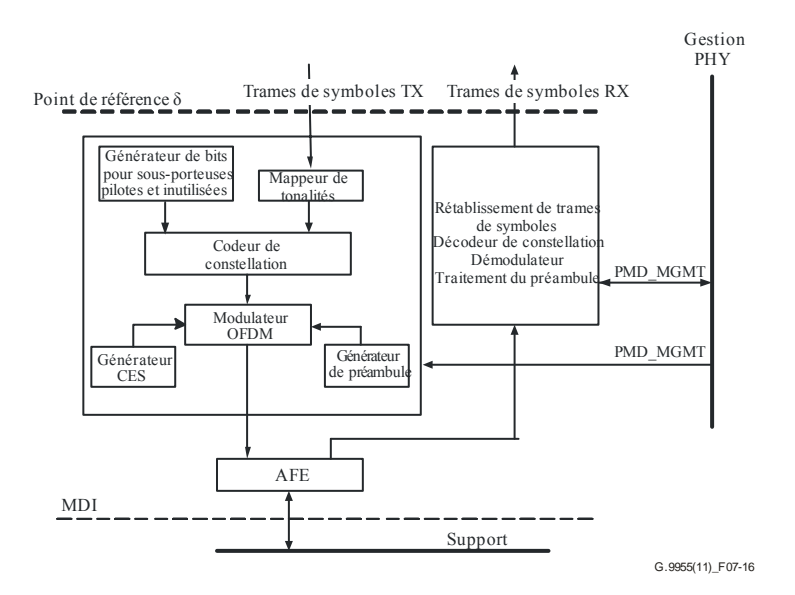

**Figure 7-16 – Modèle fonctionnel PMD** 

Le modulateur OFDM (voir le § 7.4.4) convertit le flux entrant de *N* nombres complexes en un flux de *N* échantillons complexes dans le domaine temporel. Après ajout du préambule et des CES, le signal émis est envoyé sur le support au moyen de l'équipement frontal analogique (AFE). Les paramètres du préambule défini au § 7.4.5 sont déterminés par la primitive de gestion PHY PMD.MGMT.REQ.

Dans le sens de la réception, les trames en provenance du support sont démodulées et décodées. Les trames de symboles, une fois récupérées, sont transférées vers la sous-couche PMA via le point de référence δ. Le préambule et les CES sont ensuite traités et les résultats de ce traitement sont envoyés à l'entité de gestion PHY.

Les primitives de gestion PMD (PMD\_MGMT) sont définies au § 7.8.2.4.

## **7.4.1 Espacement des sous-porteuses et indexation**

L'espacement des sous-porteuses  $F_{SC}$  est l'espacement de fréquence entre deux sous-porteuses adjacentes quelconques. Le Tableau 7-6 présente les valeurs valides pour l'espacement des sous-porteuses.

L'indice de sous-porteuse *i* correspond à l'ordre des sous-porteuses en fréquence: ainsi, la sous-porteuse d'indice *i* est centrée sur la fréquence  $f = F_{US} - (N/2 - i) \times F_{SC}$ . L'indice *i* est compris entre 0 et *N*–1. L'indice de sous-porteuse est également appelé numéro de sous-porteuse.

Toutes les sous-porteuses ne sont pas utilisées pour la transmission des données. Parmi elles, certaines peuvent être mises hors tension. C'est l'objet du masquage de sous-porteuses (voir le  $§ 7.6.1$ ).

NOTE – Les sous-porteuses spécifiques utilisées pour la transmission des données entre deux nœuds spécifiques dépendent parfois des caractéristiques du canal, comme l'affaiblissement de boucle et le bruit, et des exigences particulières concernant l'utilisation du spectre, comme les encoches sur certaines bandes de fréquences pour partager le support avec d'autres services.

# **7.4.2 Mappeur de tonalités**

Le mappeur de tonalités divise les trames de symboles entrantes de l'en-tête PFH et de la charge utile en groupes de bits, selon la table d'attribution des bits (BAT) en vigueur, et associe ces groupes de bits à des sous-porteuses spécifiques sur lesquelles ces groupes de bits seront chargés. L'information est transmise au codeur de constellation.

# **7.4.2.1 Présentation des types de sous-porteuses**

Aux fins du mappage de tonalités, on définit les types de sous-porteuses suivants.

- 1) Les sous-porteuses masquées (MSC), qui n'autorisent pas les transmissions, autrement dit le gain sur ces sous-porteuses (voir le § 7.4.3.3) est de zéro. On distingue deux types de MSC:
	- les sous-porteuses masquées à titre permanent (PMSC), qui n'acceptent pas les transmissions dans toutes les régions. Les bits de données ne sont pas mappés sur les PMSC;
	- les sous-porteuses masquées au niveau régional (RMSC), qui n'acceptent pas les transmissions dans certaines régions, mais les acceptent dans d'autres et pour certaines applications. La liste des RMSC dépend de la région, de l'application ou des deux.

Le nombre de MSC,  $\#MSC = \#PMSC + \#RMSC$ .

- 2) Les sous-porteuses gérées (SSC), qui autorisent les transmissions, moyennant certaines restrictions imposées par le gabarit PSD pertinent. On distingue trois types de SSC:
	- les sous-porteuses actives (ASC), sur lesquelles sont chargés les bits ( $b \ge 1$ ) pour la transmission des données. Les ASC interviennent dans le mappage et la normalisation de constellation, comme décrit au § 7.4.3. Les bits de données sont mappés sur les ASC comme spécifié au § 7.4.2.2;
	- les sous-porteuses inactives (ISC), sur lesquelles sont chargés des bits pseudo-aléatoires à la place de bits de données. Les ISC peuvent être utilisées à des fins de mesure ou à d'autres fins annexes. La modulation des ISC est définie au § 7.4.2.6.

 NOTE – Utiliser une puissance d'émission nulle avec une ISC offre des capacités de masquage de tonalités pour chaque connexion plutôt qu'un masquage statique tel que fourni par la série MSC.

Les sous-porteuses pilotes (PSC), qui transportent des tonalités pilotes à la place de bits de données. Les PSC peuvent être utilisées pour la récupération du rythme, l'estimation de canal ou pour d'autres fins annexes. La modulation des PSC est définie au § 7.4.2.7.

Le nombre de SSC, #SSC = #ASC + #ISC + #PSC. Les SSC font l'objet d'un modelage de la puissance d'émission au moyen d'une normalisation du gain (voir le § 7.4.3.3).

Les sous-porteuses font partie soit des MSC soit des SSC, autrement dit #MSC + #SSC = *N*.

# **7.4.2.2 Table d'attribution des bits (BAT)**

Le mappage de tonalités est défini par une table d'attribution des bits (BAT) qui associe les indices de sous-porteuses au nombre de bits devant être chargés sur les sous-porteuses. Les indices de sousporteuses sont classés par ordre croissant, de l'indice le plus petit à l'indice le plus grand. Les bits de la trame de symboles TX sont chargés sur les sous-porteuses, comme défini au § 7.4.3, en respectant l'ordre des indices de sous-porteuses figurant dans le BAT.

Les BAT utilisés par le nœud pour transmettre une trame PHY spécifique sont indiqués au(x) nœud(s) de réception dans l'en-tête PFH, comme décrit au § 7.2.3.2.2. On distingue jusqu'à 16 BAT avec des valeurs BAT ID allant de 0 à 15. L'attribution des BAT ID est définie dans le Tableau 7-17.

| <b>BAT_ID</b> | <b>Type de BAT</b>                    | Référence   |
|---------------|---------------------------------------|-------------|
| $\Omega$      | Type $0$                              | § 7.4.2.2.1 |
|               | Type 1                                |             |
| 2             | Type 2                                |             |
| 3             | Type 3                                |             |
| 4             | Type 4                                |             |
| 5             | Type 5                                |             |
| 6             | Type 6                                |             |
|               | Type 7                                |             |
| $8 - 15$      | Réservé par l'UIT-T pour d'autres BAT |             |

**Tableau 7-17 – Attribution des BAT\_ID** 

Chaque nœud prend en charge *a minima* les BAT de type 0, 1, 2, 4, 5, 6 et 7.

## **7.4.2.2.1 BAT prédéfinis**

Les BAT ci-après sont prédéfinis:

- 1) BAT de type 0: chargement uniforme à 2 bits sur toutes les sous-porteuses, à l'exception des séries PMSC et PSC.
- 2) BAT de type 1: chargement uniforme à 2 bits sur toutes les sous-porteuses, à l'exception des séries PMSC, PSC et RMSC (ce qui revient à un chargement sur toutes les sousporteuses de la série SSC à l'exception des PSC).
- 3) BAT de type 2: chargement uniforme à 2 bits sur une série ASC spécifique.
- 4) BAT de type 3: chargement uniforme à 3 bits sur une série ASC spécifique.
- 5) BAT de type 4: chargement uniforme à 4 bits sur une série ASC spécifique.
- 6) BAT de type 5: chargement uniforme à 1 bit sur toutes les sous-porteuses, à l'exception des séries PMSC, PSC et RMSC (ce qui revient à un chargement sur toutes les sous-porteuses de la série SSC à l'exception des PSC).
- 7) BAT de type 6: chargement uniforme à 1 bit sur une série ASC spécifique.
- 8) BAT de type 7: chargement uniforme à 1 bit sur toutes les sous-porteuses, à l'exception des séries PMSC et PSC.

NOTE – On peut utiliser les BAT de type 0, 1, 5 et 7 lorsque les caractéristiques des canaux ne sont pas connues (il n'est pas précisé si certaines sous-porteuses peuvent être chargées avec des bits ou non). Dans le cas où le SNR serait en deçà du seuil requis pour assurer une détection fiable du chargement à 1 ou 2 bits, il convient d'utiliser le codage à répétition, comme défini au § 7.3.3.

La série ASC spécifique à utiliser en association avec les BAT de type 2, 4 et 6 est définie comme masquage particulier de sous-porteuse associé au canal de communication en utilisant le champ TM de l'en-tête PFH, tandis que le nombre total de bits chargés par symbole peut aussi être déterminé à partir des champs TM et MOD de l'en-tête PFH, comme défini au § 7.2.3.2.2.

## **7.4.2.3 Mappage déterminé par l'émetteur et par le récepteur**

On distingue deux types de mappage de tonalités: le mappage déterminé par l'émetteur et le mappage déterminé par le récepteur. Lorsque le mappage est déterminé par l'émetteur, le BAT est défini par l'émetteur et est soit prédéfini soit transmis à tous les nœuds de destination avant émission via le protocole de communication BAT. Lorsque le mappage est déterminé par le récepteur, le BAT est défini par le récepteur du nœud de destination et est transmis à l'émetteur. Le type de mappage à utiliser est déterminé par l'émetteur. Si un émetteur choisit d'utiliser le mappage

déterminé par le récepteur, le BAT est transmis du récepteur à l'émetteur dans le cadre du protocole d'estimation de canal défini au § 8.5.4 de [UIT-T G.9956].

# **7.4.2.4 Groupement de sous-porteuses**

Dans le cas de groupement de sous-porteuses, le plan de bande est entièrement divisé en groupes de sous-porteuses consécutives, chaque groupe contenant *G* sous-porteuses. Si *G* = 1, il n'y a pas de groupement. Lorsqu'il y a groupement  $(G > 1)$ , toutes les sous-porteuses d'un même groupe utilisent le même chargement de bits et la même valeur de gain. Les valeurs valides de *G* sont 2, 4 et 8 sous-porteuses; les valeurs admissibles dépendent du plan de bande et sont définies au § 7.2.3.2.3.

Le premier groupe comprend *G* sous-porteuses, en respectant l'ordre croissant des indices de sous-porteuses et en commençant par l'indice le plus petit du plan de bande utilisé, comme défini au § 7.5. Le deuxième groupe comprend *G* sous-porteuses, en respectant l'ordre croissant des indices de sous-porteuses et en commençant par l'indice le plus petit qui est supérieur aux indices du premier groupe, etc. Si un groupe comporte des sous-porteuses qui sont masquées (par exemple PMSC ou RMSC) ou qui appartiennent à la série PSC, ou s'il dépasse l'indice supérieur du plan de bande, le nœud utilisera le chargement des bits et le gain affecté à ce groupe pour les sous-porteuses actives uniquement. Le Tableau 7-7 définit la valeur par défaut de G pour différents plans de bande. L'utilisation de plusieurs valeurs (par défaut) de G pour un plan de bande particulier appelle un complément d'étude.

# **7.4.2.5 Mappages spéciaux**

# **7.4.2.5.1 Mappage de tonalités pour PFH**

L'en-tête PFH utilise un chargement uniforme à 2 bits par sous-porteuse pour toutes les sous-porteuses à l'exception des séries PMSC et PSC (BAT de type 0).

# **7.4.2.5.2 Mappage de tonalités pour RCM**

La transmission de la charge utile en mode de communication robuste (RCM) utilise un chargement uniforme à 2 bits par sous-porteuse (BAT de type 0 ou BAT de type 1).

# **7.4.2.5.3 Attribution de sous-porteuses pilotes**

Les PSC sont attribuées dans tous les symboles PFH et dans tous les symboles de charge utile de la trame PHY. Chaque symbole PFH et de charge utile reçoit le même nombre de PSC.

Pour l'attribution des PSC, les indices de sous-porteuse d'un symbole sont énumérés séquentiellement pour toutes les sous-porteuses de la série SSC à l'exclusion de celles de la série ISC, à partir de 0 (sous-porteuse ayant la fréquence la plus basse) jusqu'à *M*-1 (sous-porteuse ayant la fréquence la plus haute), où *M* est égal à la différence entre le nombre de SSC et le nombre de ISC.

Le nombre de PSC dans un symbole, *p*, est calculé selon la formule:

$$
p = \begin{cases} floor(M/n), & sinod(M, n) \prec k \\ ceiling(M/n), & sinod(M, n) \ge k \end{cases}
$$

où

*• n* est le nombre de sous-porteuses entre PSC adjacentes (espacement de PSC); la valeur de *n* est fixée à 12 pour tous les plans de bande;

*• k* est un saut d'indice entre les indices PSC de symboles adjacents et doit être fixé à 3.

Les indices PSC dans un symbole ayant le numéro séquentiel  $j, j = 1, 2, \ldots s$ , et dans lequel sont attribuées *p* PSC, sont égaux à:

$$
d_x = mod(mod(M, n) + (j-1) \times k + (x-1) \times n, M)
$$
, pour  $x = 1, ..., p$ .

où {*d*x} est l'ensemble des indices des PSC provenant de l'ensemble des *M* sous-porteuses défini ci-dessus, le premier indice de sous-porteuse du symbole étant égal à 0. La valeur *j* = 1 correspond au premier symbole de l'en-tête PFH et la valeur *j* = *s* correspond au dernier symbole de la charge utile.

Le Tableau 7-18 fournit un aperçu des valeurs  $d_x$  pour les 6 premiers symboles OFDM sur la base des paramètres suivants:  $M = 36$  et  $n = 12$  (ce qui correspond à: mod $(M, n) = 0$  et  $p = 3$ ).

| $\mathbf X$    | Symbole (j)    | Position de totalité pilote $(d_x)$ |
|----------------|----------------|-------------------------------------|
| 1              | 1              | $\boldsymbol{0}$                    |
| $\overline{2}$ | 1              | 12                                  |
| 3              | 1              | 24                                  |
| $\mathbf{1}$   | $\sqrt{2}$     | $\mathfrak{Z}$                      |
| $\overline{2}$ | $\overline{2}$ | 15                                  |
| $\overline{3}$ | $\overline{2}$ | $27\,$                              |
| $\mathbf{1}$   | $\mathfrak{Z}$ | 6                                   |
| $\overline{2}$ | $\overline{3}$ | $18\,$                              |
| $\mathfrak{Z}$ | $\mathfrak{Z}$ | 30                                  |
| $\mathbf{1}$   | $\overline{4}$ | 9                                   |
| $\overline{2}$ | $\overline{4}$ | 21                                  |
| $\overline{3}$ | $\overline{4}$ | 33                                  |
| 1              | 5              | 12                                  |
| $\overline{2}$ | 5              | 24                                  |
| $\overline{3}$ | 5              | $\boldsymbol{0}$                    |
| $\mathbf{1}$   | 6              | 15                                  |
| $\overline{2}$ | 6              | 27                                  |
| 3              | 6              | 3                                   |

**Tableau 7-18 – Valeurs de**  $d_x$  **pour 6 symboles OFDM, avec**  $M = 36$  **et**  $n = 12$ 

## **7.4.2.6 Modulation des sous-porteuses inactives**

Les sous-porteuses inactives (ISC) sont chargées avec une séquence binaire pseudo-aléatoire (PRBS), laquelle est définie par le générateur LFSR sur la base du polynôme  $p(x) = x^7 + x^4 + 1$ (voir Figure 7-17). Le générateur LFSR est initialisé au début du premier symbole OFDM de charge utile avec une valeur de départ fixée à  $0x7F$  (le bit  $C_1$  dans la Figure 7-17 est le LSB).

Le LFSR progresse de deux bits pour chaque sous-porteuse inactive de chaque symbole de charge utile.

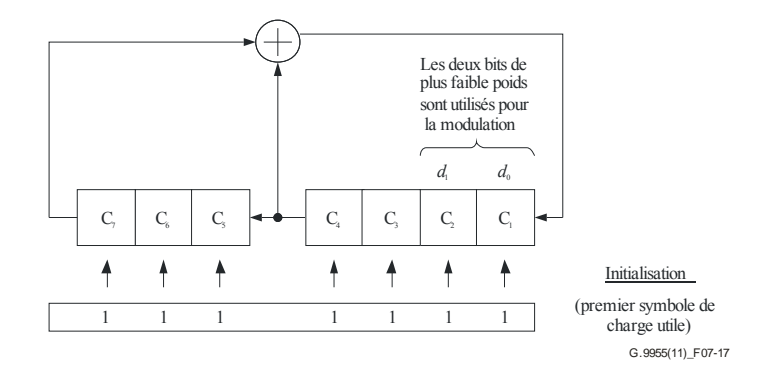

**Figure 7-17 – LFSR pour modulation de sous-porteuses inactives** 

La modulation des ISC démarre à partir du premier symbole OFDM de charge utile. Chaque sousporteuse de la série ISC est modulée avec les deux bits correspondant aux LSB du LFSR,  $d_0$ , et  $d_1$ (représentés sur la Figure 7-17), en utilisant le mappage de constellation à deux bits défini au  $§ 7.4.3.$ 

Les bits du LFSR sont chargés sur les sous-porteuses de la série ISC en respectant l'ordre croissant des indices de sous-porteuses, conformément à l'indexation des sous-porteuses définie au § 7.4.1. La modulation des sous-porteuses inactives commence par l'ISC avec l'indice le plus faible du premier symbole de charge utile, continue dans l'ordre croissant des indices de sous-porteuses jusqu'à l'ISC avec l'indice le plus élevé du premier symbole de charge utile, enchaîne par l'ISC avec l'indice le plus faible du deuxième symbole de charge utile et continue dans l'ordre croissant des indices de sous-porteuses jusqu'à l'ISC avec l'indice le plus élevé du deuxième symbole de charge utile, et ainsi de suite jusqu'à l'ISC avec l'indice le plus élevé du dernier symbole de charge utile.

# **7.4.2.7 Modulation des sous-porteuses pilotes**

Les sous-porteuses pilotes sont modulées avec une modulation à 2 bits, lesquels bits sont générés à partir d'un LFSR initialisé uniquement avec des uns, au début de l'en-tête PFH, avant l'émission de la première PSC. Le polynôme de génération est défini au § 7.4.2.6.

La modulation des PSC démarre à partir du premier symbole PFH. Chaque sous-porteuse de la série PSC est modulée avec les deux bits correspondant aux LSB du LFSR,  $d_0$  et  $d_1$  (représentés sur la Figure 7-17), en utilisant le mappage de constellation à 2 bits défini au § 7.4.3.

# **7.4.3 Codeur de constellation**

Le codeur de constellation divise la trame de symboles (de l'en-tête PFH ou de la charge utile, voir le § 7.3.6) en groupes séquentiels de bits  $\{d_{b-1}, d_{b-2}, ..., d_0\}$  et mappe chaque groupe dans la sous-porteuse correspondante. Le nombre de bits dans chaque groupe et l'ordre des sous-porteuses est déterminé par le BAT, comme défini au § 7.4.2.2.

Pour le codage, les groupes de bits sont extraits de la trame de symboles par ordre séquentiel, en commençant par le premier bit de la trame de symboles (bit  $d_0$  du premier groupe) et en terminant par le dernier bit de la trame de symboles (bit  $d_{b-1}$  du dernier groupe). Ces groupes sont chargés sur les sous-porteuses dans l'ordre dans lequel ils sont extraits de la trame de symboles, par ordre croissant des indices de sous-porteuses (c'est-à-dire en commençant par l'ASC avec le plus petit indice et en terminant par l'ASC avec le plus grand indice, opérant de manière séquentielle à travers tous les indices de sous-porteuses définis dans le BAT). L'attribution des bits dans les sousporteuses non chargées (ISC et PSC) est définie dans les § 7.4.2.6 et 7.4.2.7.

Le mappage de constellation associe chaque groupe de bits devant être chargé sur une sous-porteuse avec les valeurs *I* (composante en phase) et *Q* (composante en quadrature) d'un point de constellation. Chaque groupe de *b* bits entrants  $\{d_{b-1}, d_{b-2}, \ldots d_0\}$  est associé à des valeurs spécifiques de *I* et *Q* calculées selon la procédure définie dans le présent paragraphe. Le résultat à la sortie du codeur de constellation pour une sous-porteuse *i* est représenté sous la forme d'un nombre

complexe Z*i* et communiqué au modulateur (voir le § 7.4.4). La valeur Z*i* est obtenue à partir de *Ii* et *Qi,* comme décrit au § 7.4.3.3.

## **7.4.3.1 Constellations pour les nombres pairs de bits**

Si le nombre de bits, *b*, chargés sur la sous-porteuse est un nombre pair (à savoir 2 ou 4), on utilise des constellations en forme de carré avec des mappages tels que décrits dans le présent paragraphe. La prise en charge de la constellation à 2 bits est obligatoire au niveau de l'émetteur comme du récepteur. La prise en charge de la constellation à 4 bits est obligatoire au niveau de l'émetteur et optionnelle au niveau du récepteur.

Le mappage de constellation pour *b* = 2 est présenté à la Figure 7-18 et décrit dans le Tableau 7-19.

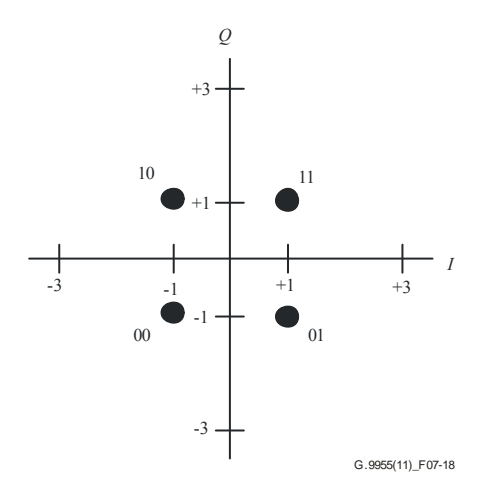

**Figure 7-18 – Mappage de constellation pour**  $b = 2$  **(** $d_1 d_0$ **)** 

| Bit $d_0$ | Bit $d_1$ |  |
|-----------|-----------|--|
|           |           |  |
|           |           |  |

**Tableau 7-19 – Mappage pour** *b* **= 2 (QPSK)** 

Le mappage de constellation pour *b* = 4 est décrit dans le Tableau 7-20. Le premier quadrant du mappage est présenté à la Figure 7-19.

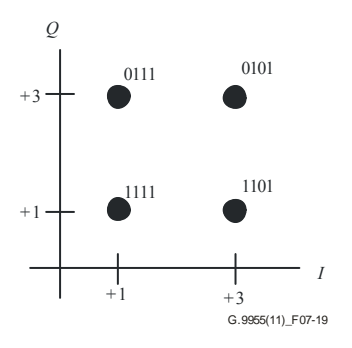

**Figure 7-19 – Mappage de constellation pour**  $b = 4$  **(** $d_3d_2d_1d_0$ **, premier quadrant)** 

| Bits $[d_1d_0]$ |  | Bit $[d_3d_2]$ |  |
|-----------------|--|----------------|--|
| $00\,$          |  | 00             |  |
|                 |  |                |  |
|                 |  |                |  |
|                 |  |                |  |

Tableau  $7-20$  – Mappage pour  $b = 4$  (16-QAM)

#### **7.4.3.2 Constellations pour les nombres impairs de bits**

Si le nombre de bits, *b*, chargés sur la sous-porteuse est un nombre impair (à savoir 1 ou 3), on utilise des constellations avec des mappages tels que décrits dans le présent paragraphe. La prise en charge de la constellation à 1 bit est obligatoire au niveau de l'émetteur comme du récepteur. La prise en charge de la constellation à 3 bits est obligatoire au niveau de l'émetteur et optionnelle au niveau du récepteur.

Le mappage de constellation pour *b* = 1 est présenté à la Figure 7-20 et dans le Tableau 7-21.

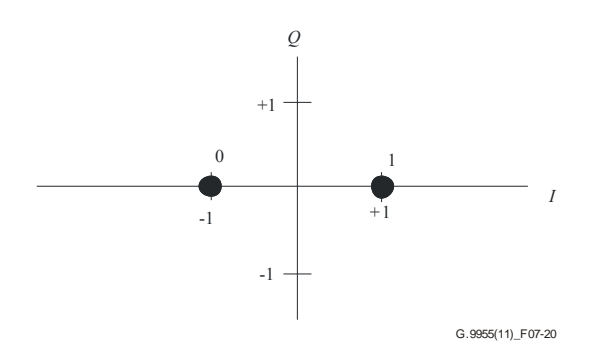

**Figure 7-20 – Mappage de constellation pour**  $b = 1$  **(** $d_0$ **)** 

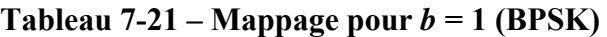

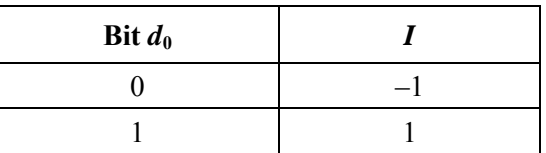

Le mappage de constellation pour *b =* 3 fera l'objet d'une étude ultérieure.

## **7.4.3.3 Normalisation de constellation**

Chaque point de constellation (*I*i, *Q*i) pour une sous-porteuse *i*, correspondant à la valeur complexe  $I_i$ <sup> $+$ </sup>*j* $Q_i$  à la sortie du codeur de constellation, est multiplié par le facteur de normalisation de gain *g* et le facteur de normalisation de puissance χ(*b*) où *b* désigne le nombre de bits chargés sur une sous-porteuse. Le résultat à la sortie du codeur de constellation  $Z_i$  est le suivant:

$$
Z_i = g \times \chi(b) \times (I_i + jQ_i)
$$

## **7.4.3.3.1 Normalisation de puissance**

L'application du facteur de normalisation de puissance concerne toutes les constellations – quelle que soit leur taille – qui ont la même puissance moyenne d'émission. Le facteur de normalisation de puissance requis, χ(*b*), pour une sous-porteuse chargée avec *b* bits, dépend exclusivement de *b* et est défini comme présenté dans le Tableau 7-22.

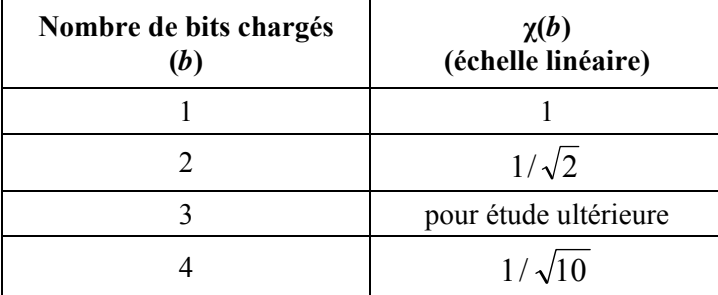

## **Tableau 7-22 – Facteur de normalisation de puissance**

# **7.4.3.3.2 Normalisation de gain**

L'application du facteur de normalisation de gain, *g*, permet de modeler la puissance moyennant l'application d'une certaine puissance moyenne sur les différentes sous-porteuses. On contrôle la puissance moyenne émise sur une sous-porteuse particulière en fixant un gain approprié. Les règles suivantes s'appliquent quelle que soit la trame:

- les sous-porteuses ayant le même indice pour tous les symboles de préambule et tous les symboles CES doivent avoir le même facteur de gain;
- les sous-porteuses ayant le même indice pour tous les symboles de l'en-tête PFH doivent avoir le même facteur de gain;
- les sous-porteuses ayant le même indice pour tous les symboles de charge utile doivent avoir le même facteur de gain.

En outre, le gain des sous-porteuses pour le même symbole du préambule, de l'en-tête et de la charge utile doit respecter les règles définies dans le Tableau 7-23.

| Cas                                                                     | <b>ASC</b>         | <b>PSC</b>               | <b>ISC</b> | <b>MSC</b> |  |
|-------------------------------------------------------------------------|--------------------|--------------------------|------------|------------|--|
| Préambule et CES                                                        | $GN_0 \times GB_P$ | N/A                      | N/A        |            |  |
| En-tête                                                                 | $GN_0 \times GB_H$ | $GN_0 \times GB_{\rm H}$ | N/A        |            |  |
| Charge utile<br>$GN_0$<br>$GN_0$<br>$0$ à $GN_0$                        |                    |                          |            |            |  |
| NOTE $1 - GN_0$ désigne le gain nominal et GB une augmentation du gain. |                    |                          |            |            |  |

**Tableau 7-23 – Facteur de gain pour les différentes séries de sous-porteuses** 

NOTE 2 – Le choix du gain dans la gamme assignée pour les ISC est laissé à l'appréciation du fabricant. Le gain nominal (gain pour la charge utile)  $GN_0$  et les augmentations de gain  $GB<sub>P</sub>$  (pour le

préambule) et  $GB_H$  (pour l'en-tête PFH) par rapport au gain  $GN_0$  pour la charge utile doivent être fixés de manière à ce que les limites de la puissance d'émission définies au § 7.7 ne soient pas transgressées pendant l'émission du préambule, de l'en-tête PFH et de la charge utile.

La valeur maximale de  $GB<sub>P</sub>$  et de  $GB<sub>H</sub>$  nécessite un complément d'étude, mais elle ne doit pas dépasser 1,41 (augmentation de 3 dB). La valeur par défaut de GB est égale à 1 (pas d'augmentation pour le préambule et l'en-tête).

Par défaut, le gain nominal,  $GN_0$ , est le même pour toutes les sous-porteuses. L'utilisation de valeurs différentes de GN<sub>0</sub> pour les sous-porteuses ayant des indices différents (modelage du spectre) nécessite un complément d'étude.

# **7.4.4 Modulateur OFDM**

Le modulateur OFDM se décompose de la façon suivante: IDFT, extension cyclique, fenêtrage, chevauchement, ajout et augmentation de fréquence. Le signal entrant dans le modulateur au niveau du *lième* symbole OFDM dans la présente trame pour une sous-porteuse unique avec un indice *i,* est une valeur complexe *Zi,l* générée par le codeur de constellation comme décrit au § 7.4.3 (pour les

symboles d'en-tête PFH et de charge utile), par le générateur de préambule comme décrit au § 7.4.5 (pour les symboles de préambule) ou par le générateur de CES comme décrit au § 7.4.6 (pour les symboles de CES). Après ajout du préfixe cyclique et après fenêtrage, la fréquence des échantillons générés par l'IDFT dans le domaine temporel est augmentée de  $F_{\text{US}}$ . Le schéma fonctionnel du modulateur OFDM est présenté à la Figure 7-21.

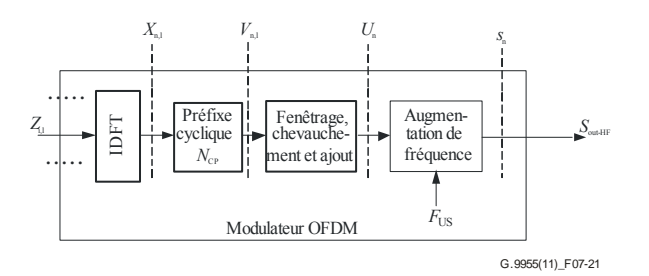

**Figure 7-21 – Schéma fonctionnel du modulateur OFDM** 

Le schéma fonctionnel présenté ci-avant et les autres schémas figurant dans le présent paragraphe n'impliquent aucune mise en œuvre spécifique. Toutes les étapes du traitement du signal utilisé dans le modulateur sont conformes aux équations et aux descriptions textuelles.

## **7.4.4.1 IDFT**

L'IDFT convertit le flux des *N* nombres complexes  $Z_{i,l}$  arrivants en flux de *N* échantillons complexes dans le domaine temporel *xn,l*. Les valeurs entrantes sont les *N* blocs de données mappés. Le *i*ième bloc de données représente la valeur complexe Z*i,l* de la *iième* sous-porteuse modulée du signal OFDM, où *i* = 0, 1, … *N* − 1 est l'indice de sous-porteuse et *l* est le numéro séquentiel du symbole OFDM au sein de la trame actuelle, hors préambule. La conversion est réalisée sur la base de l'équation suivante:

$$
x_{n,l} = \sum_{i=0}^{N-1} \exp\left(j \cdot 2\pi \cdot i \frac{n}{N}\right) \cdot Z_{i,l} \quad \text{pour } n = 0 \text{ à } N-1, \quad l = 0 \text{ à } M_F - 1 \,.
$$

*MF* désigne le nombre total de symboles OFDM dans la trame actuelle à l'exclusion des symboles du préambule. *N* représente le nombre maximum de sous-porteuses pouvant être modulées dans le spectre OFDM et peut être fixé soit à 128 soit à 256 (voir le Tableau 7-27). Pour toutes les sous-porteuses masquées, la valeur de  $Z_{i,l}$  est fixée à 0. Pour les sous-porteuses non masquées avec des indices *i* < *N* des séries ISC et PSC, les valeurs correspondantes sont générées conformément aux règles définies dans les § 7.4.2.6 et 7.4.2.7, respectivement.

## **7.4.4.2 Extension cyclique et symbole OFDM**

L'extension cyclique fournit un intervalle de garde entre les symboles OFDM adjacents, qui sert de protection contre les interférences intersymboles (ISI).

L'intervalle de garde du *lième* symbole OFDM dans la trame sera mis en place en ajoutant les derniers échantillons *NCP(l)* de sortie IDFT (préfixe cyclique) au début de la sortie des *N* échantillons, comme représenté à la Figure 7-22. L'ordre des échantillons dans le symbole est le suivant:

- le premier échantillon du symbole est l'échantillon de sortie IDFT *N* − *N*CP*(l)*;
- le dernier échantillon du préfixe cyclique est l'échantillon de sortie IDFT *N* − 1; l'échantillon suivant est l'échantillon de sortie IDFT 0.

Le *lième* symbole OFDM se compose au total de *N* échantillons IDFT et  $N_{\text{CP}}(l)$  échantillons d'extension cyclique, soit:

$$
N_W(l) = N + N_{CP}(l)
$$
 [échantillons].

A l'issue de l'extension cyclique décrite ci-avant, les échantillons du domaine temporel au point de référence  $v_{n,1}$  (voir Figure 7-17) sont conformes aux équations suivantes:

$$
\upsilon_{n,l} = x_{n-N_{CP}(l),l} = \sum_{i=0}^{N-1} Z_{i,l} \times \exp\left(j \cdot 2\pi \cdot i \frac{n-N_{CP}(l)}{N}\right).
$$
 pour  $n = 0$  à  $N_W(l) - 1 = N + N_{CP}(l) - 1$ .

Le nombre d'échantillons IDFT, *N*, et le nombre d'échantillons fenêtrés, β, sont les mêmes pour tous les symboles d'une même trame PHY.

#### **7.4.4.3 Synchronisation des symboles**

La trame PHY se compose d'un préambule et d'un nombre entier,  $M_F$ , de symboles OFDM. Le premier symbole qui suit le préambule (premier symbole PFH) prend la valeur 0, et le dernier symbole de la trame prend la valeur  $M_F - 1$ . Le comptage de l'échantillon définit la position temporelle de chaque symbole dans la trame. Le comptage de l'échantillonnage pour le premier échantillon du symbole qui revêt la valeur 0 est *M*(*0*) *= Npr*−β, où *N*pr est le nombre d'échantillons dans le préambule. Le comptage pour le premier échantillon du *lième* symbole ( $l = 1, 2, ..., M<sub>F</sub> - 1$ ) dans la trame est:

$$
M(l) = N_{\text{pr}} - \beta + \sum_{k=0}^{l-1} N_S(k)
$$

où  $N_S(k) = N + N_{CP}(k) - \beta$  et  $N_S(k)$  diffèrent pour les symboles PFH et de charge utile, comme décrit au § 7.4.7.

#### **7.4.4.4 Fenêtrage, chevauchement et ajout**

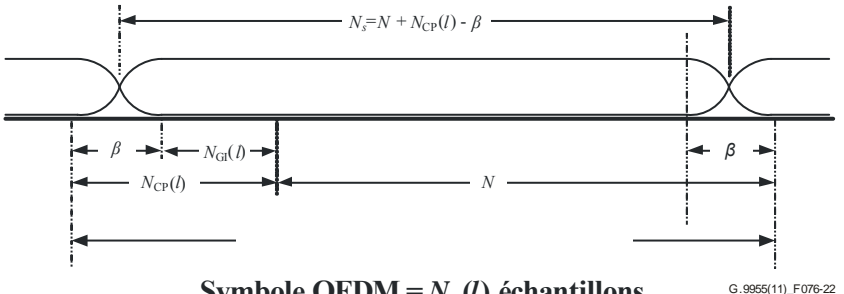

**Symbole OFDM** =  $N_w(l)$  **échantillons** 

**Figure 7-22 – Structure d'un symbole OFDM** 

Les β premiers échantillons du préfixe cyclique et les β derniers échantillons de la sortie IDFT servent à façonner l'enveloppe du signal émis (fenêtrage). La fonction de fenêtre facilite la mise en forme de la densité spectrale de puissance (PSD) en autorisant d'importantes coupures au niveau de la PSD et en diminuant la PSD hors bande. Le nombre d'échantillons fenêtrés, β, est le même pour tous les symboles de la charge utile, de l'en-tête PFH, des CES et du préambule de la même trame.

Les échantillons fenêtrés de symboles adjacents se chevauchent, comme le montre la Figure 7-22. La valeur de  $N_{CP}(l) - \beta = N_{GI}(l)$  constitue l'intervalle de garde. Le nombre d'échantillons dans le *lième* symbole OFDM est donc  $N_S(l) = N + N_{CP}(l) - \beta$ .

Après fenêtrage, chevauchement et ajout, les échantillons du domaine temporel au point de référence  $u_n$  (voir Figure 7-22) sont conformes aux équations suivantes:

$$
u_n = u_n^{(pr)} + \sum_{l=0}^{M_F - 1} w(n - M(l), l) \times v_{n - M(l), l} \qquad \text{pour } n = 0 \text{ à } M(M_F - 1) + N_W(M_F - 1) - 1
$$

où  $u_n^{(pr)}$  est le *nième* échantillon du préambule, comme défini au § 7.4.5 (le signal  $u_n^{(pr)}$  inclut déjà le fenêtrage), et  $w(n,l)$  est la fonction de fenêtrage définie sur  $N_w(l)$  échantillons du symbole OFDM comme suit:

$$
w(n,l) = \begin{cases} w_{\beta}(n) & 0 \le n < \beta \\ 1 & \beta \le n < N_{W}(l) - \beta \\ w_{\beta}(N_{W}(l) - 1 - n) & N_{W}(l) - \beta \le n < N_{W}(l) \\ 0 & \text{dans les autres cas} \end{cases}
$$

La fonction *w*<sub>β</sub>(*n*) définit la zone coupée de la fenêtre. Bien que laissée à l'appréciation du fabricant, elle respecte les règles suivantes:

 $w_β(n) + w_β(β-n-1) = 1$  pour  $0 \le n < β$ .

• 
$$
0 \leq w_{\beta}(n) \leq 1
$$
.

La période de symbole *T*<sub>OFDM</sub> pour des valeurs *N*<sub>CP</sub> et β données est calculée comme suit:

$$
T_{OFDM} = \frac{N + N_{CP} - \beta}{N \times F_{SC}}
$$

#### **7.4.4.5 Augmentation de fréquence**

L'augmentation de fréquence compense le spectre du signal émis en le relevant de  $F<sub>US</sub>$  La valeur supérieure  $F_{\text{US}}$  est un multiple de la fréquence de sous-porteuse  $F_{\text{SC}}$ :

$$
F_{\rm US} = m \times F_{\rm SC}
$$

où *m* est un nombre entier ≥ *N*/2. Les valeurs valides de *m* sont présentées au § 7.4.7 dans le Tableau 7-27.

Les composantes réelles et imaginaires du signal après augmentation de la fréquence (point de référence *s<sub>n</sub>* dans la Figure 7-21) sont les suivantes:

$$
s_n = u_{n/p} \times \exp\left(j\frac{2\pi mn}{Np}\right) = \text{Re}(s_n) + j\,\text{Im}(s_n) \qquad \text{pour } n = 0 \text{ à } [M(M_F - 1) + N_W(M_F - 1)] \times p - 1;
$$
  

$$
\text{Re}(s_n) = \text{Re}(u_{n/p})\cos\left(\frac{2\pi mn}{Np}\right) - \text{Im}(u_{n/p})\sin\left(\frac{2\pi mn}{Np}\right)
$$
  

$$
\text{Im}(s_n) = \text{Re}(u_{n/p})\sin\left(\frac{2\pi mn}{Np}\right) + \text{Im}(u_{n/p})\cos\left(\frac{2\pi mn}{Np}\right)
$$

où *un*/*p* résulte de l'interpolation entre *un* et le facteur *p*. Le facteur d'interpolation *p*, laissé à l'appréciation du fabricant, est supérieur ou égal à 2.

NOTE 1 – La valeur minimale de *p* permettant d'éviter les distorsions est fonction du rapport entre la fréquence supérieure  $F_{\text{US}}$  et la largeur de bande du signal émis BW =  $N^*F_{\text{SC}}$ . Un filtre passe bas adéquat est normalement inclus pour réduire la visualisation.

NOTE 2 – La phase d'augmentation de fréquence devrait être initialisée à zéro pour le premier échantillon du préambule et augmenter de *Np* 2π*m* à chaque échantillon (après interpolation).

#### **7.4.4.6 Signal de sortie**

Le signal de sortie du modulateur est la composante réelle de *sn*:

$$
S_{out\text{-}HF} = \text{Re}(s_n)
$$

## **7.4.5 Préambule**

## **7.4.5.1 Structure générale du préambule**

Le préambule est placé au début de chaque trame PHY comme défini au § 7.2.1. Il a pour fonction de fournir au récepteur des indications lui permettant de détecter la présence de la trame, d'assurer la synchronisation aux limites de trame et d'accéder aux paramètres de la couche physique tels que l'estimation de canal et l'alignement des symboles OFDM. Les limites du signal émis qui s'appliquent aux symboles PFH et de charge utile de la trame PHY, tel que défini au § 7.7, sont également valables pour le préambule.

Le Tableau 7-24 présente la structure générale du préambule UIT-T G.9955. Le préambule comprend deux sections et chaque section  $I (I = 1, 2)$  comprend  $N_I$  répétitions d'un symbole OFDM  $(S<sub>I</sub>)$  utilisant toutes les sous-porteuses de la série SSC (avec un espacement de sous-porteuses  $F<sub>SC</sub>$ ). Chaque section de préambule est fenêtrée, au moyen du mécanisme de fenêtrage défini au § 7.4.4.4, de manière à répondre aux limites du signal émis. La structure générale du préambule est illustrée à la Figure 7-26, et les paramètres  $N_1$  et  $N_2$  y relatifs sont définis dans le Tableau 7-24.

#### **Tableau 7-24 –Structure du préambule**

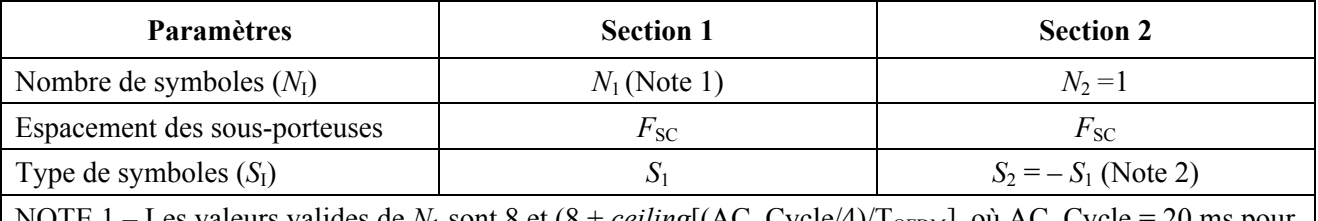

NOTE 1 – Les valeurs valides de  $N_1$  sont 8 et (8 + *ceiling*[(AC\_Cycle/4)/T<sub>OFDM</sub>], où AC\_Cycle = 20 ms pour 50 Hz (secteur) et 16,67 ms pour 60 Hz (secteur). D'autres valeurs valides de *N*1 devraient être étudiées. La valeur de *N*1 à utiliser est déterminée par les primitives PMD\_MGMT.REQ (voir le § 7.8.2.4). NOTE 2 – Le symbole OFDM de la section 2 a une forme d'onde inversée dans le domaine temporel par rapport au symbole utilisé dans la section 1.

La Figure 7-23 montre la forme d'onde du préambule UIT-T G.9955.

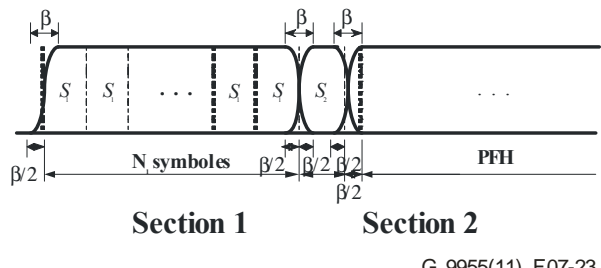

G.9955(11)\_F07-23

Figure 7-23 – Structure du préambule  $(N_2 = 1)$ 

## **7.4.5.2 Génération de préambule**

La méthode de génération de préambule décrite dans le présent paragraphe est applicable à toutes les bandes de fréquences.

## **7.4.5.2.1 Génération de symbole dans le domaine fréquentiel**

Le générateur de préambule produit des valeurs complexes *Zi* pour chaque sous-porteuse *i* dans la fourchette allant de  $i = 0$  à  $i = N - 1$ . Ces valeurs sont modulées sur les sous-porteuses correspondantes dans les symboles du préambule, conformément au masquage de sous-porteuse pertinent (autrement dit sont modulées sur toutes les sous-porteuses à l'exception des sous-porteuses PMSC et RMSC), comme défini au § 7.4.4.

Les valeurs de *Z<sub>i</sub>* sont générées par le codeur de constellation à 2 bits, comme décrit au § 7.4.3.1, lequel est alimenté par le générateur de séquence binaire pseudo-aléatoire (PRBS), comme le montre la Figure 7-24.

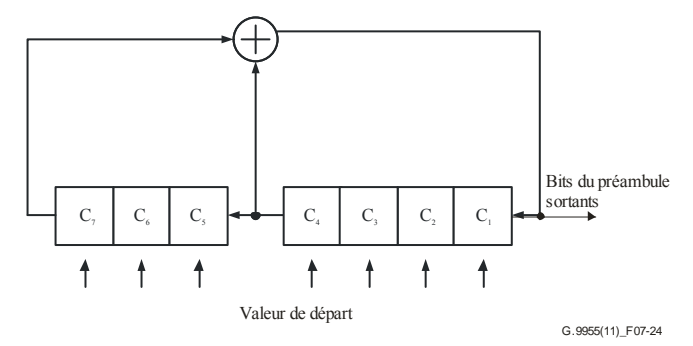

**Figure 7-24 – Générateur PRBS** 

Le générateur PRBS est initialisé à une valeur de départ au début de chaque symbole. La valeur de départ par défaut est telle que spécifiée dans le Tableau 7-25. Sur la Figure 7-24, C1 est le LSB de la valeur de départ. La possibilité d'utiliser d'autres valeurs de départ sera étudiée ultérieurement.

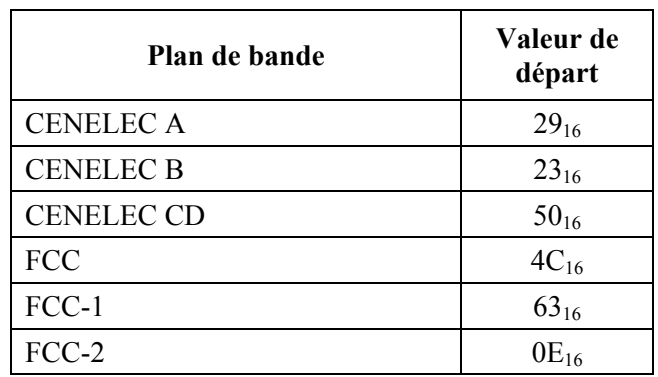

#### **Tableau 7-25 – Valeur de départ par défaut du PRBS qui génère le préambule**

Le générateur PRBS utilise le polynôme  $g(x) = x^7 + x^4 + 1$ . Le PRBS augmente de 2 bits à chaque sous-porteuse (masquée ou non; l'augmentation de la séquence PRBS pour l'indice de sous-porteuse *k* est de 2*k +* 2). Les bits de sortie du générateur PRBS sont traités comme les bits d'entrée du codeur de constellation,  $\{d_0, d_1\}$ , où  $d_0$  correspond à  $C_1$  et  $d_1$  correspond à  $C_2$  dans le générateur PRBS. Les bits sont attribués aux sous-porteuses par ordre croissant de leurs indices, en commençant par l'indice *i* = 0.

## **7.4.5.2.2 Génération de symbole dans le domaine temporel**

Pour former une section d'un préambule, le symbole de préambule de sortie est répété *N*<sub>I</sub> fois.

Les sections 1 et 2 du préambule font l'objet d'un fenêtrage, de chevauchements et d'ajouts comme décrit ci-dessous:

- 1) Section 1:
	- a) le premier symbole de la section 1 est cycliquement étendu en ajoutant à son début les derniers β/2 échantillons du symbole *S*1;
	- b) le dernier symbole de la section 1 est cycliquement étendu en ajoutant à son début les premiers β/2 échantillons du symbole *S*1;
	- c) les premiers et derniers β échantillons de la section 1 étendue sont fenêtrées au moyen des fonctions de fenêtrage *w*β*(n)* et *w*β*(*β*-n-*1), respectivement.
- 2) Section 2:
	- a) le symbole de la section 2 est cycliquement étendu en ajoutant à son début les derniers β/2 échantillons du symbole *S*2 puis étendu de nouveau en ajoutant les premiers β/2 échantillons du symbole *S*<sub>2</sub>;
	- b) les premiers et derniers β échantillons de la section 2 étendue sont fenêtrées au moyen des fonctions de fenêtrage *w*β*(n)* et *w*β*(*β*-n-*1), respectivement.
- 3) Chevauchements et ajouts:
	- a) les β échantillons fenêtrés à la fin de la section 1 et au début de la section 2 se chevauchent et s'ajoutent;
	- b) les β échantillons fenêtrés à la fin de la section 2 se chevauchent et s'ajoutent avec les β échantillons fenêtrés au début de l'en-tête PFH comme décrit au § 7.4.4.4.

La fonction de fenêtrage  $w_B(n)$  est conforme aux règles spécifiées au § 7.4.4.4.

La Figure 7-25 montre comment les symboles OFDM sont assemblés dans le préambule.

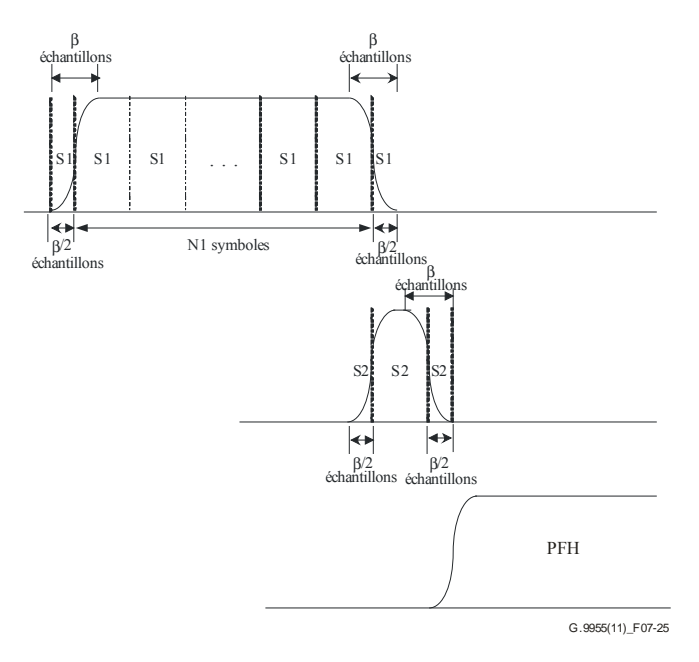

**Figure 7-25 – Génération de préambule dans le domaine temporel** 

Le nombre total *Npr* d'échantillons dans le préambule est calculé comme suit:

 $N_{pr} = \beta + N_1 \times N + N_2 \times N = \beta + N \times (N_1 + 1)$ 

#### **7.4.6 Symboles d'estimation de canal**

Les symboles d'estimation de canal (CES) sont transmis au moyen du BAT de type 0. Les paramètres de modulation sont les mêmes que ceux qui s'appliquent aux symboles CES, comme défini au § 7.4.6. L'utilisation du fenêtrage suit les mêmes règles que pour les symboles PFH.

Les CES sont transmis après les *N*<sub>OCES</sub> symboles PFH, qui utilisent les mêmes niveaux de signaux que les symboles du préambule, et sont conformes aux limites du signal émis définies au § 7.7. La valeur de *N*<sub>OCES</sub> dépend du plan de bande et est définie dans le Tableau 7-26. Si le nombre de symboles de l'en-tête PFH (voir le Tableau 7-16) est inférieur à la valeur de *N*<sub>OCES</sub> indiquée dans le Tableau 7-26, les symboles CES suivent l'en-tête PFH.

| Plan de bande                                         | $N_{OCFS}$ |  |
|-------------------------------------------------------|------------|--|
| CENELEC A, B, CD (50 Hz)                              |            |  |
| CENELEC A, B, CD (60 Hz)                              |            |  |
| FCC, FCC-1, FCC-2 (50 Hz)                             | 15         |  |
| FCC, FCC-1, FCC-2 (60 Hz)                             | 13         |  |
| NOTE – 50 Hz et 60 Hz sont les fréquences du secteur. |            |  |

**Tableau 7-26 – Valeur de décalage CES pour différents plans de bande** 

Les bits chargés sur les CES sont obtenus en utilisant le générateur PRBS défini au § 7.4.5.2.1. Le générateur est initialisé au début de chaque CES avec la même valeur de départ que celle qui est utilisée pour les symboles de préambule S1 et S2. Le premier CES est égal à S2, tandis que le deuxième CES est une copie inversée du premier, autrement dit –S2 = S1.

# **7.4.7 Paramètres de commande PMD**

Le Tableau 7-27 présente un aperçu des valeurs valides des paramètres de commande d'un modulateur OFDM tel que décrit au § 7.4.4. La liste présentée est un super-ensemble de tous les paramètres utilisés pour les différents plans de bande; une liste des valeurs valides des paramètres de modulation et des combinaisons valides pour chaque plan de bande est présentée au § 7.5.

| <b>Notation</b>     | Paramètres                                                                                    | Valeurs valides ou plage valide                      |
|---------------------|-----------------------------------------------------------------------------------------------|------------------------------------------------------|
| $\overline{N}$      | Nombre de sous-porteuses                                                                      | $2^k$ , $k = 7, 8$                                   |
| $F_{\rm SC}$        | Espacement des sous-porteuses [kHz]                                                           | $15,625/n, n = 5, 10$                                |
| $N_{\text{GI-CES}}$ | Intervalle de garde des CES [échantillons]                                                    | $\theta$                                             |
| $N_{\text{GI-HD}}$  | Intervalle de garde de l'en-tête PFH<br>[échantillons]                                        | $\theta$                                             |
| $N_{\text{GI-PL}}$  | Intervalle de garde de la charge utile<br>[échantillons]                                      | $(12/128)*N$ , $(24/128)*N$                          |
| $\beta$             | Taille de fenêtre [échantillons]                                                              | Tout nombre entier pair compris entre 0<br>et $N/16$ |
| $F_{\text{US}}$     | Fréquence supérieure, [kHz]                                                                   | $N/2 \times F_{SC}$                                  |
| Nyquist.            | NOTE – L'intervalle de garde et la taille de fenêtre sont exprimés en échantillons au taux de |                                                      |

**Tableau 7-27 – Paramètres de commande OFDM** 

Les paramètres secondaires du modulateur OFDM sont présentés dans le Tableau 7-28.

| <b>Notation</b> | <b>Paramètres</b>                                   | <b>Définition</b>                                       |
|-----------------|-----------------------------------------------------|---------------------------------------------------------|
| BW              | Largeur de bande totale [Hz]                        | $BW = N \times F_{SC}$                                  |
| $N_{\rm W}$     | Nombre total d'échantillons dans un<br>symbole OFDM | $N_{\rm W}$ = $N$ + $N_{\rm CP}$                        |
| $T_{\rm OFDM}$  | Période de symbole [s]                              | $T_{OFDM} = \frac{N + N_{CP} - \beta}{N \times F_{SC}}$ |
| $N_{\text{GI}}$ | Intervalle de garde                                 | $N_{\text{GI}} = N_{\text{CP}} - \beta$                 |
| $\int$ s        | Horloge d'émission                                  | $f_s = N \times F_{SC}$                                 |

**Tableau 7-28 – Paramètres secondaires du modulateur** 

## **7.5 Spécification des bandes de fréquences**

En application de la présente Recommandation, il convient de prendre en charge au moins l'un des plans de bande CENELEC ou l'un des plans de bande FCC.

#### **7.5.1 Bande CENELEC**

Dans la bande CENELEC (3 kHz-148,5 kHz), les nœuds utilisent les paramètres de commande définis dans le Tableau 7-29 (voir le § 7.4.7).

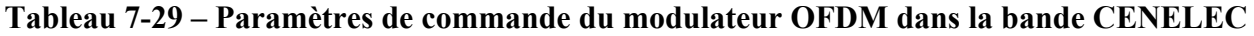

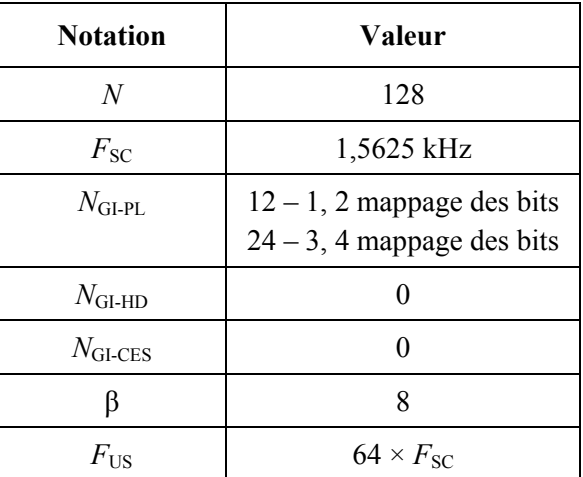

La bande CENELEC est subdivisée en sous-bandes, correspondant aux plans de bande A, B et CD définis ci-après.

## **7.5.1.1 Plan de bande CENELEC A**

Les paramètres du plan de bande CENELEC A sont définis dans le Tableau 7-30.

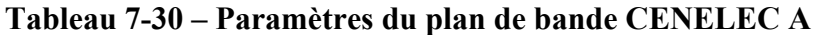

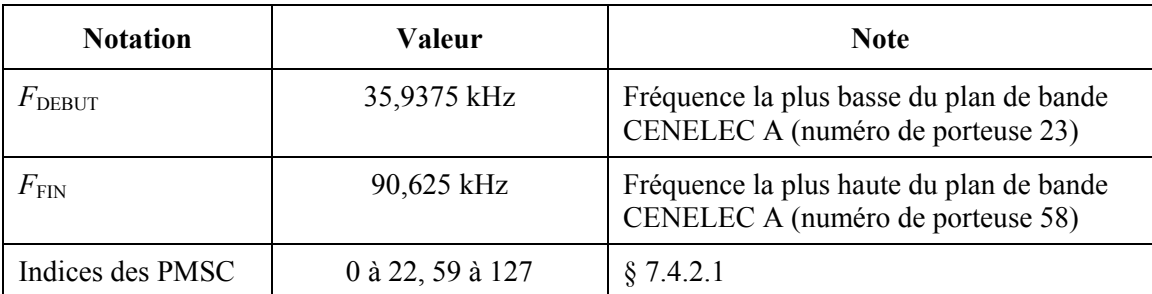

## **7.5.1.2 Plan de bande CENELEC B**

Les paramètres du plan de bande CENELEC B sont définis dans le Tableau 7-31.

| <b>Notation</b>  | Valeur           | <b>Note</b>                                                                   |
|------------------|------------------|-------------------------------------------------------------------------------|
| $F_{\rm DEBUT}$  | 98,4375 kHz      | Fréquence la plus basse du plan de bande<br>CENELEC B (numéro de porteuse 63) |
| $F_{\rm FIN}$    | 120,3125 kHz     | Fréquence la plus haute du plan de bande<br>CENELEC B (numéro de porteuse 77) |
| Indices des PMSC | 0 à 62, 78 à 127 | § 7.4.2.1                                                                     |

**Tableau 7-31 – Paramètres du plan de bande CENELEC B** 

# **7.5.1.3 Plan de bande CENELEC CD**

Les paramètres du plan de bande CENELEC CD sont définis dans le Tableau 7-32.

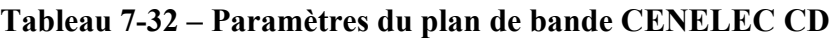

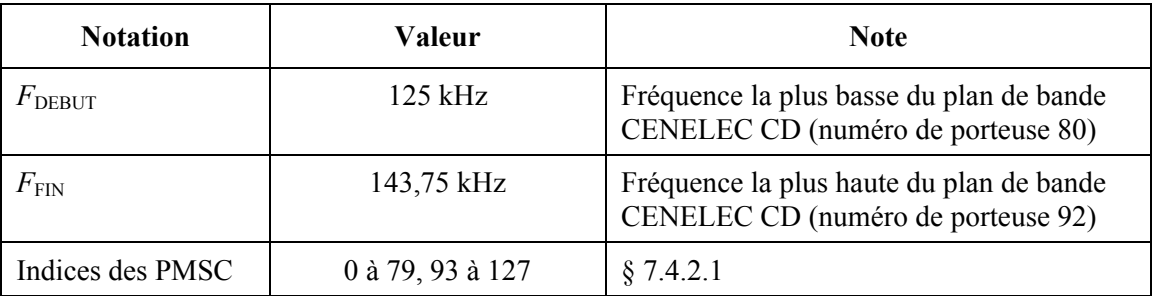

# **7.5.2 Bande FCC**

Dans la bande FCC (9 kHz-490 kHz), les nœuds utilisent les paramètres de commande définis dans le Tableau 7-33 (voir le § 7.4.7).

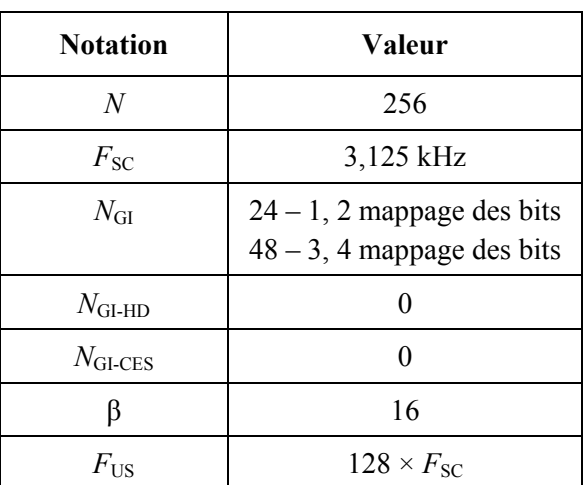

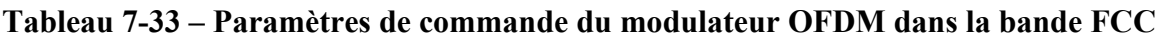

Les plans de bande FCC, FCC-1 et FCC-2 définis dans la bande FCC sont décrits ci-après. La possibilité d'y ajouter d'autres plans de bande sera étudiée ultérieurement.

## **7.5.2.1 Plan de bande FCC**

Les paramètres du plan de bande FCC sont définis dans le Tableau 7-34.

| <b>Notation</b>  | Valeur            | <b>Note</b>                                                              |
|------------------|-------------------|--------------------------------------------------------------------------|
| $F_{\rm DEBUT}$  | 34,375 kHz        | Fréquence la plus basse du plan de bande FCC<br>(numéro de porteuse 11)  |
| $F_{\rm FIN}$    | 478,125 kHz       | Fréquence la plus haute du plan de bande FCC<br>(numéro de porteuse 153) |
| Indices des PMSC | 0 à 10, 154 à 255 | § 7.4.2.1                                                                |

**Tableau 7-34 – Paramètres du plan de bande FCC** 

# **7.5.2.2 Plan de bande FCC-1**

Les paramètres du plan de bande FCC-1 sont définis dans le Tableau 7-35.

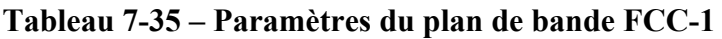

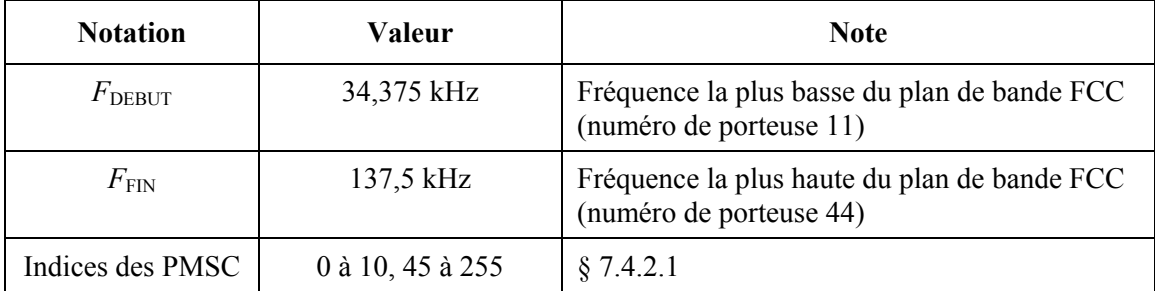

# **7.5.2.3 Plan de bande FCC-2**

Les paramètres du plan de bande FCC-2 sont définis dans le Tableau 7-36.

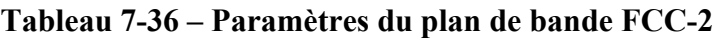

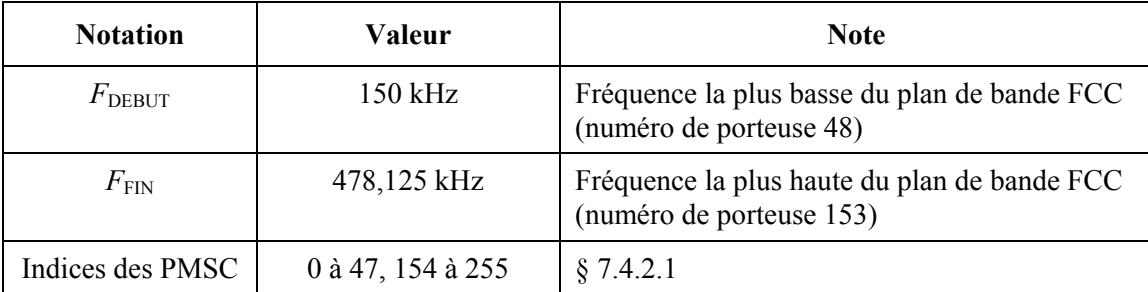

# **7.6 Gabarit PSD à l'émission**

# **7.6.1 Coupure de fréquence**

La présente Recommandation autorise des coupures de fréquence que ce soit à des fins de réglementation ou de coexistence. Ces coupures s'appliquent à toutes les composantes de la trame PHY (préambule, en-tête PFH, symboles CES et charge utile) et à toutes les trames PHY émises dans le domaine.

Si les coupures de fréquence sont mises en œuvre via le masquage de sous-porteuses, certaines règles sont à respecter:

La plage de fréquences comprises entre deux sous-porteuses consécutives  $(F_{\rm SC})$  est divisée en quatre sections également espacées, lesquelles sections sont regroupées en deux régions égales: R1 autour de chaque sous-porteuse et R2 au milieu de deux sous-porteuses (voir Figure 7-26).

- Si la fréquence coupée se situe dans la région R1 d'une sous-porteuse, cette sous-porteuse et les deux sous-porteuses adjacentes sont masquées (au total, les trois sous-porteuses d'indices *n –* 1, *n* et *n +* 1 sont masquées si la fréquence coupée tombe dans la région R1 qui contient la sous-porteuse *n*).
- Si la fréquence coupée se situe dans la région R2, les deux sous-porteuses les plus proches de chaque côté sont masquées (au total, les quatre sous-porteuses d'indices *n –* 1, *n*, *n +* 1 et *n +* 2 sont masquées si la fréquence coupée tombe dans la région R2 située entre les sous-porteuses *n* et  $n + 1$ ).

NOTE – Le nombre de sous-porteuses masquées varie selon la position relative de la fréquence à couper par rapport aux sous-porteuses. Dans tous les cas, la fréquence coupée se situe à au moins  $(7 \times F_{\rm SC}/4)$  kHz de la sous-porteuse non masquée la plus proche.

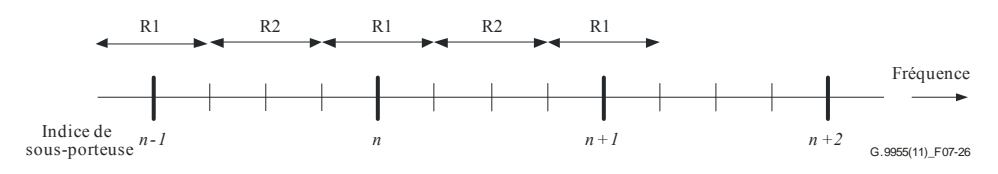

**Figure 7-26 – Coupure de fréquence** 

# **7.7 Spécification électrique**

## **7.7.1 Exigences de tolérance de la fréquence d'horloge système**

La tolérance de la fréquence d'horloge système du nœud ne doit pas excéder  $\pm 50$  ppm.

Les fréquences des sous-porteuses et la synchronisation des symboles sont obtenues à partir du même oscillateur d'horloge système et ont donc la même tolérance.

## **7.7.2 Limites du signal émis**

Les méthodes et appareils de mesure utilisés pour la détection des quasi crêtes, crêtes et valeurs moyennes sont définis dans [CISPR 16-1].

# **7.7.2.1 Plans de bande CENELEC**

Pour tous les plans de bande CENELEC spécifiés au § 7.5.1, les émetteurs-récepteurs UIT-T G.9955 respectent les limites dans la bande et hors bande du signal émis spécifiées à l'Annexe F. Ces limites sont réputées respectées à partir du moment où le chargement se fait sur le réseau fictif standard indiqué à l'Annexe F, Figure F.2, et où la connexion est conforme aux spécifications fournies au § F.1 pour les appareils monophasés et sur la Figure F.4 pour les appareils triphasés.

# **7.7.2.2 Plans de bande FCC**

Pour tous les plans de bande FCC spécifiés au § 7.5.2, les limites suivantes sont respectées:

- 1) La tension du signal de sortie mesurée au moyen d'un détecteur de crête pour une largeur de bande de 200 Hz n'excède pas 120 dB (μV), quel que soit l'emplacement sur la bande de fréquence, lorsque le chargement se fait sur un réseau de terminaison standard.
- 2) La tension du signal de sortie mesurée au moyen d'un détecteur de crête n'excède pas 134  $dB(\mu V)$  pour FCC-1 et 137  $dB(\mu V)$  pour FCC et FCC-2 sur tout le plan de bande lorsque le chargement se fait sur un réseau de terminaison standard. Des limites plus élevées pour les lignes moyenne tension (MT) sont à l'étude.
- 3) La tension du signal de sortie mesurée à l'extérieur de la largeur de bande spectrale du plan de bande n'excède pas les limites suivantes:
	- Dans la gamme de fréquences de 9 kHz à 150 kHz, la limite de la tension du signal de sortie mesurée au moyen d'un détecteur de quasi crête avec une largeur de bande de

résolution de 200 Hz régresse de façon linéaire avec le logarithme de la fréquence, de 89 dB (μV) pour 9 kHz à 66 dB (μV) pour 150 kHz.

– Dans la gamme de fréquences de 150 kHz à 535 kHz, la limite de la tension du signal de sortie mesurée au moyen d'un détecteur de quasi crête avec une largeur de bande de résolution de 9 kHz régresse de façon linéaire avec le logarithme de la fréquence, de 66 dB( $\mu$ V) pour 150 kHz à 60 dB( $\mu$ V) pour 535 kHz.

La définition de la largeur de bande spectrale est illustrée à la Figure 7-27.

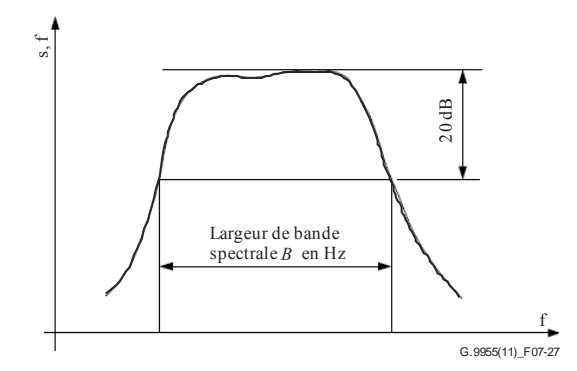

**Figure 7-27 – Mesure de la largeur de bande spectrale** 

D'autres limites du signal émis sont à l'étude. La connexion de l'émetteur-récepteur UIT-T G.9955 au réseau de terminaison pour vérifier les limites du signal émis en monophasé et en biphasé fera l'objet d'études ultérieures.

# **7.7.2.3 Bandes de fréquence coupées**

La tension du signal de sortie mesurée au moyen d'un détecteur de quasi crête avec une largeur de bande de 200 Hz ne doit pas excéder 70 dB (μV), quel que soit l'emplacement sur la bande de fréquence coupée, lorsque le chargement se fait sur un réseau de terminaison standard.

## **7.7.2.4 Réseau de terminaison standard FCC**

Le réseau de terminaison standard est utilisé à des fins de vérification des limites du signal émis exclusivement. L'impédance du réseau de terminaison se présente sous la forme d'une charge résistive de 50 ohms couplée en parallèle à une inductance de 50 μH (réseau de stabilisation d'impédance de ligne FCC, LISN).

D'autres types de réseaux de terminaison sont à l'étude.

## **7.7.3 Limites de l'amplitude du vecteur d'erreur**

L'écart du signal émis actuel par rapport au point de constellation correspondant est estimé au moyen de l'amplitude du vecteur d'erreur (EVM), laquelle se calcule comme suit:

$$
EVM = 10 \log \left( \frac{error\_vector\_RMS}{reference\_signal} \right)^2.
$$

L'interprétation des composantes EVM pour un point de constellation donné est illustrée à la Figure 7-28.

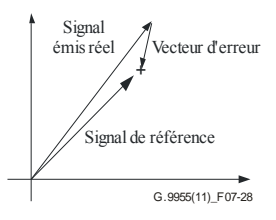

**Figure 7-28 – Interprétation d'EVM** 

L'EVM est estimée pour les 12 premiers symboles de charge utile de la trame émise en suivant la procédure suivante:

1) Calculer l'erreur rms entre le point réellement émis et le point de constellation idéal pour chaque symbole en faisant la somme du carré de la distance euclidienne entre les deux points de constellation mentionnés sur toutes les sous-porteuses du symbole (il convient d'estimer et de corriger la dérive PPM entre l'émetteur et le dispositif d'échantillonnage):

error<sub>rmsi</sub> = 
$$
\sum_{c=0}^{K} abs\{A_{ic} \times exp[j\Phi_{ic}] - B_{ic} \times exp[j\Theta_{ic}]\}^{2}
$$

où:

*K* est le nombre d'ASC dans le symbole, numérotées de c = 0, 1, ... *K*;

 $A<sub>ic</sub>$  et  $\Phi<sub>ic</sub>$  sont la multitude et la phase du point de constellation réellement émis;

 $B_{ic}$  et  $\Theta_{ic}$  sont la multitude et la phase du point de constellation idéal.

2) Calculer l'erreur rms totale en faisant la somme des erreurs rms sur 12 symboles de charge utile individuels numérotés de 0 à 11:

total\_error
$$
Total_error = \sum_{i=0}^{11} error\_rms_i
$$

3) Calculer la valeur rms pour chaque symbole émis:

$$
Tx\_rms_{i} = \sum_{c=0}^{K} A_{ic}^{2}
$$

et la valeur rms totale pour 12 symboles émis:

total\_Txrms = 
$$
\sum_{i=0}^{11} Tx_{i}
$$
rms<sub>i</sub>

4) Calculer la valeur EVM en faisant le ratio total erreur rms sur total\_Tx\_rms (exprimé en dB):

EVM =  $10 \times \log(t)$  error rms/total Tx rms).

La valeur EVM ne doit pas excéder les valeurs indiquées dans le Tableau 7-37.

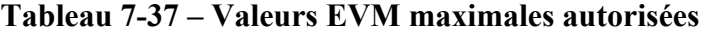

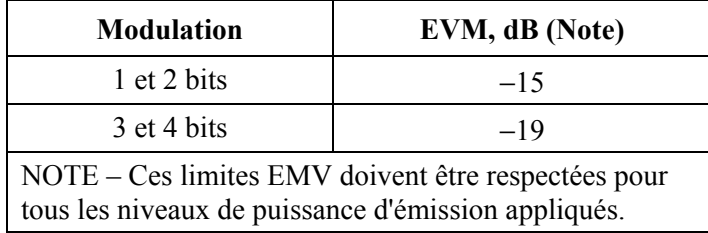

Les valeurs EVM portées dans le Tableau 7-37 sont atteintes lorsque l'appareil est chargé sur une impédance de terminaison standard, comme défini aux § 7.7.2.1 et § 7.7.2.4 pour les plans de bande CENELEC et FCC, respectivement.

Les niveaux de puissance d'émission pour lesquels ces limites sont respectées seront peut-être plus faibles pour une modulation à 3 et 4 bits que pour une modulation à 1 et 2 bits.

# **7.8 Primitives de données, de gestion et de commande PHY**

Le présent paragraphe décrit en détail les points de référence PHY mentionnés au  $\S 5.2.2$ (PMI\_DATA, PMI\_MGMT et PHY\_MGMT).

# **7.8.1 Primitives de données à l'interface PMI**

Les primitives de données au point de référence PMI\_DATA sont définies dans le Tableau 7-24:

| Catégorie | Primitive    | <b>Direction</b>      | <b>Description</b>                                                                                                    |
|-----------|--------------|-----------------------|----------------------------------------------------------------------------------------------------|
| PMI DATA  | PMI DATA.REQ | $DLL \rightarrow PHY$ | DLL demande à PHY de transmettre une<br>unité MPDU                                                                                                    |
|           | PMI DATA.CNF | $PHY \rightarrow DLL$ | PHY communique à DLL le statut de la<br>transmission MPDU (transmission réalisée<br>avec succès, transmission non complète,<br>échec de la transmission) |
|           | PMI DATA.IND | $PHY \rightarrow DLL$ | PHY transmet à DLL les données MPDU                                                                                                    |
|           |              |                       | recues                                                                                                    |

**Tableau 7-38 – Primitives de données PHY** 

# **7.8.1.1 PMI\_DATA.REQ**

Cette primitive est envoyée par DLL pour demander la transmission de l'unité MPDU. Ses attributs sont définis dans le Tableau 7-39.

| <b>Nom</b>                                                                                   | Type                | Plage valide  | <b>Description</b>                                                  |
|----------------------------------------------------------------------------------------------|---------------------|---------------|---------------------------------------------------------------------|
| Longueur<br><b>MPDU</b>                                                                      | Entier              | $0x00-0x6A9$  | Nombre d'octets présents dans l'unité MPDU à<br>transmettre par PHY |
| <b>MPDU</b>                                                                                  | Tableau<br>d'octets | Toutes plages | Tableau d'octets formant l'unité MPDU à<br>transmettre par PHY      |
| Nombre de mots<br>de code<br>d'information                                                   | Entier              | $1 - 32$      | Nombre de blocs d'informations RS dans l'unité<br>MPDU, $m$ (Note)  |
| NOTE – La taille des blocs d'informations doit être telle qu'elle est définie au $\S$ 7.3.2. |                     |               |                                                                     |

**Tableau 7-39 – Attributs de la primitive PMI\_DATA.REQ** 

La couche PHY devrait commencer la transmission au plus tard  $0.1^*T_Ts$  après l'envoi de PMI\_DATA.REQ par la couche MAC.  $T_{TS}$  est défini au § 8.1.4 de [UIT-T G.9956].

# **7.8.1.2 PMI\_DATA.CNF**

Cette primitive communique le statut de la transmission MPDU à une couche PHY homologue. Ses attributs sont définis dans le Tableau 7-40.

| <b>Nom</b>                                                                                                    | <b>Type</b> | Plage valide | <b>Description</b>                                                                                                    |
|----------------------------------------------------------------------------------------------------|-------------|--------------|----------------------------------------------------------------------------------------------------|
| <b>Statut MPDU Tx</b>                                                                                                    | Entier      | $0 - 3$      | Statut de l'unité MPDU à transmettre:<br>$0 - MPDU$ transmise avec succès (PHY est prête<br>à accepter la prochaine trame à transmettre)<br>1 – MPDU non transmise (occupée à transmettre<br>une trame, Note)<br>2 – Echec de la transmission (PHY reçoit une<br>trame ou se prépare à recevoir une trame, Note)<br>3 – Echec de la transmission (taille de MPDU non<br>valide) |
| NOTE – Si DLL envoie PMI DATA.REQ lorsque PMI DATA.CNF = 1, 2, PHY peut ignorer la<br>primitive PMI DATA.REQ et écarter l'unité MPDU faisant l'objet d'une demande de transmission. |             |              |                                                                                                    |

**Tableau 7-40 – Attributs de la primitive PMI\_DATA.CNF** 

# **7.8.1.3 PMI\_DATA.IND**

Cette primitive indique qu'une unité MDU reçue est passée de PHY à DLL. Ses attributs sont définis dans le Tableau 7-41.

| <b>Nom</b>              | <b>Type</b>         | Plage valide | <b>Description</b>                                                                                                    |
|-------------------------|---------------------|--------------|----------------------------------------------------------------------------------------------------|
| Longueur<br><b>MPDU</b> | Entier              | $0x00-0x6A9$ | Nombre d'octets présents dans l'unité MPDU<br>reçue par PHY                                                                                                    |
| <b>MPDU</b>             | Tableau<br>d'octets | N/A          | Tableau d'octets formant l'unité MPDU reçue par<br><b>PHY</b>                                                                                                    |
| <b>Erreur MPDU</b>      | Bitmap              | 32 bits      | Cette primitive signale les erreurs détectées dans<br>les <i>m</i> blocs d'informations RS de l'unité MPDU<br>reçue:<br>0 – PHY n'a détecté aucune erreur dans le mot de<br>code<br>1 – PHY a détecté une erreur dans le kième bloc<br>d'informations RS de l'unité MPDU reçue<br>Le premier bit du bitmap correspond au premier<br>bloc d'informations RS et le mième bit du bitmap<br>correspond au dernier bloc d'informations RS de<br>l'unité MPDU reçue. |

**Tableau 7-41 – Attributs de la primitive PMI\_DATA.IND** 

# **7.8.2 Primitives de commande et de gestion à l'interface PMI et dans la couche PHY**

Les primitives de commande et de gestion au point de référence PMI\_MGMT et au point de référence PHY\_MGMT sont définies dans le Tableau 7-42:

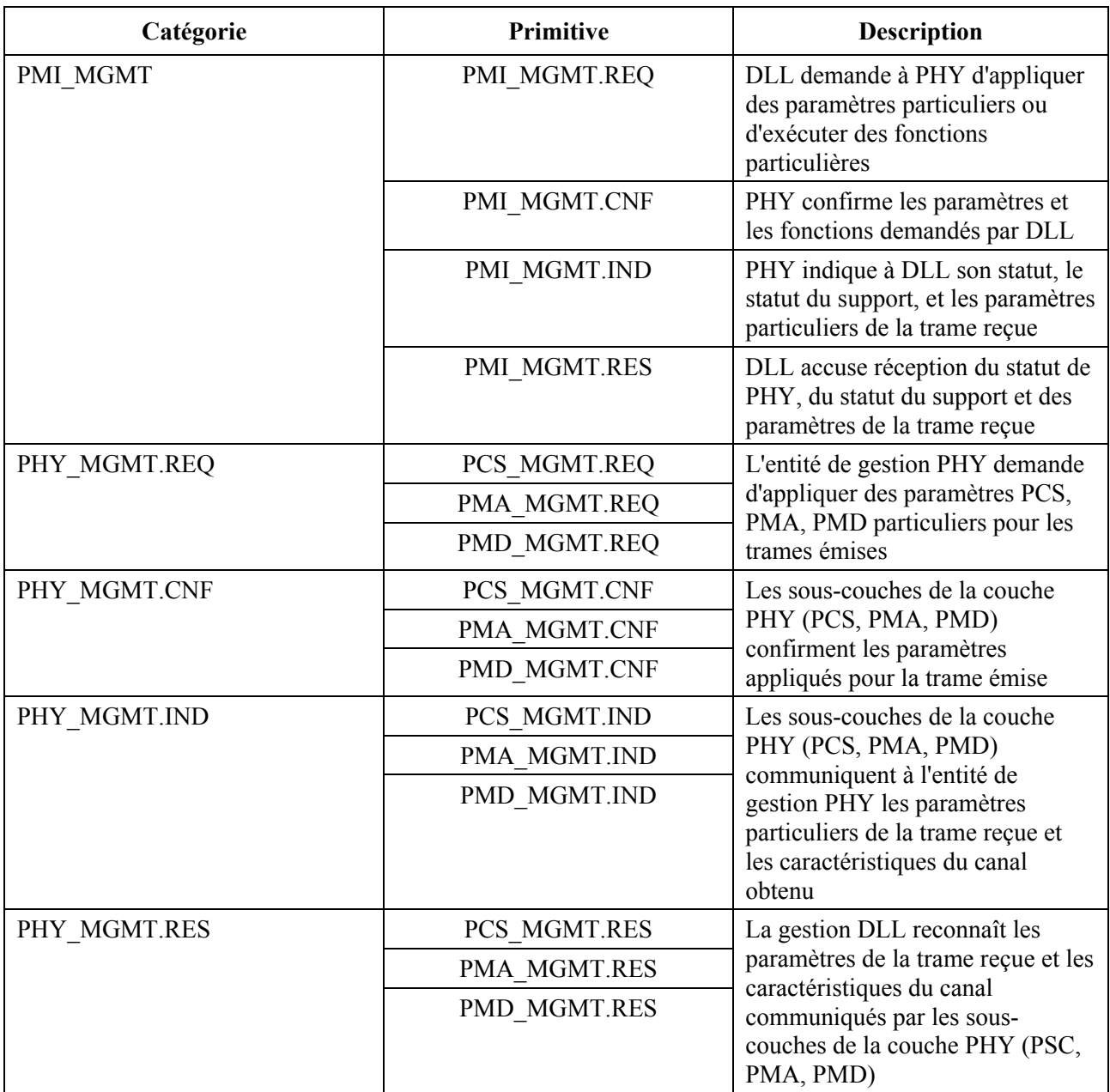

## **Tableau 7-42 – Primitives de commande et de gestion PHY**

# **7.8.2.1 Primitives PMI\_MGMT**

# **7.8.2.1.1 PMI\_MGMT.REQ**

Cette primitive demande à la couche PHY de passer à un statut particulier (d'activer ou de désactiver le récepteur), d'appliquer des paramètres particuliers et d'exécuter des fonctions particulières assertées par la couche DLL. Les attributs de la primitive sont définis dans le Tableau 7-43.

| <b>Nom</b>                                            | <b>Type</b>          | Plage valide                                | <b>Description</b>                                                                                                    |
|-------------------------------------------------------|----------------------|---------------------------------------------|----------------------------------------------------------------------------------------------------|
| <b>RxEnbl</b>                                         | Entier               | 0, 1                                        | Demande d'allumer/d'éteindre le récepteur:<br>$0$ – le récepteur est activé<br>1 – le récepteur est désactivé<br>NOTE – Le récepteur doit être éteint lorsque le<br>nœud émet une trame. Le nœud n'émet pas si la<br>primitive affiche la valeur 0.                                                                                                    |
| Demande de<br>détection<br>physique de la<br>porteuse | Entier               | $0 - 3$                                     | Demande à la couche PHY le statut de détection<br>physique de la porteuse:<br>$0$ – pas de demande;<br>1 - demande de détection de porteuse UIT-T<br>$G.9955$ ;<br>2 - demande de détection de porteuse non UIT-T<br>G.9955 (voir le § 5.1.2.3, "Mécanisme de<br>coexistence fondé sur le préambule");<br>3 – demande de détection de porteuse à la fois<br>UIT-T G.9955 et non UIT-T G.9955. |
| Demande ACK                                           | Entier               | $0 - 3$                                     | Demande d'un ACK pour la trame émise:<br>$0$ – pas de demande<br>1 – ACK normal demandé<br>2 – ACK étendu demandé<br>3 – réservé par l'UIT-T                                                                                                    |
| Type de données<br><b>ACK</b>                         | Entier               | $0 - 3$                                     | Type de demande ACK pour la trame émise (voir<br>[UIT-T G.9956], § 8.3.3.1.1):<br>0 – accusé de réception pour MS-MPDU<br>1 – accusé de réception pour SS-MPDU<br>2 – accusé de réception étendu<br>3 – réservé par l'UIT-T                                                                                                    |
| TP-PR                                                 | Tableau de<br>bits   | Voir [UIT-T<br>$G.9956$ ],<br>§ 8.3.3.1.1.1 | Contenu du rapport partiel TP à transmettre par le<br>nœud en utilisant le format défini au § 8.3.3.1.1.1                                                                                                    |
| Données ACK                                           | Tableau de<br>bits   | Voir [UIT-T<br>$G.9956$ ],<br>§ 8.3.3.1.1   | Ensemble de bits formant les paramètres liés à<br>ACK à transmettre par la couche PHY dans la<br>trame Imm-ACK (voir [UIT-T G.9956],<br>§ 8.3.3.1.1)                                                                                                    |
| Paramètres PHY                                        | Voir le<br>§ 7.8.2.2 | Voir le § 7.8.2.2                           | Attributs de la primitive PHY MGMT.REQ<br>assertés par l'entité de gestion DLL et définis au<br>§ 7.8.2.2.1 (PCS), au § 7.8.2.3.1 (PMA) et au<br>§ 7.8.2.4.1 (PMD)                                                                                                    |

**Tableau 7-43 – Attributs de la primitive PMI\_MGMT.REQ** 

# **7.8.2.1.2 PMI\_MGMT.CNF**

Cette primitive confirme le statut, les paramètres et les fonctions de la couche PHY en réponse à PMI\_MGMT.REQ. Les attributs de la primitive sont définis dans le Tableau 7-44.

| <b>Nom</b>                      | <b>Type</b>          | Plage valide | <b>Description</b>                                                                                                    |
|---------------------------------|----------------------|--------------|----------------------------------------------------------------------------------------------------|
| Statut du                       | Entier               | $0 - 2$      | Confirme le statut du récepteur:                                                                                                    |
| récepteur                       |                      |              | $0$ – le récepteur est activé                                                                                                    |
|                                 |                      |              | $1 - le$ récepteur est désactivé                                                                                                    |
|                                 |                      |              | $2 - le$ récepteur est occupé                                                                                                    |
|                                 |                      |              | NOTE – Le statut "occupé" indique que le<br>récepteur est en train de recevoir une trame et ne<br>peut pas exécuter la demande de désactivation.                                                                                                    |
| Statut d'émission<br><b>ACK</b> | Entier               | 0, 1         | 0 – émis (la couche PHY est prête à accepter la<br>trame suivante en vue de sa transmission)<br>1 – pas émis (occupé à émettre la trame ACK)                                                                                                    |
| Statut des<br>paramètres PHY    | Tableau<br>d'entiers | 0, 1         | Les attributs de la primitive PHY MGMT.CNF<br>indiquent si les paramètres PHY assertés par<br>l'entité de gestion DLL et définis au § 7.8.2.2.2<br>(PCS), au § 7.8.2.3.2 (PMA) et au<br>§ clause 7.8.2.4.2 (PMD) ont été acceptés ou<br>refusés:<br>$0:$ succès<br>1: demande rejetée |

**Tableau 7-44 – Attributs de la primitive PMI\_MGMT.CNF primitive** 

# **7.8.2.1.3 PMI\_MGMT.IND**

Cette primitive indique à l'entité de gestion DLL le statut de la couche PHY et du support, et les paramètres de la trame reçue. Les attributs de la primitive sont définis dans le Tableau 7-45.

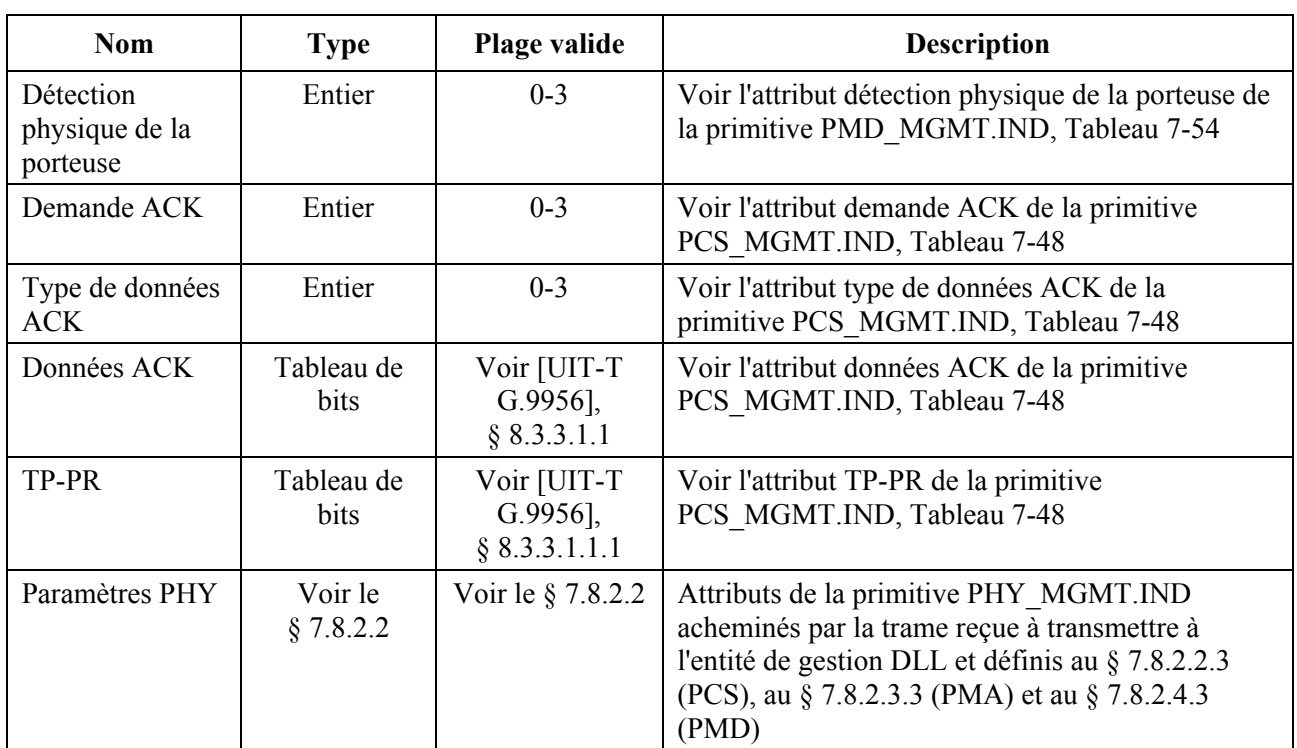

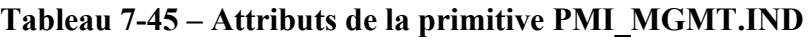

# **7.8.2.1.4 PMI\_MGMT.RES**

Cette primitive sera étudiée ultérieurement.

# **7.8.2.2 Primitives PCS\_MGMT**

# **7.8.2.2.1 PCS\_MGMT.REQ**

Cette primitive demande à PCS d'utiliser des paramètres particuliers pour l'émission de la trame. Ses attributs sont définis dans le Tableau 7-46.

| <b>Nom</b>    | Type                                                             | Plage valide                                                  | <b>Description</b>                                                                                                    |
|---------------|------------------------------------------------------------------|---------------------------------------------------------------|----------------------------------------------------------------------------------------------------|
| Type de trame | Entier                                                           | $1 - 4$                                                       | Type de trame PHY émise                                                                                                    |
| Données PFH   | Voir le<br>$§ 7.2.1$ et<br>[UIT-T]<br>$G.9956$ ],<br>§ 8.3.3.1.1 | Voir le § 7.2.1<br>$et$ [UIT-T]<br>$G.9956$ ],<br>§ 8.3.3.1.1 | Les paramètres PFH de la trame émise sont<br>définis:<br>$-$ § 7.8.1 – liés à la trame Imm-ACK<br>$-$ § 7.8.3 – liés à la sous-couche PMA<br>$-$ § 7.8.4 – liés à la sous-couche PMD |

**Tableau 7-46 – Attributs de la primitive PCS\_MGMT.REQ** 

# **7.8.2.2.2 PCS\_MGMT.CNF**

Cette primitive confirme les paramètres particuliers utilisés par PCS pour l'émission de la trame. Ses attributs sont définis dans le Tableau 7-47.

Dans le cas où PHY ne parvient pas à respecter tous les attributs de PCS\_MGMT.REQ, cette primitive prend la valeur 1, ce qui signifie que la requête est rejetée (et que la trame n'est pas transmise). Dans les autres cas, la valeur de la primitive PCS\_MGMT.CNF est établie à 0.

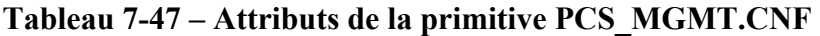

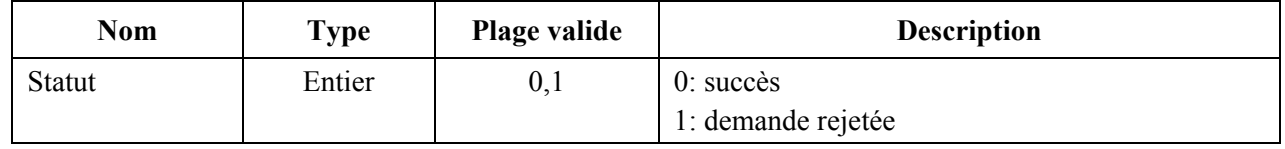

# **7.8.2.2.3 PCS\_MGMT.IND**

Cette primitive fournit à la gestion PHY certains paramètres particuliers de la trame reçue déduits de l'en-tête PFH reçu. Ses attributs sont définis dans le Tableau 7-48.

| <b>Nom</b>                            | <b>Type</b> | Plage valide | <b>Description</b>                                                                                                    |
|---------------------------------------|-------------|--------------|----------------------------------------------------------------------------------------------------|
| Détection<br>virtuelle de<br>porteuse | Entier      | $0-1024$     | Indique le nombre de symboles contenus dans la<br>charge utile de la séquence de trames pendant<br>laquelle le support est occupé (valable pour les<br>types 2, 4 de trame UIT-T G.9955 uniquement) |
| Type de trame<br>(Note)               | Entier      | $1 - 4$      | Type de trame PHY reçue                                                                                                    |
| <b>Statut RX PFH</b>                  | Entier      | $0 - 2$      | Statut PFH de la trame reçue:<br>$0$ – Correct<br>$1 -$ Erreur HCS<br>2 – Contenu non valide                                                                                                    |
| Taille MPDU                           | Entier      | $0 - 255$    | Nombre d'octets dans l'unité MPDU de la trame<br>reçue                                                                                                    |

**Tableau 7-48 – Attributs de la primitive PCS\_MGMT.IND** 

| <b>Nom</b>                                 | <b>Type</b>        | Plage valide                                                                                  | <b>Description</b>                                                                                                    |
|--------------------------------------------|--------------------|-----------------------------------------------------------------------------------------------|----------------------------------------------------------------------------------------------------|
| Modulation de<br>charge utile              | Entier             | $2 - 4$                                                                                       | Nombre de bits par sous-porteuse utilisés pour la<br>modulation de la charge utile dans la trame reçue                                                                                                    |
| Répétitions de<br>charge utile             | Entier             | $1 - 12$                                                                                      | Nombre de répétitions dans la charge utile de la<br>trame reçue                                                                                                    |
| Mode<br>d'entrelacement<br>de charge utile | Entier             | 0, 1                                                                                          | Mode d'entrelacement de la charge utile dans la<br>trame reçue:<br>$0 -$ IoAC<br>$1 - IoF$                                                                                                    |
| Taille du mot de<br>code RS                | Entier             | 0, 1                                                                                          | Nombre maximum d'octets contenus dans le mot<br>de code RS dans la charge utile de la trame reçue<br>$0 - 239$<br>$1 - 128$                                                                                          |
| Rendement de<br>codage interne             | Entier             | 0, 1                                                                                          | Indique le rendement de codage du codeur<br>convolutionnel:<br>$0 - 1/2$<br>$1 - 2/3$                                                                                                    |
| Masquage de<br>tonalités                   | Tableau de<br>bits | $1_{16}$ -FF <sub>16</sub><br>(CENELEC,<br>$FCC-1)$<br>$1_{16}$ -<br>FFFFFFFFFF <sub>16</sub> | Indique le masquage de tonalités utilisé pour<br>transmettre la charge utile de la trame reçue                                                                                                    |
| Demande ACK                                | Entier             | $(FCC, FCC-2)$<br>0, 3                                                                        | Indique si un accusé de réception est requis pour<br>la trame reçue:<br>$0 - ACK$ non requis<br>1 – Imm-ACK normal requis<br>2 – Imm-ACK étendu requis<br>3 - réservé par l'UIT-T                                    |
| Type de données<br>ACK                     | Entier             | $0 - 3$                                                                                       | Type des données ACK dans la trame Imm-ACK<br>reçue (voir [UIT-T G.9956], § 8.3.3.1.1):<br>0 – accusé de réception pour MS-MPDU<br>1 – accusé de réception pour SS-MPDU<br>2 – ACK étendu<br>3 – réservé par l'UIT-T |
| Données ACK                                | Tableau de<br>bits | Voir [UIT-T<br>$G.9956$ ],<br>§ 8.3.3.1.1                                                     | Données ACK acheminées par la trame<br>Imm-ACK reçue (voir [UIT-T G.9956],<br>§ 8.3.3.1.1)                                                                                                    |
| TP-PR                                      | Tableau de<br>bits | Voir [UIT-T<br>$G.9956$ ],<br>§ 8.3.3.1.1.1                                                   | Rapport partiel TP acheminé par la trame<br>Imm-ACK reçue (comme défini au § 8.3.3.1.1.1)                                                                                                    |
| LQI                                        | Entier de<br>1 bit | 0, 1                                                                                          | Valeur LQI acheminée par la trame Imm-ACK<br>reçue (voir [UIT-T G.9956], § 8.3.3.1.1)                                                                                                    |
| Type de BAT<br>utilisé                     | Entier             | $0 - 15$                                                                                      | Indique le BAT utilisé dans la trame reçue:<br>$0 - BAT$ de type 0<br>$1 - BAT$ de type 1<br>$2 - BAT$ de type 2                                                                                                    |

**Tableau 7-48 – Attributs de la primitive PCS\_MGMT.IND**
| <b>Nom</b>                                                                                        | Type | Plage valide | <b>Description</b>                            |
|---------------------------------------------------------------------------------------------------|------|--------------|-----------------------------------------------|
|                                                                                                   |      |              | $3 - BAT$ de type 3                           |
|                                                                                                   |      |              | $4 - BAT$ de type 4                           |
|                                                                                                   |      |              | $5 - BAT$ de type 5                           |
|                                                                                                   |      |              | $6 - BAT$ de type 6                           |
|                                                                                                   |      |              | $7 - BAT$ de type 7                           |
|                                                                                                   |      |              | Les autres valeurs sont réservées par l'UIT-T |
| NOTE – Les primitives jugées non pertinentes pour le type de trame indiqué revêtent par défaut la |      |              |                                               |
| valeur 0.                                                                                         |      |              |                                               |

**Tableau 7-48 – Attributs de la primitive PCS\_MGMT.IND** 

## **7.8.2.2.4 PCS\_MGMT.RES**

Cette primitive sera étudiée ultérieurement.

## **7.8.2.3 Primitives PMA\_MGMT**

## **7.8.2.3.1 PMA\_MGMT.REQ**

Cette primitive demande à PMA d'utiliser des paramètres particuliers pour l'émission de la trame. Ses attributs sont définis dans le Tableau 7-49.

| <b>Nom</b>                                                              | <b>Type</b> | Plage valide | <b>Description</b>                                                                                                    |  |
|-------------------------------------------------------------------------|-------------|--------------|----------------------------------------------------------------------------------------------------|--|
| Répétitions de<br>charge utile                                          | Entier      | $1 - 12$     | Nombre de répétitions dans la charge utile de la<br>trame émise; les valeurs valides sont 1, 2, 4, 6, 12                |  |
| Mode<br>d'entrelacement<br>de charge utile                              | Entier      | 0, 1         | Mode d'entrelacement de la charge utile dans la<br>trame émise:<br>$0 -$ IoAC<br>$1 - IoF$                              |  |
| Nombre de mots<br>de code<br>d'informations                             | Entier      | $1 - 32$     | Nombre de blocs d'informations RS dans l'unité<br>MPDU, m(Note)                                                         |  |
| Nombre de<br>symboles PFH                                               | Entier      | 0, 1         | 0 – Symboles utilisés par l'en-tête PFH en mode<br>Normal<br>1 - Symboles utilisés par l'en-tête PFH en mode<br>Robuste |  |
| Rendement de<br>codage interne                                          | Entier      | 0, 1         | Indique le rendement de codage du codeur<br>convolutionnel:<br>$0 - 1/2$<br>$1 - 2/3$                                   |  |
| NOTE – La taille du mot de code RS doit être tel que défini au § 7.3.2. |             |              |                                                                                                    |  |

**Tableau 7-49 – Attributs de la primitive PMA\_MGMT.REQ** 

### **7.8.2.3.2 PMA\_MGMT.CNF**

Cette primitive confirme les paramètres particuliers utilisés par PMA pour l'émission de la trame. Ses attributs sont définis dans le Tableau 7-50.

Dans le cas où PMA ne parvient pas à respecter tous les attributs de PMA\_MGMT.REQ, cette primitive prend la valeur 1, ce qui signifie que la requête est rejetée (et que la trame n'est pas transmise). Dans les autres cas, la valeur de la primitive PMA\_MGMT.CNF est établie à 0.

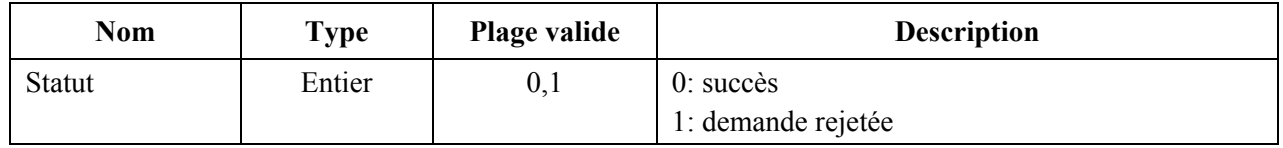

### **Tableau 7-50 – Attributs de la primitive PMA\_MGMT.CNF**

# **7.8.2.3.3 PMA\_MGMT.IND**

Cette primitive communique à la gestion PHY les paramètres particuliers de la trame reçue. Ses attributs sont définis dans le Tableau 7-51.

| <b>Nom</b>                  | <b>Type</b> | Plage valide | <b>Description</b>                                                                                                    |
|-----------------------------|-------------|--------------|----------------------------------------------------------------------------------------------------|
| Erreur du mot de<br>code RS | Bitmap      | 32 bits      | Cette primitive signale les erreurs détectées dans<br>les <i>m</i> blocs d'informations RS de l'unité MPDU<br>recue:<br>0 - PHY n'a détecté aucune erreur dans le mot de<br>code<br>1 – PHY a détecté une erreur dans le kième bloc<br>d'informations RS de l'unité MPDU reçue<br>Le premier bit du bitmap correspond au premier<br>bloc d'informations RS et le mième bit du bitmap<br>correspond au dernier bloc d'informations RS de<br>l'unité MPDU reçue. |

**Tableau 7-51 – Attributs de la primitive PMA\_MGMT.IND** 

## **7.8.2.3.4 PMA \_MGMT.RES**

Cette primitive sera étudiée ultérieurement.

## **7.8.2.4 Primitives PMD\_MGMT**

## **7.8.2.4.1 PMD\_MGMT.REQ**

Cette primitive demande à la sous-couche PMD d'utiliser des paramètres particuliers pour l'émission de la trame. Ses attributs sont définis dans le Tableau 7-52.

| <b>Nom</b>    | <b>Type</b> | Plage valide | <b>Description</b>                               |
|---------------|-------------|--------------|--------------------------------------------------|
| Plan de bande | Entier      | $0 - 16$     | Plan de bande à utiliser pour la transmission:   |
|               |             |              | $0$ – CENELEC A                                  |
|               |             |              | $1 - CENELEC$ B                                  |
|               |             |              | $2$ – CENELEC CD                                 |
|               |             |              | $4-FCC$                                          |
|               |             |              | $5 - FCC-1$                                      |
|               |             |              | $6 - FCC-2$                                      |
|               |             |              | Les autres valeurs sont réservées par l'UIT-T    |
| Puissance TX  | Entier      | $0 - 255$    | Puissance à utiliser par PHY pour transmettre la |
|               |             |              | trame.                                           |
|               |             |              | La valeur représente la puissance d'émission     |
|               |             |              | requise en dB microvolt.                         |

**Tableau 7-52 – Attributs de la primitive PMD\_MGMT.REQ** 

| <b>Nom</b>                    | <b>Type</b>                                                                                       | Plage valide | <b>Description</b>                                                                                                    |  |  |
|-------------------------------|---------------------------------------------------------------------------------------------------|--------------|----------------------------------------------------------------------------------------------------|--|--|
| Modulation de<br>charge utile | Entier                                                                                            | $2 - 4$      | Nombre de bits par sous-porteuse à utiliser par<br>PHY pour la modulation de la charge utile dans la<br>trame émise                                      |  |  |
| Masquage de<br>tonalités      | Tableau                                                                                           | $0 - 1$      | Masquage de tonalités à utiliser par PHY pour<br>transmettre la trame:                                                                                   |  |  |
|                               |                                                                                                   |              | 0 – indique les sous-porteuses non chargées de<br>bits (RMSC, ISC et PSC)                                                                                |  |  |
|                               |                                                                                                   |              | 1 – indique les sous-porteuses chargées de bits<br>(ASC)                                                                                                 |  |  |
| Nombre de<br>symboles du      | Entier                                                                                            | 0, 1         | Nombre $N_1$ de symboles à utiliser pour le<br>préambule:                                                                                                |  |  |
| préambule                     |                                                                                                   |              | $0 - 8$ symboles<br>$1-8 + ceiling(T_0/T_{OFDM})$ symboles, où T <sub>0</sub> = 5 ms<br>pour 50 Hz (secteur) et $T_0 = 4,167$ ms pour 60 Hz<br>(secteur) |  |  |
| Puissance TX<br>des           | Entier                                                                                            | 0, 1         | Puissance d'émission pour les sous-porteuses<br>inactives (série ISC):                                                                                   |  |  |
| sous-porteuses<br>inactives   |                                                                                                   |              | $0$ – puissance nulle sur toutes les sous-porteuses<br>inactives                                                                                         |  |  |
|                               |                                                                                                   |              | 1 – même puissance sur toutes les sous-porteuses<br>actives et inactives                                                                                 |  |  |
| valeur 0.                     | NOTE – Les primitives jugées non pertinentes pour le type de trame indiqué revêtent par défaut la |              |                                                                                                    |  |  |

**Tableau 7-52 – Attributs de la primitive PMD\_MGMT.REQ** 

# **7.8.2.4.2 PMD\_MGMT.CNF**

Cette primitive confirme les paramètres particuliers utilisés par PMD pour l'émission de la trame. Ses attributs sont définis dans le Tableau 7-53.

Dans le cas où PHY ne parvient pas à respecter tous les attributs de PMD\_MGMT.REQ, cette primitive prend la valeur 1, ce qui signifie que la requête est rejetée (et que la trame n'est pas transmise). Dans les autres cas, la valeur de la primitive PMD\_MGMT.REQ est établie à 0.

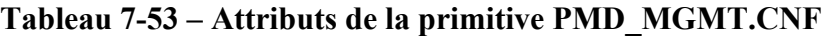

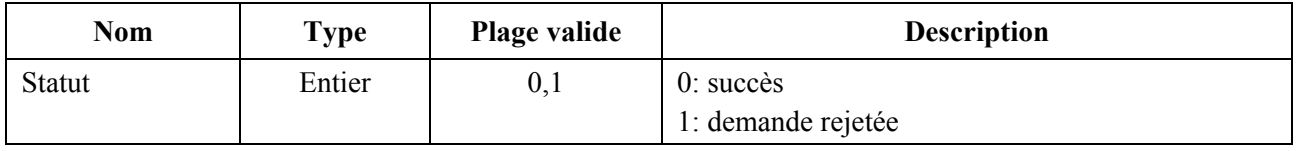

## **7.8.2.4.3 PMD\_MGMT.IND**

Cette primitive communique à la gestion PHY les paramètres particuliers de la trame reçue. Ses attributs sont définis dans le Tableau 7-54.

| <b>Nom</b>                                                                                                    | <b>Type</b> | Plage valide                | <b>Description</b>                                                                                                    |  |
|----------------------------------------------------------------------------------------------------|-------------|-----------------------------|----------------------------------------------------------------------------------------------------|--|
| Détection<br>physique de la<br>porteuse                                                                                                    | Entier      | 0, 1                        | Indique le statut du support: (détection physique)<br>de porteuse fondée sur la détection du préambule)<br>$0$ – LIBRE<br>1 – OCCUPÉ en raison d'une transmission UIT-T<br>G.9955;<br>2 – OCCUPÉ en raison d'une transmission non<br>UIT-T G.9955 (Note);<br>3 – OCCUPÉ en raison d'une transmission à la<br>fois UIT-T G.9955 et non UIT-T G.9955 (Note) |  |
| Qualité de la<br>réception                                                                                                    | Entier      | A étudier<br>ultérieurement | Paramètre laissé à l'appréciation du fabricant, qui<br>caractérise la qualité de la liaison (p. ex. pour<br>générer la réponse d'estimation du canal et LQI)                                                                                                    |  |
| NOTE – Les valeurs 2 et 3 ne sont valables que si un mécanisme de coexistence fondé sur le préambule<br>est actif (voir le $\S$ 5.1.2.3); dans le cas contraire, seules les valeurs 0 et 1 sont valables pour la primitive. |             |                             |                                                                                                    |  |

**Tableau 7-54 – Attributs de la primitive PMD\_MGMT.IND** 

Le paramètre détection physique de la porteuse devrait passer à OCCUPÉ au plus tard  $T_{TS}$ \*0,8 après le début de la transmission effective sur la ligne (émission du premier échantillon du premier symbole du préambule). T<sub>TS</sub> est défini au § 8.1.4 de la Recommandation [UIT-T G.9956].

# **7.8.2.4.4 PMD\_MGMT.RES**

Cette primitive sera étudiée ultérieurement.

# **Annexe A**

# **Spécification de la couche PHY du système CPL G3 fonctionnant dans la bande CENELEC A**

(Cette annexe fait partie intégrante de la présente Recommandation.)

NOTE – Il s'agit d'une annexe autonome qui peut être implémentée indépendamment du corps de la présente Recommandation.

### **A.1 Domaine d'application**

La présente Annexe détaille les spécifications de la couche physique d'un système de courants porteurs en ligne (CPL) reposant sur le multiplexage par répartition orthogonale de la fréquence (OFDM) et fonctionnant dans la bande CENELEC A.

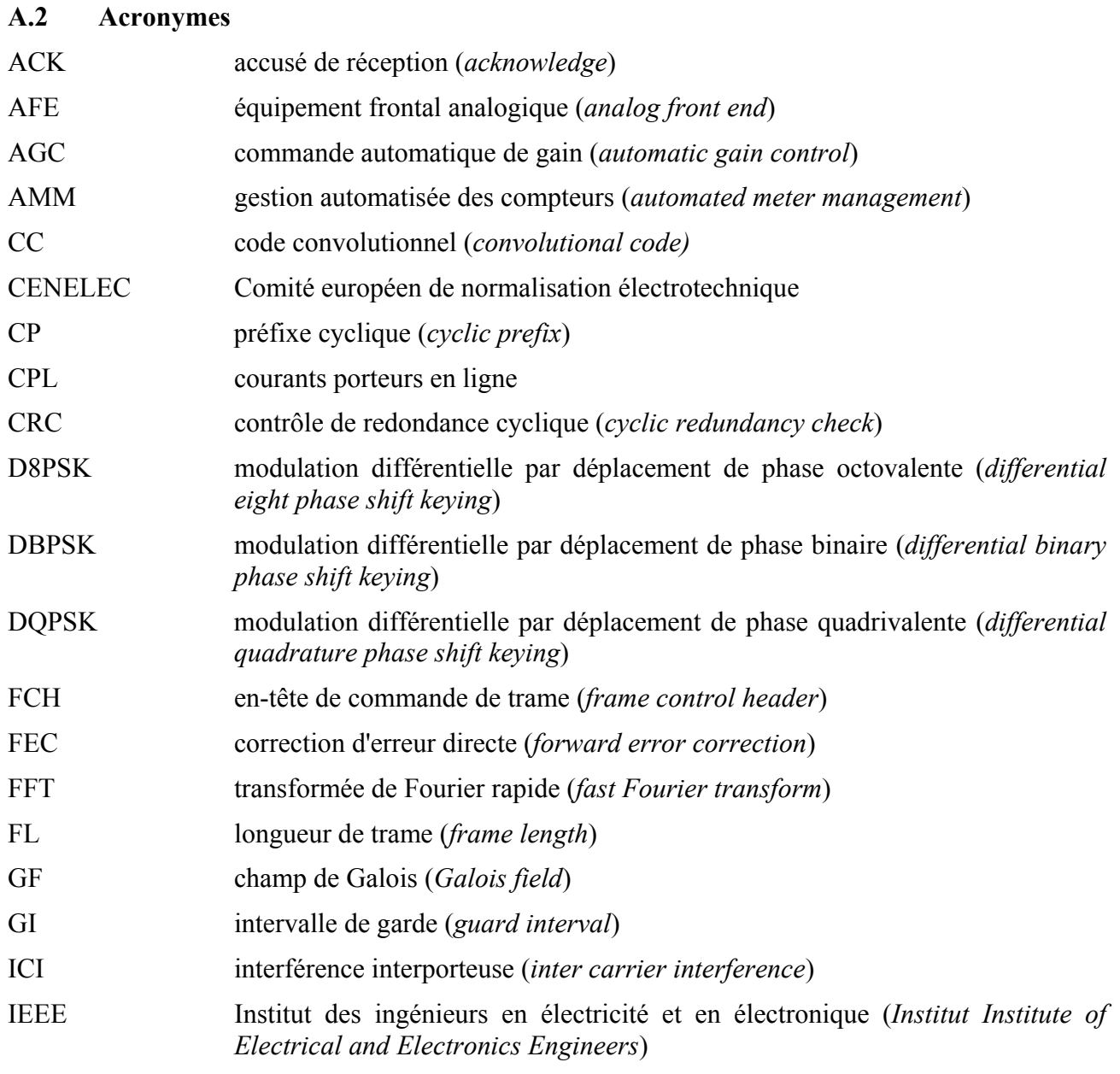

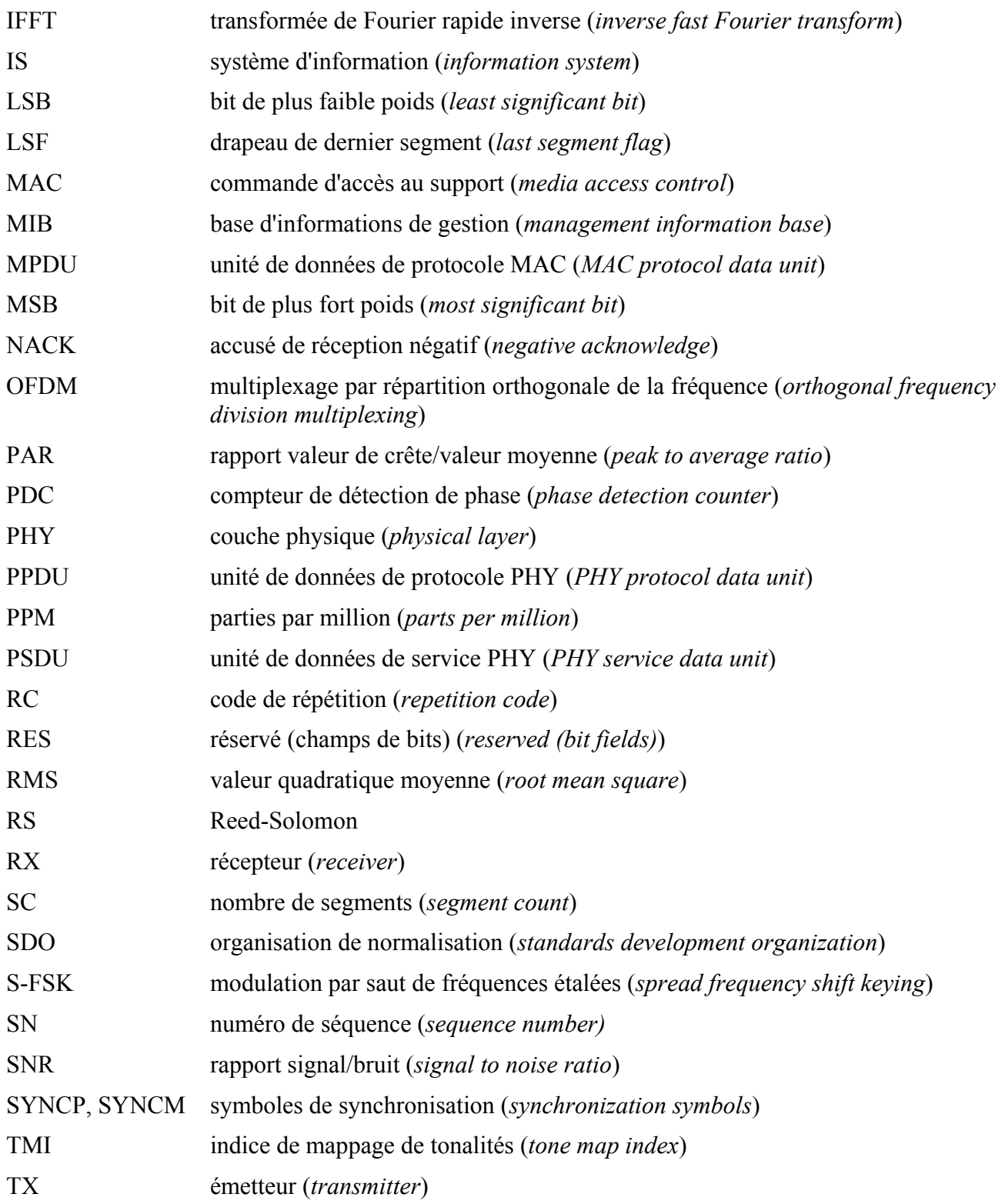

## **A.3 Introduction**

Les courants porteurs en ligne sont utilisés depuis plusieurs décennies, mais le déploiement de nouveaux services et de nouvelles applications requiert aujourd'hui une fiabilité plus grande et des débits de données plus élevés. Le canal de transmission électrique est cependant un environnement très hostile. Les caractéristiques et les paramètres du canal varient avec la fréquence, l'emplacement, le temps et le type d'équipement raccordé. Les régions à basses fréquences (de 10 kHz à 200 kHz) sont particulièrement sensibles aux interférences. En plus des bruits de fond, on y trouve des bruits impulsifs, des interférences à bande étroite et des temps de propagation de groupe pouvant aller jusqu'à plusieurs centaines de microsecondes.

L'OFDM est une technique efficace de modulation qui utilise la largeur de bande autorisée au sein de la bande CENELEC permettant l'usage de techniques de codage avancées. Cette combinaison assure ainsi une communication très stable en présence d'interférences à bande étroite, de bruits impulsifs et d'affaiblissements sélectifs en fréquence. Les spécifications CPL G3 utilisant la modulation OFDM répondent aux principaux objectifs suivants:

- 1) assurer une communication stable sur un support de transmission électrique extrêmement difficile;
- 2) fournir un débit effectif minimum de 20 kbit/s en fonctionnement normal;
- 3) sectionner des fréquences définies, permettant la cohabitation avec les communications en bande étroite utilisant la modulation S-FSK;
- 4) ajuster, de manière dynamique, les tonalités au canal de transmission électrique pour garantir une communication stable.

## **A.4 Description générale**

Le diagramme suivant présente un exemple de système AMM.

Le système assure une communication fiable bidirectionnelle, via le protocole CPL-OFDM, entre les compteurs installés dans les locaux client et le concentrateur, en configuration maître/esclave.

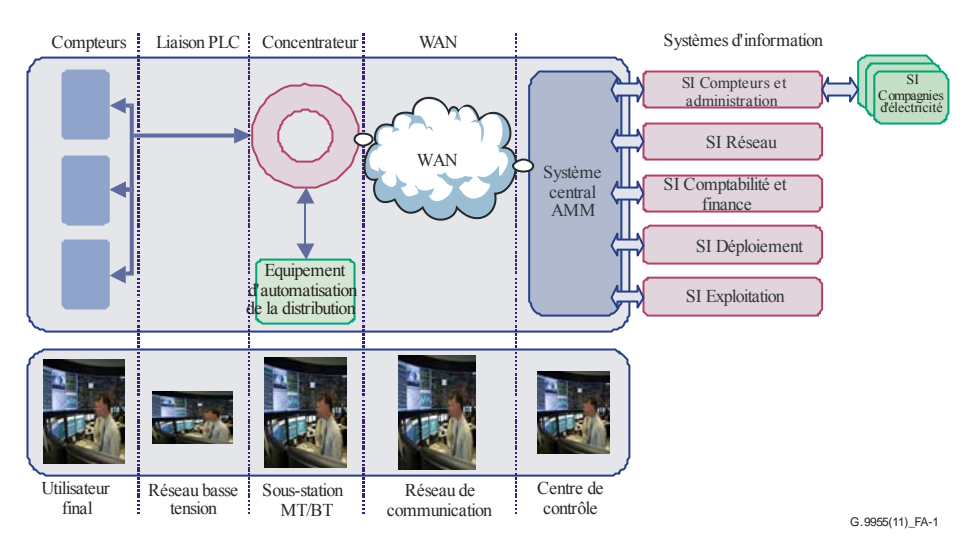

**Figure A.1 – Architecture réseau** 

L'architecture AMM comprend cinq grandes composantes:

- les compteurs, qui doivent mesurer la consommation d'énergie, le contrôle de charge simple et les informations client à distance;
- le concentrateur, qui joue le rôle d'intermédiaire entre le système d'information AMM et les compteurs. Un équipement complémentaire, fourni par le réseau électrique, peut être raccordé en aval du concentrateur;
- la technologie CPL (LAN), qui autorise l'utilisation d'un réseau électrique basse tension pour échanger des données et des commandes entre les compteurs et le concentrateur;
- la connexion à distance (WAN), qui permet le raccordement entre le concentrateur et le système central AMM;

• le système central, qui gère ses services fonctionnels propres, mais fournit également des services de comptage pour les services d'ENTREPRISE existants ou futurs (SI déploiement, SI réseau, SI gestion-finance, SI client-fournisseur, SI gestion des interventions, etc.). Le système client-fournisseur fait office d'interface entre les fournisseurs et l'AMM et permet ainsi de répondre aux exigences des fournisseurs.

## **A.5 Spécification de la couche physique**

Le présent paragraphe spécifie le bloc de couche physique utilisant le système de multiplexage par répartition orthogonale de la fréquence (OFDM) dans la bande CENELEC.

### **A.5.1 Aperçu du système**

Le canal électrique est un support particulièrement hostile. Les caractéristiques et les paramètres de ce canal varient avec la fréquence, l'emplacement, le temps et le type d'équipement raccordé. Les régions à basses fréquences (de 10 kHz à 200 kHz) sont par exemple très sensibles aux interférences. Qui plus est, le support de transmission par le réseau électrique est un canal très sélectif en fréquence. En plus des bruits de fond, il est sujet à des bruits impulsifs qui se produisent souvent vers 50/60 Hz, à des interférences à bande étroite et à des temps de propagation de groupe pouvant aller jusqu'à plusieurs centaines de microsecondes.

L'OFDM permet d'utiliser efficacement les canaux à largeur de bande limitée tout en permettant d'utiliser des techniques de codage de canal avancées. Cette combinaison assure ainsi une communication très stable sur le canal électrique.

La Figure A.2 présente le schéma fonctionnel d'un émetteur OFDM. La largeur de bande disponible est divisée en un certain nombre de sous-canaux pouvant être considérés comme plusieurs sous-porteuses indépendantes modulées en PSK avec différentes fréquences de sous-porteuses (orthogonales) non interférentes. Les codages convolutionnel et Reed-Solomon fournissent des bits de redondance permettant au récepteur de récupérer les bits perdus du fait des bruits de fond et des bruits impulsifs. On utilise un schéma d'entrelacement en temps et en fréquence pour diminuer la corrélation du bruit reçu à l'entrée du décodeur et garantir la diversité.

Le signal OFDM est généré en utilisant la transformée de Fourier rapide inverse (IFFT) aux points de signal à valeurs complexes produits par la modulation de phase à codage différentiel et affectés aux sous-porteuses individuelles. Un symbole OFDM est obtenu en ajoutant un préfixe cyclique au début de chaque bloc généré par l'IFFT. La longueur de ce préfixe est choisie de telle sorte que le temps de propagation de groupe du canal ne crée pas d'interférence excessive entre les symboles OFDM successifs. Le fenêtrage réduit la fuite hors bande des signaux émis.

On utilise l'estimation de canal pour l'adaptation de liaison. Sur la base de la qualité du signal reçu, le récepteur (si l'émetteur lui en fait la demande) indique le schéma de modulation qu'il propose à l'émetteur d'utiliser dans les paquets ultérieurs transmis à ce même récepteur. De plus, le système repère les sous-porteuses avec un SNR insuffisant et ne transmet pas de données sur ces dernières.

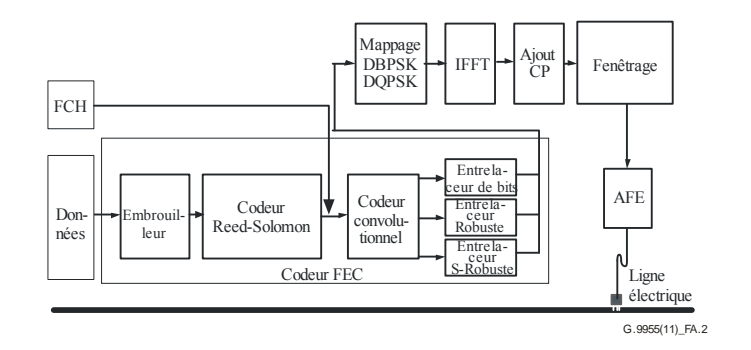

**Figure A.2 – Schéma fonctionnel d'un émetteur-récepteur OFDM** 

### **A.5.2 Paramètres fondamentaux du système**

La technologie CPL G3 utilise la plage de fréquences de 35,9 kHz à 90,6 kHz dans la bande CENELEC A. Une modulation OFDM associée aux schémas de modulation DBPSK et DQPSK est appliquée à chaque sous-porteuse pour offrir un débit allant jusqu'à 33,4 kbit/s en mode de fonctionnement normal. La présence des modules DBPSK, DQPSK et D8PSK simplifie considérablement la structure du récepteur, puisqu'il n'est pas nécessaire d'y inclure des circuits de suivi pour détecter de manière cohérente la phase de chacune des sous-porteuses. Ce sont les phases des sous-porteuses du symbole adjacent qui servent de référence pour détecter les phases des sous-porteuses du symbole actuel.

Cette norme peut être utilisée pour les communications dans des fréquences allant jusqu'à 180 kHz. Dans ce cas, la fréquence d'échantillonnage est fixée à 0,4 MHz à l'émission comme à la réception, de manière à fournir une certaine marge au-dessus de la fréquence de Nyquist pour le filtrage du signal au niveau de l'émetteur (pour modeler la PSD et supprimer les images du signal) et du récepteur (pour sélectionner la bande et augmenter le signal).

Le nombre maximum admis de sous-porteuses est fixé à 128, ce qui correspond à une taille IFFT de 256. Il en résulte un espacement de fréquence entre sous-porteuses OFDM égal à 1,5625 kHz (Fs/N), où Fs est la fréquence d'échantillonnage et N la taille IFFT. A noter que certains défauts mineurs tels que la variation de la fréquence de l'horloge d'échantillonnage peuvent générer des interférences interporteuses (ICI). Dans la pratique, une ICI causée par une variation de la fréquence d'échantillonnage qui avoisine habituellement les 2% de l'espacement de fréquence est négligeable. Autrement dit, pour une fréquence d'échantillonnage de ±25 ppm au niveau des horloges d'émission et de réception, le déplacement des sous-porteuses est à peu près égal à 8 Hz, ce qui correspond approximativement à 0,5% de l'espacement de fréquence sélectionné. Le Tableau A.1 indique le nombre de sous-porteuses pouvant être utilisées sur la base de ces données.

**Tableau A.1 – Nombre de sous-porteuses pour diverses bandes** 

|                  | Nombre de<br>sous-porteuses |        | <b>Dernière</b><br>sous-porteuse (kHz) |
|------------------|-----------------------------|--------|----------------------------------------|
| <b>CENELEC A</b> | 36                          | 35,938 | 90,625                                 |

Le système fonctionne en mode normal ou en mode robuste. En mode normal, le FEC se compose d'un codeur Reed-Solomon et d'un codeur convolutionnel. Un codeur Reed-Solomon avec une parité de 8 et 16 octets peut également être pris en charge.

En mode robuste, le FEC se compose d'un codeur Reed-Solomon, d'un codeur convolutionnel et d'un code de répétition (RC). Le code RC répète chaque bit quatre fois, ce qui accroît la robustesse du système face aux dégradations de canal. L'utilisation de ce mode a toutefois pour corollaire la réduction du débit d'un facteur d'environ 4.

Le nombre de symboles présents dans chaque trame PHY (couche physique) est choisi sur la base de deux paramètres: le débit de données nécessaire et la robustesse acceptable. Le nombre de symboles de même que la taille des blocs Reed-Solomon et le débit de données associé à 36 tonalités sont indiqués dans les Tableaux A.2 et A.3.

Le Tableau A.4 présente le débit de données en incluant les données transmises dans l'en-tête FCH. Pour calculer le débit de données, on suppose que les paquets sont transmis de manière continue, sans intervalle de temps intertrame.

| <b>CENELECA</b><br>Nombre de<br>symboles                                                          | <b>Blocs</b><br><b>Reed-Solomon</b><br>(octets)<br>D8PSK<br>(Out/In)<br>(Note 1) | <b>Blocs</b><br><b>Reed-Solomon</b><br>(octets)<br><b>DOPSK</b><br>(Out/In)<br>(Note 1) | <b>Blocs</b><br><b>Reed-Solomon</b><br>(octets)<br><b>DBPSK</b><br>(Out/In)<br>(Note 1) | <b>Blocs</b><br><b>Reed-Solomon</b><br>(octets)<br><b>Robuste</b><br>(Out/In)<br>(Note 2) |  |  |
|---------------------------------------------------------------------------------------------------|----------------------------------------------------------------------------------|-----------------------------------------------------------------------------------------|-----------------------------------------------------------------------------------------|-------------------------------------------------------------------------------------------|--|--|
| 12                                                                                                | (80/64)                                                                          | (53/37)                                                                                 | (26/10)                                                                                 | N/A                                                                                       |  |  |
| 20                                                                                                | (134/118)                                                                        | (89/73)                                                                                 | (44/28)                                                                                 | N/A                                                                                       |  |  |
| 32                                                                                                | (215/199)                                                                        | (143/127)                                                                               | (71/55)                                                                                 | N/A                                                                                       |  |  |
| 40                                                                                                | N/A                                                                              | (179/163)                                                                               | (89/73)                                                                                 | (21/13)                                                                                   |  |  |
| 52                                                                                                | N/A                                                                              | (233/217)                                                                               | (116/100)                                                                               | (28/20)                                                                                   |  |  |
| 56                                                                                                | N/A                                                                              | (251/235)                                                                               | (125/109)                                                                               | (30/22)                                                                                   |  |  |
| 112                                                                                               | N/A                                                                              | N/A                                                                                     | (251/235)                                                                               | (62/54)                                                                                   |  |  |
| 252                                                                                               | N/A                                                                              | N/A                                                                                     | N/A                                                                                     | (141/133)                                                                                 |  |  |
| NOTE 1 – Reed-Solomon avec parité de 16 octets.<br>NOTE 2 – Reed-Solomon avec parité de 8 octets. |                                                                                  |                                                                                         |                                                                                         |                                                                                           |  |  |

**Tableau A.2 – Taille de blocs RS pour diverses modulations** 

**Tableau A.3 – Débit de données pour diverses modulations (hors FCH)** 

| <b>CENELECA</b>       | Débit de données pour chaque type de modulation, bit/s |               |               |                 |  |
|-----------------------|--------------------------------------------------------|---------------|---------------|-----------------|--|
| Nombre de<br>symboles | D8PSK, $P161$                                          | DQPSK, $P161$ | DBPSK, $P161$ | Robuste, $P8^2$ |  |
| 12                    | 21 829                                                 | 12619         | 3 4 1 0       | N/A             |  |
| 20                    | 32 5 34                                                | 20 127        | 7720          | N/A             |  |
| 32                    | 42 619                                                 | 27 198        | 11 778        | N/A             |  |
| 40                    | N/A                                                    | 30 3 85       | 13 608        | 2 4 2 3         |  |
| 52                    | N/A                                                    | 33 869        | 15 608        | 3 1 2 1         |  |
| 56                    | N/A                                                    | 34 792        | 16 137        | 3 2 5 7         |  |
| 112                   | N/A                                                    | N/A           | 20 224        | 4 6 4 7         |  |
| 252                   | N/A                                                    | N/A           | N/A           | 5 5 9 2         |  |

| <b>CENELEC A</b>      | Débit de données pour chaque type de modulation, bit/s |                                                                                                    |  |  |  |  |
|-----------------------|--------------------------------------------------------|----------------------------------------------------------------------------------------------------|--|--|--|--|
| Nombre de<br>symboles | D8PSK, $P161$                                          | DQPSK, $P161$<br>DBPSK, $P161$<br>Robuste, $P8^2$                                                                                                    |  |  |  |  |
|                       | P16: Reed-Solomon avec parité de 16 octets.            |                                                                                                    |  |  |  |  |
|                       | P8: Reed-Solomon avec parité de 8 octets.              |                                                                                                    |  |  |  |  |
|                       |                                                        | NOTE – N/A signifie non applicable et la raison est que le nombre de symboles spécifié correspondant se<br>traduit par une longueur de bloc codeur RS qui dépasse la limite maximale admissible de 255. |  |  |  |  |

**Tableau A.3 – Débit de données pour diverses modulations (hors FCH)** 

**Tableau A.4 – Débit de données pour diverses modulations (avec FCH)** 

| <b>CENELECA</b>       | Débit de données pour chaque type de modulation, bit/s |               |               |                          |  |
|-----------------------|--------------------------------------------------------|---------------|---------------|--------------------------|--|
| Nombre de<br>symboles | D8PSK, $P161$                                          | DQPSK, $P161$ | DBPSK, $P161$ | Robuste, P8 <sup>2</sup> |  |
| 12                    | 23 23 5                                                | 14 0 26       | 4817          | N/A                      |  |
| 20                    | 33 672                                                 | 21 264        | 8857          | N/A                      |  |
| 32                    | 43 501                                                 | 28 081        | 12 6 6 2      | N/A                      |  |
| 40                    | N/A                                                    | 31 154        | 14 377        | 3 1 9 2                  |  |
| 52                    | N/A                                                    | 34 5 13       | 16 25 2       | 3 7 6 5                  |  |
| 56                    | N/A                                                    | 35 402        | 16 748        | 3 8 6 7                  |  |
| 112                   | N/A                                                    | N/A           | 20 579        | 5 0 0 2                  |  |
| 252                   | N/A                                                    | N/A           | N/A           | 5 7 6 5                  |  |

1 P16: Reed-Solomon avec parité de 16 octets.

2 P8: Reed-Solomon avec parité de 8 octets.

NOTE – N/A signifie non applicable et la raison est que le nombre de symboles spécifié correspondant se traduit par une longueur de bloc codeur RS qui dépasse la limite maximale admissible de 255.

Le débit de données est calculé sur la base du nombre de symboles par trame PHY (N<sub>S</sub>), du nombre de sous-porteuses par symbole  $(N_{car})$  et du nombre de bits de parité ajoutés par bloc FEC. Prenons par exemple un système fonctionnant en mode robuste dans la bande CENELEC A. Le nombre total de bits transportés par l'ensemble de la trame PHY est égal à:

Total No Bits =  $N_S \times N_{car} = 40 \times 36 = 1440$  bits

Le nombre de bits requis à l'entrée du codeur robuste est égal à:

No Bits Robust =  $1440 \times \text{Robust}_{\text{Rate}} = 1440 \times 1/4 = 360$  bits

Sachant que le codeur convolutionnel a un rendement égal à  $1/2$  (CC<sub>Rate</sub> =  $1/2$ ) et que CCZerotail = 6 bits à zéro sont ajoutés pour que l'état du codeur se termine par une séquence de zéros, le nombre maximum de symboles à la sortie du codeur Reed-Solomon (MAXRS<sub>bytes</sub>) est égal à:

 $MAXRS<sub>bytes</sub> = floor((No-Bits Robust × CC<sub>Rate</sub> – CCZeroTail)/8) = floor((360 × 1/2 – 6)/8) = 21$ 

Si l'on enlève les 8 octets associés aux bits de parité (en mode robuste), on obtient:

DataLength =  $(21 -$ ParityLength $) \times 8 = 104$  bits

Ces 104 bits sont transportés pendant la durée d'une trame PHY, laquelle durée est calculée selon la formule:

TFrame = 
$$
((\text{NS} + \text{NFCH}) \times (\text{NCP} + \text{N} - \text{N}_0) + (\text{Npre} \times \text{N}))/\text{Fs}
$$

où  $N<sub>pre</sub>$ , N, N<sub>O</sub> et N<sub>CP</sub> sont, respectivement, le nombre de symboles dans le préambule, la longueur FFT, le nombre d'échantillons en chevauchement de part et d'autre d'un symbole et le nombre d'échantillons du préfixe cyclique. N<sub>ECH</sub> est le nombre de symboles dans l'en-tête FCH. F<sub>s</sub> est la fréquence d'échantillonnage. Le Tableau A.5 indique les valeurs standard de tous ces paramètres pour diverses bandes de fréquences.

| Nombre de points FFT                      | $N = 256$               |
|-------------------------------------------|-------------------------|
| Nombre d'échantillons en chevauchement    | $N_{\Omega} = 8$        |
| Nombre d'échantillons du préfixe cyclique | $N_{CP}$ = 30           |
| Nombre de symboles FCH                    | $N_{\text{FCH}} = 13$   |
| Fréquence d'échantillonnage               | $F_s = 0.4 \text{ MHz}$ |
| Nombre de symboles du préambule           | $N_{\text{pre}} = 9.5$  |

**Tableau A.5 – Spécifications du système** 

Si l'on substitue les chiffres indiqués ci-avant dans l'équation  $T_{Frame}$  (durée de la trame PHY) pour une trame de 40 symboles, on obtient:

$$
T_{Frame} = ((40+13) \times (256+22) + (9.5 \times 256))/400000 = 0.043 \text{ s}
$$

Le débit de données est donc le suivant:

$$
Débit de données = 104/0,042 \sim 2,4 kbit/s
$$

#### **A.5.3 Structure de la trame**

La couche PHY accepte deux types de trame. Une trame de données PHY OFDM type est présentée à la Figure A.3. Chaque trame commence par un préambule qui est utilisé pour la synchronisation et la détection en plus de l'adaptation AGC. SYNCP correspond aux symboles multipliés par +1 et SYNCM correspond aux symboles multipliés par –1. Le préambule se compose de 8 symboles SYNCP suivis de 1,5 symbole SYNCM sans préfixe cyclique entre les symboles adjacents. Le premier symbole inclut une mise en forme en cosinus surélevé aux premiers points. Le dernier demi-symbole inclut également une mise en forme en cosinus surélevé aux derniers points. Le préambule est suivi de 13 symboles de données affectés à l'en-tête de commande de trame (FCH), qui comprend les principales informations de commande requises pour démoduler la trame de données. Les symboles de données sont transmis ensuite. Le premier symbole de l'en-tête FCH utilise la phase du dernier symbole du préambule P et le premier symbole de données utilise la phase du dernier symbole de l'en-tête FCH. Dans les figures ci-après, "GI" correspond à l'intervalle de garde, c'est-à-dire l'intervalle qui comprend le préfixe cyclique.

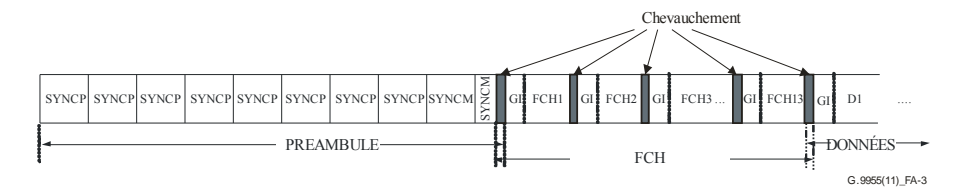

**Figure A.3 – Structure de la trame de données type** 

La couche PHY prend également en charge une trame ACK/NACK, qui ne contient que le préambule et l'en-tête FCH. La structure de la trame ACK est représentée à la Figure A.4. Les champs de bits FCH, énoncés au § A.5.5, effectuent la signalisation ACK/NACK.

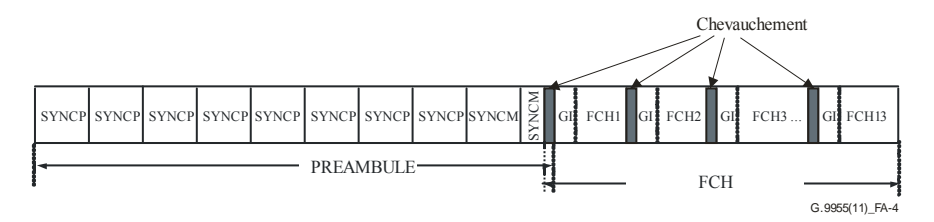

**Figure A.4 – Structure de la trame ACK/NACK** 

### **A.5.4 Préambule**

Le préambule se compose de 8 symboles SYNCP identiques et de 1,5 symbole SYNCM identique. Chacun de ces symboles (SYNCP comme SYNCM), correspondant à 256 échantillons, est préenregistré dans l'émetteur et transmis juste avant les symboles de données. Les symboles SYNCP sont utilisés pour l'adaptation AGC, la synchronisation de symbole, l'estimation de canal et l'estimation de référence de la phase initiale. Les symboles SYNCM sont identiques aux symboles SYNCP à la différence près que toutes les sous-porteuses sont déphasées de  $\pi$ . A la réception, la distance de phase entre les formes d'onde des symboles SYNCP et SYNCM est utilisée pour la synchronisation de la trame. Un symbole SYNCP est généré via la création de 36 sous-porteuses également espacées, la phase de chaque sous-porteuse étant indiquée par  $\phi_c$  dans le Tableau A.6. Une manière de générer ce signal consiste à démarrer dans le domaine fréquentiel et à créer 36 sous-porteuses complexes avec les phases initiales  $\phi_c$ , comme indiqué dans le Tableau A.6. La Figure A.15 montre comment les 36 sous-porteuses sont mappées à l'entrée IFFT; la première sous-porteuse modulée est la sous-porteuse 23 et la dernière sous-porteuse modulée est la sous-porteuse 58.

| $\mathbf c$      | $\phi_{\rm c}$ | $\mathbf c$ | $\phi_{\rm c}$ | $\mathbf c$ | $\phi_{\rm c}$ |
|------------------|----------------|-------------|----------------|-------------|----------------|
| $\boldsymbol{0}$ | $2(\pi/8)$     | 12          | $1(\pi/8)$     | 24          | $13(\pi/8)$    |
| 1                | $1(\pi/8)$     | 13          | $11(\pi/8)$    | 25          | $2(\pi/8)$     |
| 2                | $0(\pi/8)$     | 14          | $5(\pi/8)$     | 26          | $6(\pi/8)$     |
| 3                | $15(\pi/8)$    | 15          | $14(\pi/8)$    | 27          | $10(\pi/8)$    |
| 4                | $14(\pi/8)$    | 16          | $7(\pi/8)$     | 28          | $13(\pi/8)$    |
| 5                | $12(\pi/8)$    | 17          | $15(\pi/8)$    | 29          | 0              |
| 6                | $10(\pi/8)$    | 18          | $7(\pi/8)$     | 30          | $2(\pi/8)$     |
| $\tau$           | $7(\pi/8)$     | 19          | $15(\pi/8)$    | 31          | $3(\pi/8)$     |
| 8                | $3(\pi/8)$     | 20          | $6(\pi/8)$     | 32          | $5(\pi/8)$     |
| 9                | $15(\pi/8)$    | 21          | $13(\pi/8)$    | 33          | $6(\pi/8)$     |
| 10               | $11(\pi/8)$    | 22          | $2(\pi/8)$     | 34          | $7(\pi/8)$     |
| 11               | $6(\pi/8)$     | 23          | $8(\pi/8)$     | 35          | $7(\pi/8)$     |

**Tableau A.6 – Définition du vecteur de phase** 

### **A.5.5 En-tête de commande de trame**

Les 13 symboles de données directement situés derrière le préambule sont réservés pour l'en-tête de commande de trame (FCH). L'en-tête FCH est une structure de données transmise au début de chaque trame de données qui contient des informations sur la trame actuelle (type de trame, indice

de mappage de tonalités, longueur de trame, etc.). Les données FCH sont protégées au moyen du CRC5. Le Tableau A.7 présente la structure de l'en-tête FCH. FCH utilise le mappage de tonalités par défaut (toutes les sous-porteuses autorisées).

Le champ de mappage de tonalités (voir le § A.3.3.3.2.2 de la Recommandation [UIT-T G.9956]) de l'en-tête FCH est constitué de 9 bits, numérotés de TM[0] à TM[8], où TM[7] est le bit de plus fort poids (MSB) d'un octet tandis que TM[0] est le bit de plus faible poids du même octet, et TM[8] est le MSB d'un deuxième octet. Ces 9 bits correspondent aux bandes de fréquences suivantes:

- TM[8]: non utilisé pour la bande CENELEC A
- TM[7]: non utilisé pour la bande CENELEC A
- TM[6]: non utilisé pour la bande CENELEC A
- TM[5] correspond à la bande 82,8125-90,625 kHz.
- TM[4] correspond à la bande 73,4375-81,25 kHz.
- TM[3] correspond à la bande 64,0625-71,875 kHz.
- TM[2] correspond à la bande 54,6875-62,5 kHz.
- TM[1] correspond à la bande 45,3125-53,125 kHz.
- TM[0] correspond à la bande 35,9375-43,75 kHz.

| Champ                                                    | Octet          | Numéro<br>des bits | <b>Bits</b>    | Définition                                                                                                    |
|----------------------------------------------------------|----------------|--------------------|----------------|----------------------------------------------------------------------------------------------------|
| <b>PDC</b>                                               | $\theta$       | $7 - 0$            | 8              | Compteur de détection de phase                                                                                                    |
| <b>MOD</b>                                               | 1              | $7-6$              | $\overline{2}$ | Type de modulation:<br>00: mode robuste $(\S$ A.5.7.3)<br>01: DBPSK<br>10: DQPSK<br>11: D8PSK                                                                                                    |
| FL                                                       | 1              | $5-0$              | 6              | Longueur de la trame PHY en symboles PHY                                                                                                    |
| TM[7:0]                                                  | $\overline{2}$ | $7-0$              | 8              | $TM[7:0]$ – Mappage de tonalités                                                                                                    |
| TM[8]                                                    | 3              | $\overline{7}$     | 1              | TM[8] – Mappage de tonalités                                                                                                    |
| DT                                                       | 3              | $6 - 4$            | $\overline{3}$ | Type de délimiteur:<br>000: Début de trame sans réponse attendue<br>001: Début de trame avec réponse attendue<br>010: Accusé de réception positif (ACK)<br>011: Accusé de réception négatif (NACK)<br>100-111: Réservés par l'UIT-T |
| <b>FCCS</b>                                              | 3              | $3 - 0$            | $\overline{4}$ | Séquence de vérification de contrôle de trame                                                                                                    |
|                                                          | 4              | $\overline{7}$     | 1              | (CRC5)                                                                                                    |
| ConvZeros                                                | 4              | $6-1$              | 6              | 6 zéros pour le codeur convolutionnel                                                                                                    |
| NOTE – Le mode robuste utilise DBPSK avec 4 répétitions. |                |                    |                |                                                                                                    |

**Tableau A.7 – Champs de bits de l'en-tête FCH** 

• Le champ de bits Longueur de trame (FL) indique le nombre de symboles présents dans la trame selon la formule:

Nombre de symboles =  $FL \times 4$ 

Un contrôle de redondance cyclique (CRC) à 5 bits est utilisé pour la détection d'erreurs dans l'en-tête FCH. Le calcul de CRC5 est réalisé sur la base du polynôme générateur standard de degré 5:

 $f(x) = x^5 + x^2 + 1$ 

#### **A.5.5.1 Données**

Les données à transporter dans une trame physique (psdu) sont fournies par la couche supérieure sous la forme d'un flux d'octets et c'est le bit de plus forts poids qui est inséré en premier dans l'embrouilleur. La couche supérieure est chargée de procéder à un remplissage des données afin de répondre aux besoins de la couche PHY (voir l'Appendice A-1).

#### **A.5.6 Embrouilleur**

Le bloc embrouilleur de données sert à répartir les données de manière aléatoire. Le flux de données est le résultat d'un "OU EXCLUSIF" avec une séquence PN répétitive selon le polynôme générateur suivant:

$$
S(x) = x^7 \oplus x^4 \oplus 1
$$

Un exemple est fourni à la Figure A.5. Les bits sont tous initialisés à 1 dans l'embrouilleur au début du traitement de chaque trame PHY.

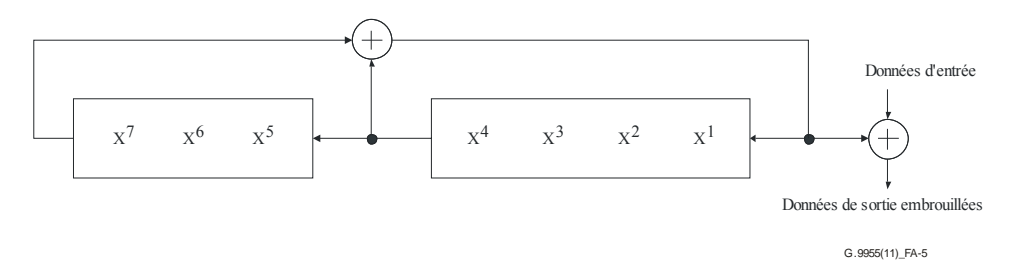

**Figure A.5 – Embrouilleur de données** 

### **A.5.7 Codage FEC**

Le codeur FEC se compose d'un codeur Reed-Solomon et d'un codeur convolutionnel. En mode robuste, un codeur de type répétition (RC4) intervient après le codeur convolutionnel pour répéter les bits quatre fois à la sortie du codeur convolutionnel. En mode super robuste, un codeur de type répétition (RC6) intervient après le codeur convolutionnel pour répéter les bits six fois à la sortie du codeur convolutionnel.

### **A.5.7.1 Codeur Reed-Solomon**

En ce qui concerne la partie de données d'une trame, les données issues de l'embrouilleur sont  $codées$  au moyen de codes systématiques raccourcis utilisant le champ de Galois  $GF(2<sup>8</sup>)$ . Un seul bloc RS est utilisé par une trame. Suivant le mode utilisé, les paramètres suivants sont appliqués:

- Mode normal:  $RS(N = 255, K = 239, T = 8)$
- Mode robuste:  $RS(N = 255, K = 247, T = 4)$

La longueur des mots du symbole RS (autrement dit, la taille des mots de données utilisés dans le bloc Reed-Solomon) est fixée à 8 bits. La valeur T (nombre d'erreurs de symbole rectifiables) peut être fixée à 4 ou 8 selon les configurations. En mode robuste, on utilise le codage avec  $T = 4$ . Le nombre de mots de parité dans un bloc RS est de 2T octets.

Polynôme générateur de codes

$$
g(x) = \prod_{i=1}^{2T} (x - \alpha^{i})
$$
  
 
$$
p(x) = x^{8} + x^{4} + x^{3} + x^{2} + 1
$$
 (435 octal)

Polynôme générateur de champs  $p(x)$ 

La représentation de α0 est "00000001". Le bit d'extrême gauche de ce symbole RS correspond au MSB; il est le premier à venir de l'embrouilleur et le premier à sortir du codeur RS.

Le calcul est réalisé dans le champ de Galois  $GF(2^8)$ , où  $\alpha$  est un élément primitif correspondant au polynôme binaire primitif  $x^8 + x^4 + x^3 + x^2 + 1$ . Un octet de données  $(d^7, d^6, ..., d^1, d^0)$  est identifié au moyen de l'élément du champ de Galois  $d^7\alpha^7 + d^6\alpha^6 ... + d^1\alpha + d^0$ .

Le premier bit à sortir de l'embrouilleur de données devient le bit de plus fort poids du symbole à l'entrée du codeur RS. Chaque bloc d'entrée du codeur RS se compose d'un ou de plusieurs symboles de remplissage ("00000000") suivis de symboles de message. La sortie du codeur RS (une fois les symboles de remplissage écartés) traite les symboles dans l'ordre, du premier symbole de message au dernier symbole de message puis les symboles de parité, chaque symbole étant sorti par décalage du bit de plus fort poids en premier.

## **A.5.7.2 Codeur convolutionnel**

Le flux binaire à la sortie du bloc Reed-Solomon est codé au moyen d'un codeur convolutionnel standard de rendement =  $1/2$  et de longueur de contrainte K = 7. Les dérivations sont définies par  $x = 0b1111001$  et y = 0b1011011, comme le montre la Figure A.6.

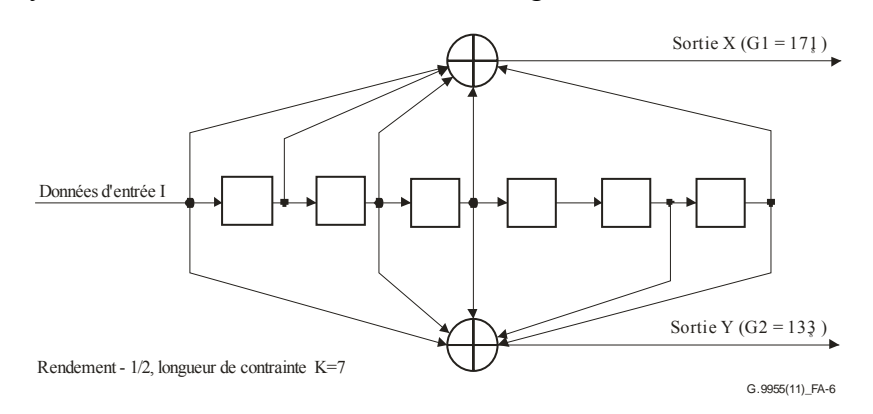

**Figure A.6 – Codeur convolutionnel** 

Lorsque le dernier bit de données entre dans le codeur convolutionnel, ce dernier insère six bits de queue pour mener le codeur convolutionnel à l'"état zéro". Cette procédure améliore la probabilité d'erreur du codeur convolutionnel, qui repose sur les futurs bits lors du décodage. Les bits de queue correspondent à six zéros.

On utilise un remplissage avec des bits zéro pour faire en sorte que les bits codés occupent un nombre de symboles OFDM qui est un multiple de 4. Le remplissage s'effectue à la fin de la sortie du codeur convolutionnel et, dans le cas du mode robuste, il s'effectue avant le bloc de répétition.

### **A.5.7.3 Modes robuste et super robuste**

Lorsqu'on utilise le mode robuste ou le mode super robuste, la modulation sous-jacente est toujours DBPSK.

### **A.5.7.3.1 Codage par répétition d'ordre 4 (RC4)**

En mode robuste, chaque bit sortant du codeur convolutionnel est répété quatre fois puis transmis à l'entrée de l'entrelaceur comme décrit au § A.5.8. Ce codeur (RC4) n'est activé qu'en mode robuste.

## **A.5.7.3.2 Codage par répétition d'ordre 6 (RC6)**

En mode super robuste, chaque bit sortant du codeur convolutionnel est répété six fois puis transmis à l'entrée de l'entrelaceur comme décrit au § A.5.8. Seul l'en-tête FCH utilise le mode super robuste mais sans codage Reed-Solomon.

#### **A.5.8 Entrelaceur**

L'entrelaceur est conçu de façon à fournir une protection contre deux sources d'erreurs différentes:

- une rafale d'erreurs qui corrompt quelques symboles OFDM consécutifs;
- un évanouissement profond en fréquence qui corrompt quelques fréquences adjacentes pour un grand nombre de symboles OFDM.

Pour combattre simultanément ces deux fléaux, l'entrelacement est réalisé en deux étapes. Dans un premier temps, chaque colonne est déplacée de manière circulaire à différents moments, ce qui permet d'étaler un symbole OFDM corrompu sur plusieurs symboles. Dans un deuxième temps, chaque ligne est déplacée de manière circulaire à différents moments, ce qui empêche qu'un évanouissement profond en fréquence ne vienne perturber toute la colonne.

Nous définissions m comme étant le nombre de porteuses de données utilisées dans chaque symbole OFDM, n comme étant le nombre de symboles OFDM utilisés par la trame et total\_number\_of\_bits comme étant le nombre total de bits codés y compris les bits de remplissage.

$$
n = ceil\left(\frac{Total_number\_of\_bits}{4*m * mod_{size}}\right) * 4
$$

où mod size  $= 1, 2, 3, 4$  est la taille de la modulation, autrement dit le nombre de bits par symbole de la constellation.

On détermine, à partir de m et n, les paramètres de déplacement circulaire m i, m j, n i et n j.

Pour obtenir un ensemble de paramètres approprié, m i, m j, n i et n j devraient avoir les plus petites valeurs respectant les conditions suivantes:

- GCD(m\_i, m) = GCD(m\_i, m) = 1.
- $m_i < m_j$
- GCD(n\_i, n) = GCD(n\_i, n) = 1
- $n_j < n$  i.

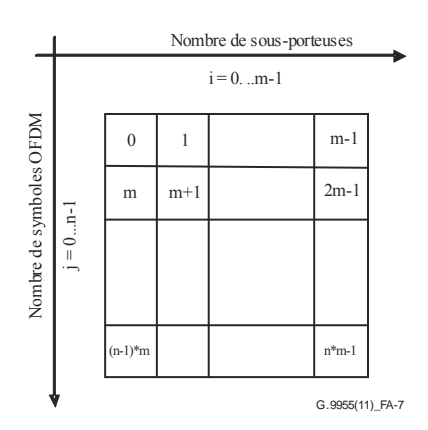

**Figure A.7 – Ordre des bits entrant dans le tampon d'entrelacement** 

Ces paramètres constituent une matrice de permutation élémentaire (comportant m colonnes et n lignes), qui fait passer les bits d'entrée de leur position d'origine à la position entrelacée en utilisant la formule ci-après:

$$
J = (j \times n_j + i \times n_i)
$$
%n  

$$
I = (i \times m_i + J \times m_j)
$$
%m

où:

(i,j) correspondent à la position d'origine du bit ( $i = 0, 1,..., m-1$  et  $j = 0, 1,..., n-1$ ) et

(I,J) correspondent à la position entrelacée.

La matrice de permutation pour la modulation DBPSK correspond à la matrice de permutation élémentaire, tandis que les modulations DQPSK et D8PSK utilisent respectivement deux et trois fois la matrice de permutation élémentaire. Par conséquent, la matrice de permutation pour les modulations DQPSK et D8PSK comportent m colonnes et n\*mod\_size lignes.

Les données à entrelacer sont stockées dans le tampon d'entrée comportant m colonnes et n\*mod\_size lignes.

Les bits de données sont insérés dans le tampon d'entrée ligne par ligne comme indiqué sur la Figure A.8. Un remplissage avec des zéros sera utilisé pour compléter la matrice de permutation.

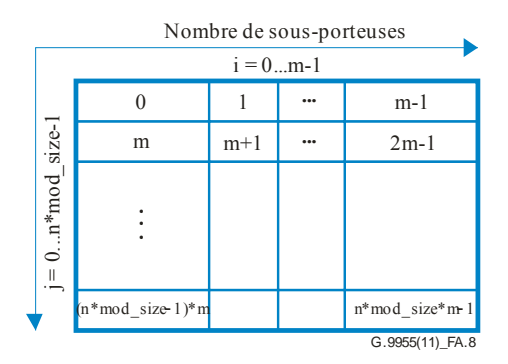

**Figure A.8 – Ordre des bits entrant dans le tampon d'entrée** 

Après l'entrelacement, chaque bit est stocké dans un tampon de sortie comme indiqué dans la Figure A.9.

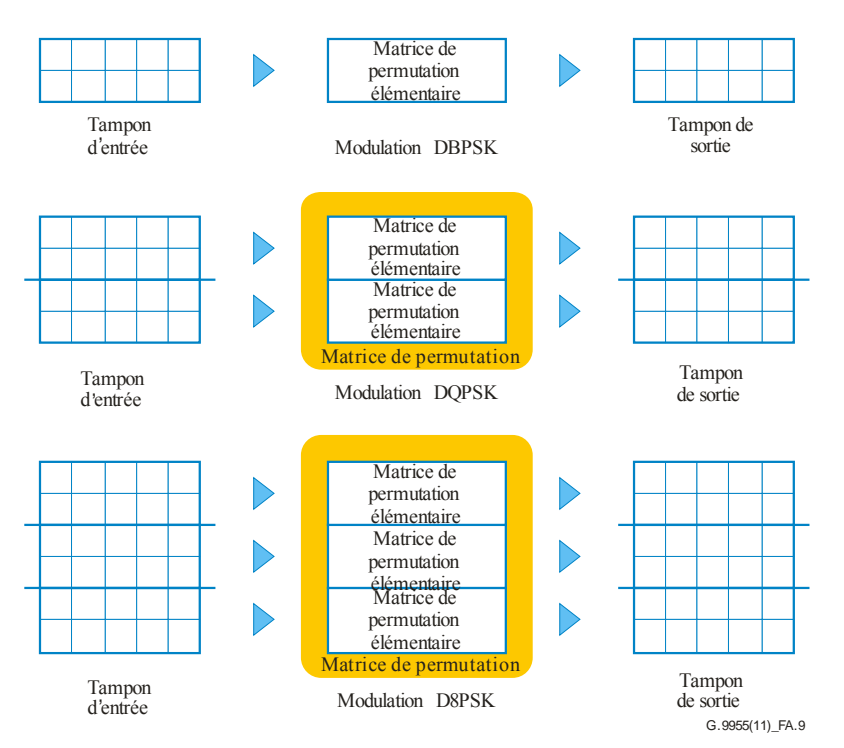

**Figure A.9 – Matrice de permutation utilisée avec différentes modulations** 

Après l'entrelacement, les fonctions de mappage utilisées pour la modulation lisent le tampon de sortie ligne par ligne. Un symbole est formé à partir de chaque séquence de mod\_size bits.

Un exemple est donné ci-après à titre d'information.

Une simple recherche permet de trouver un ensemble pertinent de paramètres basés sur m et n. Pour une valeur donnée de n, n\_j doit être le premier nombre copremier supérieur à 2 et n\_i doit être le deuxième nombre copremier supérieur à 2. De même, pour une valeur donnée de m, m\_i doit être le premier nombre copremier supérieur à 2 et m\_j doit être le deuxième nombre copremier supérieur à 2. La Figure A.10 fournit un exemple d'étalement dans l'entrelaceur pour  $n = 8$ ,  $m = 10$ ,  $n_i = 5$ , n  $j = 3$ , m  $i = 3$  et m  $j = 7$ .

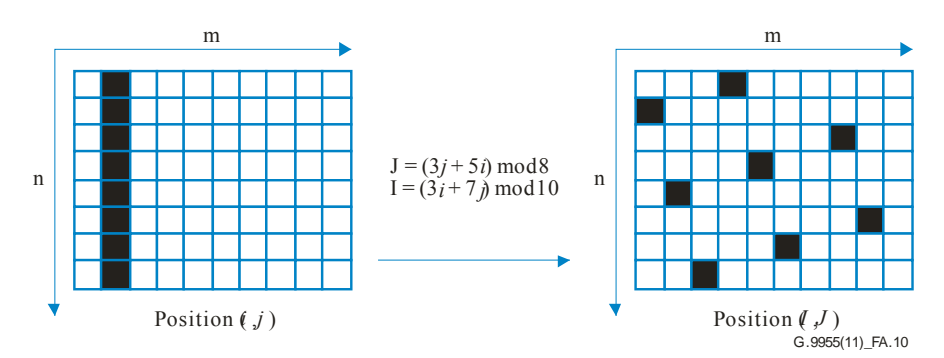

**Figure A.10 – Exemple d'étalement** 

Le calcul de n i, n j, m\_i et m\_j est expliqué ci-dessous:

- $n = 8$  (les nombres copremiers avec 8 sauf 1 et 2 sont: 3, 5, 7). Le premier nombre copremier avec 8 est 3, de sorte que n  $j = 3$ ; et le suivant est 5, de sorte que n  $i = 5$ ; en effet, n *i* a pour valeur le premier nombre copremier avec n autre que 1 et 2, et n *i* a pour valeur le deuxième nombre copremier avec n autre que 1 et 2;
- $m = 10$  (les nombres copremiers avec 10 sauf 1 et 2 sont: 3, 7, 9). Le premier nombre de cet ensemble est 3, de sorte que m  $i = 3$ ; et le suivant est 7, de sorte que m  $j = 7$ ; en effet, m i a pour valeur le premier nombre copremier avec m autre que 1 et 2, et m\_j a pour valeur le deuxième nombre copremier avec m autre que 1 et 2.

Prenons comme exemples les modulations DBPSK et DQPSK. Supposons que nous avons 3 tonalités actives (m = 3) et 2 symboles (n = 2).

#### **Avec la modulation DBPSK**

Si le flux binaire d'entrée est "123456", il sera chargé dans la matrice comme indiqué dans la Figure A.11(a). La dimension verticale de la matrice est n\*mod size (à savoir  $2*1 = 2$ ). Un entrelacement est ensuite effectué avec un bloc d'entrelacement de taille n\*m (à savoir 2\*3). Après que tous les bits ont été traités, les bits 1'2'3'…6' sont mappés dans le modulateur comme indiqué dans la Figure A.11(c).

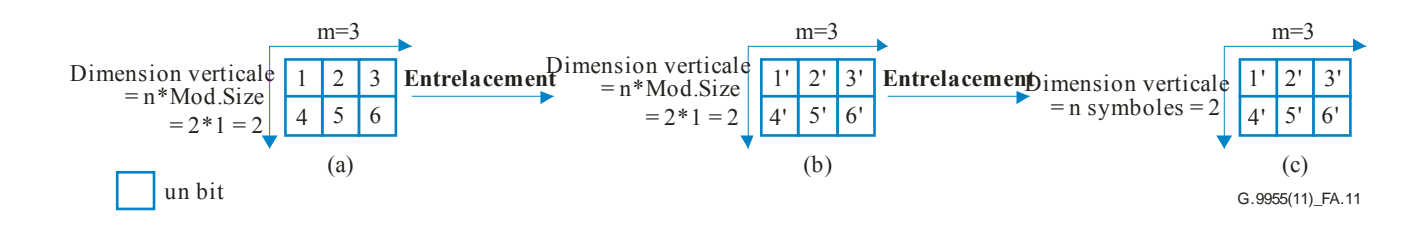

**Figure A.11 – Exemple d'entrelacement avec DBPSK** 

#### **Avec la modulation DQPSK**

Si le flux binaire d'entrée est "1 2 3 4 5 6 … 12", il sera chargé dans la matrice comme indiqué dans la Figure A.12(a). La dimension verticale de la matrice est n<sup>\*</sup> mod size (à savoir  $2*2 = 4$ ). Un entrelacement est ensuite effectué avec un bloc d'entrelacement de taille n\*m (à savoir 2\*3). Après que tous les bits ont été traités, les bits 1' 2' 3'…11' 12' sont mappés dans le modulateur comme indiqué dans la Figure A.12(c).

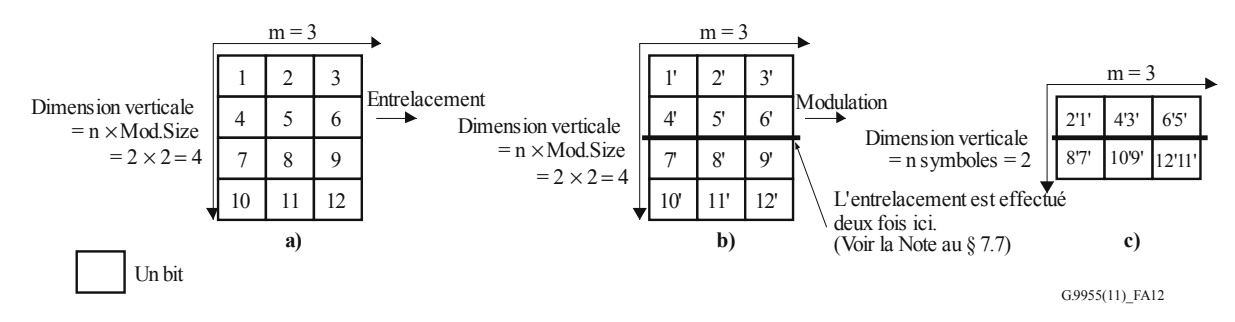

**Figure A.12 – Exemple d'entrelacement avec DQPSK** 

L'entrelacement lui-même peut être réalisé en utilisant le code suivant:

pour ( $i = 0$ ;  $i <$  size;  $i +=$  ILV SIZE ) // Voir la Note 1 ci-après pour ( $j = 0$ ;  $j < ILV$  SIZE;  $j++$ )  $y[i + ILV TBL[j] ] = (i+j) < size ? x[i+j] : 0;$ 

où la table d'entrelacement ILV\_TBL et la taille du bloc d'entrelacement ILV\_SIZE sont définies comme suit:

ILV  $SIZE = m * n$ 

 pour ( j = 0; j < n; j++ ) { pour ( i = 0; i < m; i++ ) { J = ( j \* n\_j + i \* n\_i ) % n; I = ( i \* m\_i + J \* m\_j ) % m; ILV\_TBL[ i + j \* m ] = I + J \* m; } }

NOTE – Pour l'exemple DBPSK ci-dessus, ILV\_SIZE = m \* n = 3 \* 2 = 6, taille = 3 \* 2 = 6, de sorte que la boucle est exécutée une fois. Pour l'exemple DQPSK ci-dessus, ILV\_SIZE = m  $*$  n = 3  $*$  2 = 6, taille = 3  $*$  4 = 12, de sorte que la boucle est exécutée deux fois.

#### **A.5.9 Mappage DBPSK/DQPSK/D8PSK**

Chaque sous-porteuse est modulée sur la base de la modulation différentielle par déplacement de phase binaire, quadrivalente ou octovalente (DBPSK, DQPSK ou D8PSK) ou de la modulation robuste. La modulation robuste consiste en une forme robuste du schéma DBPSK qui fournit une grande diversité de temps et de fréquence permettant de renforcer l'aptitude du système à fonctionner dans des conditions difficiles. La correction d'erreur directe (FEC) s'applique à la fois aux informations de commande de trame (codage super robuste) et aux données du paquet de communication (codage Reed-Solomon concaténé et codage convolutionnel).

Le bloc de mappage est également chargé de veiller à ce que le signal émis soit conforme au mappage et au masquage de tonalités donnés. Le mappage et le masquage de tonalités sont des concepts issus de la couche MAC. Le masquage de tonalités est un paramètre de système prédéfini (statique) qui définit les fréquences de démarrage, d'arrêt et de coupure. Le mappage de tonalités est un paramètre adaptable qui, sur la base de l'estimation de canal, contient une liste de sous-porteuses devant être utilisées pour une communication particulière entre deux modems. Par exemple, les sous-porteuses qui sont sujettes à des évanouissements profonds peuvent être écartées; aucune information ne sera donc transmise sur ces sous-porteuses.

### **A.5.9.1 Mappage pour les modulations DBPSK, DQPSK et D8PSK**

Les bits de données sont mappés pour la modulation différentielle (DBPSK, DOPSK ou D8PSK). Au lieu du vecteur de référence de phase φ, chaque vecteur de phase utilise la même sous-porteuse, symbole précédent, comme référence de phase. Le premier symbole de l'en-tête FCH utilise la phase du dernier symbole du préambule P et le premier symbole de données utilise la phase du dernier symbole de l'en-tête FCH. Le codage de données pour les modes DBPSK et DQPSK est défini dans les Tableaux A.8 et A.9, où Ψk est la phase de la kième sous-porteuse du symbole précédent. En mode DBPSK, un déplacement de phase de 0 degré correspond au chiffre binaire "0" et un déplacement de phase de 180 degrés correspond au chiffre binaire "1". En mode DQPSK, une paire de 2 bits est mappée en 4 phases de sortie différentes. Les déplacements de phase de 0, 90, 180 et 270 degrés correspondent aux séquences binaires "00", "01", "11" et "10", respectivement. En mode D8PSK, un triplet de 3 bits est mappé en l'une des 8 phases de sortie différentes. Les déplacements de phase de 0, 45, 90, 135, 180, 225, 270 et 315 degrés correspondent aux séquences binaires 000, 001, 011, 010, 110, 111, 101 et 100, respectivement.

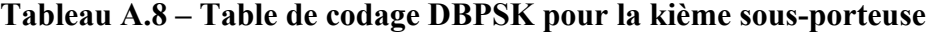

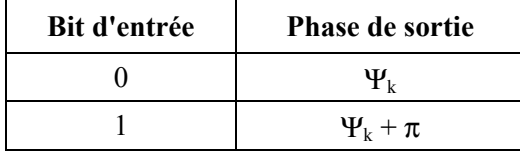

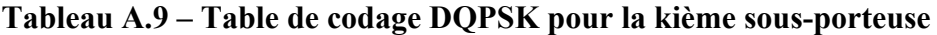

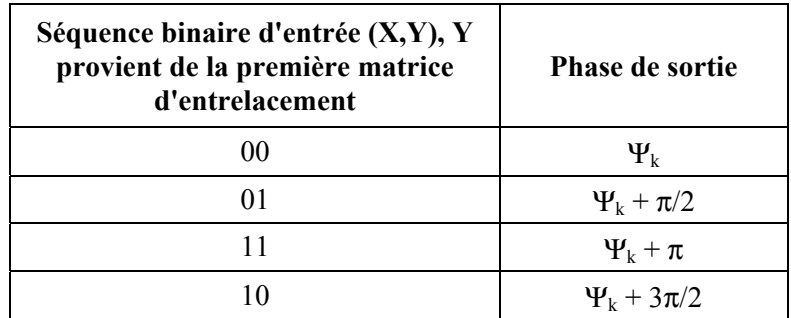

| Séquence binaire d'entrée (X,Y), Y<br>provient de la première matrice<br>d'entrelacement | <b>Phase de sortie</b> |
|------------------------------------------------------------------------------------------|------------------------|
| 000                                                                                      | $\Psi_{k}$             |
| 001                                                                                      | $\Psi_k + \pi/4$       |
| 011                                                                                      | $\Psi_k + \pi/2$       |
| 010                                                                                      | $\Psi_k + 3\pi/4$      |
| 110                                                                                      | $\Psi_k + \pi$         |
| 111                                                                                      | $\Psi_k + 5\pi/4$      |
| 101                                                                                      | $\Psi_k + 3\pi/2$      |
| 100                                                                                      | $\Psi_k + 7\pi/4$      |

**Tableau A.10 – Table de codage D8PSK pour la kième sous-porteuse** 

Les différences de phases utilisées pour calculer les "phases de sorties" dans les Tableaux A.8, A.9 et A.10 peuvent aussi être représentées dans un diagramme de constellation (avec une phase de référence supposée égale à 0 degré), comme le montre la Figure A.13.

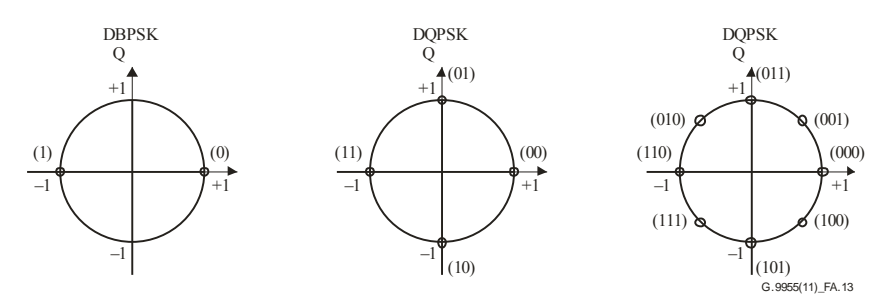

**Figure A.13 – Codage de constellation** 

### **A.5.10 Préaccentuation du domaine fréquentiel**

Ce bloc a pour fonction de fournir une conformation en fréquence pour le signal émis, dans le but de compenser les affaiblissements subis par le signal lorsqu'il emprunte le réseau électrique.

Le filtre de préaccentuation dans le domaine fréquentiel consiste en un multiplicateur qui multiplie les échantillons complexes du domaine fréquentiel d'un symbole OFDM par 128 coefficients de filtre réels. Si les paramètres TXCOEFF optionnels ne sont pas appliqués, le filtre de préaccentuation du domaine fréquentiel est tenu d'utiliser des valeurs conformes aux critères de platitude du spectre énoncés au § A.6.6. Dans le cas contraire, les coefficients de filtrage sont définis par 4 bits représentant des valeurs comprises entre –8 et +7. Ces valeurs sont calculées à partir des paramètres TXRES et TXCOEFF qui font partie du message de réponse concernant le mappage de tonalités envoyé par la station de destination à la station d'origine, comme décrit au § A.5.13. Le filtre multiplie les premiers 128 échantillons complexes du domaine fréquentiel d'un symbole OFDM par 128 coefficients réels du filtre. Les autres échantillons du domaine fréquentiel du symbole OFDM sont fixés à zéro et ne sont pas multipliés par les coefficients du filtre. Le schéma fonctionnel du filtre de préaccentuation est fourni à la Figure A.14. La sortie du filtre correspond à l'entrée IFFT.

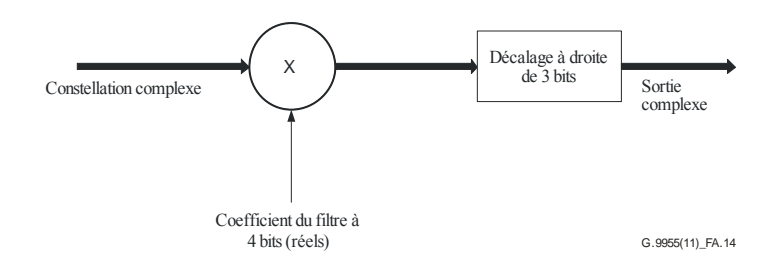

**Figure A.14 – Schéma fonctionnel du filtre de préaccentuation** 

### **A.5.11 Génération OFDM (IFFT et ajout du CP)**

Le signal OFDM peut être généré en utilisant l'IFFT. Le bloc IFFT utilise l'IFFT de 256 points du vecteur d'entrée et génère les 256 mots OFDM du domaine temporel précédés de 30 échantillons de préfixe cyclique. En d'autres termes, on prend les 30 derniers échantillons à la sortie de l'IFFT et on les place devant le symbole. Le résultat utile est la part réelle des coefficients IFFT. La configuration entrée/sortie est telle que représentée à la Figure A.15.

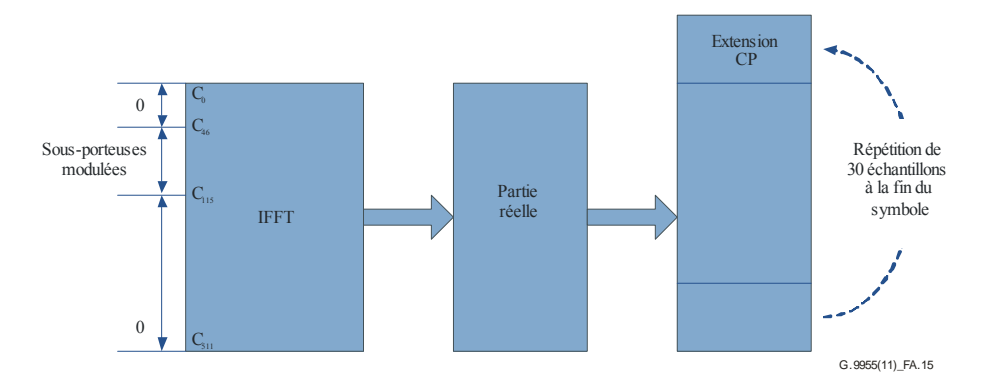

**Figure A.15 – Entrée/sortie IFFT et ajout du CP** 

#### **A.5.12 Fenêtrage**

Afin de réduire l'émission hors bande et le lobe latéral du spectre, on applique une mise en forme en cosinus surélevé à tous les symboles de données. Ainsi, les queues et les têtes des symboles successifs se chevauchent et s'ajoutent. Le processus est décrit ci-dessous. Chaque extrémité de symbole est tout d'abord mise en forme au moyen d'une fonction en cosinus surélevé, comme le montre la Figure A.16.

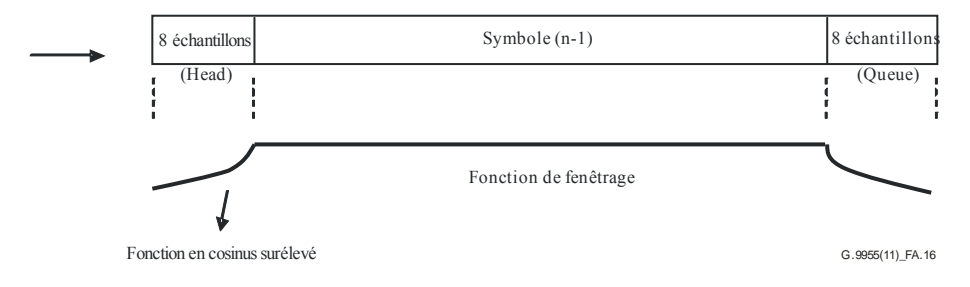

**Figure A.16 – Fenêtrage en cosinus surélevé** 

La fonction de fenêtrage à la limite ave les 8 échantillons est une fonction en cosinus surélevé; les valeurs correspondantes sont indiquées dans le Tableau A.11. La valeur de la fonction de fenêtrage est égale à 1 pour tous les autres échantillons du symbole. Les 8 échantillons de tête et les 8 échantillons de queue de part et d'autre d'un symbole chevauchent les échantillons de queue et de tête des symboles adjacents et s'y ajoutent (voir la Figure A.17).

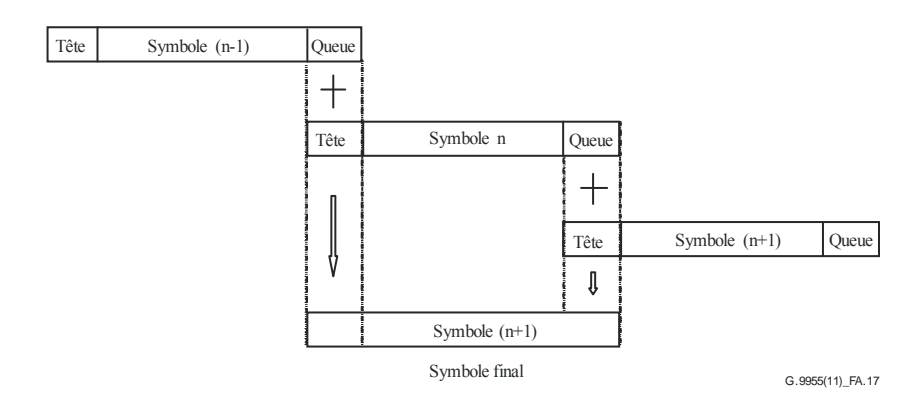

**Figure A.17 – Chevauchement/ajout** 

Figure A.17 – Les symboles sont formés comme suit: les 8 échantillons de tête du symbole n et les 8 échantillons de queue du symbole n-1 se chevauchent, de même que les 8 échantillons de queue du symbole n et les 8 échantillons de tête du symbole n+1. Et les parties qui se chevauchent s'ajoutent. A noter que la tête du premier symbole est en chevauchement avec la queue du préambule et que la queue du dernier segment est envoyée sans chevauchement.

|                | <b>Echantillons de</b><br>tête | <b>Echantillons de</b><br>queue |
|----------------|--------------------------------|---------------------------------|
|                | $\Omega$                       | 0,9619                          |
| $\overline{2}$ | 0,0381                         | 0,8536                          |
| 3              | 0,1464                         | 0,6913                          |
| 4              | 0,3087                         | 0,5000                          |
| 5              | 0,5000                         | 0,3087                          |
| 6              | 0,6913                         | 0,1464                          |
|                | 0,8536                         | 0,0381                          |
| 8              | 0,9619                         |                                 |

**Tableau A.11 – Echantillons en cosinus surélevé** 

### **A.5.13 Mappage de tonalités adaptatif et régulation de la puissance d'émission**

La technologie CPL G3 estime le SNR des sous-porteuses du signal reçu et sélectionne, de façon adaptative, les tonalités utilisables, la modulation optimale et le rendement de codage (incluant les modes DBPSK, DQPSK et D8PSK), de manière à assurer une communication fiable sur les lignes électriques. Elle détermine également le niveau de puissance qui doit être utilisé par l'émetteur et les valeurs de gain à appliquer aux différentes parties du spectre. Grâce à la mesure de la qualité par tonalités, le système peut, de façon adaptative, éviter la transmission de données sur des sousporteuses de piètre qualité. L'utilisation d'un système d'indexation de mappage de tonalités où les indices sont transmis du récepteur à l'émetteur et vice-versa permet au récepteur de sélectionner, de façon adaptative, le groupe de sous-porteuses qui sera utilisé pour la transmission de données et ceux qui serviront à envoyer des données factices de bourrage qui seront ignorées par le récepteur. Toutefois, au moins un groupe de sous-porteuses (tel qu'indiqué par le champ TM de l'en-tête FCH – voir le § A.5.5) doit acheminer des données.

Le mappage de tonalités adaptatif a pour fonction de permettre au récepteur CPL G3 d'assurer le débit le plus élevé possible compte tenu des conditions de canal existantes. Dans cette optique, le récepteur doit communiquer à l'émetteur distant les tonalités à utiliser pour l'envoi des bits de données de même que les tonalités pour l'envoi des bits de données factices de bourrage qui seront ignorées par le récepteur. Le récepteur informera également l'émetteur distant du niveau d'amplification ou d'affaiblissement applicable à chacune des tonalités.

La station d'origine peut demander à une station de destination de déterminer les conditions de canal en fixant le bit TMR de l'en-tête FCH, comme décrit au § A.5.5.

La station de destination doit alors estimer cette liaison de communication spécifique entre deux points et choisir les paramètres PHY optimaux. L'information sera renvoyée à la station d'origine sous la forme d'une réponse de mappage de tonalités*.* 

Le Tableau A-9 de [UIT-T G.9956] présente les paramètres du message de réponse de mappage de tonalités.

## **A.5.13.1 Séquence de pseudo-bruit pour les sous-porteuses inutilisées**

En ce qui concerne la partie de données de la trame, la fonction de mappage pour DBPSK, DQPSK, D8PSK et robuste dépend du mappage de tonalités. Aucun symbole de phase n'est assigné aux sous-porteuses qui sont masquées et l'amplitude est égale à zéro. Si le type de modulation est DBPSK, DQPSK ou D8PSK, la fonction de mappage dépend aussi du mappage de tonalités. S'il existe une sous-porteuse sur laquelle aucune information n'est transmise, la fonction de mappage introduit une valeur binaire depuis une séquence de pseudo-bruit (PN). Le bit obtenu à partir de cette séquence devrait être dupliqué pour tous les bits modulés (1 pour BPSK, 1x2 pour QPSK, 1x3 pour 8PSK, etc.).

La séquence PN est générée sur la base du polynôme générateur introduit au § A.5.6. Dans le générateur de séquence PN, tous les bits sont initialisés à 1 au début du traitement de chaque trame puis fixés à la valeur suivante selon un ordre précis après chaque mappage, démappage ou masquage de porteuse. La première valeur de la séquence PN (résultat lorsque tous les bits sont initialisés à 1) correspond au numéro de porteuse 0 du premier symbole OFDM de chaque trame et la 35ème valeur correspond au numéro de porteuse 0 du deuxième symbole OFDM.

### **A.5.14 Transformateur MT/BT**

Le système CPL G3 fonctionne sur les lignes électriques basse tension comme moyenne tension. Lorsqu'il fonctionne sur une ligne moyenne tension, le système peut communiquer avec le système CPL G3 fonctionnant sur les lignes basse tension. Autrement dit, le récepteur côté BT peut détecter le signal transmis une fois que celui-ci a été fortement affaibli après son passage dans un transformateur MT/BT. Lorsqu'il traverse le transformateur, le signal est censé subir un fort affaiblissement général de son niveau de puissance de même qu'un affaiblissement dépendant de la fréquence. L'émetteur comme le récepteur disposent de mécanismes leur permettant de compenser ces affaiblissements. L'émetteur peut ajuster le niveau général de son signal et façonner son spectre de puissance, tandis que le récepteur possède une commande automatique de gain lui permettant d'atteindre un gain suffisant pour compenser l'affaiblissement général.

En plus d'opérer en mode normal, le système CPL G3 peut aussi fonctionner comme répéteur. Une fois configuré en mode "répéteur", le système peut décoder les trames reçues puis les retransmettre à un niveau de signal plus élevé afin de compenser partiellement l'affaiblissement introduit par le transformateur. Au besoin, le répéteur peut être placé sur le côté BT du transformateur MT/BT.

## **A.5.15 Coupleur MT (à titre d'information)**

Le modem CPL G3 est en interface avec la ligne électrique MT par le biais d'un dispositif de couplage CPL, qui consiste en un filtre passe haut dont le but est de laisser passer le signal CPL,

mais de rejeter la fréquence du réseau et de protéger les équipements de communication de la tension du réseau et des tensions transitoires résultant du fonctionnement de commutation.

Un schéma de circuit basique est fourni ci-après. Un couplage complet comprend un circuit bouchon visant à empêcher que le signal CPL ne soit court-circuité par la sous-station et un filtre de couplage formé par le condensateur de couplage et le dispositif de couplage.

Pour le modem CPL G3, la correction des défauts d'adaptation d'impédance est très importante, dans le sens où elle permet de transférer une puissance maximale à la borne d'entrée du signal sur les lignes de distribution de puissance MT. Il est recommandé que chaque transformateur utilisé fasse l'objet d'une vérification par la mesure des caractéristiques de transmission et de réflexion au travers d'un analyseur de réseau vectoriel.

Le circuit de couplage proposé, tel que présenté à la Figure A.18, constitue l'interface entre le dispositif CPL et le support MT (avec 24 kV et une impédance comprise entre 75 Ω et 175 Ω).

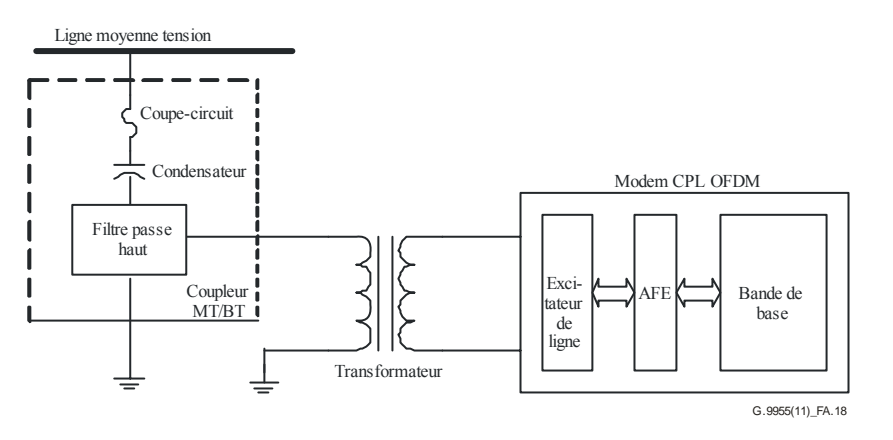

**Figure A.18 – Circuit de couplage proposé** 

### **A.5.15.1 Caractéristiques techniques du coupleur**

| Paramètre                                                     | <b>Conditions de mesure</b>                                                                              | <b>Valeur</b>                     |
|---------------------------------------------------------------|----------------------------------------------------------------------------------------------------|-----------------------------------|
|                                                               | Paramètres du circuit moyenne tension                                                                    |                                   |
| Tension d'essai primaire $U_N$                                | Tension entre l'entrée du dispositif et la<br>sortie de la mise à la terre                               | $24/\sqrt{3}$ kV <sub>RMS</sub>   |
| Tension d'essai alternative de<br>courte durée $U_{TH}$       | Tension entre l'entrée du dispositif et la<br>sortie de la mise à la terre pendant 1 min.                | 50 kVrms                          |
| Tension maximale en circuit<br>fermé de courte durée $U_{TH}$ | Moyenne tension pendant 9 heures                                                                         | $26 \text{ kV}_{RMS}$<br>9 heures |
| Tension d'essai provoquée par<br>la foudre $U_L$              | Impulsion d'une durée de 1,2/50 us entre<br>l'entrée du dispositif et la sortie de la mise à<br>la terre | $125 \text{ kV}$                  |
| Niveau de décharge partielle                                  |                                                                                                    | $\leq$ 20 pC                      |
| Température ambiante pendant<br>l'exploitation                |                                                                                                    | $-40^{\circ} + 65^{\circ}$        |

**Tableau A.12 – Caractéristiques techniques du coupleur** 

| Paramètre                                                                                                    | <b>Conditions de mesure</b>                  | <b>Valeur</b>                     |
|----------------------------------------------------------------------------------------------------|----------------------------------------------|-----------------------------------|
| Capacité du condensateur de<br>couplage Cc                                                                                                    | $-40^{\circ}$ C < Ta < +70 $^{\circ}$ C      | $1,5-13$ nF                       |
| Temps de fonctionnement du<br>fusible max                                                                                                    | Pour $I \geq 30A$<br>Pour $I \ge 45A$        | $t \leq 100$ ms<br>$t \leq 10$ ms |
|                                                                                                    | Paramètres du circuit basse tension          |                                   |
| Impédance nominale des<br>lignes $R_{LINE}$                                                                                                    |                                              | $75 \Omega \le R \le 170 \Omega$  |
| Impédance nominale des<br>équipements $R_{\text{LOAD}}$                                                                                                    |                                              | $75 \Omega$                       |
| Affaiblissement de<br>fonctionnement maximum<br>dans le sens de la réception et<br>de l'émission pour $R_{\text{LOAD}} = 75$<br>$\Omega$ , R <sub>LINE</sub> = 170 $\Omega$ | $35 \text{ kHz} \leq f \leq 170 \text{ kHz}$ | 3 dB                              |

**Tableau A.12 – Caractéristiques techniques du coupleur** 

## **A.5.16 Détection de phase AC**

Dans une application AMM, il est essentiel de connaître les différentes phases sur lesquelles les compteurs sont positionnés. Il s'agit d'une information d'importance, notamment requise pour contrôler les pertes inattendues sur la ligne de distribution, qui doit être enregistrée dans la MIB.

Trois phases du secteur sont de forme sinusoïdale avec un déphasage de 120° entre elles, chaque demi-cycle étant égal à 10 ms à 50 Hz et 8,3 ms à 60 Hz. Un détecteur de passages par zéro fournit une impulsion de sortie résultant du passage d'une sinusoïdale de 50 Hz à zéro volt sur le canal électrique et est utilisé pour synchroniser le comptage d'émetteur et le comptage de récepteur. Le comptage d'émetteur génère un marqueur temporel sur la base d'un compteur interne au moment de la transmission d'un paquet. Le récepteur produit son propre marqueur temporel et l'intervalle de temps entre le comptage d'émetteur et le comptage de récepteur correspond à la différence de phase. La procédure visant à déterminer la différence de phase entre l'émetteur et le récepteur est la suivante:

- 1) Tous les dispositifs, y compris les dispositifs de comptage et de concentration de données, possèdent un temporisateur interne synchronisé au détecteur de passages par zéro.
- 2) Tous les dispositifs possèdent un détecteur de passages par zéro qui fournit une impulsion de sortie d'une durée égale à 5% de la période totale. Les caractéristiques du détecteur de passages par zéro sont présentées à la Figure A.19.

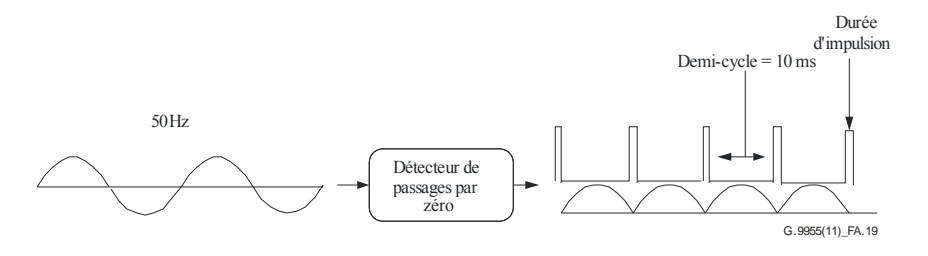

**Figure A.19 – Détecteur de passages par zéro** 

3) Un compteur à huit bits place un marqueur temporel sur la trame FCH lors de la transmission de la charge utile. Ce compteur compte de zéro à 255 en une période du secteur, et est réinitialisé chaque fois qu'un passage par zéro est détecté.

4) Au moment de la détection de la trame FCH, le récepteur calcule l'intervalle de temps qui correspond à la différence entre le compteur d'émetteur et le compteur de réception. Le différentiel de phase est calculé comme suit.

Différentiel de phase =  $(Rx \text{ counter} - Tx \text{ Counter}) / 3$ 

Le temps de propagation électromagnétique et le délai additionnel de traitement et de détection des paquets sont considérés comme des temps de mesure. Le temps de propagation électromagnétique est de 5,775 us/km, ce qui reste négligeable; en revanche, le délai de traitement entre en ligne de compte dans l'équation suivante.

New Phase differential = (Rx\_counter – detection\_delay) – (Tx\_Counter – trasmission\_delay)/3

### **A.6 Spécifications électriques de l'émetteur**

#### **A.6.1 Mesure du niveau de sortie**

Le niveau de sortie de l'émetteur CPL G3 est conforme aux spécifications fournies à l'Annexe F.

#### **A.6.2 Gabarit spectral d'émission**

La couche PHY CPL G3 est alimentée de manière à comporter des coupures programmables sur certaines fréquences pour:

- 1) éviter certaines fréquences qui sont réservées par les organismes de régulation des lignes électriques pour d'autres applications;
- 2) permettre la cohabitation avec les systèmes S-FSK définis par des organisations de normalisation officielles;
- 3) autoriser l'interopérabilité avec d'autres systèmes potentiels opérant sur les lignes électriques.

L'émetteur utilise un système approprié pour introduire de profondes coupures dans le spectre. Deux fréquences en particulier, identifiées dans la norme CEI 61334-5-1 comme fréquence de travail f<sub>M</sub> et fréquence de repos fs, doivent être coupées pour permettre la cohabitation avec les systèmes S-FSK.

Certaines sous-porteuses sont masquées en fonction de la position relative de la fréquence de coupure requise par rapport aux sous-porteuses. Aucune donnée n'est envoyée sur les sous-porteuses masquées. Selon la figure ci-dessous, si la fréquence de coupure se trouve dans la région R1, SC(n-1), SC(n) et SC(n+1) sont masquées (trois sous-porteuses au total). Si la fréquence de coupure se trouve dans la région R2, les deux sous-porteuses les plus proches à chaque extrémité  $SC(n-1)$ ,  $SC(n)$ ,  $SC(n+1)$  et  $SC(n+2)$  sont masquées (quatre sous-porteuses au total).

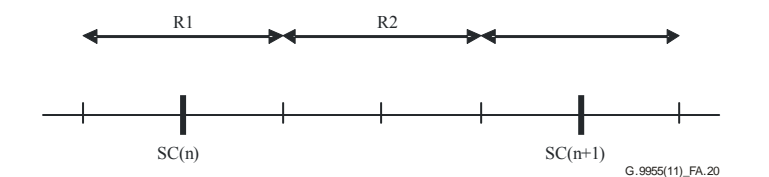

**Figure A.20 – Coupure de fréquence** 

La cartographie des coupures devrait être un paramètre global fixé lors de la phase d'initialisation des appareils. Comme décrit ci-avant, pour fournir des coupures suffisamment profondes pour une bande de fréquence spécifique, une ou parfois deux sous-porteuses additionnelles situées avant et après ladite bande – selon la position de la coupure par rapport aux sous-porteuses – sont fixées à zéro. Le pseudo code suivant peut être utilisé pour savoir s'il faut une ou deux sous-porteuses additionnelles.

- si NotchFreq / SamplingFreq  $\times$  FFTSize se situe dans R1  $Sc(n-1) = Sc(n) = Sc(n+1) = 0;$
- si NotchFreq / SamplingFreq  $\times$  FFTSize se situe dans R2  $Sc(n-1) = Sc(n) = Sc(n+1) = Sc(n+2) = 0$

Les valeurs de SamplingFreq et FFTSize sont de 400 kHz et 256, respectivement.

Sc correspond à une série de valeurs déterminant les sous-porteuses qui sont utilisées pour transmettre les données (si Sc(i) est égal à zéro, aucune donnée envoyée n'utilise cette sous-porteuse).

La coupure de fréquence réduit le nombre de tonalités actives utilisées pour la transmission des informations. Compte tenu du fait qu'elle intervient pour tous les signaux de transmission, FCH compris, le nombre de symboles FC dépend du nombre de tonalités actives.

Le morceau de code ci-après sert à déterminer le nombre de symboles OFDM utilisés pour transmettre le FC 33 bits:

fcSize =  $33$ ; // Taille FC

rxFCSymNum =  $ceil(((fcSize + 6) \times 2 \times 6) / freqNum);$ 

où freqNum est le nombre de sous-porteuses disponibles une fois la fréquence coupée et *ceil* la fonction de plafond.

Pour avoir un effet minimum sur S-FSK, le modem OFDM ne doit transmettre aucun signal entre les fréquences S-FSK, c'est-à-dire dans la bande de 63 kHz à 74 kHz. Le Tableau A.13 montre les sous-porteuses coupées dans ce mode.

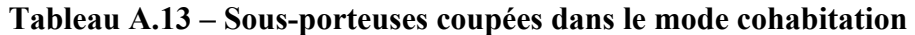

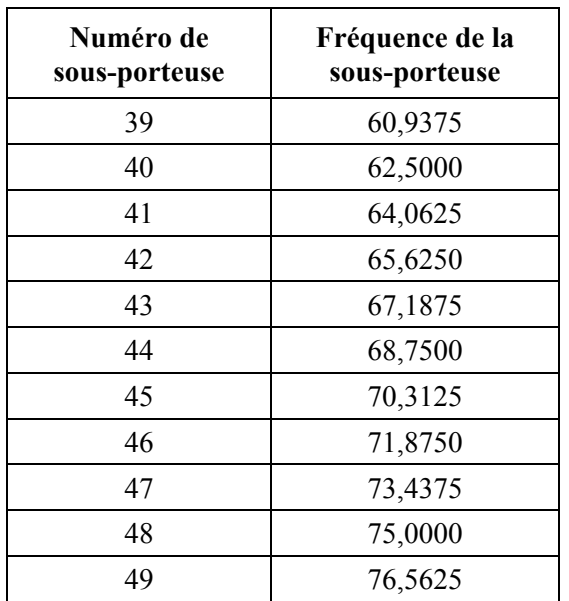

Par conséquent, 11 sous-porteuses sont dans l'incapacité de transmettre des données. Considérant que sur un total de 36 sous-porteuses disponibles, 25 peuvent transmettre des données, on obtient un FC avec 19 symboles OFDM, car *ceil*((33 + 6)  $\times$  2  $\times$  6/25) = 19.

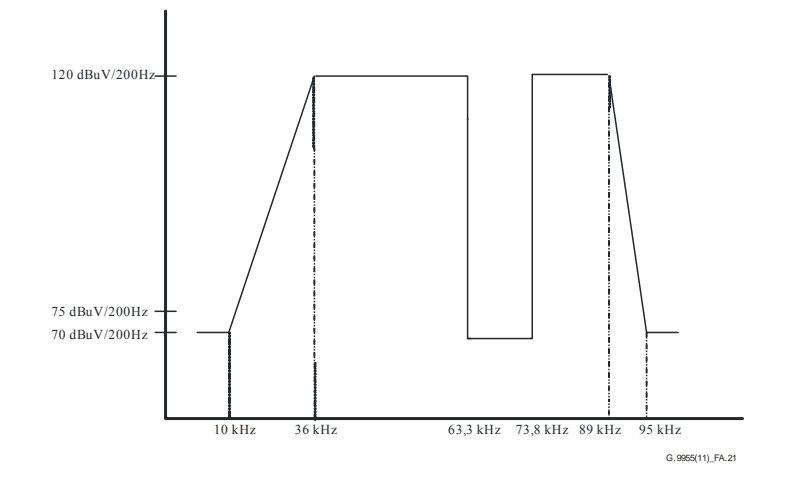

**Figure A.21 – Spectre avec deux coupures en vue de la cohabitation avec le modem CPL S-FSK** 

Les stations utilisent toutes le masquage de tonalités sur les sous-porteuses spécifiées dans chaque sous-station, de manière à garantir la conformité avec le gabarit spectral d'émission. La densité spectrale de puissance émise de la fréquence coupée doit se situer 25 dB en dessous des limites spécifiées pour le reste des sous-porteuses.

Les mesures sont réalisées au moyen d'un analyseur de spectre avec une largeur de bande de résolution de 200 Hz et un détecteur de quasi crête. L'émetteur est configuré de façon à émettre de façon répétitive des paquets de séquences de données de roulement d'une longueur maximale.

### **A.6.3 Emissions parasites**

Le constructeur a l'obligation de veiller à ce que les émissions parasites soient conformes à la réglementation en vigueur dans le pays où la station est utilisée.

#### **A.6.4 Tolérance de la fréquence d'horloge du système**

La tolérance de la fréquence d'horloge du système doit être de ±25 ppm maximum. La fréquence d'émission et la synchronisation de symboles sont obtenues à partir du même oscillateur d'horloge de système.

#### **A.6.5 Précision de constellation à l'émission**

#### **A.6.5.1 Erreur de constellation à l'émission**

L'erreur rms relative de constellation, moyennée sur toutes les sous-porteuses dans un symbole et sur plusieurs symboles OFDM, ne s'éloigne pas de plus de –15 dB de la valeur rms idéale du signal.

#### **A.6.5.2 Test de précision de modulation à l'émission**

Le test de précision de modulation à l'émission est réalisé au moyen d'instruments capables de convertir le signal émis en un flux d'échantillons avec un débit de 400 K échantillons par seconde ou plus et une exactitude suffisante en termes d'amplitude, de décalages en courant continu et de bruit de phase. Le signal échantillonné est traité à la façon d'un récepteur final, selon la procédure définie ci-après ou selon une procédure équivalente:

- 1) Faire passer une séquence de 37 octets de uns, représentant une trame QPSK de 12 symboles, au travers d'un émetteur idéal à virgule flottante et enregistrer l'entrée complexe du bloc IFFT pour chacun des 12 symboles de données comme  $A_{i,c}e^{j\Phi_{i,c}}$ , où  $A_{i,c}e^{j\Phi_{i,c}}$  est le point de constellation de référence correspondant au *ii*ème symbole OFDM acheminé sur la *c*<sup>ième</sup> sous-porteuse. Les valeurs de l'indice "*i*" sont comprises entre 0 et 11 et les valeurs de l'indice "*c*" entre 0 et 35. L'émetteur idéal devra inclure tous les blocs d'émetteur spécifiés dans la norme, y compris l'embrouilleur, la correction d'erreur directe, l'entrelaceur et le mappeur.
- 2) Ensuite, utiliser l'émetteur sous test pour générer la même trame utilisant les bits spécifiés à l'étape 1.
- 3) Connecter les appareils de test qui simuleront le récepteur directement auprès de l'émetteur pour détecter le démarrage de trame.
- 4) Enregistrer en permanence l'échantillon des 12 symboles OFDM de la trame.
- 5) Hors ligne, appliquer une FFT à virgule flottante à chaque symbole OFDM et enregistrer les valeurs complexes comme  $B_{i,c}e^{j\Theta_{i,c}}$ , où "*i*" est le numéro de symbole OFDM et "*c*" le numéro de porteuse correspondant au symbole.  $B_{i,c}e^{j\Theta_{i,c}}$  représente le point de constellation effectivement émis et, dans l'idéal,  $A_{i,c}e^{j\Phi_{i,c}} = B_{i,c}e^{j\Theta_{i,c}}$  $A_{i,c}e^{j\Phi_{i,c}} = B_{i,c}e^{j\Theta_{i,c}}$ . Θ
- 6) Calculer l'erreur quadratique moyenne (MSE) entre les points de constellation idéaux et les points effectivement émis obtenus à la fin de l'étape 5) pour chaque symbole en faisant la somme du carré de la distance euclidienne entre les deux points sur toutes les sousporteuses du symbole. L'erreur MSE correspondant au *ii*ème symbole est définie par:

$$
MSE_{i} = \frac{1}{36} \sum_{c=0}^{35} \left| A_{i,c} e^{j\Phi_{i,c}} - B_{i,c} e^{j\Theta_{i,c}} \right|^{2}
$$

 Puis, calculer l'erreur MSE totale en faisant la somme des erreurs MSE correspondant à chacun des symboles OFDM:

$$
Total\_MSE = \sum_{i=0}^{11} MSE_i
$$

7) Calculer l'énergie moyenne des points de constellation de référence acheminés par le *ii*ème symbole OFDM:

$$
Avg\_En_i^{(ref)} = \frac{1}{36} \sum_{c=0}^{35} |A_{i,c}|^2
$$

et l'énergie moyenne totale pour tous les symboles OFDM émis:

$$
Tot\_En^{(ref)} = \sum_{i=0}^{11} Avg\_En_i^{(ref)}
$$

8) L'erreur MSE totale normalisée en dB devrait satisfaire l'équation suivante:

$$
10\log_{10}\left(\frac{Total\_MSE}{Tot\_En^{(ref)}}\right) < -15\,\text{dB}
$$

#### **A.6.6 Platitude spectrale de l'émetteur**

Aucune porteuse individuelle ne possède une puissance movenne en dehors de la plage  $\pm 2$  dB par rapport à la puissance moyenne dans toutes les sous-porteuses mesurée en impédance de 50 Ω.

#### **A.7 Primitives PHY**

#### **A.7.1 Primitive de données**

La réception de la primitive PD-DATA.request par l'entité PHY entraîne une tentative de transmission de l'unité PSDU fournie. L'entité PHY génère d'abord une unité PPDU, qui contient l'unité PSDU fournie, laquelle unité PPDU est ensuite transmise. Si la primitive PD-DATA.request est reçue par l'entité PHY alors que le récepteur n'est pas activé, et que l'émetteur est occupé à transmettre, l'entité PHY génère d'abord une unité PPDU contenant l'unité PSDU fournie, puis transmet l'unité PPDU. A l'issue de la transmission, l'entité PHY envoie la primitive PD-DATA.confirm avec le statut SUCCESS. Si la primitive PD-DATA.request est reçue alors que le récepteur est activé (état TXOFF\_RXON), l'entité PHY rejette l'unité PSDU et envoie la primitive PD-DATA.confirm avec le statut BUSY\_RX. Si la primitive PD-DATA.request est reçue alors que l'émetteur est déjà occupé à transmettre (état BUSY\_TX), l'entité PHY rejette l'unité PSDU et envoie la primitive PD-DATA.confirm avec le statut BUSY\_TX. Si le traitement ou la transmission par l'entité PHY est impossible en raison de paramètres non valables ou pour toute autre raison, l'entité PHY rejette l'unité PSDU et envoie la primitive PD-DATA.confirm avec le statut FAILED.

La réception de la primitive PD-ACK.request par l'entité PHY entraîne une tentative de transmission de la trame ACK/NACK. L'entité PHY génère d'abord une trame ACK/NACK puis la transmet. A l'issue de la transmission, l'entité PHY envoie la primitive PD-ACK.confirm avec le statut SUCCESS. Si une primitive PD-ACK.request est reçue alors que le récepteur est activé (état TXOFF RXON), l'entité PHY rejette la trame ACK/NACK générée et envoie la primitive PD-ACK.confirm avec le statut BUSY\_RX. Si une primitive PD-ACK.request est reçue alors que l'émetteur est déjà occupé à transmettre (état BUSY\_TX), l'entité PHY rejette la trame ACK/NACK générée et envoie la primitive PD-ACK.confirm avec le statut BUSY\_TX. Si le traitement ou la transmission par l'entité PHY est impossible en raison de paramètres non valables ou pour toute autre raison, l'entité PHY rejette la trame ACK/NACK générée et envoie la primitive PD-ACK.confirm avec le statut FAILED.

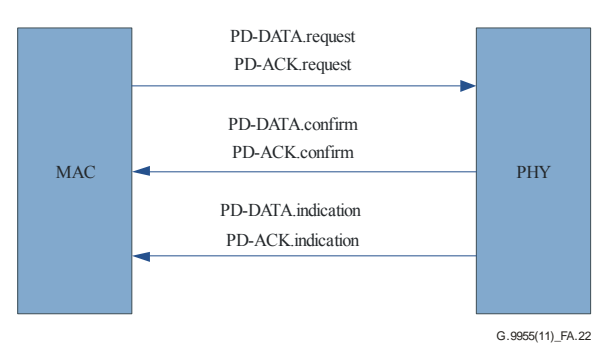

**Figure A.22 – Flux de primitives Data ou ACK** 

## **A.7.1.1 PD-DATA.request**

La primitive PD-DATA.request est générée par une entité locale de sous-couche MAC et envoyée à l'entité PHY pour demander la transmission d'une unité MPDU. La sémantique de la primitive PD-DATA.request est:

PD-DATA.request ( psduLength psdu  $\lambda$ 

Les paramètres de la primitive PD-DATA.request sont représentés dans le Tableau A.14.

| <b>Nom</b> | Type                 | Plage valide  | <b>Description</b>                                                           |
|------------|----------------------|---------------|------------------------------------------------------------------------------|
| psduLength | Entier               | $0x00-0xEF$   | Nombre d'octets présents dans l'unité PSDU<br>à transmettre par l'entité PHY |
| psdu       | Tableau<br>d'entiers | Toutes plages | Série d'octets formant la requête PSDU à<br>transmettre par l'entité PHY     |

**Tableau A.14 – Paramètres de la primitive PD-DATA.request** 

La couche PHY devrait commencer la transmission au plus tard 0,1\*aSlotTime après l'émission par la couche MAC de la primitive PD-DATA.request. aSlotTime est défini dans le Tableau A.13 de [UIT-T G.9956].

# **A.7.1.2 PD-DATA.confirm**

La primitive PD-DATA.confirm confirme la fin de la transmission d'une unité MPDU (PSDU) d'une entité PHY locale vers une entité PHY homologue. La sémantique de la primitive PD-DATA.request est:

PD-DATA.confirm ( status )

Les paramètres de la primitive PD-DATA.confirm sont représentés dans le Tableau A.15.

| <b>Nom</b>    | Type        | <b>Plage valide</b>                               | <b>Description</b>                                    |
|---------------|-------------|---------------------------------------------------|-------------------------------------------------------|
| <b>Status</b> | Enumération | SUCCESS,<br>BUSY RX,<br>BUSY TX,<br><b>FAILED</b> | Résultat de la requête pour transmettre un<br>paquet. |

**Tableau A.15 – Paramètres de la primitive PD-DATA.confirm** 

## **A.7.1.3 PD-DATA.indication**

La primitive PD-DATA.indication indique qu'une unité MPDU (PSDU) a été transmise depuis PHY vers l'entité locale de sous-couche MAC. La sémantique de la primitive PD-DATA.indication est:

```
PD-DATA.indication ( 
  psduLength, 
  psdu, 
  ppduLinkQuality
```
 $\lambda$ 

Les paramètres de la primitive PD-DATA.indication sont représentés dans le Tableau A.16.

| <b>Nom</b>      | <b>Type</b> | Plage valide | <b>Description</b>                                                                 |
|-----------------|-------------|--------------|------------------------------------------------------------------------------------|
| psduLength      | Entier      | $0x00-0xEF$  | Nombre d'octets présents dans l'unité PSDU<br>reçue par l'entité PHY               |
| psdu            | Entier      |              | Série d'octets formant l'unité PSDU reçue<br>par l'entité PHY                      |
| ppduLinkQuality | Entier      | $0x00-0xFF$  | Valeur de qualité de liaison (LQI) mesurée<br>pendant la réception de l'unité PPDU |

**Tableau A.16 – Paramètres de la primitive PD-DATA.indication** 

L'indicateur LQI doit être mesuré pour chaque paquet reçu; il caractérise la qualité du canal électrique sous-jacent.

L'indicateur LQI est un entier compris entre 0x00 et 0xFF et les valeurs de LQI doivent être uniformément réparties entre ces deux limites. La valeur de LQI est le SNR moyen (la moyenne étant prise sur toutes les tonalités actives et les tonalités pilotes – s'il y en a – du plan de bande et l'ensemble des symboles OFDM du paquet reçu) normalisé sur l'intervalle allant de –10 dB ou moins (0x00) à 53 dB ou plus (0xFF), où la valeur de –9,75 dB est représentée par 0x01 et la valeur de 52,75 dB est représentée par 0xFE. Les tonalités actives sont définies comme étant les tonalités qui acheminent des données (les tonalités pilotes et les tonalités utilisées pour les bits factices de bourrage n'en font pas partie).

La valeur de LQI est calculée dans la couche PHY et transmise à la couche MAC dans le paramètre ppduLinkQuality de la primitive PD-DATA.indication – voir le Tableau A.16. L'indicateur LQI doit être mesuré et communiqué; il peut être utilisé pour déterminer les paramètres de transmission, par exemple les modes de modulation.

# **A.7.1.4 PD-ACK.request**

La primitive PD-ACK.request demande à ce qu'une trame ACK soit envoyée de l'entité locale de sous-couche MAC vers PHY. La sémantique de la primitive PD-ACK.request est:

PD-ACK.request ( **FCH** )

Les paramètres de la primitive PD-ACK.request sont représentés dans le Tableau A.17.

| Nom        | Type             | Plage valide  | <b>Description</b>                                                                                                    |
|------------|------------------|---------------|----------------------------------------------------------------------------------------------------|
| <b>FCH</b> | <b>Structure</b> | $§$ A.5.5 PHY | La couche MAC fournit tous les paramètres<br>de l'en-tête de commande de trame décrit au<br>§ A.5.5 visant à construire une trame FCH<br>pour ACK |

**Tableau A.17 – Paramètres de la primitive PD-ACK.request** 

# **A.7.1.5 PD-ACK.confirm**

La primitive PD-ACK.confirm confirme la fin de la transmission d'un paquet ACK. La sémantique de la primitive PD-ACK.confirm est:

```
PD-ACK.confirm ( 
Status
```

```
\lambda
```
Les paramètres de la primitive PD-ACK.confirm sont représentés dans le Tableau A.18.

| <b>Nom</b>    | Type        | Plage valide                                      | <b>Description</b>                        |
|---------------|-------------|---------------------------------------------------|-------------------------------------------|
| <b>Status</b> | Enumération | SUCCESS,<br>BUSY RX,<br>BUSY TX,<br><b>FAILED</b> | Confirme la transmission de la trame ACK. |

**Tableau A.18 – Paramètres de la primitive PD-ACK.confirm** 

## **A.7.1.6 PD-ACK.indication**

La primitive PD-ACK.indication indique que la trame ACK transmise de PHY vers l'entité locale de sous-couche MAC a été réceptionnée. La sémantique de la primitive PD-ACK.indication est:

PD-DATA.indication ( **FCH** 

 $\lambda$ 

Table A.19 specifies the parameter for the PD-ACK.indication primitive.

Les paramètres de la primitive PD-ACK.indication sont représentés dans le Tableau A.19.

**Tableau A.19 – Paramètres de la primitive PD-ACK.indication** 

| <b>Nom</b> | Type      | Plage valide  | <b>Description</b>                                                                                                    |
|------------|-----------|---------------|----------------------------------------------------------------------------------------------------|
| <b>FCH</b> | Structure | $§$ A.5.5 PHY | La couche MAC reçoit tous les paramètres<br>de l'en-tête de commande de trame décrit au<br>$\frac{1}{2}$ \$ A.5.5 en provenance de la couche PHY |

### **A.7.2 Primitive de gestion**

On distingue trois types de primitive de gestion: Get, Set et Confirm. Elles sont utilisées pour transmettre une commande ou rechercher des données à partir de PHY. La fonction PLME SET.request configure PHY pour remplir une fonction spécifique initiale. PLME\_GET.request est utilisée pour rechercher des paramètres spécifiques à partir de PHY et PLME\_GET.confirm rapporte le résultat d'une action initiée par MAC.

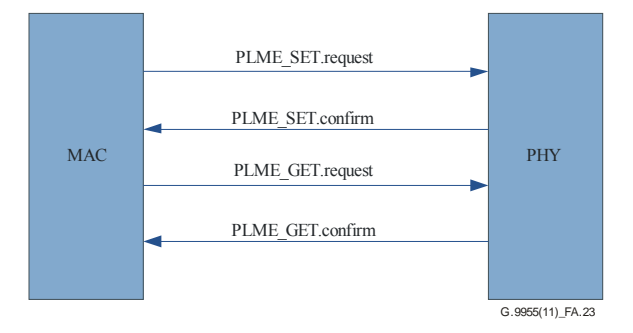

## **Figure A.23 – Flux de primitives de gestion**

### **A.7.2.1 PLME\_SET.request**

La sémantique de la primitive PLME\_SET.request est:

PLME\_SET.request ( TXPower ModulationType ToneMap PreEmphasis ToneMask

## DT

)

Les paramètres de la primitive PLME\_SET.request sont représentés dans le Tableau A.20.

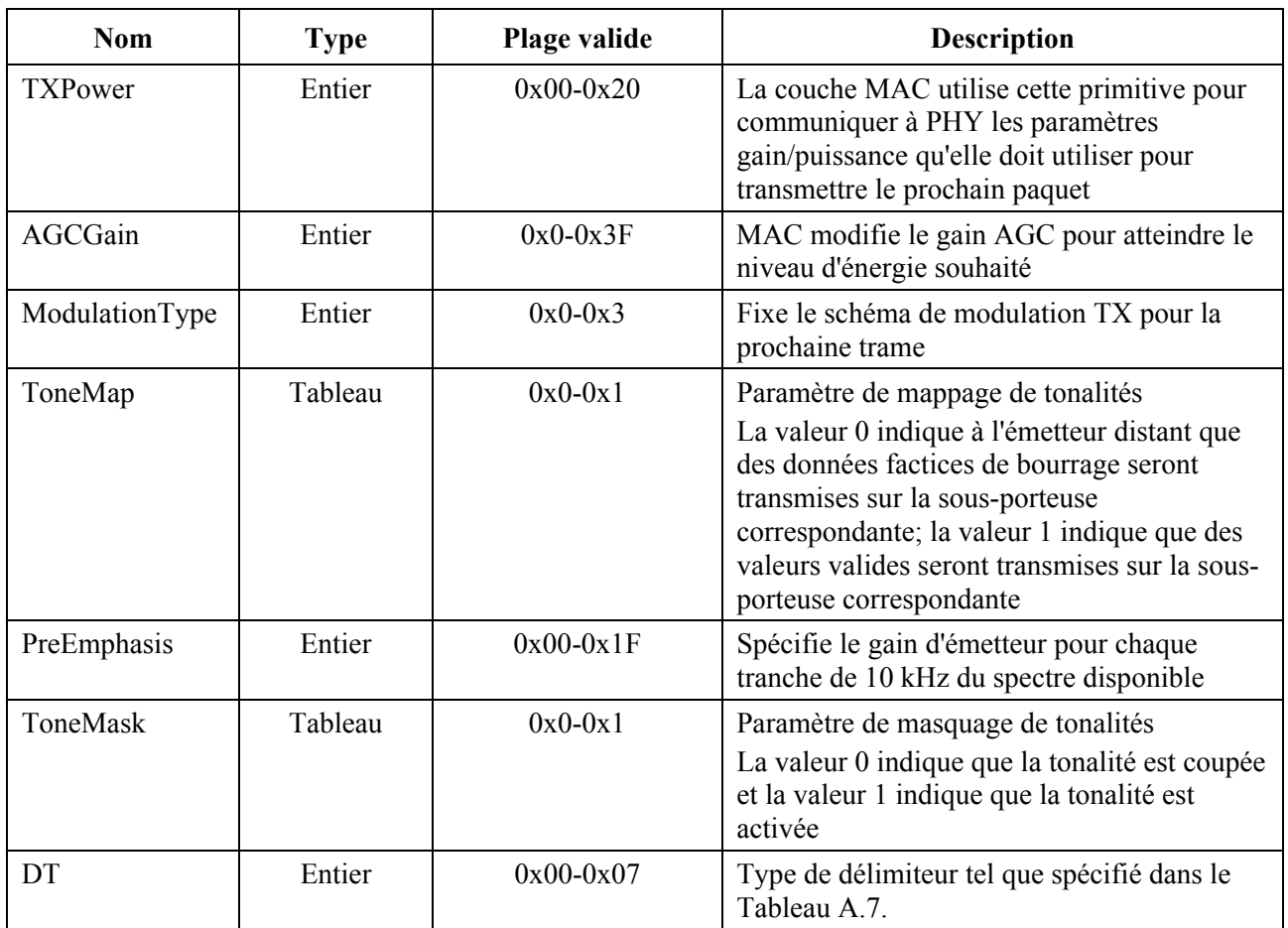

## **Tableau A.20 – Paramètres de la primitive PLME\_SET.request**

## **A.7.2.2 PLME\_SET.confirm**

PHY enregistre de nouveaux paramètres et renvoie les nouvelles valeurs enregistrées à la couche MAC. La sémantique de la primitive PLME\_SET.confirm est:

PLME\_SET.confirm (

 TXPower ModulationType ToneMap PreEmphasis ToneMask DT

)
Les paramètres de la primitive PLME\_SET.confirm sont représentés dans le Tableau A.21.

| <b>Nom</b>     | <b>Type</b> | Plage valide | <b>Description</b>                                         |
|----------------|-------------|--------------|------------------------------------------------------------|
| <b>TXPower</b> | Entier      | $0x00-0x20$  | Renvoie les nouvelles valeurs à MAC                        |
| ModulationType | Entier      | $0x0-0x3$    | Renvoie les nouvelles valeurs à MAC                        |
| ToneMap        | Tableau     | $0x0-0x1$    | Renvoie les nouvelles valeurs à MAC                        |
| PreEmphasis    | Entier      | $0x00-0x1F$  | Renvoie les nouvelles valeurs à MAC                        |
| ToneMask       | Tableau     | $0x0-0x1$    | Renvoie les nouvelles valeurs à MAC                        |
| DT             | Entier      | $0x00-0x07$  | Type de délimiteur tel que spécifié dans le<br>Tableau A.7 |

**Tableau A.21 – Paramètres de la primitive PLME\_SET.confirm** 

## **A.7.2.3 PLME\_GET.request**

La primitive PLME GET.request demande à PHY de récupérer les paramètres décrits dans le Tableau A.22. La sémantique de la primitive PLME\_GET.request est:

PLME\_GET.request (

 $\lambda$ 

# **A.7.2.4 PLME\_GET.confirm**

La sémantique de la primitive PLME\_GET.confirm est:

PLME\_GET.confirm ( SNR CarrierSNR RXSensitivity ZCTDifferential TXPower,AGCGain, ModulationType, ToneMap, PreEmphasis, ToneMask, DT  $\lambda$ 

Les paramètres de la primitive PLME\_GET.confirm sont représentés dans le Tableau A.22.

| <b>Nom</b>             | <b>Type</b> | Plage valide | <b>Description</b>                                                                                                    |
|------------------------|-------------|--------------|----------------------------------------------------------------------------------------------------|
|                        |             |              |                                                                                                    |
| <b>SNR</b>             | Entier      | $0x00-0xFF$  | La couche MAC demande à obtenir la valeur<br>SNR de canal en dB                                                        |
| <b>CarrierSNR</b>      | Entier      | $0x00-0x3F$  | PHY fournit la valeur SNR pour chaque<br>porteuse                                                                      |
| <b>RX</b> Sensitivity  | Entier      | $0x0-0x1F$   | PHY fournit la sensibilité du récepteur à la<br>couche MAC                                                             |
| <b>ZCTDifferential</b> | Entier      | $0x00-0xFF$  | PHY calcule la différence entre la phase<br>locale de 50 Hz et l'extrémité distante qu'elle<br>fournit à la couche MAC |

**Tableau A.22 – Paramètres de la primitive PLME\_GET.confirm** 

| <b>Nom</b>     | <b>Type</b> | Plage valide | <b>Description</b>                                                                                                    |
|----------------|-------------|--------------|----------------------------------------------------------------------------------------------------|
| <b>TXPower</b> | Entier      | $0x00-0x20$  | La couche MAC utilise cette primitive pour<br>communiquer à PHY les paramètres<br>gain/puissance qu'elle doit utiliser pour<br>transmettre le prochain paquet                                                                                                    |
| ModulationType | Entier      | $0x0-0x3$    | Fixe le schéma de modulation TX pour la<br>prochaine trame                                                                                                    |
| ToneMap        | Tableau     | $0x0-0x1$    | Paramètre de mappage de tonalités<br>La valeur 0 indique à l'émetteur distant que<br>des données factices de bourrage seront<br>transmises sur la sous-porteuse<br>correspondante; la valeur 1 indique que des<br>valeurs valides seront transmises sur la sous-<br>porteuse correspondante |
| PreEmphasis    | Entier      | $0x00-0x1F$  | Spécifie le gain d'émetteur pour chaque<br>tranche de 10 kHz du spectre disponible                                                                                                    |
| ToneMask       | Tableau     | $0x0-0x1$    | Paramètre de masquage de tonalités<br>La valeur 0 indique que la tonalité est coupée<br>et la valeur 1 indique que la tonalité est<br>activée                                                                                                    |
| DT             | Entier      | $0x00-0x07$  | Type de délimiteur tel que spécifié dans le<br>Tableau A.7                                                                                                    |

**Tableau A.22 – Paramètres de la primitive PLME\_GET.confirm** 

SNR est un entier compris entre 0x00 et 0xFF, les valeurs étant uniformément réparties entre ces deux limites. Les valeurs de SNR sont normalisées sur l'intervalle allant de –10 dB ou moins (0x00) à 53 dB ou plus (0xFF), la valeur de –9,75 dB étant représentée par 0x01 et la valeur de 52,75 dB étant représentée par 0xFE.

CarrierSNR est un entier compris entre 0x00 et 0x3F, les valeurs étant uniformément réparties entre ces deux limites. Les valeurs de CarrierSNR sont normalisées sur l'intervalle allant de –10 dB ou moins (0x00) à 53 dB ou plus (0x3F), la valeur de –9 dB étant représentée par 0x01 et la valeur de 52 dB étant représentée par 0x3E.

## **A.7.2.5 PLME\_SET\_TRX\_STATE.request**

La primitive PLME SET TRX STATE.request demande à PHY de modifier le statut. La sémantique de la primitive PLME\_SET\_TRX\_STATE.request est:

PLME\_SET\_TRX\_STATE.request ( State

 $\lambda$ 

Les paramètres de la primitive PLME SET TRX STATE.request sont représentés dans le Tableau A.23.

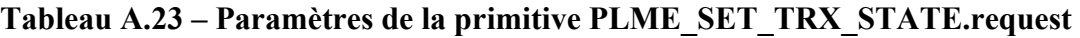

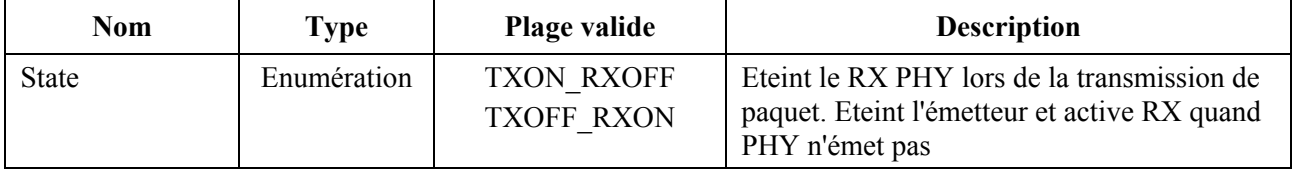

## **A.7.2.6 PLME\_SET\_TRX\_STATE.confirm**

La primitive PLME\_SET\_TRX\_STATE.confirm confirme la modification du statut PHY. La sémantique de la primitive PLME\_SET\_TRX\_STATE.confirm est:

PLME\_SET\_TRX\_STATE.confirm (

**Status** 

)

Les paramètres de la primitive PLME SET TRX STATE.confirm sont représentés dans le Tableau A.24.

**Tableau A.24 – Paramètres de la primitive PLME\_SET\_TRX\_STATE.confirm** 

| <b>Nom</b>    | Type        | Plage valide                                | <b>Description</b>                                                                         |
|---------------|-------------|---------------------------------------------|--------------------------------------------------------------------------------------------|
| <b>Status</b> | Enumération | <b>SUCCESS</b><br>BUSY TX<br><b>BUSY RX</b> | Confirme la sélection de RX et TX ou fournit<br>un message d'erreur si TX ou RX est occupé |

#### **A.7.2.7 PLME\_CS.request**

La primitive PLME CS.request demande à PHY d'obtenir l'état des supports en utilisant la détection de porteuse. La sémantique de la primitive PLME\_CS.request est:

#### PLME\_CS.request (  $\lambda$

#### **A.7.2.8 PLME\_CS.confirm**

La primitive PLME\_CS.confirm rapporte l'état des supports. La sémantique de la primitive PLME\_CS.confirm est:

PLME\_CS.confirm ( **Status**  $\lambda$ 

Les paramètres de la primitive PLME\_CS.confirm sont représentés dans le Tableau A.25.

**BUSY** 

| Nom    | Type        | Plage valide | <b>Description</b>                      |
|--------|-------------|--------------|-----------------------------------------|
| Status | Enumération | DLE          | Etat des supports de lignes électriques |

**Tableau A.25 – Paramètres de la primitive PLME\_CS.confirm** 

# **Appendice A-I**

# **CPL G3: Exemples de codage et de décodage**

(Cet appendice ne fait pas partie intégrante de la présente Recommandation.)

## **A-I.1 Exemple de codage de données**

Supposons que nous avons un paquet MAC de 40 octets à envoyer en mode DQPSK (2 bits par symbole) avec 25 porteuses disponibles (compte tenu des coupures et/ou du mappage de tonalités).

La taille des données à l'entrée de l'entrelaceur est égale à inter input size =  $(((40*8) + (16*8)) + 6)$ \* 2 = 908 bits (le codeur de Reed-Solomon ajoute 16 octets, le codeur convolutionnel ajoute 6 bits et multiplie la taille par 2).

Taille minimale du tampon de l'entrelaceur:

- $-$  Nous avons 25 porteuses, donc m = 25.
- Nous avons  $n = FL*4*bits$  per symbol, avec
	- FL = ceiling( inter input size / (m  $*$  4  $*$  bits per symbols) )

 $=$  ceiling( 908 / (25\*4\*2)) = ceiling( 4,54) = 5, donc n = 40.

Comme m = 25 et n = 40, la matrice peut "stocker" 1 000 bits et les données ont une longueur de 908 bits, de sorte qu'il faut ajouter 92 bits de remplissage. Ces 92 bits de remplissage sont répartis entre un remplissage d'octets et un remplissage de bits, en utilisant au maximum le remplissage d'octets (la contrainte étant que l'entrée est en octets). La couche supérieure ajoute donc floor( 92 / 2 / 8 ) = 5 octets de remplissage avant que les données entrent dans l'embrouilleur, et les 12 bits de remplissage restants sont ajoutés par la couche PHY à l'entrée de l'entrelaceur.

## **A-I.2 Exemple de décodage de données**

Lors du décodage d'une trame, nous devons calculer le nombre de bits correspondant au remplissage de bits pour pouvoir traiter la trame. L'en-tête FCH contient les informations suivantes (décodage basé sur l'exemple présenté dans le paragraphe ci-dessus):

$$
-\qquad \qquad FL=5
$$

- modulation DQPSK (2 bits par symbole)
- 25 porteuses utilisées (informations relatives aux mappages de tonalités et aux coupures)

Le tampon de l'entrelaceur peut donc contenir  $25 * (4 * FL * 2) = 1000$  bits.

Parmi ces 1 000 bits:

- 16\*8\*2 bits ont été ajoutés par le codeur de Reed-Solomon.
- 12 bits ont été ajoutés par le codeur convolutionnel.
- Les 732 bits restants sont un mélange de données et de remplissage:
	- la partie de données comporte floor(732 / 2 / 8) octets = 45 octets.
	- le remplissage de bits comporte  $732 (data\ size * 8 * 2)$  bits = 12 bits.

Parmi ces 45 octets de données, 5 octets correspondant au remplissage d'octets sont supprimés par la couche MAC sur la base des informations d'en-tête de "longueur de segment".

## **Annexe B**

## **Couche PHY du système de courants porteurs en ligne PRIME**

(Cette annexe fait partie intégrante de la présente Recommandation.)

NOTE – Il s'agit d'une Annexe autonome qui peut être implémentée indépendamment du corps de la présente Recommandation.

#### **B.1 Introduction**

La présente annexe est la spécification technique de la technologie PRIME.

## **B.1.1 Domaine d'application**

La présente annexe spécifie une couche physique pour la transmission de données à bande étroite sur des lignes électriques qui peuvent faire partie d'un réseau intelligent.

## **B.1.2 Aperçu**

La présente Annexe a pour objet de spécifier une couche PHY pour un système de transmission de données à bande étroite sur des lignes électriques utilisant le système de multiplexage par répartition orthogonale de la fréquence (OFDM) pour fournir essentiellement des services collectifs de base.

La description est fournie du point de vue de l'émetteur pour assurer l'interopérabilité entre les dispositifs et permettre différentes implémentations.

#### **B.1.3 Références normatives**

Les Recommandations UIT-T et autres références suivantes contiennent des dispositions qui, par suite de la référence qui y est faite, constituent des dispositions de la présente Recommandation. Au moment de la publication, les éditions indiquées étaient en vigueur. Les Recommandations et autres références étant sujettes à révision, les utilisateurs de la présente Recommandation sont invités à rechercher la possibilité d'appliquer les éditions les plus récentes des Recommandations et autres références énumérées ci-dessous. Une liste des Recommandations UIT-T en vigueur est publiée périodiquement. La référence à un document figurant dans la présente Recommandation ne donne pas à ce document, en tant que tel, le statut de Recommandation.

- [CEI 61334-4-1] CEI 61334-4-1 Ed.1996, *Automatisation de la distribution à l'aide de systèmes de communication à courants porteurs – Partie 4: Protocoles de communication de données – Section 1: Modèle de référence du système de communication*.
- [CEI 61334-4-32] CEI 61334-4-32 Ed.1996, *Automatisation de la distribution à l'aide de systèmes de communication à courants porteurs – Partie 4: Protocoles de communication de données – Section 32: Couche liaison de données – Contrôle de liaison logique (LLC)*.
- [CEI 61334-4-511] CEI 61334-4-511 Ed. 2000, *Automatisation de la distribution à l'aide de systèmes de communication à courants porteurs – Partie 4-511: Protocoles de communication de données – Administration de systèmes – Protocole CIASE*.

[CEI 61334-4-512] CEI 61334-4-512, Ed. 1.0:2001, *Automatisation de la distribution à l'aide de systèmes de communication à courants porteurs – Partie 4-512: Protocoles de communication de données – Administration de systèmes à l'aide du profil 61334-5-1 – MIB (Base d'Informations d'Administration)*.

### **B.1.4 Conventions**

Le document est divisé en paragraphes.

Les nombres binaires sont indiqués par le préfixe '0b' suivi des valeurs binaires, par exemple 0b0101. Les nombres hexadécimaux sont indiqués par le préfixe '0x', par exemple '0x0F'.

Les dispositions obligatoires sont indiquées par un futur d'obligation dans le corps du présent document.

Les dispositions optionnelles sont clairement indiquées. Si une option est incorporée dans une mise en œuvre, elle sera appliquée telle qu'elle est spécifiée dans le présent document.

*floor(x*) correspond au plus grand nombre entier inférieur ou égal à *x*.

## **B.1.5 Définitions**

La présente annexe définit les termes suivants:

**B.1.5.1 nœud de base**: nœud maître qui contrôle et gère les ressources d'un sous-réseau.

**B.1.5.2 intervalle de balise**: emplacement de la balise PDU dans la trame.

**B.1.5.3 nœud de destination**: nœud qui reçoit une trame.

**B.1.5.4 liaison descendante**: trajet des données du nœud de base vers un nœud de service.

**B.1.5.5 niveau (couche PHY)**: dans le contexte de la couche physique (PHY), il s'agit du niveau de la puissance d'émission.

**B.1.5.6 niveau (couche MAC)**: dans le contexte de la commande d'accès au support (MAC), il s'agit de la position du dispositif de référence dans la hiérarchie de commutation.

**B.1.5.7 trame MAC**: unité composite d'abstraction du temps pour l'utilisation des canaux. Une trame MAC se compose d'une ou de plusieurs balises, d'une SCP et de zéro ou une CFP. La transmission de la balise par le nœud de base joue le rôle de délimiteur pour la trame MAC.

**B.1.5.8 nœud voisin**: le nœud A est voisin du nœud B si A peut directement émettre et recevoir à destination/en provenance de B.

**B.1.5.9 nœud**: tout élément d'un sous-réseau capable d'émettre et de recevoir à destination et en provenance d'autres éléments de sous-réseau.

**B.1.5.10 trame PHY**: ensemble des symboles OFDM et du préambule qui constituent une seule unité de données de protocole PHY (PPDU).

**B.1.5.11 préambule**: partie initiale d'une trame PHY, utilisée à des fins de synchronisation.

**B.1.5.12 enregistrement**: processus par lequel un nœud de service est accepté en tant que membre d'un sous-réseau et se voit attribuer un LNID.

**B.1.5.13 nœud de service**: tout nœud d'un sous-réseau qui n'est pas un nœud de base.

**B.1.5.14 nœud source**: nœud qui envoie une trame.

**B.1.5.15 sous-réseau**: ensemble d'éléments pouvant communiquer selon la présente annexe et partager un nœud de base unique.

**B.1.5.16 adresse de sous-réseau**: propriété qui identifie un sous-réseau de manière universelle. Il s'agit de l'adresse EUI-48 de son nœud de base.

**B.1.5.17 commutation**: mise en place d'une connectivité entre des nœuds non voisins.

**B.1.5.18 annulation d'enregistrement**: processus par lequel un nœud de service quitte un sousréseau.

**B.1.5.19 liaison montante**: trajet des données d'un nœud de service vers le nœud de base.

#### **B.1.6 Abréviations et acronymes**

La présente annexe utilise les abréviations et acronymes suivants:

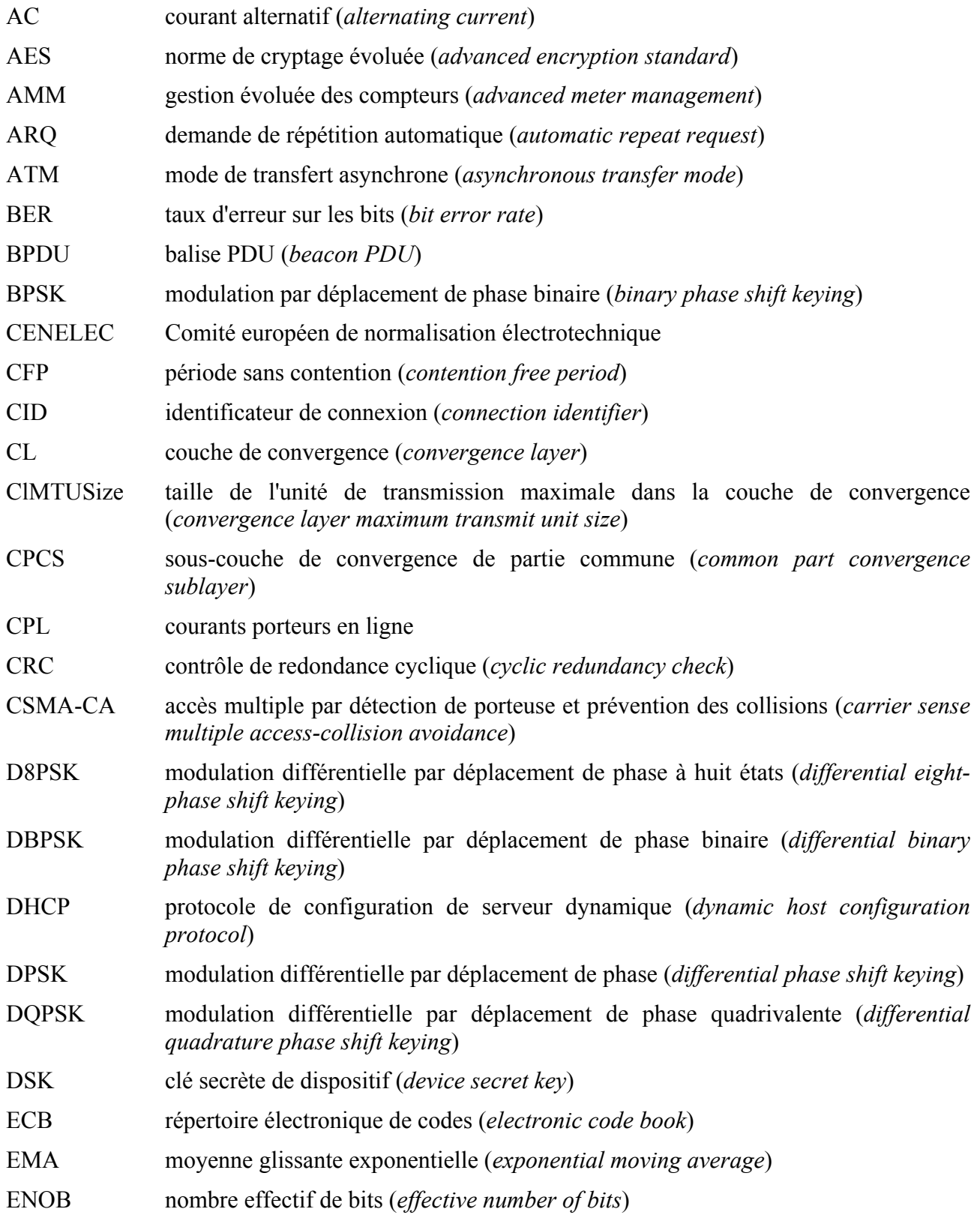

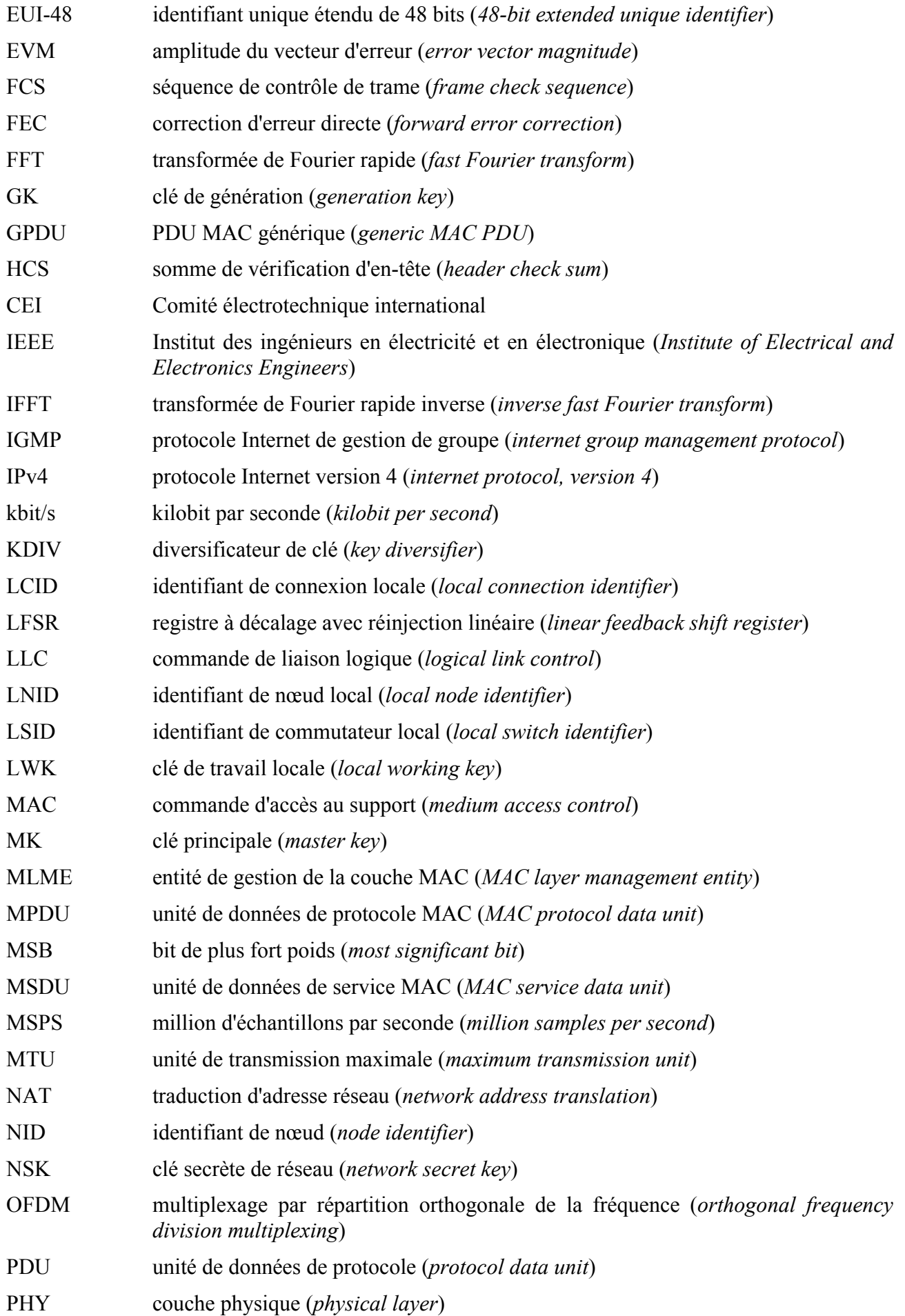

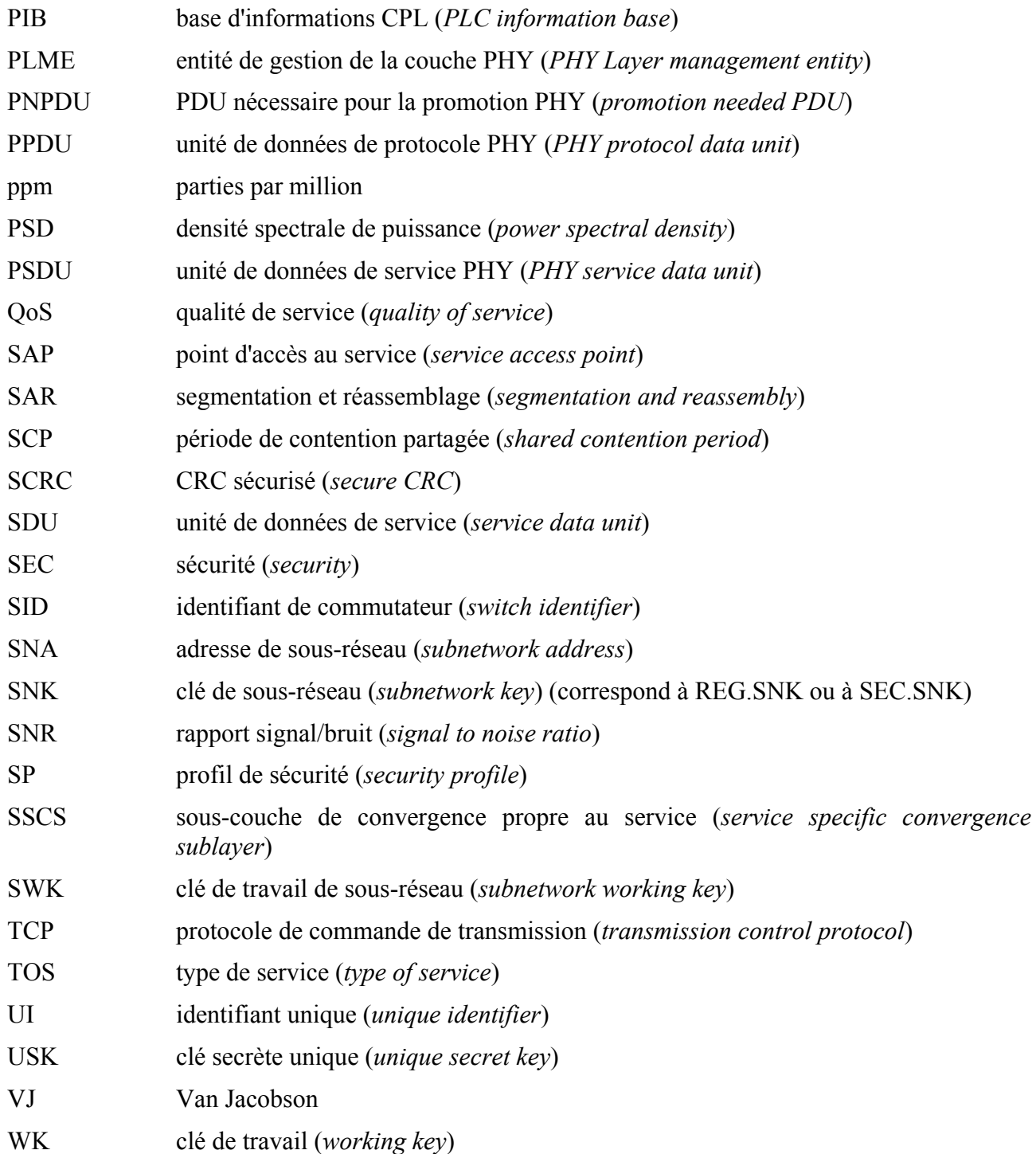

## **B.2 Description générale**

La présente annexe correspond à la première partie de la spécification d'une solution de courants porteurs en ligne dans la bande CENELEC A utilisant la modulation OFDM. Cette solution vise à fournir un canal de communication particulièrement robuste pour des applications telles que la gestion automatisée des compteurs (AMM, *automated meter management*). Le débit de transmission visé est de l'ordre de plusieurs dizaines de kilobits par seconde.

## **B.2.1 Description générale de l'architecture**

La Figure B.1 présente les couches de communication et le domaine d'application de la présente spécification.

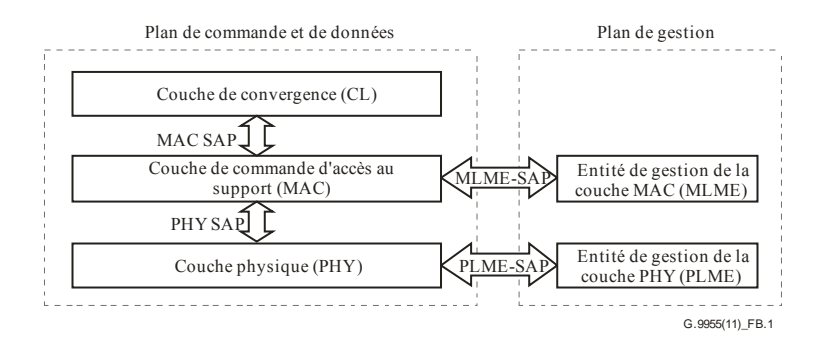

**Figure B.1 – Modèle de référence des couches de protocole PRIME** 

La couche de convergence (CL) propre au service classe le trafic en l'associant à sa propre connexion MAC. Elle effectue ainsi le mappage de tout type de trafic qui se retrouve inclus dans les unités de données de service MAC (MSDU). Elle peut aussi inclure des fonctions de compression. Plusieurs sous-couches SSCS sont définies pour intégrer les différents types de trafic dans les MSDU.

La couche MAC fournit les fonctions MAC essentielles concernant l'accès au système, l'attribution de la bande passante, l'établissement/le maintien de la connexion et la résolution de la topologie.

La couche PHY transmet et reçoit des MPDU entre nœuds voisins en utilisant le multiplexage par répartition orthogonale de la fréquence (OFDM). L'OFDM est choisi comme technique de modulation, principalement pour les raisons suivantes:

- sa capacité d'adaptation intrinsèque en présence de canaux sélectifs en fréquence (très fréquents, mais imprévisibles en raison de l'interférence à bande étroite ou du brouillage non intentionnel);
- sa robustesse face au bruit impulsif, résultant de la durée du symbole étendu et de l'utilisation d'un codage FEC;
- son aptitude à obtenir une grande efficacité spectrale avec des mises en œuvre simples d'émetteur-récepteur.

#### **B.3 Couche physique**

#### **B.3.1 Introduction**

Le présent paragraphe spécifie l'entité de couche physique (PHY) pour un système de communication CPL fondé sur OFDM dans la bande CENELEC A telle que définie à l'Annexe F. L'entité PHY utilise des fréquences de la bande comprise entre 3 kHz et 95 kHz, l'utilisation étant limitée aux distributeurs d'électricité et aux entités auxquelles ils ont accordé des licences. On sait cependant que les fréquences inférieures à 40 kHz présentent plusieurs problèmes sur les lignes électriques basse tension. Par exemple:

- le module d'impédance de charge vu par les émetteurs est parfois inférieur à 1 $\Omega$ , principalement pour les nœuds de base au niveau des transformateurs;
- le bruit de fond coloré, toujours présent sur les lignes électriques et résultant de la somme de nombreuses sources de bruit avec une puissance relativement réduite, augmente de façon exponentielle son amplitude vers les basses fréquences;

• les chambres de compteurs posent également problème, car le comportement des consommateurs est réputé avoir un impact plus fort sur les propriétés des canaux à basses fréquences, par exemple l'exploitation de tous les types d'appareils électroménagers engendre une variance temps significative et non prévisible à la fois des caractéristiques de la fonction de transfert et du scénario de bruit.

En conséquence, le signal OFDM utilise une largeur de bande de fréquence de 47,363 kHz située sur les hautes fréquences de la bande CENELEC A.

Le signal OFDM à lui seul utilise 97 sous-porteuses (96 sous-porteuses de données et une sousporteuse pilote) également espacées avec un court préfixe cyclique.

On utilise une modulation différentielle avec trois constellations possibles: DBPSK, DQPSK ou D8PSK. Ainsi, des débits non codés théoriques d'environ 47 kbit/s, 94 kbit/s et 141 kbit/s (sans préfixe cyclique) sont susceptibles d'être pris en charge.

Un embrouilleur supplémentaire sert à empêcher la survenue de longues séquences de bits identiques.

Enfin, un codage convolutionnel de rendement 1/2 est utilisé conjointement avec l'entrelacement de bits et peut être désactivé par les couches supérieures à partir du moment où le canal est suffisamment performant et où des débits plus élevés sont requis.

## **B.3.2 Aperçu**

Le schéma fonctionnel de l'émetteur de la couche PHY est représenté à la Figure B.2.

Côté émission, la couche PHY reçoit une MPDU de la couche MAC et génère une trame PHY. Si les couches supérieures le décident, l'unité PPDU derrière le bloc CRC est codée par convolution et entrelacée (elle est, dans tous les cas, toujours embrouillée). Les données sortantes sont ensuite modulées en DBPSK, DQPSK ou D8PSK. La modulation OFDM, comprenant le bloc IFFT (transformée de Fourier rapide inverse) et le générateur de préfixe cyclique, constitue l'étape suivante.

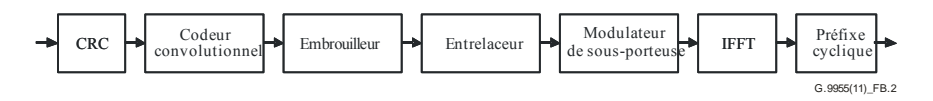

**Figure B.2 – Emetteur de la couche PHY** 

La Figure B.3 représente la structure de la trame PHY. Chaque trame PHY commence par un préambule d'une durée de 2,048 ms, suivi par un certain nombre de symboles OFDM, d'une durée de 2,24 ms chacun. Les deux premiers symboles OFDM acheminent l'en-tête de la trame PHY, généré comme décrit au § B.3.4. Les M symboles OFDM restants acheminent la charge utile, générée comme décrit au § B.3.4. La valeur de M est signalée dans l'en-tête PHY; elle est inférieure ou égale à 63.

| PREAMBULE | EN-TETE    | <b>CHARGE UTILE</b> |
|-----------|------------|---------------------|
| 2,048 ms  | 4,48 ms    | $M \times 2.24$ ms  |
|           | 2 symboles | M symboles          |
|           |            | G.9955(11) FB.3     |

**Figure B.3 – Format de la trame PHY** 

#### **B.3.3 Paramètres PHY**

Le Tableau B.1 donne la liste des paramètres de fréquence et de rythme.

| Horloge de la bande de base (Hz)     | 250000                             |                   |  |
|--------------------------------------|------------------------------------|-------------------|--|
| Espacement des sous-porteuses (Hz)   | 488,28125                          |                   |  |
| Nombre de sous-porteuses de données  | 84 (en-tête)                       | 96 (charge utile) |  |
| Nombre de sous-porteuses pilotes     | 1 (charge utile)<br>$13$ (en-tête) |                   |  |
| Intervalle FFT (échantillons)        | 512                                |                   |  |
| Intervalle FFT $(\mu s)$             | 2048                               |                   |  |
| Préfixe cyclique (échantillons)      | 48                                 |                   |  |
| Préfixe cyclique $(\mu s)$           | 192                                |                   |  |
| Intervalle de symbole (échantillons) | 560                                |                   |  |
| Intervalle de symbole $(\mu s)$      | 2240                               |                   |  |
| Période de préambule $(\mu s)$       | 2048                               |                   |  |

**Tableau B.1 – Paramètres de fréquence et de rythme de la couche PHY PRIME** 

Certains paramètres dépendent de la modulation de chaque sous-porteuse OFDM.

Le Tableau B.2 indique le débit de données PHY pendant la transmission de la charge utile, et la longueur maximale de l'unité MSDU pour diverses combinaisons de modulation et de codage.

|                                                          |        | <b>DBPSK</b> |        | <b>DQPSK</b> |        | D8PSK     |
|----------------------------------------------------------|--------|--------------|--------|--------------|--------|-----------|
| Code convolutionnel $(1/2)$                              | Activé | Désactivé    | Activé | Désactivé    | Activé | Désactivé |
| Bits d'information par sous-porteuse,<br>$N_{\rm BPSC}$  | 0,5    |              |        | 2            | 1,5    | 3         |
| Bits d'information par symbole<br>OFDM, N <sub>BPS</sub> | 48     | 96           | 96     | 192          | 144    | 288       |
| Débit de données brut (kbit/s approx.)                   | 21,4   | 42,9         | 42,9   | 85,7         | 64,3   | 128,6     |
| Longueur MSDU maximale (en bits)<br>avec 63 symboles     | 3016   | 6048         | 6040   | 12096        | 9064   | 18144     |
| Longueur MSDU maximale (en<br>octets) avec 63 symboles   | 377    | 756          | 755    | 1512         | 1133   | 2268      |

**Tableau B.2 – Débits de données PHY pour chaque modulation avec le codage FEC activé ou désactivé** 

Le Tableau B.3 indique le mécanisme de modulation et de codage et la taille de la partie en-tête de la trame PHY.

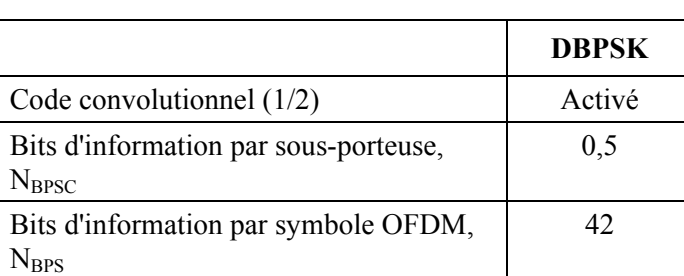

#### **Tableau B.3 – Paramètres de l'en-tête**

Il est fortement recommandé, pour générer le signal d'émission, de n'utiliser que des fréquences provenant d'une seule et même référence de fréquence. La tolérance de la fréquence d'horloge du système ne doit pas excéder ±50 ppm, vieillissement compris.

#### **B.3.4 Structure du préambule, de l'en-tête et de la charge utile**

## **B.3.4.1 Préambule**

Le préambule est utilisé au début de chaque unité PPDU à des fins de synchronisation. Pour fournir un maximum d'énergie, un signal à enveloppe constante vient remplacer les symboles OFDM. Le préambule doit également offrir une agilité de fréquence permettant la synchronisation en présence d'affaiblissements sélectifs en fréquence et doit naturellement posséder d'excellentes propriétés d'auto-corrélation apériodique. Un signal modulé linéairement répond à l'ensemble de ces critères. La forme d'onde du préambule est définie par:

$$
S_{CH}(t) = A \cdot rect(t/T) \cdot \cos[2\pi(f_0 t + 1/2\mu t^2)]
$$

où *T*= 2048 $\mu$ s, *f*<sub>0</sub>= 41992 Hz (fréquence initiale), *f*<sub>f</sub> = 88867 Hz (fréquence finale) et  $\mu$ = (*f*<sub>f</sub> – *f*<sub>0</sub>) / *T*.

La fonction *rect*(·) est définie comme suit:

$$
rect(t) = 1, \quad 0 < t < 1
$$
  
rect(t) = 0, dans les autres cas

#### **B.3.4.2 Structure pilote**

Les deux symboles OFDM constituant l'en-tête PHY contiennent 13 sous-porteuses pilotes qui peuvent être utilisées pour estimer l'erreur de début d'échantillonnage et le décalage de fréquence d'échantillonnage.

On utilise ensuite une sous-porteuse pilote au niveau des symboles OFDM qui suivent de façon à fournir une référence de phase pour la démodulation DPSK du domaine fréquentiel.

Les Figures B.4 et B.5 présentent l'attribution des fréquences de sous-porteuse pilote et de données, où *P*i est la sous-porteuse pilote *i* et *D*i la sous-porteuse de données *i*.

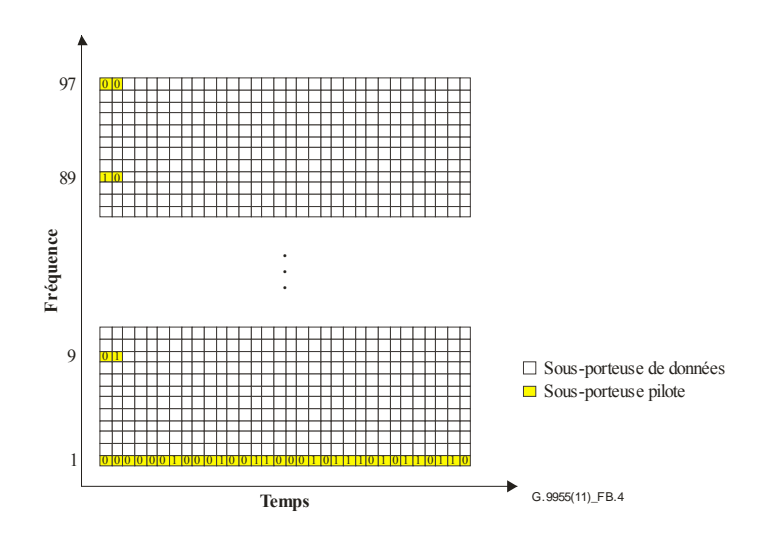

**Figure B.4 – Attribution des fréquences de sous-porteuse pilote et de données (symboles OFDM et sous-porteuses)** 

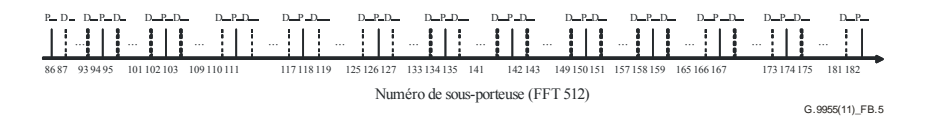

**Figure B.5 – Attribution des fréquences de sous-porteuse pilote et de données dans l'en-tête** 

Les sous-porteuses pilotes sont modulées en BPSK par une séquence binaire pseudo-aléatoire (PRBS) pour empêcher la formation de raies spectrales. La phase des sous-porteuses pilotes est contrôlée par la séquence PRBS, qui est une extension cyclique de la séquence de 127 bits donnée par:

 $Pref_{0.126} =$ 

{0,0,0,0,1,1,1,0,1,1,1,1,0,0,1,0,1,1,0,0,1,0,0,1,0,0,0,0,0,0,1,0,0,0,1,0,0,1,1,0,0,0,1,0,1,1,1,0,1,0,1,1, 0,1,1,0,0,0,0,0,1,1,0,0,0,1,1,0,1,0,0,0,1,1,1,0,0,1,1,1,0,1,0,0,0,0,1,0,1,0,1,0,1,0,1,0,1,0,0,0,0,0,0,0,0,0,0, 1,0,1,0,0,0,1,1,0,1,1,1,0,0,0,1,1,1,1,1,1,1}

où '1' correspond à un déplacement de phase de 180º et '0' à un déplacement de phase de 0º. Un seul bit de la séquence est utilisé par sous-porteuse pilote, en commençant par la première sous-porteuse pilote du premier symbole OFDM, puis la sous-porteuse pilote suivante, et ainsi de suite. On recommence la même procédure pour le deuxième symbole OFDM. Pour les symboles OFDM suivants, on utilise un élément de la séquence pour la sous-porteuse pilote (voir la Figure B.4).

La séquence PRBS peut être générée par l'embrouilleur défini à la Figure B.6 si l'état initial affiche une série de uns.

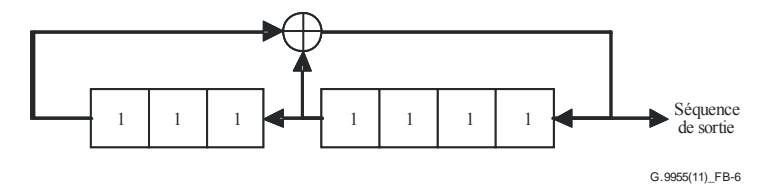

**Figure B.6 – Utilisation du LFSR dans la génération de séquence pilote** 

Le chargement de la séquence PRBS est lancé au début de chaque unité PPDU, juste après le préambule.

### **B.3.4.3 En-tête PHY et charge utile**

L'en-tête PHY se compose de deux symboles OFDM, qui sont toujours envoyés en utilisant la modulation DBPSK et le codage FEC (codage convolutionnel) activé. La charge utile, quant à elle, est modulée en DBPSK, DQPSK ou D8PSK, en fonction de la configuration dans la couche MAC. La couche MAC sélectionne le schéma de modulation, par exemple sur la base des erreurs qui se sont produites lors des transmissions précédentes destinées au ou aux mêmes récepteurs ou sur la base du SNR obtenu. Ensuite, le système s'auto-configure de façon dynamique de manière à offrir le meilleur compromis entre débit et efficacité dans la communication. Il choisit également d'utiliser ou non le codage FEC (codage convolutionnel).

Les deux premiers symboles OFDM de l'unité PPDU correspondant à l'en-tête PHY se décomposent en 84 sous-porteuses de données et 13 sous-porteuses pilotes. Après l'en-tête PHY, chaque symbole OFDM de la charge utile comprend 96 sous-porteuses de données et une sous-porteuse pilote. Chaque sous-porteuse de données achemine 1, 2 ou 3 bits.

Le flux binaire pour chaque champ est envoyé en commençant par le MSB. Voir la Figure B.7.

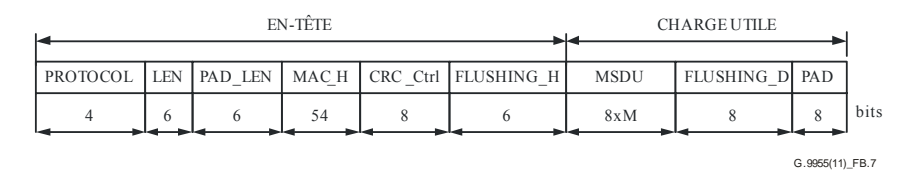

**Figure B.7 – PPDU: en-tête PHY et charge utile (bits transmis avant codage)** 

EN-TÊTE PHY: chaque unité PPDU contient à la fois des informations d'en-tête PHY et MAC. Les champs sont les suivants:

• PROTOCOL: contient le schéma de transmission de la charge utile. Ajouté par la couche PHY.

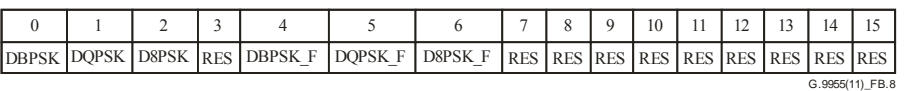

#### **Figure B.8 – Champ "PROTOCOL" de l'unité PPDU**

Où RES signifie "réservé" et le suffixe "\_F" signifie que le codeur FEC est "activé".

- LEN: définit la longueur de la charge utile (après codage) dans les symboles OFDM. Ajouté par la couche PHY.
- PAD LEN: définit la longueur du champ PAD (avant codage) en octets. Ajouté par la couche PHY.
- MAC H: en-tête de la couche MAC, inclus à l'intérieur des symboles d'en-tête pour protéger les informations contenues. L'en-tête MAC est généré par la couche MAC, et seuls les 54 premiers bits de l'en-tête MAC sont insérés dans l'en-tête PHY.
- CRC Ctrl: CRC Ctrl $(m)$ ,  $m = 0.7$ , contient le total CRC des champs PROTOCOL, LEN, PAD\_LEN et MAC\_H (PD\_Ctrl). La forme polynomiale de PD\_Ctrl est:

$$
\sum_{m=0}^{69}PD_{\text{Ctr1}}(m)x^m
$$

La somme est calculée comme suit: PD Ctrl divisé par le polynôme  $x^8 + x^2 + x + 1$ donne CRC\_Ctrl(*m*), où CRC\_Ctrl(0) est le LSB. Le polynôme générateur est le fameux CRC-8-ATM. Quelques exemples sont fournis dans l'Appendice B-I. Ajouté par la couche PHY.

• FLUSHING\_H: bits de vidange requis pour le décodage convolutionnel. Tous les bits de ce champ sont fixés à zéro pour réinitialiser le codeur convolutionnel. Ajouté par la couche PHY.

#### CHARGE UTILE:

- MSDU: unité de données de service de la couche MAC non codée.
- FLUSHING\_P: bits de vidange requis pour le décodage convolutionnel. Tous les bits de ce champ sont fixés à zéro pour réinitialiser le codeur convolutionnel. Ce champ n'existe que lorsque le codeur FEC est "activé".
- PAD: afin que le nombre de bits (codés) générés dans la charge utile remplisse un nombre entier de symboles OFDM, des bits de remplissage doivent être ajoutés à la charge utile avant le codage. Tous les bits de remplissage doivent être mis à zéro.

#### **B.3.5 Codeur convolutionnel**

Le flux PHY non codé peut être codé par convolution pour former un flux PHY codé. Le codeur a un rendement de codage de 1/2, une longueur de contrainte *K* = 7 et des "polynômes" générateurs de codes 1111001 et 1011011. Au départ, l'état du codeur est fixé à zéro. A la fin de la transmission de l'en-tête ou de la charge utile, des zéros sont introduits pour vidanger le codeur (8 zéros pour l'en-tête PHY et 6 zéros pour la charge utile). Le bit généré par le premier générateur de code correspond à la sortie 1. Le schéma fonctionnel du codeur est présenté à la Figure B.9.

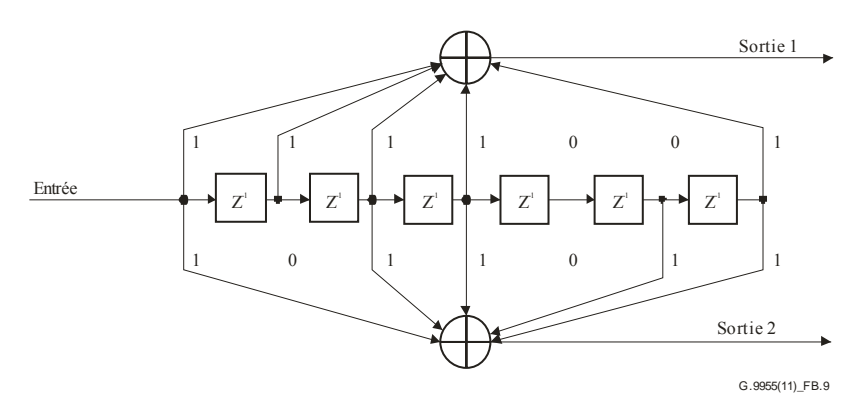

**Figure B.9 – Codeur convolutionnel** 

#### **B.3.6 Embrouilleur**

Le bloc embrouilleur randomise le flux binaire et réduit ainsi le facteur de crête à la sortie IFFT. L'embrouillage doit toujours être réalisé.

Le bloc embrouilleur combine au moyen d'un OU EXCLUSIF le flux binaire d'entrée avec une séquence de pseudo-bruit pn obtenue par une extension cyclique de la séquence de 127 éléments donnée par:

Pref<sub>0.126</sub> =

 ${\{0,0,0,0,1,1,1,0,1,1,1,1,0,0,1,0,1,1,0,0,1,0,0,1,0,0,0,0,0,1,0,0,0,1,0,0,0,1,0,0,1,1,1,0,1,0,1,1,0,0,0,1,1,0,0,0,1,0,0,1,0,0,1,0,0,1,0,0,1,0,0,1,0,1,1,0,0,0,1,0,0,1,0,0,0,1,0,0,0,1,0,0,0,1,0,0,0,1,0,0,0,1,0,0,0,1,0,0,0,$ ,1,1,0,0,0,0,1,1,1,0,0,0,1,1,0,1,0,0,1,1,1,0,0,0,0,0,0,0,0,0,0,0,1,1,1,1,1,0,1,0,0,0,1,1,1,1,1,0,1,0,0,1,1,1,1,0,1,0,0,1,1,1,1,0,0,0,0,1,1,1,1,0,1,0,0,1,1,1,1,0,1,0,0,1,1,1,1,0,0,0,0,1,1,1,1,0,1,0,0,1,1,1,1,0,1,0,0,1,1,1,1, 0,1,0,0,0,1,1,0,1,1,1,0,0,0,1,1,1,1,1,1,1}

La séquence PRBS peut être générée par l'embrouilleur défini à la Figure B.10 si l'état initial n'affiche que des uns.

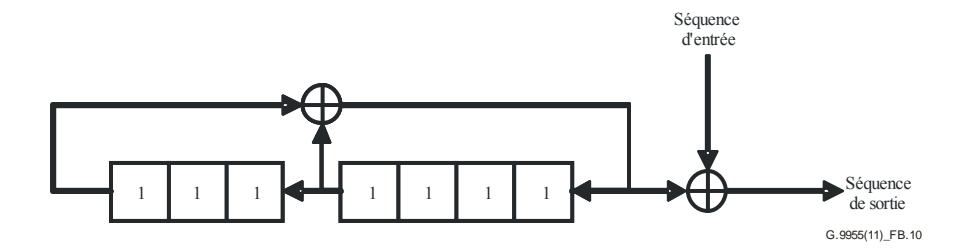

**Figure B.10 – Utilisation du LFSR dans le bloc embrouilleur** 

Le chargement de la séquence pn est lancé au début de chaque unité PPDU, juste après le préambule.

#### **B.3.7 Entrelaceur**

Du fait de l'évanouissement en fréquence (interférence à bande étroite) des canaux électriques types, les sous-porteuses OFDM sont généralement reçues avec des amplitudes différentes. Les évanouissements profonds dans le spectre rendent certains groupes de sous-porteuses moins fiables que d'autres et génèrent des erreurs de bits par paquets plutôt que de façon aléatoirement dispersée. On utilise l'entrelacement pour randomiser l'occurrence des erreurs de bits avant le décodage si (et seulement si) le codage est appliqué conformément au § B.3.4. Au niveau de l'émetteur, les bits codés sont permutés de façon à ce que les bits adjacents soient séparés par plusieurs bits après l'entrelacement.

Soit  $N_{CRPS} = 2 \times N_{BPS}$  le nombre de bits codés par symbole OFDM lorsqu'un codage convolutionnel est utilisé. Tous les bits codés sont entrelacés par un entrelaceur de blocs avec une taille de bloc correspondant à *N*<sub>CBPS</sub>. L'entrelaceur a pour fonction de mapper les bits codés adjacents dans des sous-porteuses de données non adjacentes. Soit  $v(k)$ , avec  $k = 0,1,..., N_{CRPS} - 1$ , le vecteur de bits codés à l'entrée de l'entrelaceur. *v*(*k*) est transformé en un vecteur entrelacé *w*(*i*), avec *i* = 0,1,…,  $N_{\text{CBPS}} - 1$ , par l'entrelaceur de blocs comme suit:

$$
w((N_{\text{CBPS}}/s) \times (k \mod s) + \text{floor}(k / s)) = v(k)
$$
  $k = 0, 1, ..., N_{\text{CBPS}} - 1.$ 

La valeur de s est déterminée par le nombre de bits codés par sous-porteuse,  $N_{\text{CBPSC}} = 2 \times N_{\text{BPSC}}$ . *N*CBPSC est lié à  $N_{\text{CBPS}}$  de la façon suivante:  $N_{\text{CBPS}} = 96 \times N_{\text{CBPS}}$  (charge utile) et  $N_{\text{CBPS}} =$  $84 \times N_{\text{CBPSC}}$  (en-tête)

 $s = 8 \times (1 + \text{floor}(N_{\text{CBPSC}}/2))$  pour la charge utile et

 $s = 7$  pour l'en-tête.

Le désentrelaceur réalise l'opération inverse. Par conséquent, si  $w'(i)$ , avec  $i = 0,1,..., N_{CRPS} - 1$ , est le vecteur de désentrelacement à l'entrée, celui-ci est transformé en un vecteur de désentrelacement  $v'(k)$ , avec  $k = 0,1,..., N_{CRPS} - 1$ , par le désentrelaceur de blocs comme suit:

$$
v'(s \times i - (N_{CBPS} - 1) \times \text{floor}(s \times i / N_{CBPS})) = w'(i)
$$
   
  $i = 0, 1, ..., N_{CBPS} - 1.$ 

Des tables descriptives montrant la permutation des indices sont fournies dans l'Appendice C-I à titre de référence.

#### **B.3.8 Modulation**

La charge utile PPDU est modulée en signaux à modulation par déplacement de phase différentielle à porteuses multiples avec une sous-porteuse pilote et 96 sous-porteuses de données comprenant 96, 192 ou 288 bits par symbole. L'en-tête est modulé en DBPSK avec 13 sous-porteuses pilotes et 84 sous-porteuses de données comprenant 84 bits par symbole.

Le flux de bits en provenance de l'entrelaceur est divisé en groupes de *M* bits, où le premier bit du groupe de *M* est le bit de plus fort poids (MSB).

On utilise une modulation différentielle dans le domaine fréquentiel. La Figure B.11 présente le mappage DBPSK, DQPSK et D8PSK:

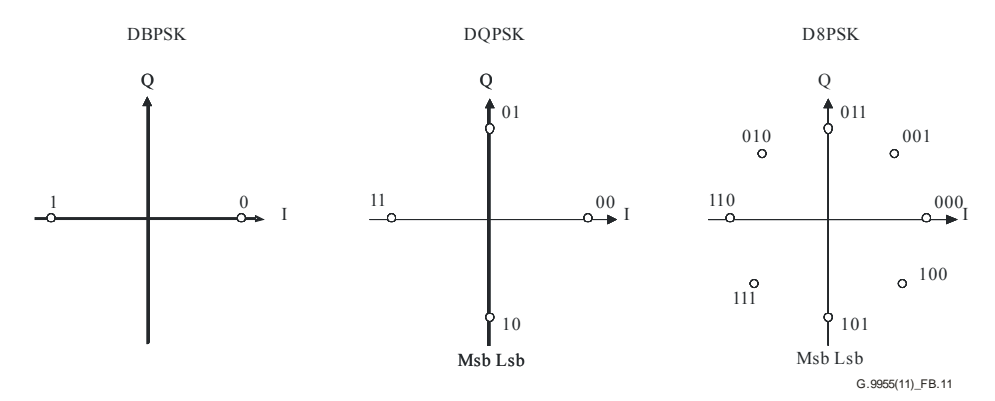

**Figure B.11 – Mappage DBPSK, DQPSK et D8PSK** 

L'équation suivante définit la *M*ième constellation DPSK de *M* phases:

$$
s_k = Ae^{j\theta_k}
$$

où:

- *k* est l'indice de fréquence qui représente la *k*ième sous-porteuse d'un symbole OFDM. *k* = 1 correspond à la sous-porteuse pilote de la référence de phase;
- *sk* est la sortie du modulateur (nombre complexe) pour la *k*ième sous-porteuse;
- $\theta_k$  est la phase absolue du signal modulé et est obtenue comme suit:

$$
\Theta_k = (\Theta_{k-1} + (2\pi/M)\Delta b_k) \bmod 2\pi
$$

Cette équation s'applique pour  $k > 1$  dans la charge utile, la sous-porteuse de rang  $k = 1$  étant la sous-porteuse pilote de la référence de phase. Lorsque l'en-tête est transmis, le pilote affecté à la sous-porteuse *k* est utilisé comme référence de phase pour les données affectées à la sous-porteuse  $k + 1$ .

 $\Delta b_k \in \{0,1,...,M-1\}$  représente l'information codée dans l'incrément de phase tel que fourni par le codeur de constellation.

*M* = 2, 4 ou 8 avec DBPSK, DQPSK ou D8PSK, respectivement.

 *A* représente le rayon de l'anneau depuis le centre de la constellation.

Le symbole OFDM peut être exprimé sous forme mathématique:

$$
c_i(n) = \left\{ \sum_{k=86}^{182} s(k-85,i) \exp\left(\frac{j2\pi k}{512}(n-N_{CP})\right) + \sum_{k=330}^{426} s(427-k,i) \exp\left(\frac{j2\pi k}{512}(n-N_{CP})\right) \right\}
$$

 *i* est l'indice temporel représentant le *i*ième symbole OFDM; *i* = 0,1,…M + 1

- *n* est l'indice de l'échantillon; 48 ≤ *n* ≤ 559
- $s(k,i)$  est la valeur complexe provenant du bloc de modulation de sous-porteuse et le symbole \* désigne une valeur conjuguée complexe.

Si l'on utilise une IFFT complexe à 512 points, les 96 sous-porteuses sont mappées comme le montre la Figure B.12. Le symbole '\*' désigne une valeur conjuguée complexe.

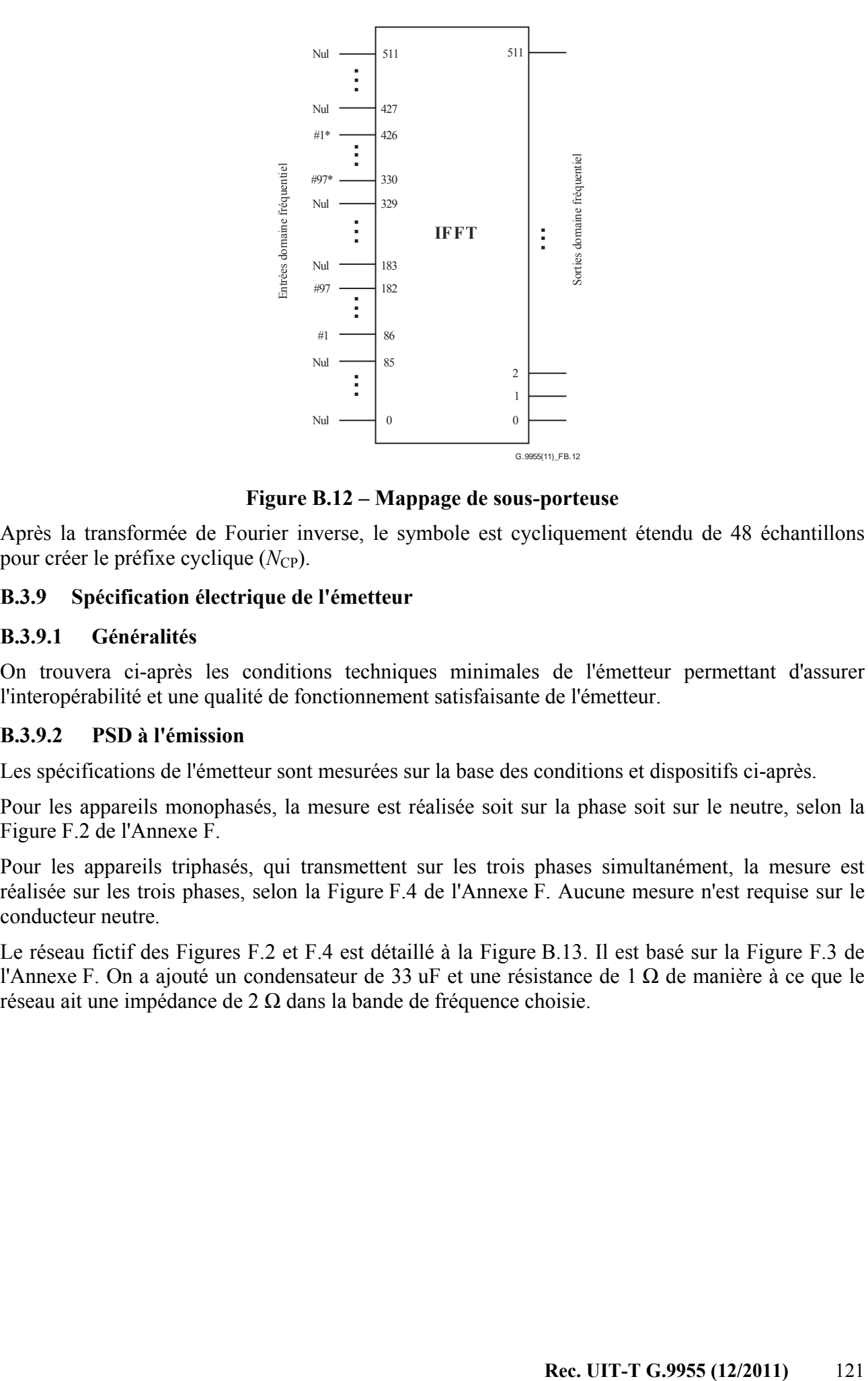

**Figure B.12 – Mappage de sous-porteuse** 

Après la transformée de Fourier inverse, le symbole est cycliquement étendu de 48 échantillons pour créer le préfixe cyclique (*N*<sub>CP</sub>).

## **B.3.9 Spécification électrique de l'émetteur**

#### **B.3.9.1 Généralités**

On trouvera ci-après les conditions techniques minimales de l'émetteur permettant d'assurer l'interopérabilité et une qualité de fonctionnement satisfaisante de l'émetteur.

#### **B.3.9.2 PSD à l'émission**

Les spécifications de l'émetteur sont mesurées sur la base des conditions et dispositifs ci-après.

Pour les appareils monophasés, la mesure est réalisée soit sur la phase soit sur le neutre, selon la Figure F.2 de l'Annexe F.

Pour les appareils triphasés, qui transmettent sur les trois phases simultanément, la mesure est réalisée sur les trois phases, selon la Figure F.4 de l'Annexe F. Aucune mesure n'est requise sur le conducteur neutre.

Le réseau fictif des Figures F.2 et F.4 est détaillé à la Figure B.13. Il est basé sur la Figure F.3 de l'Annexe F. On a ajouté un condensateur de 33 uF et une résistance de 1 Ω de manière à ce que le réseau ait une impédance de 2 Ω dans la bande de fréquence choisie.

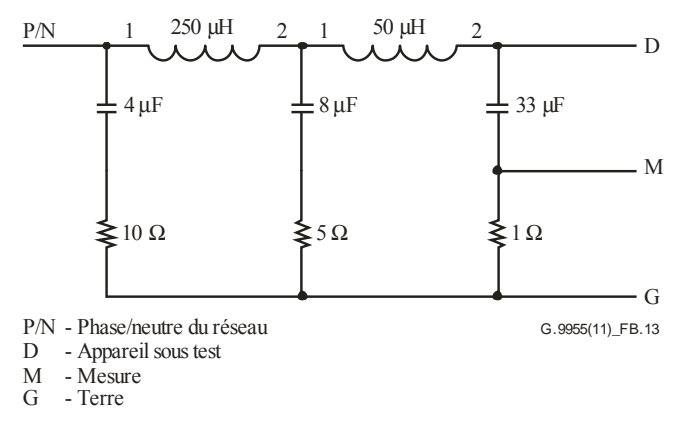

#### **Figure B.13 – Réseau fictif**

Les tensions de sortie de l'émetteur sont données comme tension mesurée au terminal de ligne comparativement au terminal de neutre. En conséquence, les valeurs obtenues à partir de l'appareil de mesure sont augmentées de 6 dB (diviseur de tension d'un coefficient 1/2).

Tous les appareils sont testés de manière à répondre aux exigences PSD sur toutes les gammes de température, lesquelles varient selon le type de nœud:

- nœuds de base dans la gamme –40 ºC à +70 ºC
- nœuds de service dans la gamme –25 ºC à +55 ºC

Tous les tests sont réalisés dans des conditions normales de charge de trafic.

Dans tous les cas, la PSD est conforme aux réglementations en vigueur dans le pays où le système est utilisé.

L'amplificateur de puissance est capable d'injecter dans le nœud de transmission (paramètre S1) un niveau de signal final de 120 dBµVrms (1 Vrms) dans le cas d'un raccordement au réseau fictif de la Figure B.13, comme décrit à la Figure F.2 pour les appareils monophasés et à la Figure F.4 pour les appareils triphasés qui injectent dans une phase à la fois. Pour les appareils triphasés qui injectent dans les trois phases simultanément, le niveau de signal final est de 114 dBµVrms (0,5 Vrms). Comme mentionné précédemment, les valeurs fournies par l'appareil de mesure sont augmentées de 6 dB pour compenser la perte d'insertion du réseau fictif.

#### **B.3.9.3 Amplitude du vecteur d'erreur (EVM)**

La qualité du signal injecté liée à l'impédance du réseau fictif est mesurée pour valider le dispositif d'émission. On utilise à cette fin un analyseur vectoriel qui fournit des mesures EVM (compteur EVM), voir le § C.1 pour la définition de l'EVM. Pour les appareils monophasés et pour les appareils triphasés qui transmettent sur toutes les phases simultanément, on applique le dispositif de mesure décrit aux Figures F.2 et F.4, respectivement.

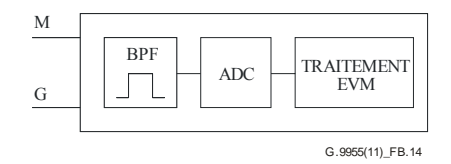

**Figure B.14 – Compteur EVM (schéma fonctionnel)** 

Le compteur EVM comprend un filtre passe-bande avec une atténuation de 40 dB à 50 Hz qui garantit un anti-repliement pour le convertisseur analogique numérique (ADC).

Le convertisseur ADC affiche une performance minimale de 1 MSPS et un nombre effectif de bits (ENOB) égal à 14 bits. Pour les calculs de l'EVM, il est nécessaire de tenir compte de l'ondulation et du temps de propagation de groupe du filtre passe-bande.

## **B.3.9.4 Valeurs limites de perturbation par conduction**

Il se peut que des réglementations régionales s'appliquent. A titre d'exemple, en Europe, les émetteurs doivent respecter les niveaux maximaux d'émission de même que les émissions parasites définies à l'Annexe F pour les émissions par conduction sur le réseau AC dans les bandes de 3 kHz à 9 kHz et de 95 kHz à 30 MHz. De plus, conformément aux réglementations européennes, les émetteurs et les récepteurs doivent respecter les limites d'impédance fixées à l'Annexe F dans la gamme comprise entre 3 kHz et 148,5 kHz.

## **B.3.10 Spécification des services de la couche PHY**

### **B.3.10.1 Généralités**

La couche PHY doit posséder une horloge non asservie unique de 20 bits, incrémentée par pas de 10 μs. L'horloge compte de 0 à 1048575, puis revient à zéro. La période de l'horloge est donc de 10,48576 secondes. L'horloge ne peut jamais être arrêtée ni redémarrée. Le temps mesuré par cette horloge est utilisé dans certaines primitives PHY pour indiquer un instant particulier.

## **B.3.10.2 Primitives du plan de données PHY**

#### **B.3.10.2.1 Généralités**

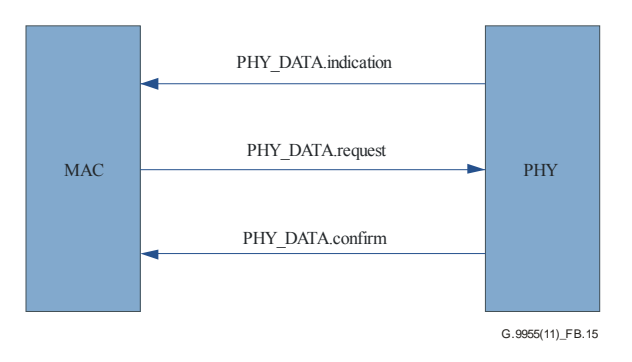

**Figure B.15 – Aperçu des primitives PHY** 

La primitive request est transmise de MAC à PHY pour demander la mise en œuvre d'un service.

Les primitives .indication et .confirm sont transmises de PHY à MAC pour indiquer un événement PHY interne de portée significative pour la couche MAC. Il peut s'agir d'un événement logiquement lié à une demande de service à distance ou d'un événement causé par un événement interne à PHY.

#### **B.3.10.2.2 PHY\_DATA.request**

#### **B.3.10.2.2.1 Fonction**

La primitive PHY\_DATA.request est transmise à l'entité de couche PHY pour demander l'envoi d'une unité PPDU vers une ou plusieurs entités PHY distantes en utilisant les procédures de transmission PHY. Elle permet également de fixer le moment du démarrage de la transmission.

#### **B.3.10.2.2.2 Structure**

La sémantique de cette primitive est:

#### PHY\_DATA.request{*MPDU*, *Length*, *Level*, *Scheme*, *Time*}.

Le paramètre *MPDU* définit l'unité de données de protocole MAC qui doit être transmise par l'entité de couche PHY. Lors de la mise en œuvre, l'unité MPDU doit obligatoirement être alignée à l'octet sur le PHY-SAP. Deux bits supplémentaires doivent par conséquent être placés au début de l'en-tête (car l'en-tête de la couche MAC n'est pas aligné à l'octet).

Le paramètre *Length* définit la longueur de l'unité MPDU en octets. La longueur est de 2 octets.

Le paramètre *Level* définit le niveau de signal de sortie utilisé par la couche PHY pour transmettre l'unité MPDU. Il peut prendre l'une des huit valeurs suivantes:

 0: niveau de sortie maximum (MOL) 1: MOL –3 dB 2: MOL –6 dB 7: MOL –21 dB

Le paramètre *Scheme* définit le schéma de transmission utilisé pour l'unité MPDU. Il peut prendre l'une des valeurs suivantes:

- 0: DBPSK
- 1: DQPSK
- 2: D8PSK
- 3: Non utilisé
- 4: DBPSK + code convolutionnel
- 5: DQPSK + code convolutionnel
- 6: D8PSK + code convolutionnel
- 7: Non utilisé

Le paramètre *Time* définit l'instant où l'unité MPDU doit être transmise. Il est exprimé en dizaines de usec et peut prendre des valeurs de 0 à  $2^{20} - 1$ .

Le paramètre *Time* est calculé par la couche MAC, compte tenu de l'instant PHY actuel obtenu par la primitive PHY timer.get. La couche MAC doit tenir compte du fait qu'aucune partie de l'unité PPDU ne peut être transmise pendant les intervalles de balise et les périodes CFP accordées aux autres dispositifs dans le réseau. Si le réglage du paramètre *Time* transgresse ces règles, la couche PHY renverra une indication d'échec dans la primitive PHY\_Data.confirm.

## **B.3.10.2.2.3 Utilisation**

Cette primitive est générée par l'entité de couche MAC lorsque des données doivent être transmises sur une ou plusieurs entités MAC homologues.

A réception de la primitive, l'entité PHY exécute toutes les actions spécifiques à la couche PHY et envoie l'unité PPDU dûment formée en vue de sa transmission à l'entité ou aux entités de couche PHY homologues. La transmission suivante démarre lorsque *Time* = Timer.

## **B.3.10.2.3 PHY\_DATA.confirm**

## **B.3.10.2.3.1 Fonction**

La primitive PHY\_DATA.confirm, qui fournit une réponse ciblée à la primitive PHY\_DATA.request, n'a qu'une portée locale. Elle informe l'entité de couche MAC du succès ou de l'échec de la transmission de l'unité MPDU faisant l'objet de la primitive précédente PHY\_DATA.request.

## **B.3.10.2.3.2 Structure**

La sémantique de cette primitive est:

## PHY\_DATA.confirm{*Result*}.

Le paramètre *Result* est utilisé pour renseigner l'entité locale requérante sur le statut, autrement dit sur le succès ou l'échec résultant de la primitive précédente PHY\_DATA.request. Certains résultats sont standard, quelle que soit la mise en œuvre:

0: Succès.

- 1: Trop tard. Délai de transmission expiré.
- 2: Longueur non valide.
- 3: Schéma non valide.
- 4: Niveau non valide.
- 5: Débordement de tampon.
- 6: Canal occupé.
- 7-255: Propriétaire.

## **B.3.10.2.3.3 Utilisation**

La primitive est générée en réponse à la demande PHY\_DATA.request.

On part du principe que la couche MAC dispose de suffisamment d'informations pour associer la primitive de confirmation à la primitive de demande correspondante.

## **B.3.10.2.4 PHY\_DATA.indication**

## **B.3.10.2.4.1 Fonction**

Cette primitive définit le transfert de données entre l'entité de couche PHY et l'entité de couche MAC.

## **B.3.10.2.4.2 Structure**

La sémantique de cette primitive est:

PHY\_DATA.indication{*PSDU*, *Length*, *Level*, *Scheme*, *Time*}.

Le paramètre *PSDU* définit l'unité de données de service PHY reçue par l'entité de couche PHY locale. Lors de la mise en œuvre, l'unité MPDU doit obligatoirement être alignée à l'octet sur le PHY-SAP. Deux bits supplémentaires doivent par conséquent être placés au début de l'en-tête (car l'en-tête de la couche MAC n'est pas aligné à l'octet).

Le paramètre *Length* définit la longueur de l'unité PSDU reçue en octets. La longueur est de 2 octets.

Le paramètre *Level* définit le niveau de signal sur lequel la couche PHY a reçu l'unité PSDU. Il peut prendre l'une des seize valeurs suivantes:

 $0: \leq 70$  dBuV  $1·$  < 72 dBuV  $2:$  < 74 dBuV …  $15:$  > 98 dBuV

Le paramètre *Scheme* définit le schéma selon lequel l'unité PSDU est reçue. Il peut prendre l'une des valeurs suivantes:

- 0: DBPSK
- 1: DQPSK
- 2: D8PSK
- 3: Non utilisé
- 4: DBPSK + code convolutionnel
- 5: DQPSK + code convolutionnel
- 6: D8PSK + code convolutionnel

## 7: Non utilisé

Le paramètre *Time* définit l'instant de la réception du préambule associé à l'unité PSDU.

## **B.3.10.2.4.3 Utilisation**

La primitive PHY\_DATA.indication est transmise de l'entité de couche PHY à l'entité de couche MAC pour notifier l'arrivée d'une unité PPDU valide.

## **B.3.10.3 Primitives du plan de commande PHY**

La Figure B.16 montre la structure générale des primitives du plan de commande PHY, de type "set", "get" ou "confirm". Le Tableau B-4 contient la liste des primitives du plan de commande pour chaque type. Un "X" à l'intersection d'une ligne et d'une colonne correspond à une primitive du plan de commande.

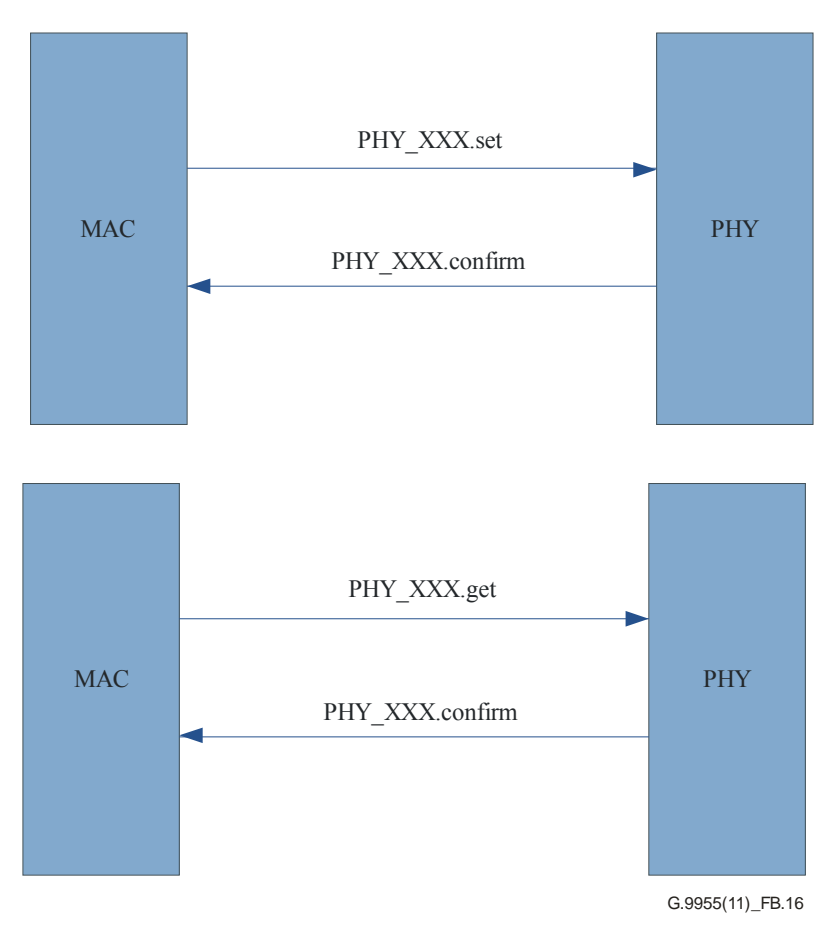

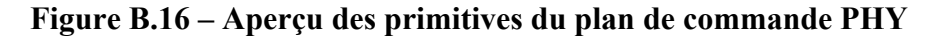

|           | set | get          | confirm |
|-----------|-----|--------------|---------|
| PHY AGC   | X   | X            | X       |
| PHY Timer |     | X            | X       |
| PHY CD    |     | X            | X       |
| PHY NL    |     | X            | X       |
| PHY SNR   |     | $\mathbf{X}$ | X       |
| PHY ZCT   |     | X            | X       |

**Tableau B.4 – Liste des primitives du plan de commande PHY** 

### **B.3.10.3.1 PHY\_AGC.set**

#### **B.3.10.3.1.1 Fonction**

La primitive PHY\_AGC.set est transmise à l'entité de couche PHY par l'entité de la couche MAC pour configurer le mode automatique de gain de la couche PHY.

#### **B.3.10.3.1.2 Structure**

La sémantique de cette primitive est:

PHY\_AGC.set {*Mode*, *Gain*}.

Le paramètre *Mode* indique si la couche PHY opère en mode automatique de gain. Il peut prendre l'une des deux valeurs suivantes:

0: auto 1: manuel

Le paramètre *Gain* définit le gain à la réception en mode auto. Il peut prendre l'une des N valeurs suivantes:

0: min\_gain dB 1: min gain + step dB 2: min  $\varphi$ gain + 2 × step dB … *N*–1: min\_ gain + (N – 1)  $\times$  step dB

où min\_ gain et *N* dépendent de la mise en œuvre spécifique. step est un autre aspect de la mise en œuvre et sa valeur ne doit pas dépasser 6 dB. La valeur maximale de Gain value min gain +  $(N - 1)$  × step doit être au moins égale à 21 dB.

#### **B.3.10.3.1.3 Utilisation**

La primitive est générée par la couche MAC lorsque le mode de gain à la réception doit être modifié.

#### **B.3.10.3.2 PHY\_AGC.get**

#### **B.3.10.3.2.1 Fonction**

La primitive PHY\_AGC.get est transmise à l'entité de couche PHY par l'entité de couche MAC pour obtenir le mode automatique de gain de la couche PHY.

#### **B.3.10.3.2.2 Structure**

La sémantique de cette primitive est:

PHY\_AGC.get{}.

#### **B.3.10.3.2.3 Utilisation**

La primitive est générée par la couche MAC pour savoir quel est le mode de gain à la réception qui a été configuré.

#### **B.3.10.3.3 PHY\_AGC.confirm**

#### **B.3.10.3.3.1 Fonction**

La primitive PHY\_AGC.confirm est transmise à l'entité de couche MAC par l'entité de couche PHY en réponse à la commande PHY\_AGC.set ou PHY\_AGC.get.

#### **B.3.10.3.3.2 Structure**

La sémantique de cette primitive est:

PHY\_AGC.confirm {*Mode*, *Gain*}.

Le paramètre *Mode* précise si la couche PHY a été configurée ou non pour fonctionner en mode automatique de gain. Il peut prendre l'une des deux valeurs suivantes:

0: auto

1: manuel

Le paramètre *Gain* indique la valeur du gain à la réception. Il peut prendre l'une des *N* valeurs suivantes:

```
0: min_gain dB 
1: min gain + step dB
2: min_gain + 2 \times step dB
N–1: min_gain + (N - 1) \times step dB
```
où min\_gain et *N* dépendent de la mise en œuvre spécifique. step ne doit pas dépasser 6 dB. La valeur maximale de gain value min gain +  $(N - 1)$  × step sera au moins égale à 21 dB.

## **B.3.10.3.4 PHY\_Timer.get**

#### **B.3.10.3.4.1 Fonction**

La primitive PHY. Timer get est transmise à l'entité de couche PHY par l'entité de couche MAC pour obtenir l'information concernant l'instant du démarrage de la transmission.

#### **B.3.10.3.4.2 Structure**

La sémantique de cette primitive est:

PHY Timer.get  $\{\}$ .

#### **B.3.10.3.4.3 Utilisation**

La primitive est générée par la couche MAC pour savoir quand démarre la transmission.

#### **B.3.10.3.5 PHY\_Timer.confirm**

#### **B.3.10.3.5.1 Fonction**

La primitive PHY\_Timer.confirm est transmise à l'entité de couche MAC par l'entité de couche PHY en réponse à la commande PHY Timer.get.

#### **B.3.10.3.5.2 Structure**

La sémantique de cette primitive est:

PHY Timer.confirm {*Time*}.

Le paramètre *Time* est spécifié en dizaines de microsecondes et peut prendre des valeurs comprises entre 0 et 220-1.

#### **B.3.10.3.6 PHY\_CD.get**

## **B.3.10.3.6.1 Fonction**

La primitive PHY\_CD.get est transmise à l'entité de couche PHY par l'entité de couche MAC pour chercher le signal de détection de porteuse. L'algorithme de détection de porteuse se fonde sur la détection du préambule et sur la reconnaissance de l'en-tête (voir le § B.3.4).

### **B.3.10.3.6.2 Structure**

La sémantique de cette primitive est:

PHY CD.get  $\{\}$ .

## **B.3.10.3.6.3 Utilisation**

La primitive est générée par la couche MAC pour savoir si le support physique est libre.

## **B.3.10.3.7 PHY\_CD.confirm**

#### **B.3.10.3.7.1 Fonction**

La primitive PHY\_CD.confirm est transmise à l'entité de couche MAC par l'entité de couche PHY en réponse à la commande PHY\_CD.get.

#### **B.3.10.3.7.2 Structure**

La sémantique de cette primitive est:

PHY\_CD.confirm {*cd*, *rssi*, *Time*, *header*}.

Le paramètre *cd* peut prendre l'une des deux valeurs suivantes:

0: aucune porteuse détectée

1: porteuse détectée

Le paramètre *rssi* fournit une indication sur la force du signal reçu et se réfère au préambule. Il n'est pertinent que lorsque *cd* est égal à 1. Il peut prendre l'une des seize valeurs suivantes:

 $0: 70$  dBuV  $1: \leq 72$  dBuV  $2:$  < 74 dBuV …  $15: > 98$  dBuV

Le paramètre *Time* fournit une indication quant au moment où se termine l'unité PPDU actuelle. Il n'est pertinent que lorsque *cd* est égal à 1. Si *cd* est égal à 0, le paramètre Time est fixé à 0. Si *cd* est égal à 1, mais que la durée globale de l'unité PPDU n'est pas connue (à savoir que l'en-tête n'a pas encore été traité), le paramètre *header* affiche la valeur 1 et le paramètre *Time* indique le moment où se termine l'en-tête, spécifié en dizaines de microsecondes. Dans tous les autres cas, la valeur du paramètre *Time* correspond au moment où se termine l'unité PPDU actuelle, spécifié en dizaines de microsecondes. Le paramètre *Time* se réfère à un point absolu dans le temps et renvoie donc à l'horloge du système.

Le paramètre *header* peut prendre l'une des deux valeurs suivantes:

1: si un préambule a été détecté, mais que la durée globale de l'unité PPDU n'est pas encore connue depuis le décodage de l'en-tête.

0: dans tous les autres cas.

#### **B.3.10.3.8 PHY\_NL.get**

#### **B.3.10.3.8.1 Fonction**

La primitive PHY\_NL.get est transmise à l'entité de couche PHY par l'entité de couche MAC pour savoir quelle est la valeur du niveau du bruit de fond.

#### **B.3.10.3.8.2 Structure**

La sémantique de cette primitive est:

PHY NL.get  $\{\}$ .

## **B.3.10.3.8.3 Utilisation**

La primitive est générée par la couche MAC pour savoir quel est le niveau du bruit de fond présent sur les lignes électriques.

## **B.3.10.3.9 PHY\_NL.confirm**

## **B.3.10.3.9.1 Fonction**

La primitive PHY\_NL.confirm est transmise à l'entité de couche MAC par l'entité de couche PHY en réponse à la commande PHY\_NL.get.

## **B.3.10.3.9.2 Structure**

La sémantique de cette primitive est:

#### PHY\_NL.confirm {*noise*}.

Le paramètre *noise* peut prendre l'une des seize valeurs suivantes:

 $0: \leq 50$  dBuV  $1: \leq 53$  dBuV  $2: \leq 56$  dBuV …  $15:$  > 92 dBuV

## **B.3.10.3.10 PHY\_SNR.get**

## **B.3.10.3.10.1 Fonction**

La primitive PHY\_SNR.get est transmise à l'entité de couche PHY par l'entité de couche MAC pour connaître la valeur du rapport signal/bruit, défini comme le rapport entre le niveau de signal reçu mesuré et le niveau de bruit de la dernière unité PPDU reçue. Le calcul du SNR est décrit au § B.4.2.

#### **B.3.10.3.10.2 Structure**

La sémantique de cette primitive est:

PHY\_SNR.get  $\{\}$ .

## **B.3.10.3.10.3 Utilisation**

La primitive est générée par la couche MAC pour connaître le SRN afin d'analyser les caractéristiques des canaux et d'appliquer, au besoin, les procédures de gestion de la robustesse.

## **B.3.10.3.11 PHY\_SNR.confirm**

#### **B.3.10.3.11.1 Fonction**

La primitive PHY\_SNR.confirm est transmise à l'entité de couche MAC par l'entité de couche PHY en réponse à la commande PHY\_SNR.get.

## **B.3.10.3.11.2 Structure**

La sémantique de cette primitive est:

PHY\_SNR.confirm {*SNR* }.

Le paramètre *SNR* fait référence au rapport signal/bruit, défini comme le rapport entre le niveau de signal reçu mesuré et le niveau de bruit de la dernière unité PPDU reçue. Il peut prendre l'une des huit valeurs suivantes. Le mappage de l'indice à 3 bits dans la valeur SNR actuelle, comme calculé dans l'Annexe C, est donné ci-après:

 $0: \le 0$  dB  $1: < 3$  dB  $2: < 6$  dB …  $7: > 18$  dB

## **B.3.10.3.12 PHY\_ZCT.get**

## **B.3.10.3.12.1 Fonction**

La primitive PHY\_ZCT.get est transmise à l'entité de couche PHY par l'entité de couche MAC pour connaître le temps de passage par zéro du réseau de même que le temps entre la dernière transmission ou réception et le passage par zéro du réseau.

## **B.3.10.3.12.2 Structure**

La sémantique de cette primitive est:

PHY ZCT.get  $\{\}$ .

## **B.3.10.3.12.3 Utilisation**

La primitive est générée par la couche MAC pour savoir quel est le temps de passage par zéro du secteur, par exemple pour calculer la phase à laquelle le nœud est raccordé.

## **B.3.10.3.13 PHY\_ZCT.confirm**

## **B.3.10.3.13.1 Fonction**

La primitive PHY\_ZCT.confirm est transmise à l'entité de couche MAC par l'entité de couche PHY en réponse à la commande PHY\_ZCT.get.

#### **B.3.10.3.13.2 Structure**

La sémantique de cette primitive est:

PHY ZCT.confirm {*Time*}.

Le paramètre *Time* correspond à l'instant où intervient le dernier passage par zéro.

#### **B.3.10.4 Primitives de gestion PHY**

Les primitives de gestion de la couche PHY permettent d'assurer l'interface entre la couche PHY et la couche MAC. La mise en œuvre de ces primitives est optionnelle. On se reportera à la Figure B.16 concernant la structure générale des primitives de gestion de la couche PHY.

| <b>Primitive</b> | set | get | confirm |
|------------------|-----|-----|---------|
| PLME RESET       | X   |     | X       |
| PLME SLEEP       | X   |     | X       |
| PLME RESUME      | X   |     | X       |
| PLME TESTMODE    | X   |     | X       |
| PLME GET         |     | X   | X       |

**Tableau B.5 – Primitives de gestion de la couche PHY** 

## **B.3.10.4.1 PLME\_RESET.request**

### **B.3.10.4.1.1 Fonction**

La primitive PLME\_RESET.request est utilisée pour demander à la couche PHY de réinitialiser son état actuel de fonctionnement. PHY doit donc réinitialiser tous ses états internes et vidanger tous les tampons pour supprimer les éventuelles données de réception ou de transmission mises en stock. Toutes les primitives SET sont invoquées par l'entité PLME, et adressées à la couche PHY pour configurer les paramètres dans la couche PHY. La primitive GET est également invoquée par l'entité PLME, mais sert uniquement à lire les paramètres PHY.

### **B.3.10.4.1.2 Structure**

La sémantique de cette primitive est:

PLME\_RESET.request{}.

## **B.3.10.4.1.3 Utilisation**

Les entités de gestion des couches supérieures invoquent cette primitive pour régler toutes les anomalies au niveau du système qui nécessitent l'abandon de toute éventuelle transmission mise en stock et la réinitialisation de toutes les opérations depuis l'état d'initialisation.

## **B.3.10.4.2 PLME\_RESET.confirm**

#### **B.3.10.4.2.1 Fonction**

La primitive PLME\_RESET.confirm est générée en réponse à la primitive PLME\_RESET.request correspondante. Elle indique si la réinitialisation requise a été réalisée avec succès ou non.

#### **B.3.10.4.2.2 Structure**

La sémantique de cette primitive est:

PLME\_RESET.confirm{*Result*}.

Le paramètre *Result* peut prendre l'une des valeurs suivantes:

0: succès

1: échec. La réinitialisation requise a échoué du fait de problèmes de mise en œuvre internes.

#### **B.3.10.4.2.3 Utilisation**

La primitive est générée en réponse à PLME\_RESET.request.

#### **B.3.10.4.3 PLME\_SLEEP.request**

#### **B.3.10.4.3.1 Fonction**

La primitive PLME\_SLEEP.request est utilisée pour demander à la couche PHY de suspendre ses activités, y compris l'ensemble de ses fonctions de réception. La couche PHY doit compléter toute transmission en cours avant d'entrer dans un état de veille.

## **B.3.10.4.3.2 Structure**

La sémantique de cette primitive est:

PLME\_SLEEP.request{}.

#### **B.3.10.4.3.3 Utilisation**

Cette primitive a pour objet de faciliter l'optimisation de la consommation de puissance.

## **B.3.10.4.4 PLME\_SLEEP.confirm**

#### **B.3.10.4.4.1 Fonction**

La primitive PLME\_SLEEP.confirm est générée en réponse à la primitive PLME\_SLEEP.request correspondante et indique si l'état de veille requis a été ou non réalisé avec succès.

#### **B.3.10.4.4.2 Structure**

La sémantique de cette primitive est:

PLME\_SLEEP.confirm{*Result*}.

Le paramètre *Result* peut prendre l'une des valeurs suivantes:

0: succès

1: échec. L'état de veille requis n'a pas été mis en œuvre avec succès du fait de problèmes de mise en œuvre internes

2: la couche PHY est déjà en état de veille

#### **B.3.10.4.4.3 Utilisation**

La primitive est générée en réponse à PLME\_SLEEP.request.

#### **B.3.10.4.5 PLME\_RESUME.request**

#### **B.3.10.4.5.1 Fonction**

La primitive PLME\_RESUME.request est utilisée pour demander à la couche PHY de reprendre ses activités suspendues. Sur ce, la couche PHY redémarre ses fonctions normales de transmission et de réception.

#### **B.3.10.4.5.2 Structure**

La sémantique de cette primitive est:

PLME\_RESUME.request $\{\}$ .

#### **B.3.10.4.5.3 Utilisation**

Cette primitive est utilisée par les entités de gestion des couches supérieures pour retrouver les activités normales de la couche PHY, à partir du moment où la couche PHY a suspendu ses activités suite à la mise en œuvre de la primitive PLME\_SLEEP.request précédente.

## **B.3.10.4.6 PLME\_RESUME.confirm**

#### **B.3.10.4.6.1 Fonction**

La primitive PLME\_RESUME.confirm est générée en réponse à la primitive PLME\_RESUME.request correspondante et donne des informations sur l'état de la reprise demandée.

#### **B.3.10.4.6.2 Structure**

La sémantique de cette primitive est:

PLME\_RESUME.confirm{*Result*}.

Le paramètre *Result* peut prendre l'une des valeurs suivantes:

0: succès

- 1: échec. La reprise demandée a échoué du fait de problèmes de mise en œuvre internes
- 2: la couche PHY est déjà pleinement opérationnelle

#### **B.3.10.4.6.3 Utilisation**

La primitive est générée en réponse à PLME\_RESUME.request.

### **B.3.10.4.7 PLME\_TESTMODE.request**

#### **B.3.10.4.7.1 Fonction**

La primitive PLME\_TESTMODE.request est utilisée pour faire passer la couche PHY au mode test (spécifié par le paramètre de mode). Le choix d'un mode fonctionnel spécifique parmi les différents modes possibles fait partie des paramètres d'entrée. A réception de la primitive, la couche PHY doit terminer toutes les transmissions en cours dans son tampon avant d'entrer dans le mode test requis.

#### **B.3.10.4.7.2 Structure**

La sémantique de cette primitive est:

PLME\_TESTMODE.request{*enable*, *mode*, *modulation*, *pwr\_level*}.

Le paramètre *enable* déclenche le démarrage ou l'arrêt du mode test et peut prendre l'une des deux valeurs suivantes:

0: arrêt du mode test et retour à un état de fonctionnement normal

1: passage du mode de fonctionnement actuel au mode test

Le paramètre *mode* indique le comportement fonctionnel spécifique à afficher lorsque la couche PHY est en mode test. Il peut prendre l'une des valeurs suivantes.

0: transmission continue

1: transmission avec coefficient d'utilisation de 50%

Le paramètre *modulation* indique quel est le schéma de modulation utilisé pendant les transmissions. Il peut prendre l'une des huit valeurs suivantes:

- 0: DBPSK
- 1: DQPSK
- 2: D8PSK
- 3: Non utilisé
- $4 \cdot DBPSK + code convolutionnel$
- 5: DQPSK + code convolutionnel
- 6: D8PSK + code convolutionnel
- 7: Non utilisé

Le paramètre *pwr\_level* définit le niveau relatif de transmission du signal test. Il peut prendre l'une des valeurs suivantes:

0: niveau de sortie maximum (MOL)

1: MOL –3 dB 2: MOL –6 dB … 7: MOL –21 dB

#### **B.3.10.4.7.3 Utilisation**

La primitive est utilisée par l'entité de gestion lorsque des tests spécifiques doivent être réalisés.

#### **B.3.10.4.8 PLME\_TESTMODE.confirm**

#### **B.3.10.4.8.1 Fonction**

La primitive PLME TESTMODE.confirm est générée en réponse à la primitive PLME TESTMODE.request correspondante et indique si le passage au mode test a été réalisé ou non avec succès.

#### **B.3.10.4.8.2 Structure**

La sémantique de cette primitive est:

PLME\_TESTMODE.confirm{*Result*}.

Le paramètre *Result* peut prendre l'une des valeurs suivantes:

0: succès

1: échec. Le passage au mode test a échoué du fait de problèmes de mise en œuvre internes

2: la couche PHY est déjà en mode test

#### **B.3.10.4.8.3 Utilisation**

La primitive est générée en réponse à PLME\_TESTMODE.request.

#### **B.3.10.4.9 PLME\_GET.request**

#### **B.3.10.4.9.1 Fonction**

La primitive PLME GET.request demande des informations sur un attribut PIB donné.

#### **B.3.10.4.9.2 Structure**

La sémantique de cette primitive est:

PLME\_GET.request{*PIBAttribute*}

Le paramètre *PIBAttribute* définit l'un des attributs spécifiques énumérés dans les champs Id des tableaux qui recensent les attributs PIB.

#### **B.3.10.4.9.3 Utilisation**

Cette primitive est utilisée par l'entité de gestion pour rechercher l'un des attributs PIB disponibles.

#### **B.3.10.4.10 PLME\_GET.confirm**

#### **B.3.10.4.10.1 Fonction**

La primitive PLME GET.confirm est générée en réponse à la primitive PLME GET.request correspondante.

#### **B.3.10.4.10.2 Structure**

La sémantique de cette primitive est:

PLME\_GET.confirm{status, PIBAttribute, PIBAttributeValue}

Le paramètre *status* présente le résultat obtenu en réponse à la demande d'information et peut prendre l'une des valeurs indiquées dans le Tableau B.6.

**Tableau B.6 – Valeurs du paramètre** *status* **dans la primitive PLME\_GET.confirm** 

| <b>Résultat</b> | <b>Description</b>                                                              |
|-----------------|---------------------------------------------------------------------------------|
| Succès = $0$    | Paramètre lu avec succès                                                        |
| $Echec = 1$     | Echec de lecture du paramètre du fait de problèmes de mise en œuvre<br>internes |
| $BadAttr = 2$   | Non prise en charge de l'attribut PIB spécifié                                  |

Le paramètre *PIBAttribute* définit l'un des attributs spécifiques énumérés dans les champs Id des tableaux qui recensent les attributs PIB.

Le paramètre *PIBAttributeValue* définit la valeur associée à un *PIBAttribute* donné.

## **B.3.10.4.10.3 Utilisation**

Cette primitive est générée par la couche PHY en réponse à la primitive PLME\_GET.request.

# **Appendice B-I**

# **PRIME: Exemples de valeurs CRC**

(Cet appendice ne fait pas partie intégrante de la présente Recommandation.) Le Tableau B-I.1 présente les valeurs CRC calculées pour plusieurs chaînes spécifiques.

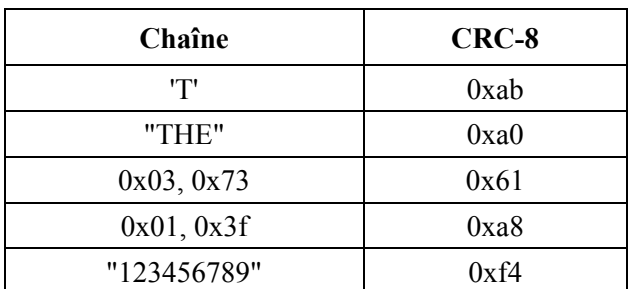

## **Tableau B-I.1 – Exemples de valeurs CRC calculées pour diverses chaînes ASCII**

## **Annexe C**

## **PRIME: Calcul de l'EVM**

(Cette annexe fait partie intégrante de la présente Recommandation.)

## **C.1 Définition de l'EVM et du SNR**

La présente Annexe relative à la technologie PRIME décrit le calcul de l'EVM par un récepteur de référence, dans l'hypothèse d'une synchronisation précise et d'un positionnement précis de la fenêtre FFT.

Soit

 ${x \choose r}$ ;  $k = 1, 2, \ldots, 97$  *la sortie FFT pour le symbole <i>i*, *k* désignant les tonalités de fréquence.

 $\Delta b_k \in \{0,1,...,M-1\}$  la décision concernant le symbole d'information reçu codé dans l'incrément de phase.

*M* = 2, 4 ou 8 dans le cas de DBPSK, DQPSK ou D8PSK, respectivement.

La définition de l'EVM est alors donnée par:

$$
EVM = \frac{\sum_{i=1}^{L} \sum_{k=2}^{97} \left[ abs \left( r_k^{i} - r_{k-1^{e}}^{i} - \left( \frac{j2\pi}{M} \right) \Delta b \right)_{k} - \right] \right]^{2}}{\sum_{i=1}^{L} \sum_{k=2}^{97} \left[ abs \left( r_k^{i} \right) \right]^{2}}
$$

Dans la formule ci-dessus, abs(.) désigne le module d'un nombre complexe. L est le nombre des symboles OFDM de la charge utile de l'unité PPDU reçue la plus récemment, sur lesquels l'EVM est calculée.

Le SNR est défini comme la réciproque de l'EVM.
# **Appendice C-I**

# **PRIME: Matrices d'entrelacement**

(Cet appendice ne fait pas partie intégrante de la présente Recommandation.)

Matrice d'entrelacement d'en-tête:

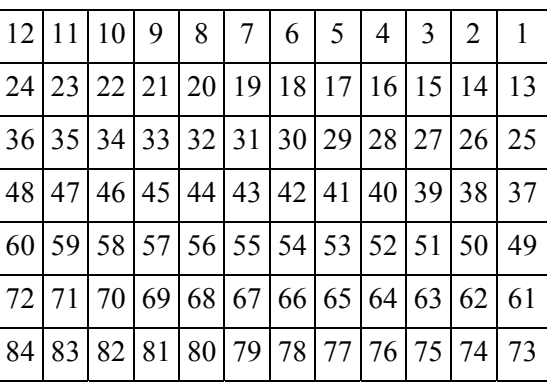

Matrice d'entrelacement DBPSK (codage FEC activé):

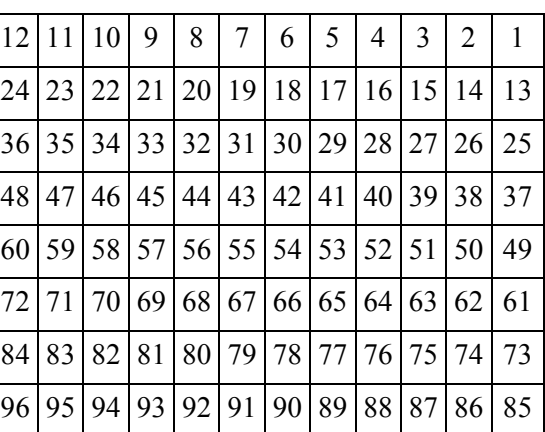

Matrice d'entrelacement DQPSK (codage FEC activé):

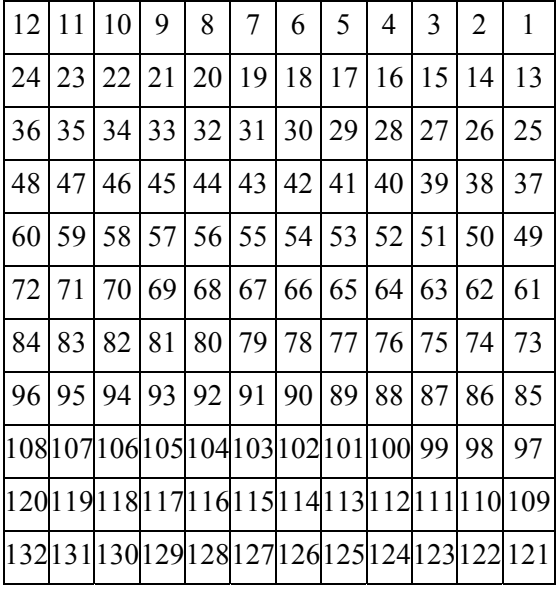

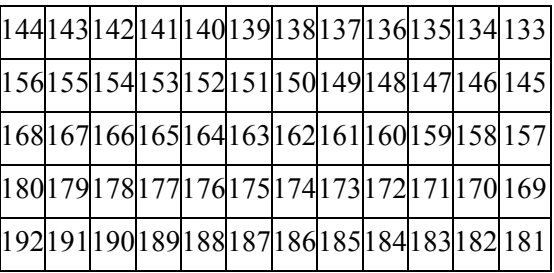

Matrice d'entrelacement D8PSK (codage FEC activé):

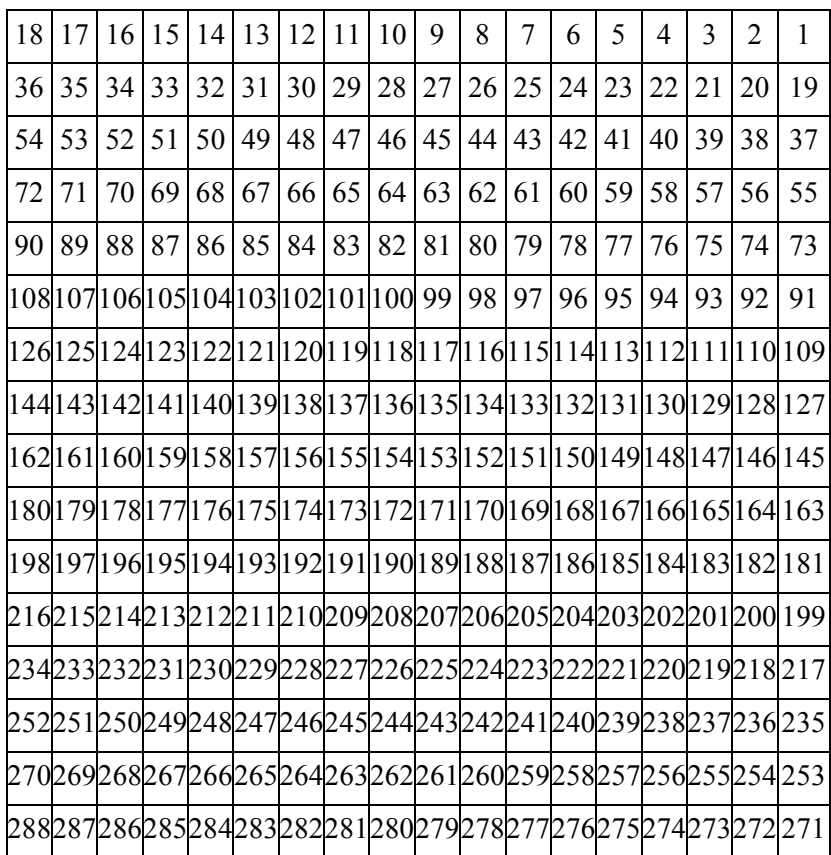

# **Annexe D**

## **Mode de fonctionnement du rechargement des véhicules électriques**

(Cette annexe fait partie intégrante de la présente Recommandation.)

## **D.1 Généralités**

La présente annexe définit un mode de fonctionnement qui a pour but d'assurer des communications entre les véhicules électriques rechargeables (PEV) et l'équipement d'alimentation des véhicules électriques (EVSE). Elle définit notamment les communications entre les PEV et l'EVSE sur le fil AC et sur le fil pilote. L'application de la présente annexe nécessite le respect des conditions et des caractéristiques suivantes:

- Aptitude à fonctionner dans les bandes CENELEC ou FCC.
- Prise en charge obligatoire du corps de la présente Recommandation.
- Mode point à point requis uniquement en cas de fonctionnement sur le fil pilote (seuls deux émetteurs-récepteurs sont raccordés au fil).
- Capacité du dispositif UIT-T G.9955 visé par la présente Annexe de se replier sur le mode CPL G3 FCC (voir la NOTE ci-dessous). La méthode de repli sur CPL G3 FCC est définie au § D.2 Protocole de repli.

NOTE – L'inclusion à l'Annexe E du mode de repli défini ci-après dépend de la décision de l'ISO/CEI 15118 de retenir CPL G3 FCC comme solution pour les applications V2G (Vehicle to Grid). Dans le cas où l'ISO/CEI choisit une autre solution ou retient plusieurs solutions, l'application de la présente annexe ne nécessite pas impérativement la prise en charge du protocole de repli. Selon la décision de l'ISO/CEI 15118, ce protocole peut par ailleurs être ajusté.

### **D.2 Protocole de repli**

Le protocole de repli défini dans le présent paragraphe est requis aux seules fins de la conformité avec la présente Annexe.

Pour respecter ce mode de repli, le dispositif UIT-T G.9955 doit être initialisé en mode CPL G3 FCC, comme défini à l'Annexe E de la présente Recommandation. Après établissement de la connexion entre les dispositifs, conformément à l'Annexe E, un protocole de prise de contact est exécuté entre les nœuds PEV et EVSE pour évaluer leur capacité à prendre en charge le corps de la présente Recommandation. Si la prise en charge est assurée aux deux extrémités, celles-ci peuvent passer à un fonctionnement conforme au corps de la présente Recommandation à la demande du nœud EVSE (qui a le contrôle du protocole de repli). S'il s'avère que l'un des nœuds au moins ne prend pas en charge le corps de la présente Recommandation, les deux nœuds opèrent en mode CPL G3 FCC jusqu'à la fin de la session de communication.

Les autres détails du protocole de prise de contact seront étudiés ultérieurement.

## **Annexe E**

## **Extension FCC du système CPL G3 de l'Annexe A**

(Cette annexe fait partie intégrante de la présente Recommandation.)

### **E.1 Extension FCC du système CPL G3 de l'Annexe A**

#### **E.1.1 Paramètres fondamentaux du système**

#### **E.1.1.1 Description générale**

La spécification initiale CPL G3 prend en charge la plage de fréquences de la bande CENELEC A entre 35,9 kHz et 90,6 kHz. Elle définit une couche physique OFDM qui utilise les schémas de modulation DBPSK et DQPSK. La fréquence d'échantillonnage fixée dans la spécification initiale était de 400 kHz, pour pouvoir également supporter les bandes CENELEC B, C et D. Cette extension vise cependant la bande FCC; une fréquence d'échantillonnage de 1,2 MHz a donc été choisie.

Le débit de données est calculé sur la base du nombre de symboles (NS) par trame de couche physique PHY, du nombre de sous-porteuses par symbole  $(N<sub>CAR</sub>)$  et du nombre de bits de parité ajoutés par bloc FEC. Prenons par exemple un système fonctionnant en mode robuste avec 40 symboles de données dans la bande CENELEC A. Le nombre total de bits transportés par l'ensemble de la trame PHY est égal à:

Total\_No\_Bits = 
$$
N_S \times N_{CAR} = 40 \times 36 = 1440
$$
 bits

Le nombre de bits requis à l'entrée du codeur robuste est égal à:

No Bits Robust =  $1440 \times \text{Robust}_{\text{RATE}} = 1440 \times 1/4 = 360$  bits

Sachant que le codeur convolutionnel a un rendement égal à  $1/2$  (CC<sub>RATE</sub> =  $1/2$ ) et que CCZerotail = 6 bits à zéro sont ajoutés pour que l'état du codeur se termine par une séquence de zéros, le nombre maximum de symboles à la sortie du codeur Reed-Solomon ( $MAXRS<sub>BYTES</sub>$ ) est égal à:

 $MAXRS<sub>BYTES</sub> = floor ((No Bits Robust × CC<sub>RATE</sub> – CCZerotal)/8) = floor ((360 × 1/2 – 6)/8) = 21$ 

Si l'on tient compte des 8 symboles associés aux bits de parité (en mode robuste), on obtient:

DataLength =  $(21 -$ ParityLength $) \times 8 = 104$  bits

Ces 104 bits sont transportés pendant la durée d'une trame PHY, laquelle durée est calculée selon la formule:

$$
T_{\text{FRAME}} = ((N_{\text{S}} + N_{\text{FCH}}) \times (N_{\text{CP}} + N - N_{\text{O}}) + (N_{\text{PRE}} \times N))/F_{\text{S}}
$$

où NPRE, N, NO et NCP sont, respectivement, le nombre de symboles du préambule, la longueur FFT, le nombre d'échantillons en chevauchement de part et d'autre d'un symbole et le nombre d'échantillons du préfixe cyclique. N<sub>FCH</sub> est le nombre de symboles dans l'en-tête FCH. F<sub>S</sub> est la fréquence d'échantillonnage. Le Tableau E.1 indique les valeurs standard de tous ces paramètres pour la bande CENELEC A.

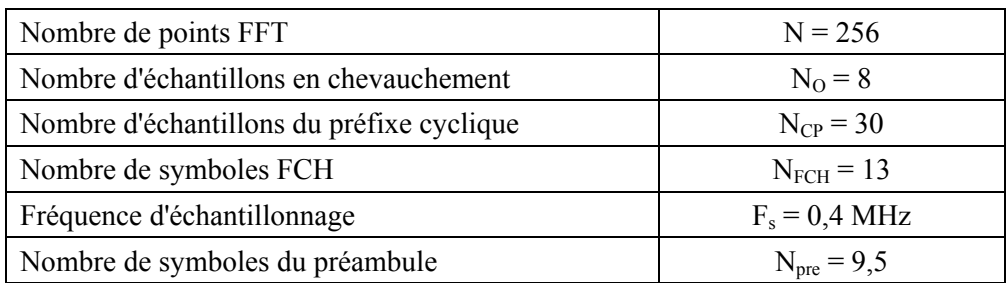

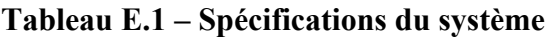

Si l'on substitue les chiffres indiqués ci-avant dans l'équation T<sub>FRAME</sub> (durée de la trame PHY) pour une trame de 40 symboles, on obtient:

 $T_{FRAME} = ((40+13) \times (256 + 22) + (9.5 \times 256))/400000 = 0.043$  seconde

Le débit de données est donc le suivant:

Débit de données =  $104/0.042 \approx 2.4$  kbit/s

### **E.1.1.2 Plan de bande FCC**

La bande FCC prend en charge la plage de fréquences de 10 kHz à 490 kHz. La présente Annexe définit le fonctionnement sur un sous-ensemble de fréquences de la bande FCC (154,6875 kHz-487,5 kHz). Les schémas de modulation DBPSK, DQPSK et D8PSK sont supportés, ce qui génère un débit de données jusqu'à 300 kbit/s en mode de fonctionnement normal. Compte tenu de ces paramètres et d'un espacement entre sous-porteuses de 4,6875 kHz, le nombre de sous-porteuses pouvant être utilisées dans la plage 154,6875 kHz-487,5 kHz est de 72 (voir le Tableau E.2). Ce plan de bande est appelé plan de bande FCC1.

**Tableau E.2 – Nombre de sous-porteuses pour le plan de bande FCC1** 

| Plan de bande | Nombre de      | Première            | <b>Dernière</b>     |
|---------------|----------------|---------------------|---------------------|
|               | sous-porteuses | sous-porteuse (kHz) | sous-porteuse (kHz) |
| FCC1          | רי             | 154,6875            | 487,                |

Le nombre de symboles choisis dans chaque trame PHY dépend de deux paramètres: le débit de données nécessaire et la robustesse acceptable. Le nombre de symboles de même que la taille des blocs Reed-Solomon et le débit de données associé aux 72 tonalités sont indiqués pour plusieurs valeurs dans les Tableaux E.3 et E.4.

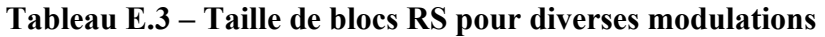

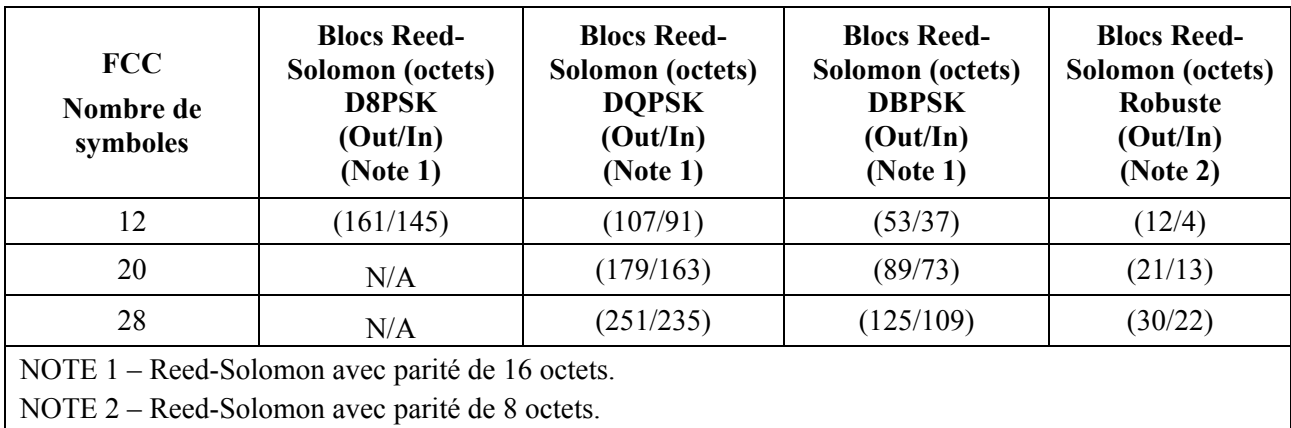

| <b>FCC</b><br>Nombre de<br>symboles             | Débit de données<br>(bit/s)<br><b>D8PSK</b><br>(Note 1) | Débit de données<br>(bit/s)<br><b>DOPSK</b><br>(Note 1) | Débit de données<br>(bit/s)<br><b>DBPSK</b><br>(Note 1) | Débit de données<br>(bit/s)<br><b>Robuste</b><br>(Note 2) |
|-------------------------------------------------|---------------------------------------------------------|---------------------------------------------------------|---------------------------------------------------------|-----------------------------------------------------------|
| 12                                              | 152,899                                                 | 95,957                                                  | 39,015                                                  | 4,217                                                     |
| 20                                              | N/A                                                     | 138,135                                                 | 61,864                                                  | 11,016                                                    |
| 28                                              | N/A                                                     | 166,469                                                 | 77,213                                                  | 15,584                                                    |
| NOTE 1 – Reed-Solomon avec parité de 16 octets. |                                                         |                                                         |                                                         |                                                           |
|                                                 | NOTE 2 – Reed-Solomon avec parité de 8 octets.          |                                                         |                                                         |                                                           |

**Tableau E.4 – Débit de données pour diverses modulations (hors FCH)** 

Le débit de données peut être calculé selon la méthode applicable à la bande CENELEC A. L'en-tête de commande de trame utilise 72 bits, ce qui donne 12 symboles FCH. Le calcul est le suivant:

Nombre de symboles FCH = ceiling  $((72 \times 2 \times 6)/72) = 12$ 

Le Tableau E.5 indique les valeurs standard des paramètres FCC.

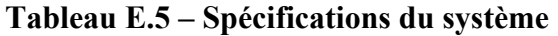

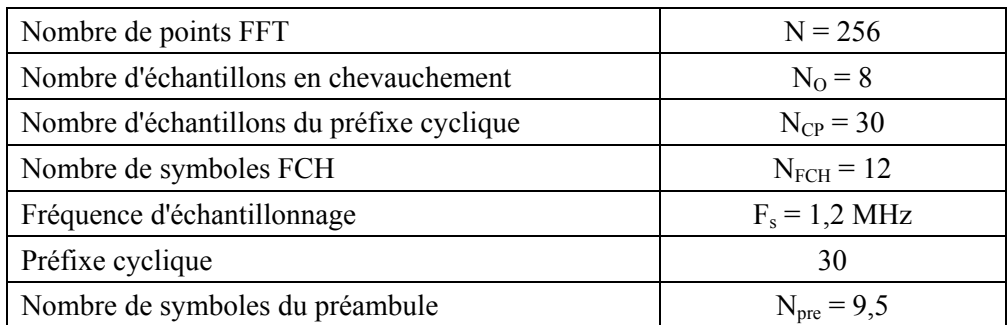

Le Tableau E.6 présente les valeurs de la phase initiale qu'il convient d'utiliser pour générer le préambule et moduler le premier symbole FCH. Le Tableau E.7 présente les champs de bits pour l'en-tête de commande de trame FCH.

|             |                |             |                  | $\mathbf{r}$<br>$\overline{\phantom{a}}$ | л.               |             |             |
|-------------|----------------|-------------|------------------|------------------------------------------|------------------|-------------|-------------|
| $\mathbf c$ | $\phi_{\rm c}$ | $\mathbf c$ | $\phi_{c}$       | $\mathbf C$                              | $\phi_{c}$       | $\mathbf c$ | $\phi_{c}$  |
|             |                |             |                  | 52                                       | $10(\pi/8)$      | 77          | $8(\pi/8)$  |
|             |                |             |                  | 53                                       | $5(\pi/8)$       | 78          | $14(\pi/8)$ |
|             |                |             |                  | 54                                       | $\boldsymbol{0}$ | 79          | $3(\pi/8)$  |
|             |                |             |                  | 55                                       | $12(\pi/8)$      | 80          | $9(\pi/8)$  |
|             |                |             |                  | 56                                       | $6(\pi/8)$       | 81          | $15(\pi/8)$ |
|             |                |             |                  | 57                                       | $1(\pi/8)$       | 82          | $3(\pi/8)$  |
|             |                | 33          | $2(\pi/8)$       | 58                                       | $12(\pi/8)$      | 83          | $8(\pi/8)$  |
|             |                | 34          | $(\pi/8)$        | 59                                       | $6(\pi/8)$       | 84          | $13(\pi/8)$ |
|             |                | 35          | $(\pi/8)$        | 60                                       | $\boldsymbol{0}$ | 85          | $\pi/8$     |
|             |                | 36          | $\boldsymbol{0}$ | 61                                       | $10(\pi/8)$      | 86          | $5(\pi/8)$  |

**Tableau E.6 – Définition du vecteur de phase pour le plan de bande FCC1** 

| $\mathbf c$ | $\phi_{\rm c}$ | $\mathbf c$ | $\phi_c$     | $\mathbf C$ | $\phi_{c}$       | $\mathbf c$ | $\phi_{\rm c}$ |
|-------------|----------------|-------------|--------------|-------------|------------------|-------------|----------------|
|             |                | 37          | $\mathbf{0}$ | 62          | $3(\pi/8)$       | 87          | $9(\pi/8)$     |
|             |                | 38          | $15(\pi/8)$  | 63          | $13(\pi/8)$      | 88          | $13(\pi/8)$    |
|             |                | 39          | $14(\pi/8)$  | 64          | $6(\pi/8)$       | 89          | $\pi/8$        |
|             |                | 40          | $12(\pi/8)$  | 65          | $15(\pi/8)$      | 90          | $4(\pi/8)$     |
|             |                | 41          | $11(\pi/8)$  | 66          | $7(\pi/8)$       | 91          | $7(\pi/8)$     |
|             |                | 42          | $9(\pi/8)$   | 67          | $\boldsymbol{0}$ | 92          | $10(\pi/8)$    |
|             |                | 43          | $7(\pi/8)$   | 68          | $8(\pi/8)$       | 93          | $13(\pi/8)$    |
|             |                | 44          | $4(\pi/8)$   | 69          | $\boldsymbol{0}$ | 94          | $15(\pi/8)$    |
|             |                | 45          | $\pi/8$      | 70          | $8(\pi/8)$       | 95          | $\pi/8$        |
|             |                | 46          | $15(\pi/8)$  | 71          | $15(\pi/8)$      | 96          | $3(\pi/8)$     |
|             |                | 47          | $12(\pi/8)$  | 72          | $6(\pi/8)$       | 97          | $4(\pi/8)$     |
|             |                | 48          | $9(\pi/8)$   | 73          | $14(\pi/8)$      | 98          | $5(\pi/8)$     |
|             |                | 49          | $5(\pi/8)$   | 74          | $4(\pi/8)$       | 99          | $7(\pi/8)$     |
|             |                | 50          | $(\pi/8)$    | 75          | $11(\pi/8)$      | 100         | $7(\pi/8)$     |
|             |                | 51          | $14(\pi/8)$  | 76          | $2(\pi/8)$       | 101         | $8(\pi/8)$     |
|             |                |             |              |             |                  | 102         | $9(\pi/8)$     |
|             |                |             |              |             |                  | 103         | $10(\pi/8)$    |
|             |                |             |              |             |                  | 104         | $10(\pi/8)$    |

**Tableau E.6 – Définition du vecteur de phase pour le plan de bande FCC1** 

**Tableau E.7 – Champs de bits de l'en-tête FCH pour le plan de bande FCC1** 

| Champ         | Octet    | Numéro<br>des bits | <b>Bits</b>    | <b>Définition</b>                                                                                                    |
|---------------|----------|--------------------|----------------|----------------------------------------------------------------------------------------------------|
| <b>PDC</b>    | $\theta$ | $7$ à $0$          | 8              | Compteur de détection de phase                                                                                                    |
| <b>MOD</b>    | 1        | $7\ \text{à}\ 5$   | $\overline{3}$ | Type de modulation                                                                                                    |
|               |          |                    |                | 0: ROBO                                                                                                    |
|               |          |                    |                | 1: DBPSK                                                                                                    |
|               |          |                    |                | 2: DQPSK                                                                                                    |
|               |          |                    |                | 3: D8PSK                                                                                                    |
|               |          |                    |                | 4:16-QAM                                                                                                    |
|               |          |                    |                | 5-7: Réservés                                                                                                    |
| Coherent Mode |          | 4                  | 1              | 0: différentiel;                                                                                                    |
|               |          |                    |                | 1: mode cohérent                                                                                                    |
| DT            |          | 3 à 1              | $\overline{3}$ | Type de délimiteur:<br>000: Début de trame sans réponse attendue<br>001: Début de trame avec réponse attendue<br>010: Accusé de réception positif (ACK)<br>011: Accusé de réception négatif (NACK) |
|               |          |                    |                | 100-111: Réservés                                                                                                    |

| Champ                                                                 | Octet   | <b>Numéro</b><br>des bits  | <b>Bits</b>    | <b>Définition</b>                             |
|-----------------------------------------------------------------------|---------|----------------------------|----------------|-----------------------------------------------|
| FL                                                                    |         | $\theta$                   | 1              | Longueur de trame PHY en symboles PHY         |
|                                                                       | 2       | $7$ à $0$                  | 8              |                                               |
| TM[7:0]                                                               | 3       | 7 à 0                      | 8              | TM[7:0]: mappage de tonalités                 |
| TM[15:8]                                                              | 4       | $7$ à $0$                  | 8              | TM[15:8]: mappage de tonalités                |
| TM[23:16]                                                             | 5       | $7$ à $0$                  | 8              | TM[23:16]: mappage de tonalités               |
| Reserved                                                              | 6       | $7$ à $0$                  | 8              | Réservés                                      |
| Reserved                                                              | 7       | 7 à 6                      | $\overline{2}$ | Réservés                                      |
| <b>FCCS</b>                                                           | $7 - 8$ | $5\ \mathrm{\hat{a}}\ 0$   | 6              | Séquence de vérification de contrôle de trame |
|                                                                       | 8       | 7 à 6                      | 2              | (CRC8)                                        |
| ConvZeros                                                             | 8       | $5\ \mathrm{\grave{a}}\ 0$ | 6              | Zéros pour le codeur convolutionnel           |
| NOTE – Tous les bits réservés dans le tableau ci-dessus sont mis à 0. |         |                            |                |                                               |

**Tableau E.7 – Champs de bits de l'en-tête FCH pour le plan de bande FCC1** 

### **E.1.1.2.1 Plans de bande FCC facultatifs**

Outre la bande FCC principale allant de 154,687 kHz à 487,5 kHz, un nœud peut facultativement prendre en charge les plans de bande suivants:

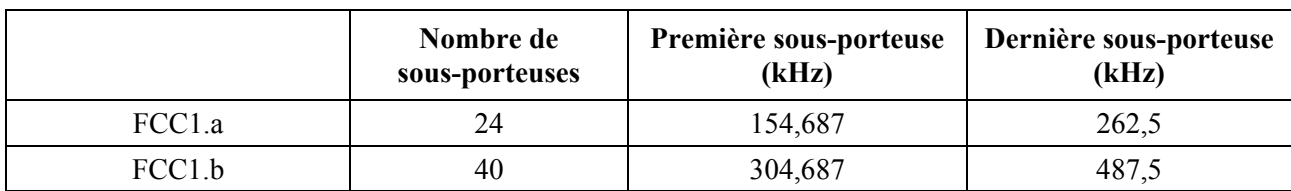

#### **Tableau E.8 – Plans de bande FCC facultatifs**

Le nombre de symboles de l'en-tête FCH pour les plans de bande ci-dessus est calculé conformément à la procédure décrite pour la bande principale. Par exemple, pour le plan de bande FCC-1, le nombre de symboles de l'en-tête FCH est ceiling( $(72 \times 2 \times 6)/24$ ) = 36.

Les valeurs initiales de la phase à utiliser pour générer le préambule et moduler le premier symbole de l'en-tête FCH pour les quatre plans de bande ci-dessus sont indiquées dans les Tableaux E.9 et E.10.

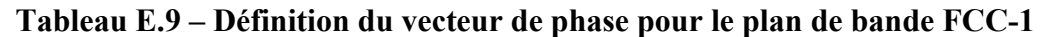

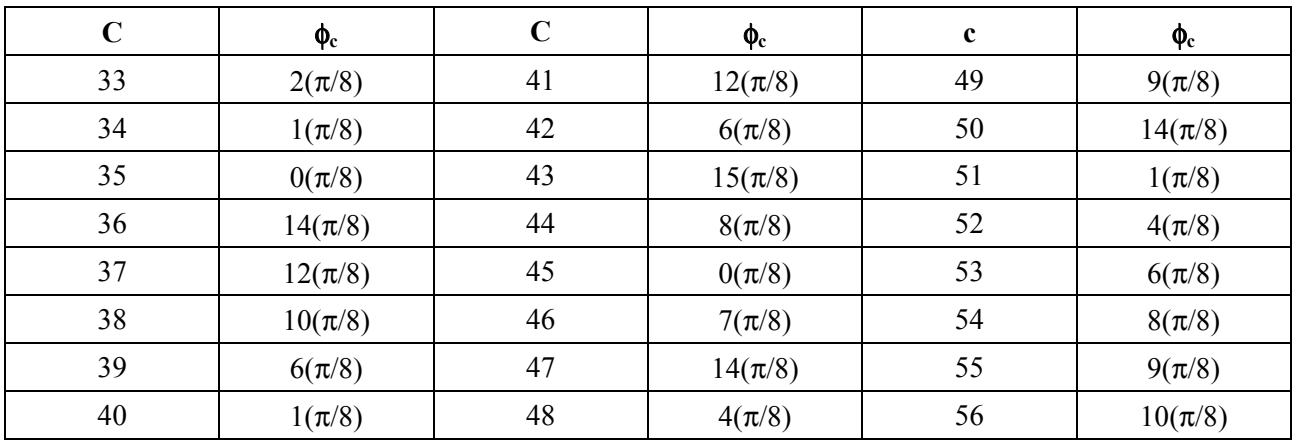

| $\mathbf c$ | $\phi_{c}$  | $\mathbf c$ | $\phi_{c}$  | $\mathbf c$ | $\phi_{c}$  |
|-------------|-------------|-------------|-------------|-------------|-------------|
| 65          | $2(\pi/8)$  | 79          | $10(\pi/8)$ | 93          | $1(\pi/8)$  |
| 66          | $1(\pi/8)$  | 80          | $4(\pi/8)$  | 94          | $5(\pi/8)$  |
| 67          | $1(\pi/8)$  | 81          | $14(\pi/8)$ | 95          | $9(\pi/8)$  |
| 68          | $0(\pi/8)$  | 82          | $7(\pi/8)$  | 96          | $13(\pi/8)$ |
| 69          | $14(\pi/8)$ | 83          | $0(\pi/8)$  | 97          | $0(\pi/8)$  |
| 70          | $13(\pi/8)$ | 84          | $8(\pi/8)$  | 98          | $3(\pi/8)$  |
| 71          | $11(\pi/8)$ | 85          | $0(\pi/8)$  | 99          | $5(\pi/8)$  |
| 72          | $8(\pi/8)$  | 86          | $7(\pi/8)$  | 100         | $6(\pi/8)$  |
| 73          | $5(\pi/8)$  | 87          | $15(\pi/8)$ | 101         | $7(\pi/8)$  |
| 74          | $1(\pi/8)$  | 88          | $5(\pi/8)$  | 102         | $9(\pi/8)$  |
| 75          | $14(\pi/8)$ | 89          | $12(\pi/8)$ | 103         | $9(\pi/8)$  |
| 76          | $9(\pi/8)$  | 90          | $2(\pi/8)$  | 104         | $10(\pi/8)$ |
| 77          | $4(\pi/8)$  | 91          | $7(\pi/8)$  |             |             |
| 78          | $15(\pi/8)$ | 92          | $13(\pi/8)$ |             |             |

**Tableau E.10 – Définition du vecteur de phase pour le plan de bande FCC-1.b** 

## **E.1.1.3 Mode cohérent facultatif**

Le présent paragraphe décrit le fonctionnement de l'extension FCC du système CPL G3 en cas de fonctionnement en mode cohérent facultatif. Il décrit uniquement les parties de la norme qui présentent des différences par rapport au mode différentiel principal décrit dans la présente annexe. Les parties de l'émetteur cohérent qui ne sont pas décrites ici fonctionnent exactement selon la description relative au mode différentiel contenue dans la présente annexe.

## **E.1.1.3.1 Structure de trame**

De manière analogue au mode différentiel, le mode cohérent prend en charge deux types de trames: des trames de données et des trames ACK/NACK. La structure des trames de données est identique à celle utilisée en mode différentiel aux modifications près suivantes:

- a) La partie de données de la trame PHY est précédée d'un symbole S1 suivi d'un symbole S2, ces deux symboles étant insérés entre le dernier symbole de l'en-tête FCH et le premier symbole des données. Le symbole S2 a le même vecteur de référence de phase que celui utilisé en mode différentiel pour un symbole P. La seule différence par rapport à un symbole P est que le symbole S2 est constitué d'un symbole P plus un préfixe cyclique de 30 échantillons et un chevauchement de 8 échantillons, d'où 278 échantillons lorsqu'on utilise une taille IFFT de 256. La durée du symbole S2 est donc la même que celle d'un symbole d'en-tête FCH ou d'un symbole de données. Le symbole S1 est un symbole S2 inversé (à savoir –S2), de sorte qu'il comporte aussi 278 échantillons.
- b) Des tonalités pilotes sont insérées dans les symboles de données comme décrit au § E.1.1.3.14 relatif aux tonalités pilotes.
- c) L'en-tête FCH est modulé en mode cohérent.

La structure des trames ACK/NACK en mode cohérent est identique à celle utilisée en mode différentiel.

### **E.1.1.3.2 Préambule**

En mode cohérent, le préambule est composé de 8 ou  $(8 + 4 = 12)$  symboles P identiques suivis d'un symbole M qui est suivi d'un demi-symbole M. Les symboles P et M en mode cohérent sont identiques à ceux générés en mode différentiel. La seule différence dans la séquence du préambule entre le mode cohérent et le mode différentiel est donc qu'en mode cohérent, un seul symbole S1 suivi d'un seul symbole S2 sont insérés entre le dernier symbole de l'en-tête FCH et le premier symbole des données. Les phases initiales utilisées pour les deux modes sont indiquées dans le Tableau E.6.

En mode cohérent, tous les symboles du préambule (P et M et les symboles supplémentaires entre le dernier symbole de l'en-tête FCH et le premier symbole des données) ont le même facteur de gain que les symboles des données. Le gain est défini égal à 3 dB.

## **E.1.1.3.3 En-tête de commande de trame**

Les douze symboles qui viennent immédiatement après le préambule sont réservés pour un en-tête de commande de trame (FCH) dont le format est identique à celui généré en mode différentiel. Le bit de "mode cohérent" de l'en-tête FCH est utilisé pour indiquer si la charge utile est modulée en mode différentiel ou cohérent. L'en-tête de commande de trame proprement dit est modulé en mode cohérent.

## **E.1.1.3.4 CRC8**

Un contrôle de redondance cyclique (CRC) de 8 bits est utilisé pour la détection d'erreur dans l'en-tête FCH. Le CRC8 est calculé en fonction de la séquence de 58 bits en utilisant une valeur initiale de 0xFF. Pour calculer le CRC8, on utilise le polynôme générateur de degré 8 suivant:

$$
G(x) = x^8 + x^2 + x + 1
$$

Les bits de données sont insérés dans le registre CRC8 en commençant par le bit de plus forts poids du premier octet de l'en-tête FCH. Le CRC8 est le reste de la division du polynôme de l'en-tête FCH par le polynôme générateur. Le complément à un du reste est transmis en commençant par les bits d'ordre le plus élevé et en finissant par le bit d'ordre le plus faible.

### **E.1.1.3.5 Embrouilleur de données**

L'embrouilleur de données utilisé en mode cohérent est identique à celui utilisé en mode différentiel.

### **E.1.1.3.6 Codage FEC**

Le codeur FEC se compose d'un codeur Reed-Solomon et d'un codeur convolutionnel. En mode robuste, un autre codeur, à savoir le codeur de répétition, intervient après le codeur convolutionnel pour répéter les bits quatre fois à la sortie du codeur convolutionnel.

Le codeur FEC utilisé en mode cohérent est identique à celui utilisé en mode différentiel. En particulier, le codage Reed-Solomon, le codage convolutionnel et le codage par répétition d'ordre 4 et d'ordre 6 sont tous identiques à ceux utilisés en mode différentiel.

### **E.1.1.3.7 Remplissage de la charge utile**

La sortie codée (en-tête FCH et charge utile) fait l'objet d'un remplissage afin que les bits codés occupent un nombre entier de symboles OFDM. Pour cela, des "0" sont ajoutés à la fin.

### **E.1.1.3.8 Entrelaceur**

L'entrelaceur en mode cohérent est identique à celui utilisé en mode différentiel; les tonalités pilotes ne sont pas considérées comme faisant partie des tonalités actives et sont donc complètement ignorées par l'entrelaceur. Cela signifie que le nombre de sous-porteuses 'm' n'inclut pas les tonalités pilotes (ni les tonalités masquées comme c'est le cas en mode différentiel).

### **E.1.1.3.9 Mappage cohérent pour les modes BPSK, QPSK, 8PSK, 16QAM et robuste**

Le bloc de mappage est chargé de veiller à ce que le signal émis soit conforme au mappage et au masquage de tonalités donnés. Le mappage et le masquage de tonalités sont des concepts issus de la couche MAC. Le masquage de tonalités est un paramètre de système prédéfini (statique) qui définit les fréquences de démarrage, d'arrêt et de coupure. Le mappage de tonalités est un paramètre adaptable qui, sur la base de l'estimation de canal, contient une liste de porteuses devant être utilisées pour une communication particulière entre deux modems.

Pour la modulation cohérente (BPSK, QPSK, 8PSK, 16QAM ou robuste), les bits de données sont mappés comme suit: pour un symbole donné, au lieu d'utiliser la même porteuse, symbole précédent, comme référence de phase, on utilise la phase du préambule de la même porteuse comme référence. Cette référence de phase prédéfinie est identique à celle qui est spécifiée pour la modulation différentielle comme indiqué dans le Tableau E.6. Les symboles de l'en-tête FCH et les symboles de données utilisent le même vecteur de référence de phase.

### **E.1.1.3.10 Mappage pour les modulations BPSK et robuste**

Pour la modulation BPSK (et robuste), un déplacement de phase de 0° correspond à un "0" binaire et un déplacement de phase de 180° correspond à un "1" binaire, comme illustré dans le Tableau E.11.

| Bit d'entrée | <b>Phase de sortie</b> |
|--------------|------------------------|
|              |                        |
|              | $\Psi_{k} + \pi$       |

**Tableau E.11 – Table de codage BPSK et robuste pour la kième sous-porteuse** 

La constellation est identique à celle utilisée en mode différentiel.

### **E.1.1.3.11 Mappage pour la modulation QPSK**

Pour la modulation QPSK, une paire de 2 bits est mappée en 4 phases de sortie différentes. Les déplacements de phase de 0°, 90°, 180° et 270° correspondent aux séquences binaires "00", "01", "11" et "10", respectivement, comme illustré dans le Tableau E.12.

**Tableau E.12 – Table de codage QPSK pour la kième sous-porteuse** 

| Séquence binaire d'entrée (X,Y),<br>Y sort en premier de l'entrelaceur | <b>Phase de sortie</b> |
|------------------------------------------------------------------------|------------------------|
| 00                                                                     | $\Psi_{\rm k}$         |
|                                                                        | $\Psi_k + \pi/2$       |
|                                                                        | $\Psi_{k} + \pi$       |
|                                                                        | $\Psi_k + 3\pi/2$      |

La constellation est identique à celle utilisée en mode différentiel.

### **E.1.1.3.12 Mappage pour la modulation 8PSK**

Pour la modulation 8PSK, un triplet de 3 bits est mappé en l'une des 8 phases de sortie différentes. Les déplacements de phase de 0°, 45°, 90°, 135°, 180°, 225°, 270° et 315° correspondent aux séquences binaires 000, 001, 011, 010, 110, 111, 101 et 100, respectivement, comme illustré dans le Tableau E.13.

| Séquence binaire d'entrée (X,Y,Z),<br>Z sort en premier de l'entrelaceur | Phase de sortie se |
|--------------------------------------------------------------------------|--------------------|
| 000                                                                      | $\Psi_{k}$         |
| 001                                                                      | $\Psi_k + \pi/4$   |
| 011                                                                      | $\Psi_k + \pi/2$   |
| 010                                                                      | $\Psi_k + 3\pi/4$  |
| 110                                                                      | $\Psi_{k} + \pi$   |
| 111                                                                      | $\Psi_k + 5\pi/4$  |
| 101                                                                      | $\Psi_k + 3\pi/2$  |
| 100                                                                      | $\Psi_k + 7\pi/4$  |

**Tableau E.13 – Table de codage 8PSK pour la kième sous-porteuse** 

La constellation est identique à celle utilisée en mode différentiel.

#### **E.1.1.3.13 Mappage pour la modulation 16QAM**

Pour la modulation 16QAM, 4 bits sont mappés en l'un des seize points différents de la constellation. Le mappage est illustré sur la Figure E.1 et dans le Tableau E.14.

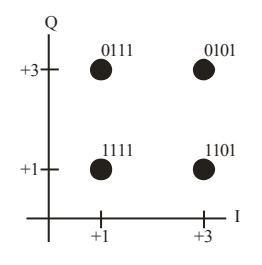

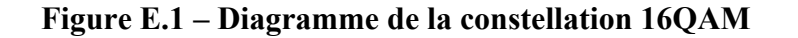

La description complète de la constellation est donnée dans le Tableau E.14.

**Tableau E.14 – Mappage pour la modulation 16QAM** 

| Bits $[d_1d_0]$ |  | Bit $[d_3d_2]$ |  |
|-----------------|--|----------------|--|
| 00              |  | 00             |  |
|                 |  |                |  |
|                 |  |                |  |
|                 |  |                |  |

#### **E.1.1.3.14 Tonalités pilotes**

En mode cohérent, on peut utiliser des tonalités pilotes pour faciliter la récupération d'horloge et l'estimation de canal, en particulier dans des conditions difficiles avec la présence d'un bruit important et de fréquentes variations du canal.

Pour l'attribution des tonalités pilotes, les indices de tonalité pilote sont énumérés séquentiellement uniquement sur l'ensemble des sous-porteuses actives:

$$
P(i,j) = (OFFSET + (FreqSpacing \times i) + 2 \times j)\%M_{ACTIVE}
$$
 (D-1)

où:

- P(i,j) est la position relative de la tonalité pilote i dans le symbole j pour l'ensemble des sous-porteuses actives. Cet ensemble est énuméré comme suit: 0, 1, 2….., MACTIVE-1
	- M est le nombre de sous-porteuses par symbole dans la bande considérée [FCC-1:  $M = 72$ ; FCC-1.a:  $M = 24$ ; FCC-1.b:  $M = 40$ ]
- $M_{\text{ACTIVE}}$  est le nombre de sous-porteuses actives  $(M_{\text{ACTIVE}} \leq M)$
- FreqSpacing = espacement entre les fréquences des tonalités pilotes dans un même symbole [12 pour toutes les bandes FCC]
	- $i =$  indice de tonalité pilote = 0,1,2,...,ceil( $M_{\text{ACTIVE}}$ /FreqSpacing) 1
	- $j =$  numéro de symbole =  $0.1, 2, 3, \ldots$  N-1
	- $N =$  nombre total de symboles de données par trame

OFFSET = 
$$
X
$$
 [FCC-1:X = 36; FCC-1.a: X = 0; FCC-1.b: X = 0]

L'indice absolu de tonalité pilote par rapport à la numérotation FFT est donné par:

$$
Pabs(i,j) = \text{STARTINDEX} + Q_{\text{ACTIVE}} (P(i,j)) \tag{D-2}
$$

où:

- $Q = [0, 1, 2, \ldots, M-1]$  est le vecteur des indices relatifs des sous-porteuses dans la bande considérée. Longueur(Q) = M
- QACTIVE est le vecteur des indices relatifs des sous-porteuses actives dans la bande considérée.  $Q_{\text{ACTIVE}}$  est obtenu à partir de Q en supprimant les sous-porteuses non actives (masquées). Longueur( $Q_{\text{ACTIVE}}$ ) = M<sub>ACTIVE</sub>

STARTINDEX correspond à la première sous-porteuse dans le plan de bande:

 $STARTINDEX = Y$  [FCC-1 Y= 33; FCC-1.a Y=33; FCC-1.b Y=65]

Les tonalités pilotes sont constituées d'ondes sinusoïdales aux fréquences de tonalité spécifiées qui sont modulées en mode QPSK au moyen de la constellation spécifiée. Les bits qui sont mappés sur les points de la constellation sont générés à l'aide d'une séquence pseudo-aléatoire en utilisant un registre à décalage avec réinjection linéaire (LFSR) avec le polynôme suivant:

$$
p(x) = x^7 + x^4 + 1
$$

comme indiqué sur la Figure E.2.

Les bits du registre LFSR sont tous initialisés à un au début de chaque trame PHY.

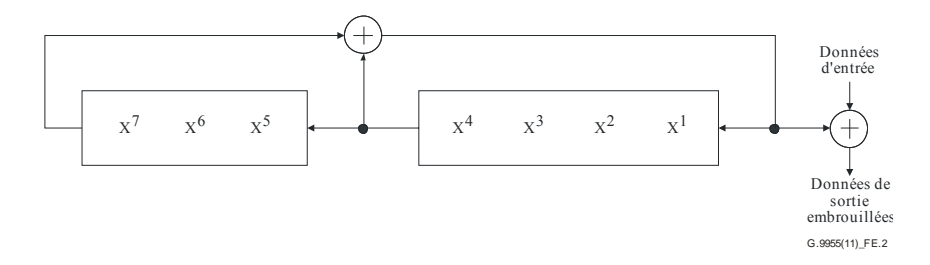

### **Figure E.2 – Registre LFSR utilisé pour générer les bits de données qui sont utilisés pour moduler les tonalités pilotes**

Le registre LFSR génère uniquement les bits utilisés pour la modulation des tonalités pilotes. Pour chaque paire de bits consécutifs sortant du registre LFSR, le premier bit est mappé sur le LSB du symbole QPSK et le second bit est mappé sur le MSB du symbole QPSK.

### **E.1.1.3.15 Pré-accentuation dans le domaine fréquentiel**

Pour étude ultérieure.

## **E.1.1.3.16 Génération OFDM (IFFT et ajout du CP)**

La génération OFDM en mode cohérent suit la même procédure que celle utilisée en mode différentiel.

## **E.1.1.3.17 Fenêtrage**

Le fenêtrage en mode cohérent suit la même procédure que celle utilisée en mode différentiel.

## **E.1.1.4 Limites de l'amplitude du vecteur d'erreur**

Pour le calcul de l'amplitude du vecteur d'erreur (EVM), on peut utiliser la procédure donnée au § A.6.5.2 moyennant les modifications suivantes:

- 1) Le nombre de sous-porteuses est de 72 au lieu de 36.
- 2) Pour le calcul de l'EVM sur le préambule, il convient d'utiliser les 6 symboles à compter du troisième symbole:

a) Tot\_E
$$
n^{(ref)} = \sum_{i=2}^{7} Avg_E 
$$
n_i^{(ref)}
$$
$$

b) 
$$
Total\_MSE = \sum_{i=2}^{7} MSE_i
$$

Les valeurs de l'EVM calculées à la fois pour les symboles de données et les symboles de préambule ne doivent pas dépasser les valeurs données dans le Tableau E.15.

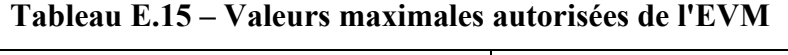

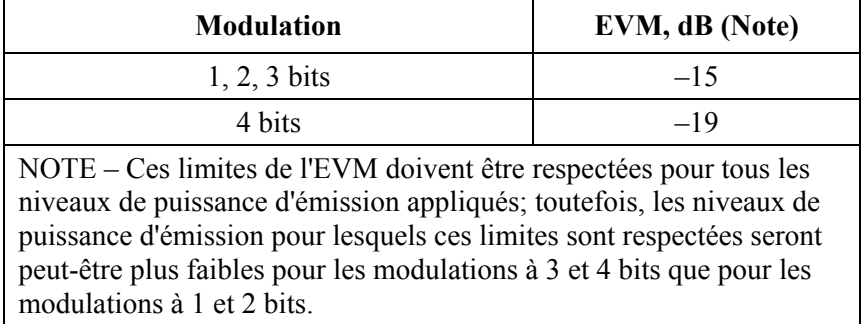

# **Annexe F**

# **Exigences concernant les bandes de fréquences et les perturbations électromagnétiques**

(Cette annexe fait partie intégrante de la présente Recommandation.)

Les paragraphes 6, 7, 8 et 9 de la norme [EN50065-1] s'appliquent.

## **Annexe G**

## **Méthode de mesure de la gamme de fréquences sur laquelle un émetteur détecte des signaux provenant d'un autre appareil fonctionnant dans la gamme de fréquences de 125 à 140 kHz**

(Cette annexe fait partie intégrante de la présente Recommandation.)

**G.1** Le montage de mesure est représenté sur la Figure G.1. Les réseaux fictifs représentés sont conformes au § 11.2 de [CISPR 16-1]. L'émetteur doit être testé à sa tension d'alimentation secteur nominale.

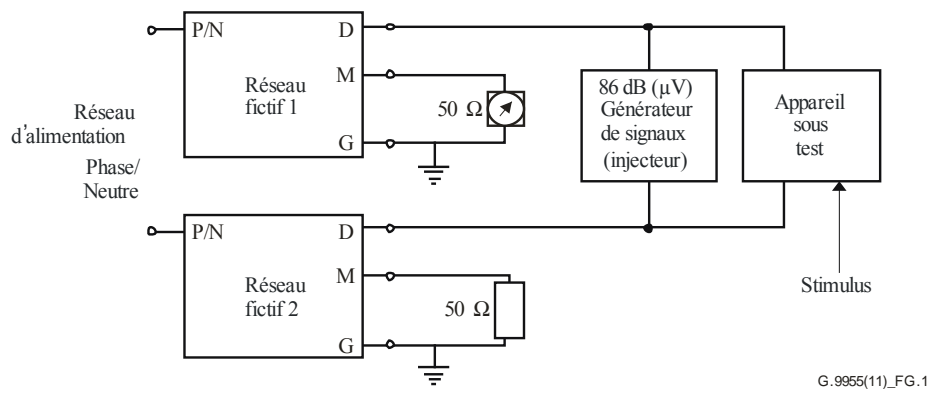

NOTE – Les réseaux fictifs 1 et 2 sont conformes au 8 11.2 de [CISPR 16-1] NOTE – Les réseaux fictifs 1 et 2 sont con:<br>(voir l exemple de la Figure 5/9-148,5 kHz)

#### **Figure G.1 – Configuration pour la mesure de la gamme de fréquences du détecteur de signaux**

**G.2** Régler le récepteur de mesure sur une fréquence appropriée supérieure à 132,5 kHz de sorte que lorsque l'émetteur est activé, l'émission soit indiquée par le récepteur de mesure, lequel ne répond pas aux signaux de sortie du générateur de signaux au-dessous de 132,5 kHz.

**G.3** Fixer la tension de sortie du générateur de signaux de sorte que la tension des signaux aux bornes d'alimentation secteur de l'émetteur soit de 86 dB (μV), et mettre la fréquence à 132,4 kHz. Essayer de déclencher une émission par l'émetteur selon les modalités normales. Enregistrer si le récepteur de mesure détecte une émission. Il ne devrait y avoir d'émission que comme prévu au § 5.3.

**G.4** Répéter l'étape G.3 en diminuant la fréquence du générateur de signaux par pas de 200 Hz jusqu'à ce qu'une émission soit détectée, ce qui doit arriver pour la première fois à une fréquence inférieure à 131,5 kHz.

**G.5** Régler le récepteur de mesure sur une fréquence appropriée inférieure à 132,5 kHz de sorte que lorsque l'émetteur est activé, l'émission soit indiquée par le récepteur de mesure, lequel ne répond pas aux signaux de sortie du générateur de signaux au-dessus de 132,5 kHz.

**G.6** Répéter l'étape G.3 à 132,6 kHz. Répéter l'étape G.4 en augmentant progressivement la fréquence, et enregistrer la première fréquence à laquelle l'émission reprend. Cette fréquence doit être supérieure à 133,5 kHz.

## **Annexe H**

## **Méthode de mesure de la distribution spectrale des signaux d'un émetteur dans la gamme de fréquences de 125 à 140 kHz**

(Cette annexe fait partie intégrante de la présente Recommandation.)

Les conditions de fonctionnement sont spécifiées au § 8. Pour ce test, il convient d'utiliser:

- a) un récepteur de mesure conforme au § 1 de [CISPR 16-1] et ayant une largeur de bande de 200 Hz; et
- b) un réseau fictif tel que décrit au § 11.2 de [CISPR 16-1].

Les signaux de sortie du récepteur de mesure doivent être enregistrés tous les 200 Hz sur la totalité de la gamme de fréquences de 125 à 140 kHz. Il peut être nécessaire d'utiliser une source de fréquence précise pour régler chaque nouvelle fréquence. La source de fréquence devrait être précise à ±50 Hz près.

Pour ce test, les tensions dont l'amplitude est inférieure de plus de 40 dB à l'amplitude maximale peuvent être ignorées.

La somme pondérée des tensions mesurées sur la sous-bande doit être supérieure à 30% du total, conformément à la formule suivante:

$$
\frac{\sum_{i=125,0}^{140} V_i \, x \, H_i}{\sum_{i=125,0}^{140} V_i} \rangle 0,3
$$

où:

 *Vi* est la tension mesurée à la fréquence *i* kHz et convertie en unité linéaire;

 *i* = 125,0, 125,2, …, 140,0, et les valeurs de *Hi* sont données dans le Tableau H.1.

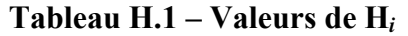

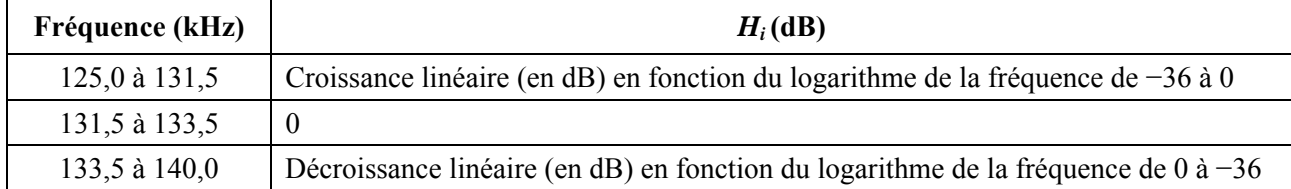

Un analyseur de spectre peut être utilisé pour cette mesure si on peut démontrer qu'il donne le même résultat.

## **Annexe J**

## **Méthodes de mesure (de 3 kHz à 30 MHz)**

(Cette annexe fait partie intégrante de la présente Recommandation.)

La présente annexe donne des informations sur le réseau fictif pour la mesure des tensions aux bornes des appareils. Toutes les autres caractéristiques sont données au § 2 de [CISPR 16-1].

### **J.1 Réseau fictif**

### **J.1.1 Considérations générales**

Un réseau fictif en V est nécessaire pour disposer d'une certaine impédance aux fréquences élevées aux bornes de l'appareil sous test. Des inductances supplémentaires sont nécessaires pour isoler le circuit de test des signaux radiofréquence non désirés sur le réseau d'alimentation.

### **J.1.2 Impédances**

## **J.1.2.1 Gamme de fréquences de 3 kHz à 9 kHz**

Pour la sous-bande de 3 kHz à 9 kHz, on utilisera le réseau de la Figure 23 de [CISPR 16-1] modifié comme indiqué sur la Figure F.3.

NOTE – Le condensateur de 0,47 µF (voir la Figure F.3) n'a pas une impédance négligeable. Sauf indication contraire, il sera nécessaire de corriger la valeur lue sur l'appareil de mesure compte tenu de l'écart de tension dû à cette impédance.

### **J.1.2.2 Gamme de fréquences de 9 kHz à 30 MHz**

Le réseau fictif en V doit avoir une impédance correspondant à un réseau de  $(50 \Omega / 50 \mu H + 5 \Omega)$ ou 50 Ω//50 μH comme défini sur les Figures 7a et 7b de [CISPR 16-1].

L'attention est attirée sur la nécessité éventuelle d'utiliser un facteur de correction comme indiqué au § F.2 et dans le Tableau F.1 de [CISPR 16-1].

# **Annexe K**

## **Méthodes de mesure de la puissance des perturbations (de 30 MHz à 1 GHz)**

(Cette annexe fait partie intégrante de la présente Recommandation.)

NOTE – L'application de cette méthode peut être restreinte par des considérations physiques dans certains cas.

### **K.1 Considérations générales**

On considère généralement que pour les fréquences supérieures à 30 MHz, l'énergie des perturbations produites par les appareils se propage par rayonnement jusqu'au récepteur perturbé.

Les données d'expérience montrent que l'énergie des perturbations est essentiellement rayonnée par la partie du fil d'alimentation secteur et des autres fils connectés qui est proche de l'appareil. Il a donc été convenu de définir la capacité perturbatrice d'un appareil comme étant la puissance qu'il pourrait fournir à son fil d'alimentation secteur et à ses autres fils connectés. Cette puissance est pratiquement égale à celle fournie par l'appareil à un appareil absorbant approprié placé au voisinage de l'un quelconque de ces fils à l'endroit où la puissance absorbée est à son maximum.

### **K.2 Procédure de mesure**

La mesure est effectuée au moyen d'une pince absorbante (constituée d'un transformateur r.f. suivi d'anneaux absorbants en ferrite) conforme au § 2.5 de [CISPR 16-2], connectée à l'appareil de mesure. La pince absorbante est appliquée successivement à tous les fils dont la longueur est au moins égale à 25 cm, non blindés ou blindés, qui peuvent être raccordés aux différentes unités de l'appareil sous test (par exemple le fil vers l'alimentation secteur ou vers une autre alimentation, les fils des signaux, les fils de commande, etc.). Sur chaque fil, la pince absorbante est déplacée sur une distance égale à la moitié de la longueur d'onde pour chaque fréquence de mesure, la pince étant positionnée au départ de manière à ce que son transformateur soit proche du boîtier de l'unité. Sur les fils d'interconnexion entre des unités appartenant au même appareil sous test, deux mesures doivent être effectuées, avec le transformateur de la pince en face de la première unité, puis de la deuxième, aux deux extrémités du fil.

NOTE – On pourrait faire une mesure initiale avec la pince dans une position fixe afin de trouver les fréquences auxquelles les perturbations risquent d'être particulièrement fortes.

Tous les fils connectés d'une longueur au moins égale à 25 cm doivent, pendant la mesure, avoir une longueur égale au moins à la moitié de la longueur d'onde à 30 MHz (c'est-à-dire 5 m) plus deux fois la longueur de la pince absorbante. Les fils devraient être allongés si nécessaire pour respecter cette exigence. Toutefois, sur un fil d'interconnexion dont la longueur d'origine est inférieure à la moitié de la longueur d'onde aux fréquences plus basses et dont l'extrémité est raccordée à une unité qui n'a pas d'autre fil externe, le déplacement de la pince absorbante depuis cette unité est retreint à une distance égale à la longueur d'origine du fil.

Pour chaque fil, la valeur mesurée maximale qui est obtenue lorsque la pince absorbante est déplacée de la distance spécifiée le long du fil, doit être enregistrée à chaque fréquence. On prend la plus élevée des valeurs maximales enregistrées pour tous les fils à chaque fréquence, avec un étalonnage correct, comme valeur de la puissance des perturbations par rayonnement de l'appareil sous test.

Pendant la mesure, l'appareil sous test doit être placé à au moins 0,8 m au-dessus du sol sur une table non métallique, le fil sur lequel la pince absorbante est fixée étant tendu horizontalement depuis l'unité à laquelle il est raccordé. Aucun objet métallique, y compris une éventuelle autre unité de l'appareil sous test, et aucune personne ne doivent se trouver à moins de 0,8 m du fil ou de l'unité. Les éventuels fils autres que celui qui fait l'objet de la mesure doivent soit être déconnectés,

si c'est possible sur le plan mécanique ou fonctionnel, soit être équipés d'anneaux en ferrite afin d'atténuer les courants r.f. qui risquent d'affecter les résultats de mesure.

Ces fils raccordés à l'unité doivent être tendus dans une direction s'écartant d'au moins 90° de la direction du fil faisant l'objet de la mesure. Tous les connecteurs inutilisés doivent être laissés sans terminaison. Tous les connecteurs auxquels des fils sont raccordés doivent avoir une terminaison représentative de l'utilisation. Si les fils sont blindés et ont normalement pour terminaison une unité blindée, la terminaison devrait être blindée.

### **K.3 Appareils ayant un appareil auxiliaire connecté à l'extrémité d'un fil autre que le fil d'alimentation secteur**

### *Configuration de mesure*

Les fils auxiliaires qui peuvent en principe être allongés par l'utilisateur, par exemple les fils ayant une extrémité lâche, ou les fils ayant une prise ou une fiche à une ou aux deux extrémités doivent être allongés d'une longueur d'environ 6 m, ce qui correspond à la moitié de la longueur d'onde à 30 MHz plus deux fois la longueur de la pince absorbante; une pince pour la mesure et éventuellement une deuxième pince pour une isolation supplémentaire.

Toute fiche ou prise dont les dimensions ne lui permettent pas de passer par la pince absorbante doit être enlevée.

## **Annexe L**

## **Caractéristiques d'atténuation de l'appareil de mesure au-dessus de 150 kHz**

(Cette annexe fait partie intégrante de la présente Recommandation.)

Pour la mesure des signaux hors bande au-dessus de 150 kHz, il convient d'utiliser un appareil de mesure conforme au § 3 de [CISPR 16-1] présentant les caractéristiques d'atténuation suivantes.

| Ecart par rapport au centre<br>de la bande<br>(kHz) | Atténuation |
|-----------------------------------------------------|-------------|
| $\Omega$                                            |             |
| 4                                                   | $\leq 6$    |
| 5                                                   | $\geq 6$    |
| 10                                                  | $\geq$ 34   |
| 20                                                  | $\geq 81$   |

**Tableau L.1 – Atténuation de l'appareil de mesure au-dessus de 150 kHz** 

## **Annexe M**

## **Mode extrêmement robuste**

(Cette annexe fait partie intégrante de la présente Recommandation.)

La présente annexe spécifie les procédures et les extensions du corps de la présente Recommandation qui sont nécessaires pour un fonctionnement en mode extrêmement robuste (ERM).

NOTE 1 – Pour la mise en œuvre de la présente annexe, la prise en charge du corps de la présente Recommandation est obligatoire.

NOTE 2 – La présente annexe peut être utilisée conjointement avec le corps de la présente Recommandation afin de prendre en charge des communications très robustes dans des conditions difficiles.

NOTE 3 – La mise en œuvre de la présente annexe permet un fonctionnement avec un SNR satisfaisant sans qu'il soit nécessaire de recourir à un quelconque protocole de gestion MAC spécial pour la synchronisation temporelle ou la synchronisation des bandes de fréquences entre l'émetteur et le récepteur.

NOTE 4 – Un scénario d'application potentiel est celui d'un canal qui comporte un ou plusieurs transformateurs MT/BT, mais la présente annexe n'exclut pas de recourir à d'autres méthodes fournissant une solution pour ledit scénario d'application ou des scénarios d'application analogues.

NOTE 5 – La présente Annexe spécifie un ensemble de paramètres par défaut pour la prise en charge du mode ERM. En ce qui concerne les procédures de gestion nécessaires pour modifier ces paramètres par défaut, un complément d'étude est nécessaire.

NOTE 6 – En ce qui concerne d'autres fonctions de gestion relatives au mode ERM, un complément d'étude est nécessaire.

#### **M.1 Utilisation des champs d'en-tête PFH en mode ERM**

La représentation des champs d'en-tête PFH en mode ERM est la même que dans le corps de la présente Recommandation, à l'exception des champs suivants:

- 1) La valeur du champ de durée (FL) (voir le  $\S 7.2.3.2.2$ ) est un multiple de 10 fois  $K_{\text{Dur}}$ symboles OFDM.
- 2) Un ensemble étendu de valeurs valables du champ de répétitions (REP) (voir le § 7.2.3.2.6) est utilisé, comme décrit dans le Tableau M.1.

| Valeur du champ REP | Paramètre R du FRE |
|---------------------|--------------------|
| 101                 | 32                 |
| 110                 | 64                 |
| 111                 | 178                |

**Tableau M.1 – Extensions du champ REP** 

### **M.2 Extensions de la fonctionnalité PMA en mode ERM**

- 1) Un ensemble étendu de valeurs valables de R défini dans le Tableau M.1 est pris en charge par le codeur à répétition de fragment (FRE). En ce qui concerne d'autres valeurs, un complément d'étude est nécessaire.
- 2) Le nombre par défaut de symboles présents dans l'en-tête PFH utilisé en mode ERM est tel que spécifié dans le Tableau M.2. En ce qui concerne d'autres valeurs, un complément d'étude est nécessaire.

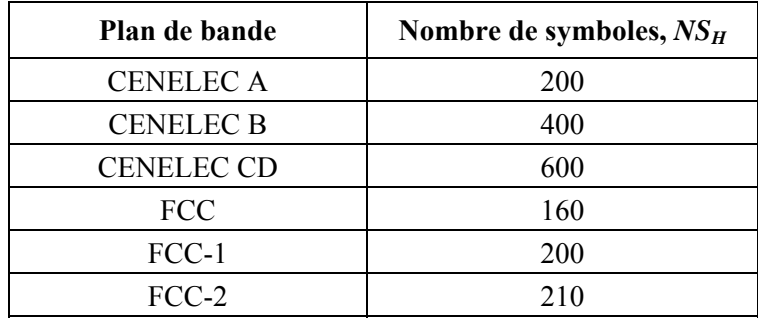

### **Tableau M.2 – Nombre par défaut de symboles présents dans l'en-tête PFH codé**

### **M.3 Extensions de la fonctionnalité PMD en mode ERM**

- 1) Un BAT prédéfini de type 7 est spécifié pour le chargement uniforme à 1 bit sur toutes les sous-porteuses, à l'exception des séries PMSC et PSC.
- 2) Le mappage de tonalités pour l'en-tête PFH utilise un chargement uniforme à 1 bit par sous-porteuse pour toutes les sous-porteuses à l'exception des séries PMSC et PSC (BAT de type 7).
- 3) Le mappage de tonalités pour la transmission de la charge utile RCM en mode ERM utilise un chargement uniforme à 1 bit par sous-porteuse (BAT de type 5 ou BAT de type 7).

### **M.3.1 Préambule en mode ERM**

En mode ERM, un nœud utilise le préambule défini dans le présent paragraphe.

### **M.3.1.1 Structure générale du préambule**

Le Tableau M.3 décrit la structure générale du préambule en mode ERM.

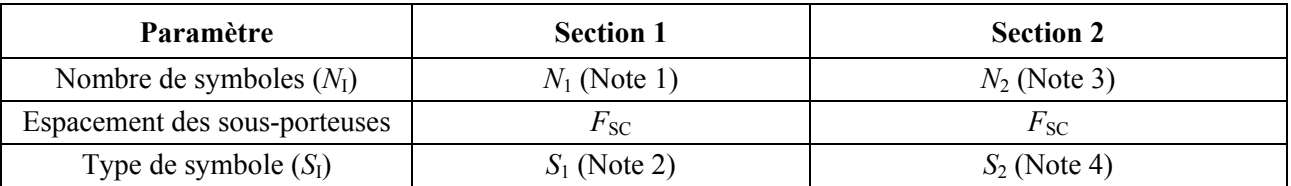

### **Tableau M.3 – Structure du préambule en mode ERM**

NOTE 1 – Les limites supérieure et inférieure des valeurs de  $N_1$  dépendent du plan de bande. Les valeurs par défaut des limites supérieure et inférieure de N1 sont spécifiées dans le Tableau M.4. En ce qui concerne d'autres valeurs valables pour les limites supérieure et inférieure de *N*1, un complément d'étude est nécessaire. La valeur de *N*1 (comprise entre la limite inférieure et la limite supérieure) à utiliser est déterminée par la primitive PMD\_MGMT.REQ.

NOTE 2 – Le même symbole *S*1 que celui spécifié dans le corps de la présente Recommandation est utilisé en mode ERM.

NOTE 3 – La valeur par défaut de *N*<sub>2</sub> est de 30. En ce qui concerne d'autres valeurs de *N*<sub>2</sub>, un complément d'étude est nécessaire. La valeur de *N*2 à utiliser est déterminée par la primitive PMD\_MGMT.REQ.

NOTE 4 − Le nième symbole S2 OFDM de la section 2, dans le domaine fréquentiel, est  $e^{2\pi j \cdot \phi_n} \cdot S_3$  où  $S_3$ 

est un symbole OFDM à modulation QPSK dans le domaine fréquentiel. S<sub>3</sub> est généré dans le domaine fréquentiel comme spécifié au § M.3.1.2, et les valeurs par défaut de la phase φ*n* sont {φ*n*, *n*=1,2,...,30}  $=[0, 0, 2, 3, 2, 1, 26, 25, 2, 4, 13, 18, 20, 11, 6, 28, 24, 6, 26, 16, 6, 13, 0, 23, 8, 21, 31, 13, 27, 6]$  / 32. En ce qui concerne d'autres valeurs de la phase φ*n*, un complément d'étude est nécessaire. La valeur de φ*n* à utiliser est déterminée par la primitive PMD\_MGMT.REQ.

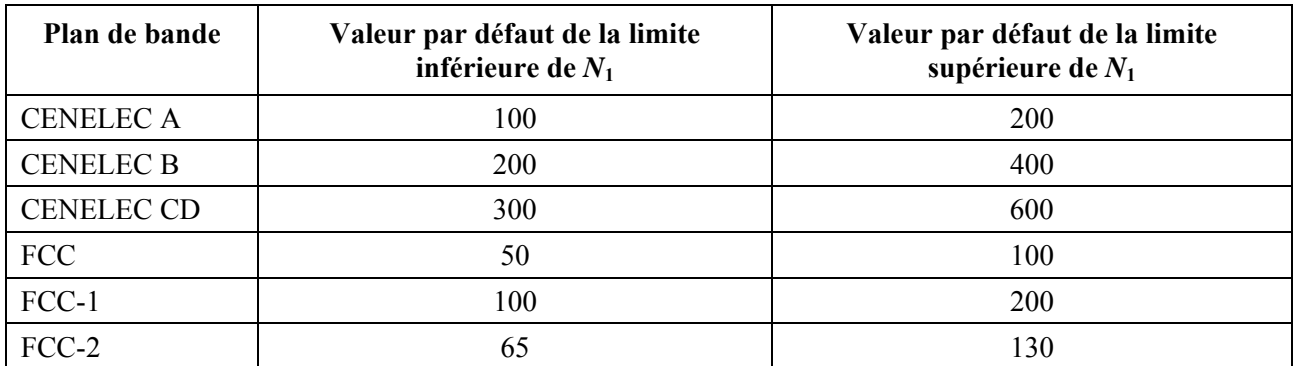

### **Tableau M.4 – Valeurs par défaut des limites supérieure et inférieure de** *N***1 en fonction du plan de bande**

### **M.3.1.2 Génération des symboles du préambule dans le domaine fréquentiel**

Pour la génération du signal *S*3, on utilise la même procédure que pour le signal *S*1 (voir le § 7.4.5.2.1), mais on utilise des valeurs de départ différentes pour le générateur PRBS (voir le Tableau M.5).

| Plan de bande     | Valeur de départ par défaut pour S <sub>3</sub> |
|-------------------|-------------------------------------------------|
| <b>CENELEC A</b>  | $25_{16}$                                       |
| <b>CENELEC B</b>  | $19_{16}$                                       |
| <b>CENELEC CD</b> | $05_{16}$                                       |
| <b>FCC</b>        | $4A_{16}$                                       |
| FCC-1             | $6C_{16}$                                       |
| $FCC-2$           | $63_{16}$                                       |

**Tableau M.5 – Valeur de départ par défaut pour** *S***<sup>3</sup>**

En ce qui concerne d'autres valeurs de départ, un complément d'étude est nécessaire.

## **M.3.1.3 Génération des symboles du préambule dans le domaine temporel**

Pour former une section d'un préambule, le symbole de préambule de sortie est répété *N<sub>I</sub>* fois.

Les sections 1 et 2 du préambule font l'objet d'un fenêtrage, de chevauchements et d'ajouts comme décrit ci-dessous:

Section 1:

- d) le premier symbole de la section 1 est cycliquement étendu en ajoutant au début les β/2 derniers échantillons du symbole *S*1;
- e) le dernier symbole de la section 1 est cycliquement étendu en ajoutant à la fin les β/2 premiers échantillons du symbole *S*1;
- f) les β premiers et derniers échantillons de la section 1 étendue sont fenêtrés au moyen des fonctions de fenêtrage *w*<sub>β</sub>(*n*) et *w*<sub>β</sub>(β*-n*-1), respectivement.

Section 2:

- c) chaque symbole  $S_2(i)$  de la section 2 est cycliquement étendu en ajoutant au début les  $β/2$  derniers échantillons du symbole  $S_2(i)$ , puis de nouveau cycliquement étendu en ajoutant à la fin les  $\frac{B}{2}$  premiers échantillons du symbole  $S_2(i)$ ;
- d) les β premiers et derniers échantillons de chaque symbole *S*<sub>2</sub>(*i*) de la section 2 sont fenêtrés au moyen des fonctions de fenêtrage *w*β*(n)* et *w*β*(*β*-n-*1*),* respectivement.

Chevauchements et ajouts:

- c) les β échantillons fenêtrés à la fin de la section 1 et au début de la section 2 se chevauchent et s'ajoutent;
- d) les β échantillons fenêtrés à la fin des *N*<sub>2</sub>-1 premiers symboles *S*<sub>2</sub>(*i*) de la section 2 se chevauchent et s'ajoutent avec les β échantillons fenêtrés au début du symbole  $S_2(i+1)$ suivant de la section 2;
- e) les β échantillons fenêtrés à la fin de la section 2 se chevauchent et s'ajoutent avec les β échantillons fenêtrés au début de l'en-tête PFH comme décrit au § 7.4.4.4.

La fonction de fenêtrage  $w_\beta(n)$  est conforme aux règles spécifiées au § 7.4.4.4.

La Figure M.1 montre comment les symboles OFDM sont assemblés dans le préambule en mode ERM.

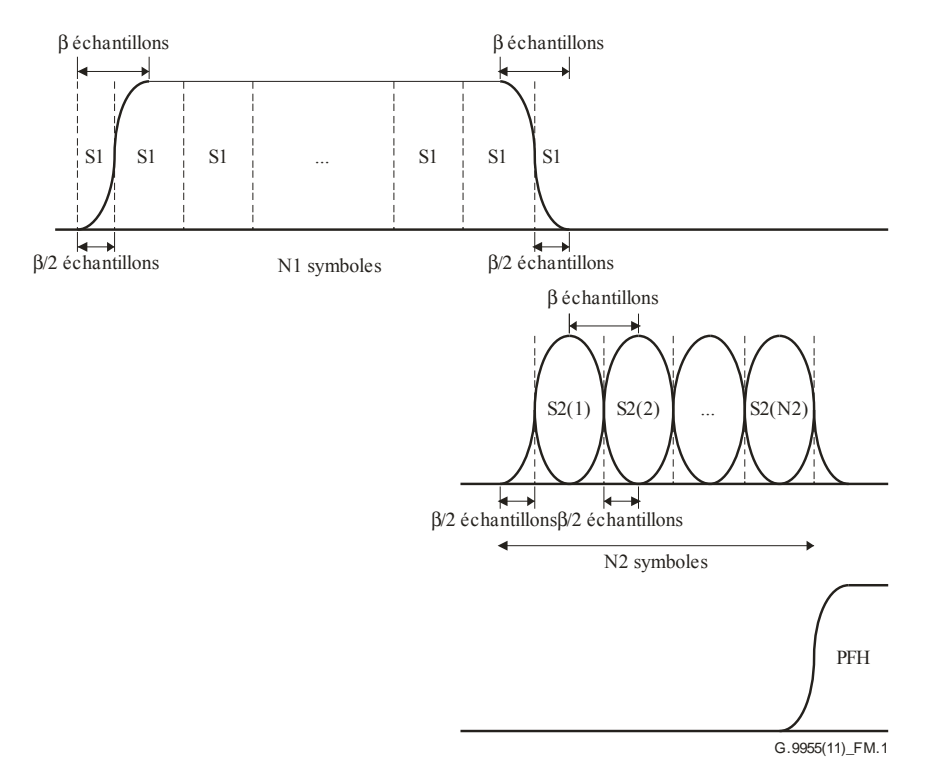

**Figure M.1 – Génération des symboles du préambule dans le domaine temporel en mode ERM** 

Le nombre total *Npr* d'échantillons du préambule en mode ERM est calculé comme suit:

$$
N_{pr} = \beta + N_1 \times N + N_2 \times N = \beta + N \times (N_1 + N_2).
$$

#### **M.3.1.4 Symboles CES**

En mode ERM, aucune symbole CES n'est transmis.

# **Appendice I**

## **Conception d'un réseau fictif unique destiné à être utilisé pour présenter la qualité de fonctionnement d'un système de signalisation**

(Cet appendice ne fait pas partie intégrante de la présente Recommandation.)

Les mesures sur les réseaux réels montrent que les deux réseaux fictifs distincts qu'il est nécessaire d'utiliser pour évaluer la conformité ne représentent pas exactement les impédances de réseau réelles.

Pour déterminer quels sont les niveaux plus probables dans les réseaux, on peut utiliser le réseau adaptatif illustré sur la Figure I.1 conjointement avec des réseaux fictifs conformes au § 11.2 de [CISPR 16-1] (voir l'exemple de la Figure 5).

NOTE – Le réseau adaptatif n'est pas destiné à être utilisé lors de tests par rapport aux parties obligatoires de la présente norme.

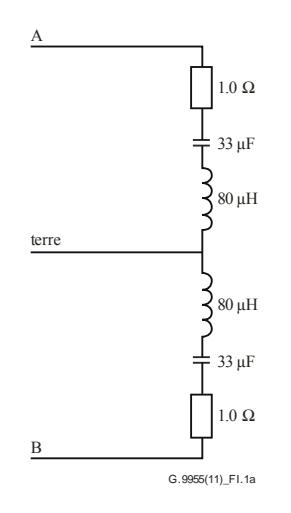

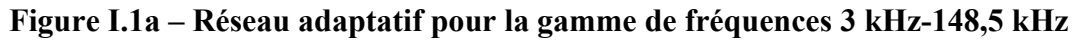

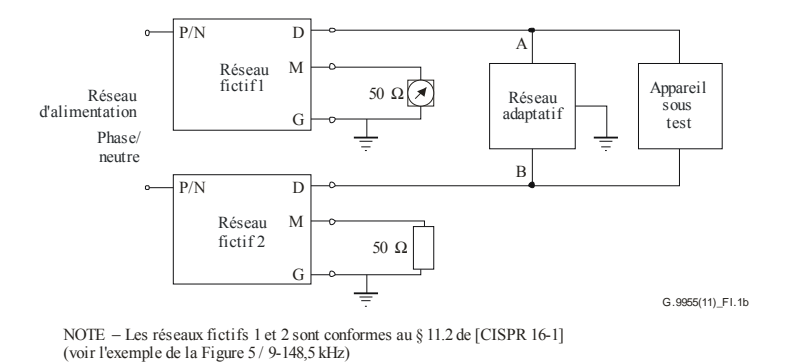

**Figure I.1b – Raccordement du réseau adaptatif au réseau CISPR 16-1** 

Cette configuration permet d'effectuer des mesures sur la totalité de la gamme de fréquences 3 kHz-148,5 kHz et présente des impédances plus proches de celles utilisées dans la pratique.

L'analyse théorique de l'impédance est illustrée sur la Figure I.2.

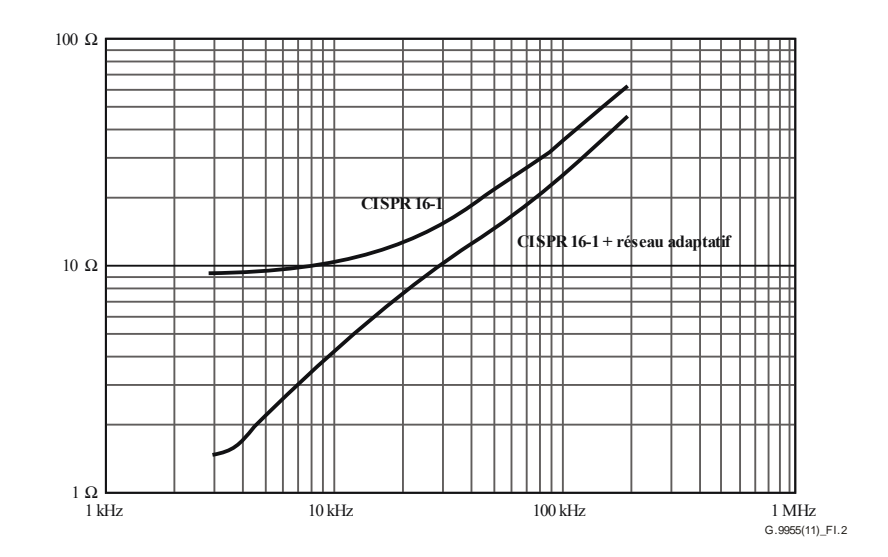

**Figure I.2 – Impédance nominale CISPR 16-1 (doublée) et impédance calculée entre les points A et B (Figure I.1b) lorsqu'on utilise un réseau adaptatif en plus du réseau CISPR 16-1** 

NOTE 1 – Des précautions sont nécessaires du fait que le courant circulant dans le fil de terre est accru en raison du réseau adaptatif raccordé.

NOTE 2 – Aux fréquences les plus basses de la gamme 3 kHz-148,5 kHz, le condensateur de 0,25 μF n'a pas une impédance négligeable. Il peut être nécessaire de corriger la valeur lue sur l'appareil de mesure compte tenu de l'écart de tension dû à cette impédance.

# **Appendice II**

## **Exemples et cas d'utilisation de topologies de réseau UIT-T G.9955**

(Cet appendice ne fait pas partie intégrante de la présente Recommandation.)

#### **II.1 Exemples de topologies UAN et de scénarios de déploiement**

#### **II.1.1 Exemples de déploiement de réseaux EM-UAN**

Les domaines UAN visés dans la présente Recommandation peuvent être établis sur les sections basse tension (BT) et moyenne tension (MT) du système de distribution d'énergie électrique. Les domaines établis sur les sections BT sont souvent associés à un transformateur entre les lignes MT et BT (transformateur MT-BT). La tête (maître de domaine) est normalement située dans le transformateur MT-BT et les nœuds d'extrémité se trouvent dans les CP, qui sont raccordés à la ligne BT. La Figure II.1 présente une zone de service associée à ce type de domaine UAN et fournit un exemple d'installation AMI/AMM au sein d'un quartier. Chaque carré noir représente un compteur d'habitation et chaque habitation peut potentiellement être raccordée à un EM-HAN.

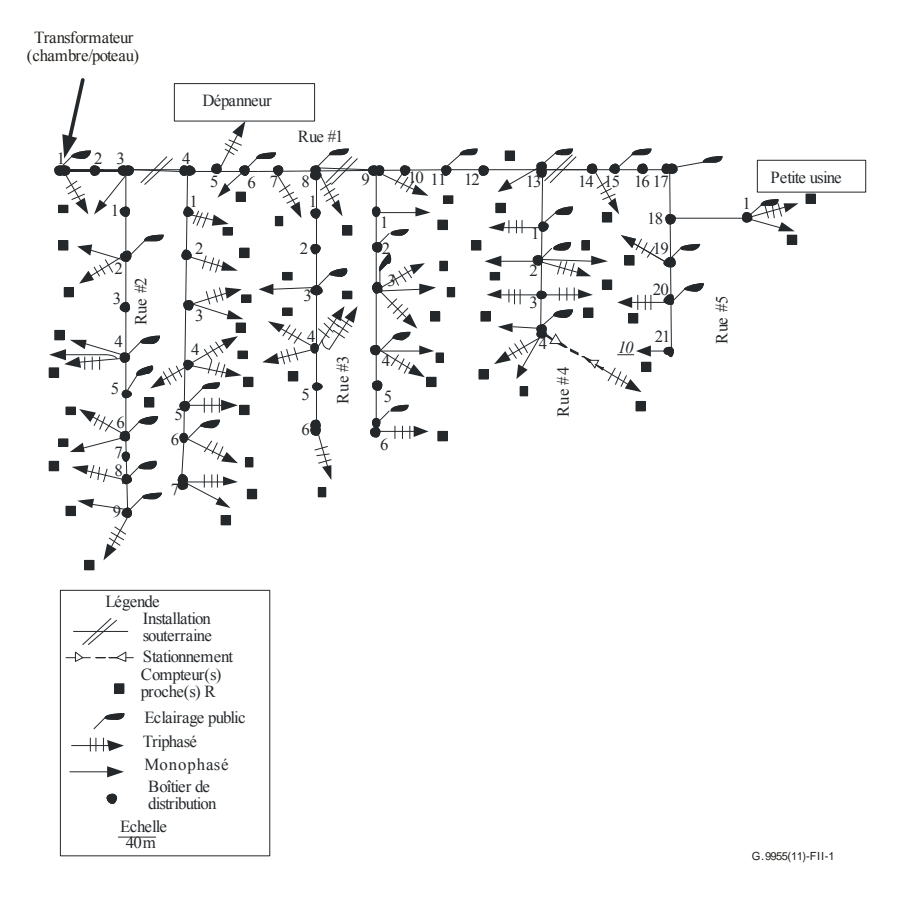

**Figure II.1 – Exemple de schéma d'installation AMI/AMM dans un quartier** 

Avec d'autres topologies de réseau, les communications entre les nœuds d'un même domaine ou entre différents domaines peuvent passer par des transformateurs MT/BT (35/6 kV, 35/0,4 kV, 10/0,4 kV). Les communications sur les lignes haute tension (HT) (110 kV) ne sont normalement pas prévues pour des raisons de sécurité. Les signaux peuvent néanmoins passer au travers de transformateurs MT/HT, mais la probabilité est bien plus faible. Certaines parties du réseau UAN peuvent se chevaucher, comme le montre la Figure II.2.

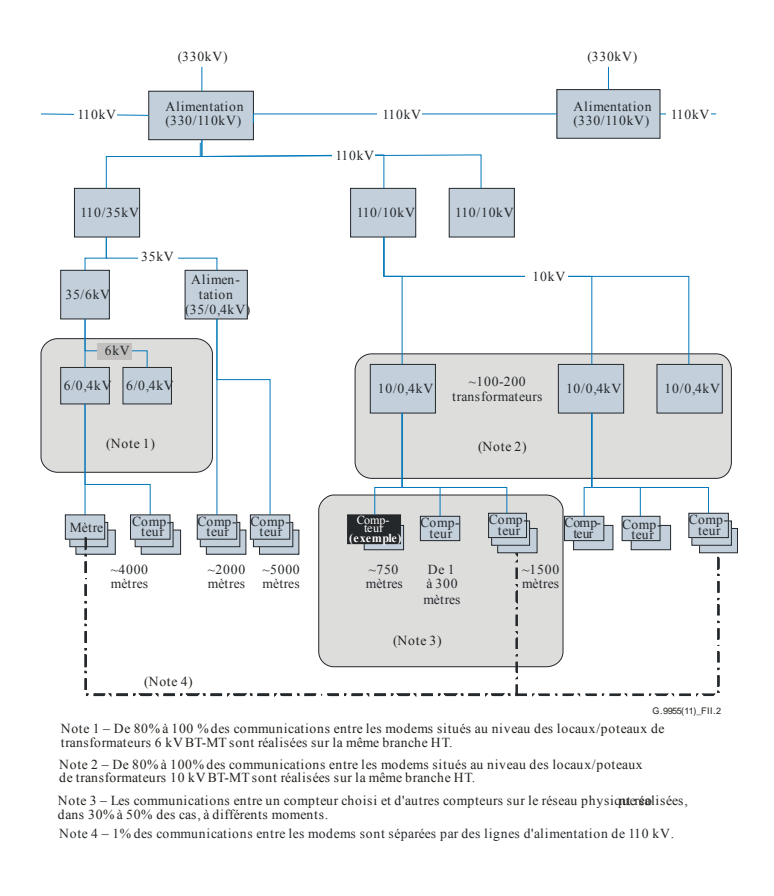

### **Figure II.2 – Exemple d'installation AMI/AMM**

Un autre type de domaine UAN peut être établi sur les lignes MT, avec des nœuds d'extrémité qui résident au niveau des transformateurs MT-BT et assurent une fonction de pont entre le domaine MT et les domaines BT correspondants. La Figure II.3 fournit un exemple de modèle de réseau UAN incluant les domaines BT. Ce modèle comprend les domaines UAN associés aux lignes BT (appelés domaines de branche, voir la Figure II.3) et les domaines UAN qui relient les domaines de branche à la tête de réseau de la compagnie d'électricité (appelé domaine central, voir la Figure II.3).

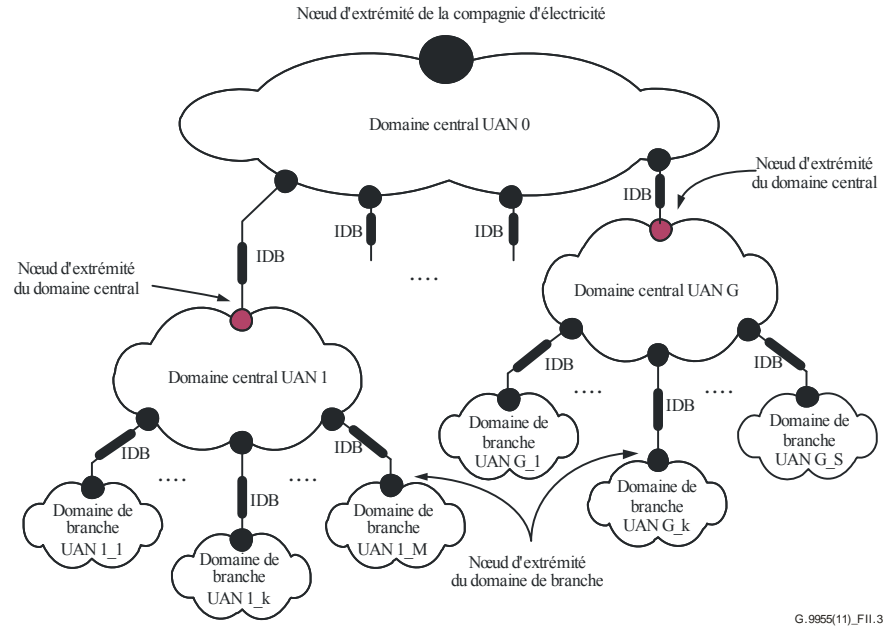

**Figure II.3 – Exemple d'un UAN avec plusieurs domaines** 

# **SÉRIES DES RECOMMANDATIONS UIT-T**

- Série A Organisation du travail de l'UIT-T
- Série D Principes généraux de tarification
- Série E Exploitation générale du réseau, service téléphonique, exploitation des services et facteurs humains
- Série F Services de télécommunication non téléphoniques
- **Série G Systèmes et supports de transmission, systèmes et réseaux numériques**
- Série H Systèmes audiovisuels et multimédias
- Série I Réseau numérique à intégration de services
- Série J Réseaux câblés et transmission des signaux radiophoniques, télévisuels et autres signaux multimédias
- Série K Protection contre les perturbations
- Série L Construction, installation et protection des câbles et autres éléments des installations extérieures
- Série M Gestion des télécommunications y compris le RGT et maintenance des réseaux
- Série N Maintenance: circuits internationaux de transmission radiophonique et télévisuelle
- Série O Spécifications des appareils de mesure
- Série P Terminaux et méthodes d'évaluation subjectives et objectives
- Série O Commutation et signalisation
- Série R Transmission télégraphique
- Série S Equipements terminaux de télégraphie
- Série T Terminaux des services télématiques
- Série U Commutation télégraphique
- Série V Communications de données sur le réseau téléphonique
- Série X Réseaux de données, communication entre systèmes ouverts et sécurité
- Série Y Infrastructure mondiale de l'information, protocole Internet et réseaux de prochaine génération
- Série Z Langages et aspects généraux logiciels des systèmes de télécommunication